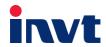

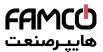

# **Operation Manual**

# Goodrive350 Series High-performance Multi-function Inverter

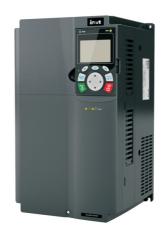

# SHENZHEN INVT ELECTRIC CO., LTD.

# **Preface**

Thank you for choosing Goodrive350 series inverter.

Goodrive350 is a high-performance and multipurpose inverter aiming to integrate synchronous motor drive with asynchronous motor drive, and torque control, speed control with position control. It is armed with advanced vector control technology and the latest digital processor dedicated for motor control, thus enhancing product reliability and adaptability to the environment. Goodrive350 series inverter adopts customized and industrialized design to realize excellent control performance through optimized functions and flexible applications.

In order to meet diversified customer demands, Goodrive350 series inverter provides abundant extension cards including programmable extension card, PG card, communication card and I/O extension card to achieve various functions as needed.

The programmable extension card adopts mainstream CODESYS development environment for customers to carry out secondary development easily, fulfilling varied customized needs and reducing customer cost.

PG card supports a variety of encoders like incremental encoders and resolver-type encoders, in addition, it also supports pulse reference and frequency-division output. PG card adopts digital filter technology to improve EMC performance and to realize stable transmission of the encoder signal over a long distance. It is equipped with encoder offline detection function to contain the impact of system faults.

Goodrive350 series inverter supports multiple kinds of popular communication modes to realize complicated system solutions. It can be connected to the internet with optional wireless communication card, by which users can monitor the inverter state anywhere any time via mobile APP

Goodrive350 series inverter uses high power density design. Some power ranges carry built-in DC reactor and brake unit to save installation space. Through overall EMC design, it can satisfy the low noise and low electromagnetic interference requirements to cope with challenging grid, temperature, humidity and dust conditions, thus greatly improving product reliability.

This operation manual presents installation wiring, parameter setup, fault diagnosis and trouble shooting, and precautions related to daily maintenance. Read through this manual carefully before installation to ensure Goodrive350 series inverter is installed and operated in a proper manner to give full play to its excellent performance and powerful functions.

If the product is ultimately used for military affairs or manufacture of weapon, it will be listed on the export control formulated by Foreign Trade Law of the People's Republic of China. Rigorous review and necessary export formalities are needed when exported.

Our company reserves the right to update the information of our products.

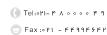

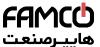

# **Contents**

| Preface                                | i   |
|----------------------------------------|-----|
| Contents                               | ii  |
| Chapter 1 Safety precautions           | 1   |
| 1.1 What this chapter contains         | 1   |
| 1.2 Safety definition                  |     |
| 1.3 Warning symbols                    | 1   |
| 1.4 Safety guidelines                  | 2   |
| Chapter 2 Quick startup                | 5   |
| 2.1 What this chapter contains         | 5   |
| 2.2 Unpack inspection                  | 5   |
| 2.3 Application confirmation           | 5   |
| 2.4 Environment confirmation           | 5   |
| 2.5 Installation confirmation          | 6   |
| 2.6 Basic commissioning                |     |
| Chapter 3 Product overview             | 8   |
| 3.1 What this chapter contains         | 8   |
| 3.2 Basic principle                    |     |
| 3.3 Product specification              | 10  |
| 3.4 Product nameplate                  |     |
| 3.5 Type designation key               | 12  |
| 3.6 Rated value                        |     |
| 3.7 Structure diagram                  | 15  |
| Chapter 4 Installation guide           |     |
| 4.1 What this chapter contains         | 16  |
| 4.2 Mechanical installation            | 16  |
| 4.3 Standard wiring of main circuit    |     |
| 4.4 Standard wiring of control circuit |     |
| 4.5 Wiring protection                  |     |
| Chapter 5 Basic operation instructions |     |
| 5.1 What this chapter contains         |     |
| 5.2 Keypad introduction                | 33  |
| 5.3 Keypad display                     |     |
| 5.4 Keypad operation                   | 38  |
| 5.5 Basic operation instruction        |     |
| Chapter 6 Function parameter list      |     |
| 6.1 What this chapter contains         |     |
| 6.2 Function parameter list            |     |
| Chapter 7 Troubleshooting              |     |
| 7.1 What this chapter contains         |     |
| 7.2 Indications of alarms and faults   | 219 |
| ii                                     |     |

@famco\_group

| Goodrive350 series high-performance multi-function inverter   | Contents |
|---------------------------------------------------------------|----------|
| 7.3 Fault reset                                               | 219      |
| 7.4 Fault history                                             | 219      |
| 7.5 Inverter faults and solutions                             | 219      |
| 7.6 Analysis on common faults                                 | 227      |
| 7.7 Countermeasures on common interference                    | 234      |
| Chapter 8 Maintenance and hardware fault diagnosis            | 238      |
| 8.1 What this chapter contains                                | 238      |
| 8.2 Periodical inspection                                     | 238      |
| 8.3 Cooling fan                                               | 241      |
| 8.4 Capacitor                                                 | 242      |
| 8.5 Power cable                                               | 243      |
| Chapter 9 Communication protocol                              | 244      |
| 9.1 What this chapter contains                                | 244      |
| 9.2 Modbus protocol introduction                              | 244      |
| 9.3 Application of Modbus                                     | 244      |
| 9.4 RTU command code and communication data                   | 250      |
| 9.5 Common communication faults                               | 267      |
| Appendix A Extension cards                                    | 268      |
| A.1 Model definition                                          | 268      |
| A.2 Dimensions and installation                               | 273      |
| A.3 Wiring                                                    | 275      |
| A.4 IO extension card function description                    | 276      |
| A.5 PG extension card function description                    | 278      |
| A.6 Communication card function description                   | 287      |
| A.7 Programmable extension card function description          | 293      |
| Appendix B Technical data                                     | 295      |
| B.1 What this chapter contains                                | 295      |
| B.2 Derated application                                       | 295      |
| B.3 Grid specifications                                       | 296      |
| B.4 Motor connection data                                     | 296      |
| B.5 Application standards                                     | 297      |
| B.6 EMC regulations                                           | 297      |
| Appendix C Dimension drawings                                 | 300      |
| C.1 What this chapter contains                                | 300      |
| C.2 Keypad structure                                          | 300      |
| C.3 Inverter structure                                        | 301      |
| C.4 Dimensions of Inverters of AC 3PH 380V (-15%)–440V (+10%) | 301      |
| C.5 Dimensions of Inverters of AC 3PH 520V (-15%)–690V (+10%) |          |
| Appendix D Optional peripheral accessories                    | 311      |
| D.1 What this chapter contains                                | 311      |
| D.2 Wiring of peripheral accessories                          | 311      |

| Goodrive350 series high-performance multi-function inverter | Contents |
|-------------------------------------------------------------|----------|
| D.3 Power supply                                            | 313      |
| D.4 Cables                                                  | 313      |
| D.5 Breaker and electromagnetic contactor                   | 318      |
| D.6 Reactors                                                | 320      |
| D.7 Filters                                                 | 323      |
| D.8 Brake system                                            | 327      |
| Appendix E STO function description                         | 332      |
| E.1 STO function logic table                                | 332      |
| E.2 STO channel delay description                           | 333      |
| E.3 STO function installation checklist                     | 334      |
| Appendix F Further information                              | 335      |
| F.1 Product and service queries                             | 335      |
| F.2 Feedback on INVT Inverter manuals                       | 335      |
| F.3 Documents on the Internet                               | 335      |

# **Chapter 1 Safety precautions**

# 1.1 What this chapter contains

Read this manual carefully and follow all safety precautions before moving, installing, operating and servicing the inverter. If these safety precautions are ignored, physical injury or death may occur, or damage may occur to the equipment.

If any physical injury or death or damage to the equipment occur due to neglect of the safety precautions in the manual, our company will not be responsible for any damages and we are not legally bound in any manner.

# 1.2 Safety definition

Danger: Serious physical injury or even death may occur if related requirements are not followed

Warning: Physical injury or damage to the equipment may occur if related requirements are not followed

Note: Procedures taken to ensure proper operation.

Qualified electricians: People working on the device should take part in professional electrical and safety training, receive the certification and be familiar with all steps and requirements of installing, commissioning, operating and maintaining the device to prevent any emergencies.

# 1.3 Warning symbols

Warnings caution you about conditions which can result in serious injury or death and/or damage to the equipment, and advice on how to avoid the danger. Following warning symbols are used in this manual.

| Symbols                                                           | Name                                                                                          | Instruction                                                                                                    | Abbreviation     |
|-------------------------------------------------------------------|-----------------------------------------------------------------------------------------------|----------------------------------------------------------------------------------------------------|------------------|
| A Danger                                                          | Danger                                                                                        | Serious physical injury or even death<br>may occur if related requirements<br>are not followed                                                                                                    | <u>A</u>         |
| <u></u> Warning                                                   | Physical injury or damage to the equipment may occur if related requirements are not followed |                                                                                                    | $\triangle$      |
| Forbid                                                            | Electrostatic discharge                                                                       | Damage to the PCBA board may occur if related requirements are not followed                                                                                                    |                  |
| Hot sides  The base of the inverter may become hot. Do not touch. |                                                                                               |                                                                                                    |                  |
| 5 min Electric shock                                              |                                                                                               | As high voltage still presents in the<br>bus capacitor after power off, wait for<br>at least five minutes (or 15 min / 25<br>min, depending on the warning<br>symbols on the machine) after power | <u>^</u> € 5 min |

|      |        | off to prevent electric shock     |      |
|------|--------|-----------------------------------|------|
|      | Read   | Read the operation manual before  |      |
|      | manual | operating on the equipment        |      |
| Note | Note   | Procedures taken to ensure proper | Nata |
| Note | Note   | operation                         | Note |

# 1.4 Safety guidelines

| <b></b> | Only trained | and | qualified | electricians | are | allowed | to | carry | out | related |
|---------|--------------|-----|-----------|--------------|-----|---------|----|-------|-----|---------|
|         | operations.  |     |           |              |     |         |    |       |     |         |

Do not perform wiring, inspection or component replacement when power supply is applied. Ensure all the input power supplies are disconnected before wiring and inspection, and wait for at least the time designated on the inverter or until the DC bus voltage is less than 36V. The minimum waiting time is listed in the table below

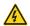

| Inv  | erter model | Minimum waiting time |
|------|-------------|----------------------|
| 380V | 1.5kW-110kW | 5 min                |
| 380V | 132kW-315kW | 15 min               |
| 380V | Above 350kW | 25 min               |
| 660V | 22kW-132kW  | 5 min                |
| 660V | 160kW-350kW | 15 min               |
| 660V | 400kW-630kW | 25 min               |

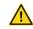

Do not refit the inverter unless authorized; otherwise, fire, electric shock or other injuries may occur.

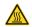

The base of the radiator may become hot during running. Do not touch to avoid hurt.

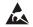

The electrical parts and components inside the inverter are electrostatic. Take measures to prevent electrostatic discharge during related operation.

# 1.4.1 Delivery and installation

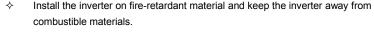

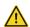

- Connect the optional brake parts (brake resistors, brake units or feedback units) according to the wiring diagram.
- ♦ Do not operate on a damaged or incomplete inverter.
- Do not touch the inverter with wet items or body parts; otherwise, electric shock may occur.

#### Note:

- Select appropriate tools for delivery and installation to ensure a safe and proper running of the inverter and avoid physical injury or death. To ensure physical safety, the installation staff should take mechanical protective measures like wearing exposure shoes and working uniforms;
- Ensure to avoid physical shock or vibration during delivery and installation;

- Do not carry the inverter by its front cover only as the cover may fall off;
- ♦ Installation site should be away from children and other public places;
- The inverter cannot meet the requirements of low voltage protection in IEC61800-5-1 if the altitude of installation site is above 2000m;
- The inverter should be used in proper environment (see chapter 4.2.1 Installation environment for details);
- Prevent the screws, cables and other conductive parts from falling into the inverter;
- $\Leftrightarrow$  As leakage current of the inverter during running may exceed 3.5mA, ground properly and ensure the grounding resistance is less than 10 $\Omega$ . The conductivity of PE grounding conductor is the same with that of the phase conductor (with the same cross sectional area).
- R, S and T are the power input terminals, and U, V and W are output motor terminals. Connect the input power cables and motor cables properly; otherwise, damage to the inverter may occur.

### 1.4.2 Commissioning and running

- Disconnect all power sources applied to the inverter before terminal wiring, and wait for at least the time designated on the inverter after disconnecting the power sources.
- High voltage presents inside the inverter during running. Do not carry out any operation on the inverter during running except for keypad setup.
- The inverter may start up by itself when P01.21 (restart after power down) is set to 1. Do not get close to the inverter and motor.
- ♦ The inverter cannot be used as "Emergency-stop device".
- The inverter cannot act as an emergency brake for the motor; it is a must to install mechanical brake device.
- During driving permanent magnet synchronous motor, besides above-mentioned items, the following work must be done before installation and maintenance.

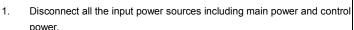

- Ensure the permanent-magnet synchronous motor has been stopped, and the voltage on output end of the inverter is lower than 36V.
- After the permanent-magnet synchronous motor is stopped, wait for at least the time designated on the inverter, and ensure the voltage between "+" and "-" is lower than 36V.
- 4. During operation, it is a must to ensure the permanent-magnet synchronous motor cannot run again by the action of external load; it is recommended to install effective external brake device or disconnect the direct electrical connection between permanent-magnet synchronous motor and the inverter.

#### Note:

Do not switch on or switch off input power sources of the inverter frequently;

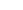

- ♦ For inverters that have been stored for a long time, set the capacitance and carry out inspection and pilot run on the inverter before use.
- Close the front cover before running; otherwise, electric shock may occur.

# 1.4.3 Maintenance and component replacement

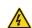

- Only well-trained and qualified professionals are allowed to perform maintenance, inspection, and component replacement on the inverter.
- Disconnect all the power sources applied to the inverter before terminal wiring, and wait for at least the time designated on the inverter after disconnecting the power sources.
- Take measures to prevent screws, cables and other conductive matters from falling into the inverter during maintenance and component replacement.

#### Note:

- ♦ Use proper torque to tighten the screws.
- Keep the inverter and its parts and components away from combustible materials during maintenance and component replacement.
- Do not carry out insulation voltage-endurance test on the inverter, or measure the control circuits of the inverter with megameter.
- Take proper anti-static measures on the inverter and its internal parts during maintenance and component replacement.

# 1.4.4 Scrap treatment

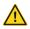

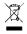

When the life cycle ends, the product should enter the recycling system. Dispose of it separately at an appropriate collection point instead of placing it in the normal waste stream.

# Chapter 2 Quick startup

# 2.1 What this chapter contains

This chapter introduces the basic principles required during installation commissioning. Users can realize quick installation commissioning by following these principles.

# 2.2 Unpack inspection

Check as follows after receiving products.

- Check whether the packing box is damaged or dampened. If yes, contact local dealers or INVT offices.
- Check the model identifier on the exterior surface of the packing box is consistent with the purchased model. If no, contact local dealers or INVT offices.
- Check whether the interior surface of packing box is improper, for example, in wet condition, or whether the enclosure of the inverter is damaged or cracked. If yes, contact local dealers or INVT offices.
- Check whether the nameplate of the inverter is consistent with the model identifier on the exterior surface of the packing box. If not, contact local dealers or INVT offices.
- Check whether the accessories (including user's manual, control keypad and extension card units) inside the packing box are complete. If not, contact local dealers or INVT offices.

# 2.3 Application confirmation

Check the following items before operating on the inverter:-.

- 1. Verify the load mechanical type to be driven by the inverter, and check whether overload occurred to the inverter during actual application, or whether the inverter power class needs to be enlarged?
- 2. Check whether the actual running current of load motor is less than rated inverter current.
- Check whether the control precision required by actual load is the same with the control precision provided by the inverter.
- 4. Check whether the grid voltage is consistent with rated inverter voltage.
- Check whether the functions required need an optional extension card to be realized.

#### 2.4 Environment confirmation

Check the following items before use.

1. Check whether the ambient temperature of the inverter during actual application exceeds  $40\mathbb{C}$ , if yes, derate 1% for every additional  $1\mathbb{C}$ . In addition, do not use the inverter when the ambient temperature exceeds  $50\mathbb{C}$ .

**Note:** For cabinet-type inverter, its ambient temperature is the air temperature inside the cabinet.

 Check whether ambient temperature of the inverter during actual application is below -10°C, if yes, install heating facility.

Note: For cabinet-type inverter, its ambient temperature is the air temperature inside the

cabinet.

- Check whether the altitude of the application site exceeds 1000m, if yes, derate 1% for every additional 100 m.
- Check whether the humidity of application site exceeds 90%, if yes, check whether condensation occurred, if condensation does exist, take additional protective measures.
- Check whether there is direct sunlight or animal intrusion in the application site, if yes, take additional protective measures.
- Check whether there is dust, explosive or combustible gases in the application site, if yes, take additional protective measures.

#### 2.5 Installation confirmation

After the inverter is installed properly, check the installation condition of the inverter.

- 1. Check whether the input power cable and current-carrying capacity of the motor cable fulfill actual load requirements.
- Check whether peripheral accessories (including input reactors, input filters, output reactors, output filters, DC reactors, brake units and brake resistors) of the inverter are of correct type and installed properly; check whether the installation cables fulfill requirements on current-carrying capacity.
- 3. Check whether the inverter is installed on fire-retardant materials; check whether the hot parts (reactors, brake resistors, etc.) are kept away from combustible materials.
- Check whether all the control cables are routed separately with power cables based on EMC requirement.
- Check whether all the grounding systems are grounded properly according to inverter requirements.
- Check whether installation spacing of the inverter complies with the requirements in operation manual.
- 7. Check whether installation mode of the inverter complies with the requirements in operation manual. Vertical installation should be adopted whenever possible.
- 8. Check whether external connecting terminals of the inverter are firm and tight enough, and whether the moment is up to the requirement.
- 9. Check whether there are redundant screws, cables or other conductive objects inside the inverter, if yes, take them out.

# 2.6 Basic commissioning

Carry out basic commissioning according to the following procedures before operating on the inverter.

- Select motor type, set motor parameters and select inverter control mode according to actual motor parameters.
- 2. Whether autotuning is needed? If possible, disconnect the motor load to carry out dynamic parameter autotuning; if the load cannot be disconnected, perform static autotuning.
- 3. Adjust the acceleration and deceleration time based on actual working conditions of the

# load.

- 4. Jogging to carry out device commissioning. Check whether the motor running direction is consistent with the direction required, if no, it is recommended to change the motor running direction by exchanging the motor wiring of any two phases.
- 5. Set all the control parameters, and carry out actual operation.

# **Chapter 3 Product overview**

# 3.1 What this chapter contains

This chapter mainly introduces the operation principles, product features, layouts, nameplates and model instructions.

# 3.2 Basic principle

Goodrive350 series inverter is used to control asynchronous AC induction motor and permanent-magnet synchronous motor. The figure below shows the main circuit diagram of the inverter. The rectifier converts 3PH AC voltage into DC voltage, and the capacitor bank of intermediate circuit stabilizes the DC voltage. The inverter converts DC voltage into the AC voltage used by AC motor. When the circuit voltage exceeds the max. limit value, external brake resistor will be connected to intermediate DC circuit to consume the feedback energy.

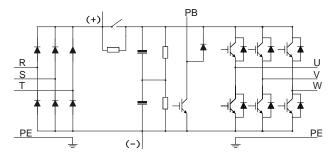

Fig 3.1 380V (15kW and below) main circuit diagram

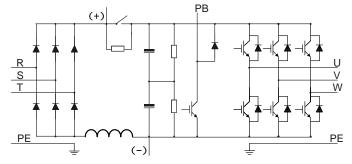

Fig 3.2 380V (18.5kW-110kW (inclusive) ) main circuit diagram

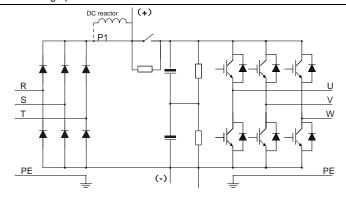

Fig 3.3 380V (132kW and above ) main circuit diagram

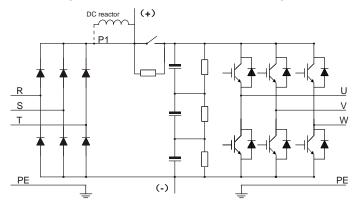

Fig 3.4 660V main circuit diagram

#### Note:

- 132kW and above inverters can be connected to external DC reactors. Before connection, it is required to take off the copper bar between P1 and (+). 132kW and above inverters can be connected to external brake unit. DC reactors and brake units are optional parts.
- 2. 18.5kW-110kW (inclusive) inverters are equipped with built-in DC reactor.
- 37kW and below models carry built-in brake units, 45kW-110kW (inclusive) supports built-in brake unit. The models that carry built-in brake unit can also be connected to external brake resistor. The brake resistor is optional part.
- 4. 660V inverters can be connected to external DC reactor. Before connection, it is required to take off the copper bar between P1 and (+). 660V inverters can be connected to external brake unit. DC reactors and brake units are optional parts.

# 3.3 Product specification

| Func        | tion description          | Specification                                           |
|-------------|---------------------------|---------------------------------------------------------|
|             | 1 1 1 00                  | AC 3PH 380V (-15%)-440V (+10%) rated voltage: 380V      |
|             | Input voltage (V)         | AC 3PH 520V (-15%)-690V (+10%) rated voltage: 660V      |
| Power input | Input current (A)         | Refer to Rated value                                    |
|             | Input frequency (Hz)      | 50Hz or 60Hz, allowable range: 47–63Hz                  |
|             | Output voltage (V)        | 0-input voltage                                         |
| Power       | Output current (A)        | Refer to Rated value                                    |
| output      | Output power (kW)         | Refer to Rated value                                    |
|             | Output frequency (Hz)     | 0–400Hz                                                 |
|             | Control mode              | SVPWM control, SVC, VC                                  |
|             | Matertune                 | Asynchronous motor, permanent-magnet synchronous        |
|             | Motor type                | motor                                                   |
|             | Speed regulation ratio    | Asynchronous motor 1: 200 (SVC); Synchronous motor 1:   |
|             | Speed regulation ratio    | 20 (SVC) , 1:1000 (VC)                                  |
|             | Speed control precision   | ±0.2% (SVC), ±0.02% (VC)                                |
| Technical   | Speed fluctuation         | ± 0.3% (SVC)                                            |
| control     | Torque response           | <20ms SVC) , <10ms (VC)                                 |
| performance | Torque control precision  | 10% (SVC), 5% (VC)                                      |
|             | Starting torque           | Asynchronous motor: 0.25Hz/150% (SVC)                   |
|             |                           | Synchronous motor: 2.5 Hz/150% (SVC)                    |
|             |                           | 0Hz/200% (VC)                                           |
|             | Overload capacity         | 150% of rated current: 1min;                            |
|             |                           | 180% of rated current: 10s;                             |
|             |                           | 200% of rated current: 1s;                              |
|             |                           | Digital, analog, pulse frequency, multi-step speed      |
|             |                           | running, simple PLC, PID, MODBUS communication,         |
|             | Frequency setup mode      | PROFIBUS communication, etc;                            |
|             |                           | Realize switch-over between the set combination and the |
|             |                           | set channel                                             |
| Running     | Automatic voltage         | Keep the output voltage constant when grid voltage      |
| control     | regulation function       | changes                                                 |
| performance |                           | Fault protection function                               |
|             | Fault protection function | Provide over 30 kinds of fault protection functions:    |
|             |                           | overcurrent, overvoltage, undervoltage,                 |
|             |                           | over-temperature, phase loss and overload, etc          |
|             | Speed tracking restart    | Realize impact-free starting of the motor in rotating   |
|             | function                  | Note: This function is available for 4kW and above      |
|             |                           | models                                                  |
| Peripheral  | Terminal analog input     | No more than 20mV                                       |

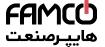

| Func      | tion description                  | Specification                                                                                                    |
|-----------|-----------------------------------|----------------------------------------------------------------------------------------------------|
| interface | resolution                        |                                                                                                    |
|           | Terminal digital input resolution | No more than 2ms                                                                                                    |
|           | Analog input                      | 2 inputs, AI1: 0-10V/0-20mA; AI2: -10-10V                                                                                             |
|           | Analog output                     | 1 output, AO1: 0–10V /0–20mA                                                                                                    |
|           | Digital input                     | Four regular inputs; max. frequency: 1kHz; internal impedance: $3.3k\Omega$<br>Two high-speed inputs; max. frequency: 50kHz; supports |
|           | Digital Input                     | quadrature encoder input; with speed measurement function                                                                             |
|           | Digital output                    | One high-speed pulse output; max. frequency: 50kHz One Y terminal open collector output                                               |
|           | Relay output                      | Two programmable relay outputs RO1A NO, RO1B NC, RO1C common port RO2A NO, RO2B NC, RO2C common port                                  |
|           |                                   | Contact capacity: 3A/AC250V, 1A/DC30V Three extension interfaces: SLOT1, SLOT2, SLOT3                                                 |
|           | Extension interface               | Expandable PG card, programmable extension card, communication card, I/O card, etc                                                    |
|           | Installation mode                 | Support wall-mounting, floor-mounting and flange-mounting                                                                             |
|           | Temperature of running            | -10–50°C, derating is required if the ambient temperature                                                                             |
|           | environment                       | exceeds 40°C                                                                                                    |
|           | Protection level                  | IP20                                                                                                    |
|           | Pollution level                   | Level 2                                                                                                    |
| Others    | Cooling mode                      | Air cooling                                                                                                    |
| Others    |                                   | Built-in brake unit for 380V 37kW and below models;                                                                                   |
|           | Brake unit                        | Optional built-in brake unit for 380V 45kW-110kW                                                                                      |
|           | Diake unit                        | (inclusive) models;                                                                                                    |
|           |                                   | Optional external brake unit for 660V models;                                                                                         |
|           |                                   | 380V models fulfill the requirements of IEC61800-3 C3                                                                                 |
|           | EMC filter                        | Optional external filter should meet the requirements of                                                                              |
|           |                                   | IEC61800-3 C2                                                                                                    |

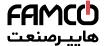

# 3.4 Product nameplate

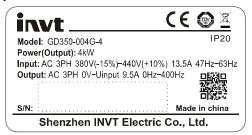

Fig 3.5 Product nameplate

#### Note:

- This is an example of the nameplate of standard Goodrive350 products. The CE/TUV/IP20
  marking on the top right will be marked according to actual certification conditions.
- 2. Scan the QR code on the bottom right to download mobile APP and operation manual.

# 3.5 Type designation key

The type designation key contains product information. Users can find the type designation key on the nameplate and simple nameplate of the inverter.

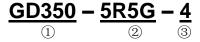

Fig 3.6 Type designation key

| Field                          | Sign | Description                    | Contents                                                                                                    |
|--------------------------------|------|--------------------------------|----------------------------------------------------------------------------------------------------|
| Abbreviation of product series | 1)   | Abbreviation of product series | GD350: Goodrive350 high-performance multi-function inverter                                                          |
| Rated power                    | 2    | Power range + load type        | 5R5-5.5kW<br>G—Constant torque load                                                                                  |
| Voltage level                  | 3    | Voltage level                  | 4: AC 3PH 380V (-15%)–440V (+10%)<br>Rated voltage: 380V<br>6: AC 3PH 520V (-15%)–690V (+10%)<br>Rated voltage: 660V |

#### Note:

Built-in brake unit is included in standard configuration of 380V 37kW and below models; Brake unit is not included in standard configuration of 380V 45–110kW models (optional built-in brake unit is available, suffix "-B" indicates optional built-in brake unit, eg GD350-045G-4-B)

<sup>@</sup>famco\_group

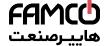

# 3.6 Rated value

### 3.6.1 AC 3PH 380V(-15%)-440V(+10%) rated value

| Product model | Output power | Input current | Output      | Carrier         |
|---------------|--------------|---------------|-------------|-----------------|
| Product model | (kW)         | (A)           | current (A) | frequency (kHz) |
| GD350-1R5G-4  | 1.5          | 5.0           | 3.7         | 1–15(8)         |
| GD350-2R2G-4  | 2.2          | 5.8           | 5           | 1–15(8)         |
| GD350-004G-4  | 4            | 13.5          | 9.5         | 1–15(8)         |
| GD350-5R5G-4  | 5.5          | 19.5          | 14          | 1–15(8)         |
| GD350-7R5G-4  | 7.5          | 25            | 18.5        | 1–15(8)         |
| GD350-011G-4  | 11           | 32            | 25          | 1–15(8)         |
| GD350-015G-4  | 15           | 40            | 32          | 1–15(4)         |
| GD350-018G-4  | 18.5         | 47            | 38          | 1–15(4)         |
| GD350-022G-4  | 22           | 51            | 45          | 1–15(4)         |
| GD350-030G-4  | 30           | 70            | 60          | 1–15(4)         |
| GD350-037G-4  | 37           | 80            | 75          | 1–15(4)         |
| GD350-045G-4  | 45           | 98            | 92          | 1–15(4)         |
| GD350-055G-4  | 55           | 128           | 115         | 1–15(4)         |
| GD350-075G-4  | 75           | 139           | 150         | 1–15(2)         |
| GD350-090G-4  | 90           | 168           | 180         | 1–15(2)         |
| GD350-110G-4  | 110          | 201           | 215         | 1–15(2)         |
| GD350-132G-4  | 132          | 265           | 260         | 1–15(2)         |
| GD350-160G-4  | 160          | 310           | 305         | 1–15(2)         |
| GD350-185G-4  | 185          | 345           | 340         | 1–15(2)         |
| GD350-200G-4  | 200          | 385           | 380         | 1–15(2)         |
| GD350-220G-4  | 220          | 430           | 425         | 1–15(2)         |
| GD350-250G-4  | 250          | 460           | 480         | 1–15(2)         |
| GD350-280G-4  | 280          | 500           | 530         | 1–15(2)         |
| GD350-315G-4  | 315          | 580           | 600         | 1–15(2)         |
| GD350-350G-4  | 350          | 625           | 650         | 1–15(2)         |
| GD350-400G-4  | 400          | 715           | 720         | 1–15(2)         |
| GD350-500G-4  | 500          | 890           | 860         | 1–15(2)         |

## Note:

- The input current of 1.5-500kW inverter is measured in cases where the input voltage is 380V without additional reactors;
- The rated output current is the output current when the output voltage is 380V; 2.
- Within allowable input voltage range, the output current/power cannot exceed rated output current/power.

-13-

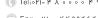

@famco\_group

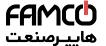

# 3.6.2 AC 3PH 520V (-15%)-690V (+10%) rated value

| Product model | Output power | Input current | Output      | Carrier         |
|---------------|--------------|---------------|-------------|-----------------|
|               | (kW)         | (A)           | current (A) | frequency (kHz) |
| GD350-022G-6  | 22           | 35            | 27          | 1–15(4)         |
| GD350-030G-6  | 30           | 40            | 34          | 1–15(4)         |
| GD350-037G-6  | 37           | 47            | 42          | 1–15(4)         |
| GD350-045G-6  | 45           | 52            | 54          | 1–15(4)         |
| GD350-055G-6  | 55           | 65            | 62          | 1–15(4)         |
| GD350-075G-6  | 75           | 85            | 86          | 1–15(2)         |
| GD350-090G-6  | 90           | 95            | 95          | 1–15(2)         |
| GD350-110G-6  | 110          | 118           | 131         | 1–15(2)         |
| GD350-132G-6  | 132          | 145           | 147         | 1–15(2)         |
| GD350-160G-6  | 160          | 165           | 163         | 1–15(2)         |
| GD350-185G-6  | 185          | 190           | 198         | 1–15(2)         |
| GD350-200G-6  | 200          | 210           | 216         | 1–15(2)         |
| GD350-220G-6  | 220          | 230           | 240         | 1–15(2)         |
| GD350-250G-6  | 250          | 255           | 274         | 1–15(2)         |
| GD350-280G-6  | 280          | 286           | 300         | 1–15(2)         |
| GD350-315G-6  | 315          | 334           | 328         | 1–15(2)         |
| GD350-350G-6  | 350          | 360           | 380         | 1–15(2)         |
| GD350-400G-6  | 400          | 411           | 426         | 1–15(2)         |
| GD350-500G-6  | 500          | 518           | 540         | 1–15(2)         |
| GD350-560G-6  | 560          | 578           | 600         | 1–15(2)         |
| GD350-630G-6  | 630          | 655           | 680         | 1–15(2)         |

#### Note:

- The input current of 22–350kW inverter is measured in cases where the input voltage is 660V without DC reactors and input/output reactors;
- 2. The input current of 400–630kW inverter is measured in cases where the input voltage is 660V and there is input reactor;
- 3. Rated output current is the output current when the output voltage is 660V.
- 4. Within allowable input voltage range, the output current/power cannot exceed rated output current/power.

@famco\_group

# 3.7 Structure diagram

The inverter layout is shown in the figure below (take a 380V 30kW inverter as an example).

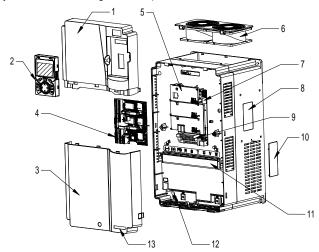

Fig 3.7 Structure diagram

| No. | Name                              | Instruction                                                                                                    |  |  |
|-----|-----------------------------------|----------------------------------------------------------------------------------------------------|--|--|
| 1   | Upper cover                       | Protect internal components and parts                                                                                                |  |  |
| 2   | Keypad                            | See details at chapter 5.4 Keypad operation                                                                                          |  |  |
| 3   | Lower cover                       | Protect internal components and parts                                                                                                |  |  |
| 4   | Extension card                    | Optional, see details at chapter Appendix A                                                                                          |  |  |
| 5   | Baffle of control board           | Protect the control board and install extension card                                                                                 |  |  |
| 6   | Cooling fan                       | See details at chapter 9 Maintenance and hardware fault diagnosis                                                                    |  |  |
| 7   | Keypad interface                  | Connect the keypad                                                                                                    |  |  |
| 8   | Nameplate                         | See details at 3.4 Product nameplate                                                                                                 |  |  |
| 9   | Control terminals                 | See details at Electrical installation                                                                                               |  |  |
| 10  | Cover plate of heat emission hole | Optional. Cover plate can upgrade protection level, however, as it will also increase internal temperature, derated use is required. |  |  |
| 11  | Main circuit terminal             | See details at Electrical installation                                                                                               |  |  |
| 12  | POWER indicator                   | Power indicator                                                                                                    |  |  |
| 13  | Label of GD350 product series     | See details at Type designation key                                                                                                  |  |  |

# **Chapter 4 Installation guide**

# 4.1 What this chapter contains

This chapter introduces the mechanical and electrical installations of the inverter.

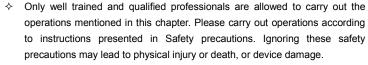

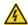

- Ensure the inverter power is disconnected before installation. If the inverter has been powered on, disconnect the inverter and wait for at least the time designated on the inverter, and ensure the POWER indicator is off. Users are recommended to use a multimeter to check and ensure the inverter DC bus voltage is below 36V.
- Installation must be designed and done according to applicable local laws and regulations. INVT does not assume any liability whatsoever for any installation which breaches local laws and regulations. If recommendations given by INVT are not followed, the inverter may experience problems that the warranty does not cover.

# 4.2 Mechanical installation

#### 4.2.1 Installation environment

Installation environment is essential for the inverter to operate at its best in the long run. The installation environment of the inverter should meet the following requirements.

| Environment            | Condition                                                                                                    |
|------------------------|----------------------------------------------------------------------------------------------------|
| Installation site      | Indoors                                                                                                    |
| Ambient<br>temperature | <ul> <li>-10-+50°C;</li> <li>When the ambient temperature exceeds 40°C, derate 1% for every additional 1°C;</li> <li>It is not recommended to use the inverter when the ambient temperature is above 50°C;</li> <li>In order to improve reliability, do not use the inverter in cases where the temperature changes rapidly;</li> <li>When the inverter is used in a closed space eg control cabinet, use cooling fan or air conditioner to prevent internal temperature from exceeding the temperature required;</li> <li>When the temperature is too low, if restart an inverter which has been idled for a long time, it is required to install external heating device before use to eliminate the freeze inside the inverter, failing to do so may cause damage to the inverter.</li> </ul> |
| Humidity               | The relative humidity (RH) of the air is less than 90%;                                                                                                    |

| Environment            | Condition                                                                      |  |
|------------------------|--------------------------------------------------------------------------------|--|
|                        | Condensation is not allowed;                                                   |  |
|                        | > The max RH cannot exceed 60% in the environment where there are              |  |
|                        | corrosive gases.                                                               |  |
| Storage                | 20 1005                                                                        |  |
| temperature -30-+60°C  |                                                                                |  |
|                        | The installation site should meet the following requirements.                  |  |
|                        | <ul> <li>Away from electromagnetic radiation sources;</li> </ul>               |  |
|                        | <ul> <li>Away from oil mist, corrosive gases and combustible gases;</li> </ul> |  |
|                        | Ensure foreign object like metal powder, dust, oil and water will not fall     |  |
| Running                | into the inverter (do not install the inverter onto combustible object like    |  |
| environment            | wood);                                                                         |  |
|                        | Away from radioactive substance and combustible objects;                       |  |
|                        | Away from harmful gases and liquids;                                           |  |
|                        | > Low salt content;                                                            |  |
|                        | > No direct sunlight                                                           |  |
|                        | > Below 1000m;                                                                 |  |
|                        | > When the altitude exceeds 1000m, derate 1% for every additional              |  |
| Altitude               | 100m;                                                                          |  |
| Ailliude               | > When the altitude exceeds 2000m, configure isolation transformer on          |  |
|                        | the input end of the inverter. It is recommended to keep the altitude below    |  |
|                        | 5000m.                                                                         |  |
| Vibration              | The max. amplitude of vibration should not exceed 5.8m/s <sup>2</sup> (0.6g)   |  |
| Installation direction | Install the inverter vertically to ensure good heat dissipation effect         |  |

#### Note:

- GD350 series inverter should be installed in a clean and well-ventilated environment based on the IP level.
- 2. The cooling air must be clean enough and free from corrosive gases and conductive dust.

#### 4.2.2 Installation direction

The inverter can be installed on the wall or in a cabinet.

The inverter must be installed vertically. Check the installation position according to following requirements. See appendix for detailed outline dimensions.

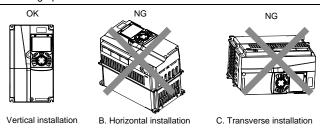

Fig 4.1 Installation direction of the inverter

#### 4.2.3 Installation mode

There are three kinds of installation modes based on different inverter dimensions.

- Wall-mounting: suitable for 380V 315kW and below inverters, and 660V 350kW and below inverters;
- Flange-mounting: suitable for 380V 200kW and below inverters, and 660V 220kW and below inverters;
- 3. Floor-mounting: suitable for 380V 220-500kW inverters, and 660V 250-630kW inverters.

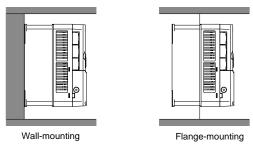

Fig 4.2 Installation mode

- (1) Mark the position of the installation hole. See appendix for the position of installation hole;
- (2) Mount the screws or bolts onto the designated position;
- (3) Put the inverter on the wall;
- (4) Tighten the fixing screws on the wall.

#### Note:

- 1. Flange-mounting plate is a must for 380V 1.5–75kW inverters that adopt flange-mounting mode; while 380V 90–200kW and 660V 22–220kW models need no flange-mounting plate.
- Optional installation base is available for 380V 220–315kW and 660V 250–350kW inverters.
   The base can hold an input AC reactor (or DC reactor) and an output AC reactor.

# 4.2.4 Single-unit installation

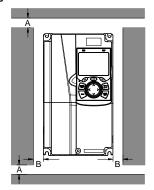

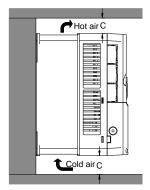

Fig 4.3 Single-unit installation

Note: The min. dimension of B and C is 100mm.

# 4.2.5 Multiple-unit installation

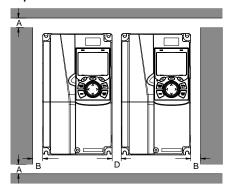

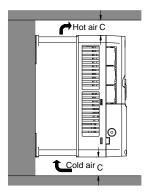

Fig 4.4 Parallel installation

### Note:

- 1. When users install inverters in different sizes, align the top of each inverter before installation for the convenience of future maintenance.
- 2. The min. dimension of B, D and C is 100mm.

### 4.2.6 Vertical installation

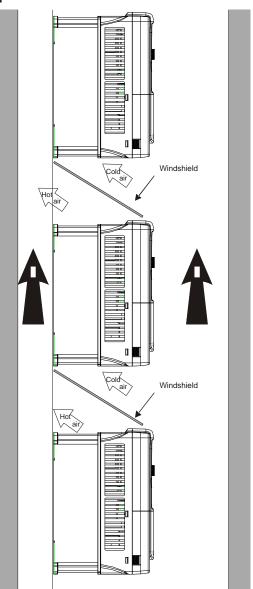

Fig 4.5 Vertical installation

**Note:** During vertical installation, users must install windshield, otherwise, the inverter will experience mutual interference, and the heat dissipation effect will be degraded.

# 4.2.7 Tilted installation

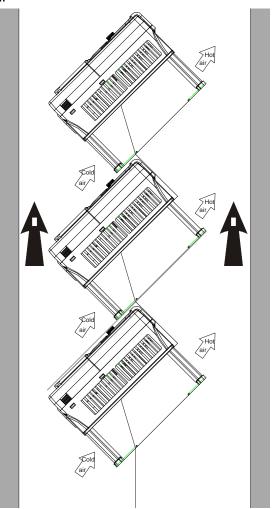

Fig 4.6 Tilted installation

**Note:** During tilted installation, it is a must to ensure the air inlet duct and air outlet duct are separated from each other to avoid mutual interference.

# 4.3 Standard wiring of main circuit

# 4.3.1 Wiring diagram of main circuit

# 4.3.1.1 AC 3PH 380V(-15%)-440V(+10%) main circuit wiring diagram

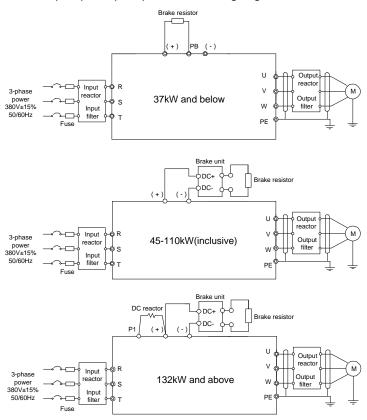

Fig 4.7 Main circuit wiring diagram for AC 3PH 380V(-15%)-440V(+10%)

#### Note:

- The fuse, DC reactor, brake unit, brake resistor, input reactor, input filter, output reactor and output filter are optional parts. See Peripheral optional parts for details.
- 2. P1 and (+) have been short connected by default for 380V 132kW and above inverters. If users need to connect to external DC reactor, take off the short-contact tag of P1 and (+).
- When connecting the brake resistor, take off the yellow warning sign marked with PB, (+) and (-) on the terminal block before connecting the brake resistor wire, otherwise, poor contact may occur.
- Built-in brake unit is optional for 380V 45kW-110kW models.

# 4.3.1.2 AC 3PH 520V(-15%)-690V(+10%) main circuit wiring diagram

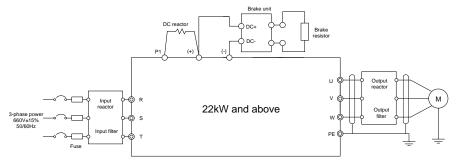

Fig 4.8 660V main circuit wiring diagram

#### Note:

- The fuse, DC reactor, brake resistor, input reactor, input filter, output reactor and output filter are
  optional parts. See Peripheral optional parts for details.
- 2. P1 and (+) have been short connected by default. If users need to connect to external DC reactor, take off the short-contact tag of P1 and (+).
- 3. When connecting the brake resistor, take off the yellow warning sign marked with (+) and (-) on the terminal block before connecting the brake resistor wire, otherwise, poor contact may occur.

#### 4.3.2 Main circuit terminal diagram

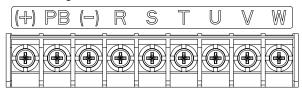

Fig 4.9 3PH 380V 22kW and below

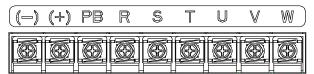

Fig 4.10 3PH 380V 30-37kW

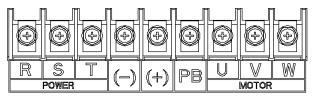

Fig 4.11 3PH 380V 45-110kW

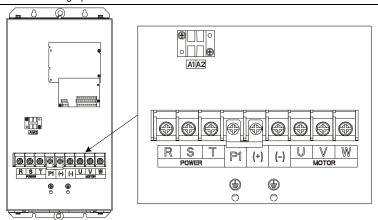

Fig 4.12 660V 22-45kW

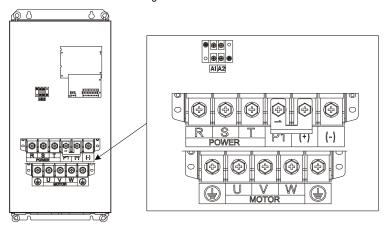

Fig 4.13 660V 55-132kW

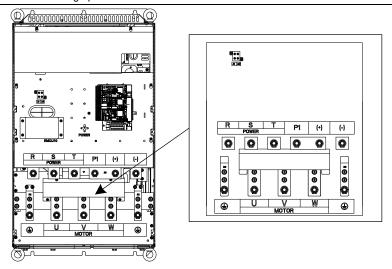

Fig 4.14 380V 132-200kW and 660V 160-220kW

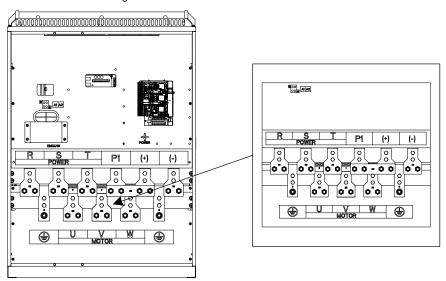

Fig 4.15 380V 220-315kW and 660V 250-350kW

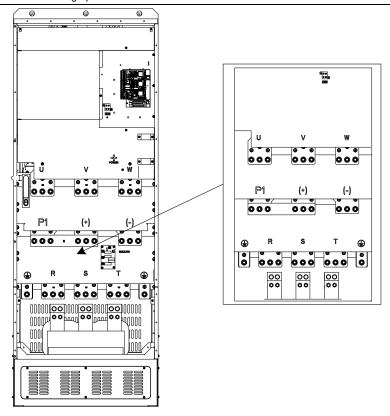

Fig 4.16 380V 350-500kW and 660V 400-630kW

|               | Terminal name            |                       |                                              |                                                        |
|---------------|--------------------------|-----------------------|----------------------------------------------|--------------------------------------------------------|
| Terminal sign | 380V 37kW and below      | 380V<br>45-110kW      | 380V 132kW and above                         | Function description                                   |
|               | Delow                    | (inclusive)           | 660V                                         |                                                        |
| R, S, T       | Main circuit power input |                       |                                              | 3PH AC input terminal, connect to the grid             |
| U, V, W       | Inverter output          |                       | 3PH AC output terminal, connect to the motor |                                                        |
| P1            | Null                     | Null                  | DC reactor terminal 1                        | P1 and (+) connect to external                         |
| (+)           | Brake resistor           | Brake unit            | DC reactor terminal 2,                       | DC reactor terminal                                    |
|               | terminal 1               | terminal 1            | Brake unit terminal 1                        | (+) and (-) connect to external                        |
| (-)           | /                        | Brake unit terminal 2 |                                              | brake unit terminal                                    |
| PB            | Brake resistor           | Niall                 |                                              | PB and (+) connect to external brake resistor terminal |

|               | Terminal name          |                                        |                                 |                                                                                                    |
|---------------|------------------------|----------------------------------------|---------------------------------|----------------------------------------------------------------------------------------------------|
| Terminal sign | 380V 37kW and<br>below | 380V<br>45-110kW<br>(inclusive)        | 380V 132kW and<br>above<br>660V | Function description                                                                                              |
|               | terminal 2             |                                        |                                 |                                                                                                    |
| PE            | Grounding              | Grounding resistor is less than 10 ohm |                                 | Grounding terminal for safe protection; each machine must carry two PE terminals and proper grounding is required |

#### Note:

- Do not use asymmetrical motor cable. If there is a symmetrical grounding conductor in the motor cable besides the conductive shielded layer, ground the grounding conductor on the inverter end and motor end.
- 2. Brake resistor, brake unit and DC reactor are optional parts.
- 3. Route the motor cable, input power cable and control cables separately.
- 4. "Null" means this terminal is not for external connection.

#### 4.3.3 Wiring process of the main circuit terminals

- Connect the grounding line of the input power cable to the grounding terminal (PE) of the inverter, and connect the 3PH input cable to R, S and T terminals and tighten up.
- Connect the grounding line of the motor cable to the grounding terminal of the inverter, and connect 3PH motor cable to U, V and W terminals and tighten up.
- 3. Connect the brake resistor which carries cables to the designated position.
- 4. Fix all the cables outside the inverter mechanically if allowed.

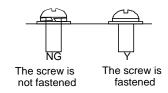

Fig 4-17 Screw installation diagram

# 4.4 Standard wiring of control circuit

# 4.4.1 Wiring diagram of basic control circuit

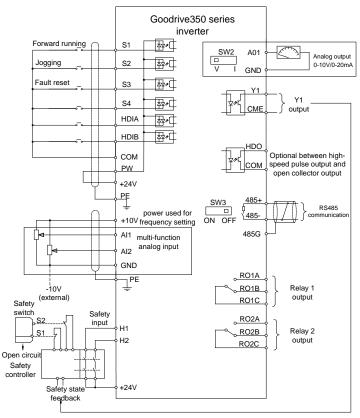

Fig 4.18 Wiring diagram of control circuit

| Terminal name | Instruction                                                                                                    |  |  |
|---------------|----------------------------------------------------------------------------------------------------|--|--|
| +10V          | The inverter provides +10.5V power                                                                                                    |  |  |
| Al1           | Input range: Al1 voltage/current can choose 0–10/ 0–20mA;                                                                                                    |  |  |
| Al2           | <ul> <li>Al2: -10V–+10V voltage;</li> <li>Input impedance: 20kΩ during voltage input; 250Ω during current input;</li> <li>Al1 voltage or current input is set by P05.50;</li> <li>Resolution ratio: When 10V corresponds to 50Hz, the min. resolution ratio is 5mV;</li> <li>25C, When input above 5V or 10mA, the error is ±0.5%</li> </ul> |  |  |
| GND           | +10.5V reference zero potential                                                                                                    |  |  |
| AO1           | 1. Output range: 0–10V voltage or 0–20mA current                                                                                                    |  |  |

| Terminal name | Instruction                                                                    |  |  |  |
|---------------|--------------------------------------------------------------------------------|--|--|--|
|               | Voltage or current output is set by toggle switch SW2;                         |  |  |  |
|               | 3. 25℃, when input above 5V or 10mA, the error is ±0.5%.                       |  |  |  |
| RO1A          | PO1 relay output: PO1A is NO PO1P is NC PO1C is common port                    |  |  |  |
| RO1B          | RO1 relay output; RO1A is NO, RO1B is NC, RO1C is common port                  |  |  |  |
| RO1C          | Contact capacity: 3A/AC250V, 1A/DC30V                                          |  |  |  |
| RO2A          | DO2 relay systematic DO2A is NO. DO2B is NO. DO2C is common most               |  |  |  |
| RO2B          | RO2 relay output; RO2A is NO, RO2B is NC, RO2C is common port                  |  |  |  |
| RO2C          | Contact capacity: 3A/AC250V, 1A/DC30V                                          |  |  |  |
|               | 1. Switch capacity: 200mA/30V;                                                 |  |  |  |
| HDO           | 2. Range of output frequency: 0–50kHz                                          |  |  |  |
|               | 3. Duty ratio: 50%                                                             |  |  |  |
| COM           | Common port of +24V                                                            |  |  |  |
| CME           | Common port of open collector output; short connected to COM by default        |  |  |  |
| Y1            | 1. Switch capacity: 200mA/30V;                                                 |  |  |  |
| 11            | 2. Range of output frequency: 0–1kHz                                           |  |  |  |
| 485+          | 485 communication port, 485 differential signal port and standard 485          |  |  |  |
| 485-          | communication interface should use twisted shielded pair; the 120ohm terminal  |  |  |  |
| 400-          | matching resistor of 485 communication is connected by toggle switch SW3.      |  |  |  |
| PE            | Grounding terminal                                                             |  |  |  |
| PW            | Provide input digital working power from external to internal;                 |  |  |  |
| 1 **          | Voltage range: 12–24V                                                          |  |  |  |
| 24V           | The inverter provides user power; the max. output current is 200mA             |  |  |  |
| COM           | Common port of +24V                                                            |  |  |  |
| S1            | Digital input 1 1. Internal impedance: 3.3kΩ                                   |  |  |  |
| S2            | Digital input 2 2. Accept 12–30V voltage input                                 |  |  |  |
| S3            | Digital input 3 3. This terminal is bi-directional input terminal and supports |  |  |  |
|               | NPN/PNP connection modes                                                       |  |  |  |
| S4            | Digital input 4 4. Max. input frequency: 1kHz                                  |  |  |  |
| 34            | 5. All are programmable digital input terminals, users can set the             |  |  |  |
|               | terminal function via function codes                                           |  |  |  |
| HDIA          | Besides S1–S4 functions, it can also act as high frequency pulse input channel |  |  |  |
|               | Max. input frequency: 50kHz;                                                   |  |  |  |
| HDIB          | Duty ratio: 30%–70%;                                                           |  |  |  |
|               | Supports quadrature encoder input; equipped with speed-measurement function    |  |  |  |
| +24V—H1       | STO input 1 1. Safe torque off (STO) redundant input, connect to external NO   |  |  |  |
|               | contact, STO acts when the contact opens, and the inverte                      |  |  |  |
| +24V—H2       | STO input 2 stops output;                                                      |  |  |  |
|               | Safety input signal wires use shielded wire whose length is                    |  |  |  |

| Terminal name | Instruction                                                           |  |
|---------------|-----------------------------------------------------------------------|--|
|               | within 25m;                                                           |  |
|               | 3. H1 and H2 terminals are short connected to +24V by default;        |  |
|               | it is required to remove the short-contact tag on the terminal before |  |
|               | using STO function.                                                   |  |

# 4.4.2 Input/output signal connection diagram

Set NPN /PNP mode and internal/external power via U-type short-contact tag. NPN internal mode is adopted by default.

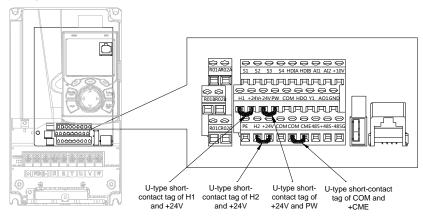

Fig 4.19 Position of U-type short-contact tag

If input signal comes from NPN transistors, set the U-type short-contact tag between +24V and PW based on the power used according to the figure below.

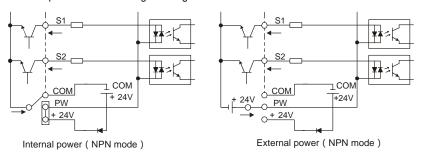

Fig 4.20 NPN mode

If input signal comes from PNP transistor, set the U-type short-contact tag based on the power used according to the figure below.

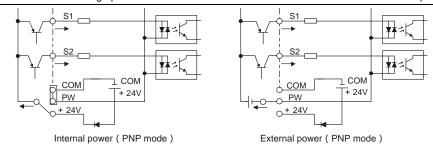

Fig 4.21 PNP mode

# 4.5 Wiring protection

### 4.5.1 Protect the inverter and input power cable in short-circuit

Protect the inverter and input power cable during short-circuit to avoid thermal overload.

Carry out protective measures according to the following requirements.

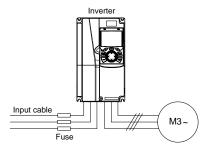

Fig 4.22 Fuse configuration

Note: Select the fuse according to operation manual. During short-circuit, the fuse will protect input power cables to avoid damage to the inverter; when internal short-circuit occurred to the inverter, it can protect neighboring equipment from being damaged.

#### 4.5.2 Protect the motor and motor cable in short circuit

If the motor cable is selected based on rated inverter current, the inverter will be able to protect the motor cable and motor during short circuit without other protective devices.

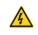

If the inverter is connected to multiple motors, it is a must to use a separated thermal overload switch or breaker to protect the cable and motor, which may require the fuse to cut off the short circuit current.

### 4.5.3 Protect motor and prevent thermal overload

According to the requirements, the motor must be protected to prevent thermal overload. Once overload is detected, users must cut off the current. The inverter is equipped with motor thermal overload protection function, which will block output and cut off the current (if necessary) to protect the motor.

# 4.5.4 Bypass connection

In some critical occasions, industrial frequency conversion circuit is necessary to ensure proper operation of the system when inverter fault occurs.

In some special cases, eg, only soft startup is needed, it will converts to power-frequency operation directly after soft startup, corresponding bypass link is also needed.

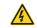

♦ Do not connect any power source to inverter output terminals U, V and W. The voltage applied to motor cable may cause permanent damage to the inverter.

If frequent switch-over is needed, users can use the switch which carries mechanical interlock or a contactor to ensure motor terminals will not be connected to input power cables and inverter output ends simultaneously.

# **Chapter 5 Basic operation instructions**

# 5.1 What this chapter contains

This chapter tells users how to use the inverter keypad and the commissioning procedures for common functions of the inverter.

# 5.2 Keypad introduction

LCD keypad is included in the standard configuration of GD350 series inverter. Users can control the inverter start/stop, read state data and set parameters via keypad.

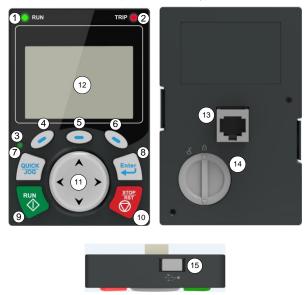

Fig 5.1 Keypad diagram

#### Note:

- LCD keypad is armed with real-time clock, which can run properly after power off when installed with batteries. The clock battery (type: CR2032) should be purchased by the user separately;
- 2. LCD keypad support parameter-copy;
- When extending keypad lines to install the keypad, M3 screws can be used to fix the keypad onto the door plate, or optional keypad installation bracket can be used for this purpose.

| No. | Name               |     | Instruction |                     |                                                                                                    |  |  |
|-----|--------------------|-----|-------------|---------------------|----------------------------------------------------------------------------------------------------|--|--|
|     |                    | (1) | F           | RUN                 | Running indicator; LED off – the inverter is stopped; LED blinking – the inverter is in parameter autotune                                                                                                    |  |  |
| 1   | State<br>Indicator | (2) | TRIP        |                     | LED on – the inverter is running  Fault indicator;  LED on – in fault state  LED off – in normal state  LED blinking – in pre-alarm state                                                                                                    |  |  |
|     |                    | (3) | QUIC        | CK/JOG              | Short-cut key indicator, which displays different state under different functions, see definition of QUICK/JOG key for details                                                                                                    |  |  |
|     |                    | (4) |             |                     | The function of function key varies with the                                                                                                    |  |  |
|     |                    | (5) |             | Function key        | menu; The function of function key is displayed in the footer                                                                                                    |  |  |
|     |                    | (6) |             |                     |                                                                                                    |  |  |
| 2   | Button<br>area     | (7) | QUICK       | Short-cut key       | Re-definable. It is defined as JOG function by default, namely jogging. The function of short-cut key can be set by the ones of P07.12, as shown below.  0: No function;  1: Jogging (linkage indicator (3); logic: NO);  2: Reserved;  3: FWD/REV switch-over (linkage indicator (3); logic: NC);  4: Clear UP/DOWN setting (linkage indicator (3) logic: NC);  5: Coast to stop (linkage indicator (3); logic: NC);  6: Switching running command reference mode in order (linkage indicator (3); logic: NC);  7: Reserved;  Note: After restoring to default values, the default function of short-cut key (7) is 1. |  |  |
|     |                    | (8) | Enter       | Confirmation<br>key | The function of confirmation key varies with menus, eg confirming parameter setup, confirming parameter selection, entering the next menu, etc.                                                                                                    |  |  |

| No. | Name            |      |                   | Ir                                   | nstruction                                                                                                    |
|-----|-----------------|------|-------------------|--------------------------------------|----------------------------------------------------------------------------------------------------|
|     |                 | (9)  | RUN               | Running key                          | Under keypad operation mode, the running key is used for running operation or autotuning operation.                                                                                                    |
|     |                 | (10) | STOP<br>RST       | Stop/<br>Reset key                   | During running state, press the Stop/Reset key can stop running or autotuning; this key is limited by P07.04. During fault alarm state, all the control modes can be reset by this key.                                                                                                    |
|     |                 | (11) | *                 | Direction key UP: DOWN: LEFT: RIGHT: | UP: The function of UP key varies with interfaces, eg shifting up the displayed item, shifting up the selected item, changing digits, etc; DOWN: The function of DOWN key varies with interfaces, eg shifting down the displayed item, shifting down the selected item, changing digits, etc; LEFT: The function of LEFT key varies with interfaces, eg switch over the monitoring interface, eg shifting the cursor leftward, exiting current menu and returning to previous menu, etc; RIGHT: The function of RIGHT key varies with interfaces, eg switch over the monitoring interface, shifting the cursor rightward, enter the next menu etc. |
| 3   | Display<br>area | (12) | LCD               | Display screen                       | 240×160 dot-matrix LCD; display three monitoring parameters or six sub-menu items simultaneously                                                                                                    |
|     |                 | (13) | RJ45<br>interface | RJ45 interface                       | RJ45 interface is used to connect to the inverter.                                                                                                    |
| 4   | Others          | (14) | Battery<br>cover  | Clock battery cover                  | Remove this cover when replacing or installing clock battery, and close the cover after battery is installed                                                                                                    |
|     |                 | (15) | USB<br>terminal   | mini USB<br>terminal                 | Reserved function                                                                                                    |

The LCD has different display areas, which displays different contents under different interfaces. The figure below is the main interface of stop state.

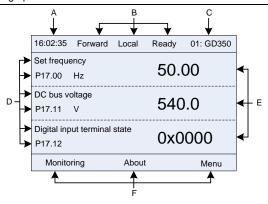

Fig 5.2 Main interface of LCD

| Area      | Name                                                           | Displayed contents                                                                                                    |
|-----------|----------------------------------------------------------------|----------------------------------------------------------------------------------------------------|
| Header A  | Real-time display area                                         | Display the real-time; clock battery is not included; the time needs to be reset when powering on the inverter                                                                                                    |
| Header B  | Inverter running state<br>display area                         | Display the running state of the inverter:  1. Display motor rotating direction: "Forward" — Run forward during operation; Reverse — Run reversely during operation; "Forbid" — Reverse running is forbidden;  2. Display inverter running command channel: "Local" — Keypad; "Terminal" — Terminal; "Remote" - Communication  3. Display current running state of the inverter: "Ready" — The inverter is in stop state (no fault); "Run" — The inverter is in running state; "Jog" — The inverter is in jogging state; "Pre-alarm" — the inverter is under pre-alarm state during running; "Fault" — Inverter fault occurred. |
| Header C  | Inverter station no.<br>and model display<br>area              | <ol> <li>Display inverter station no.: 01–99, applied in multi-drive applications (reserved function);</li> <li>Inverter model display: "GD350" – current inverter is GD350 series inverter</li> </ol>                                                                                                    |
| Display D | The parameter name and function code monitored by the inverter | Display the parameter name and corresponding function code monitored by the inverter; three monitoring parameters can be displayed simultaneously. The monitoring parameter list can be edited by the user                                                                                                    |
| Display E | Parameter value<br>monitored by the<br>inverter                | Display the parameter value monitoring by the inverter, the monitoring value will be refreshed in real time                                                                                                    |
| Footer F  | Corresponding menu<br>of function key (4),<br>(5) and (6)      | Corresponding menu of function key (4), (5) and (6). The corresponding menu of function key (4), (5) and (6) varies with interfaces, and the contents displayed in this area is also different                                                                                                    |

# 5.3 Keypad display

The display state of GD350 series keypad is divided into stop state parameter display, running state parameter display and fault alarm state display.

### 5.3.1 Stop parameter display state

When the inverter is in stop state, the keypad displays stop state parameters, and this interface is the main interface during power-up by default. Under stop state, parameters in various states can be displayed. Press or to shift the displayed parameter up or down.

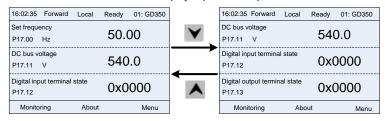

Fig 5.3 Stop parameter display state

The stop display parameter list is defined by the user, and each state variable function code can be added to the stop display parameter list as needed. The state variable which has been added to the stop display parameter list can also be deleted or shifted.

#### 5.3.2 Running parameter display state

After receiving valid running command, the inverter will enter running state, and the keypad displays running state parameter with RUN indicator on the keypad turning on. Under running state, multiple kinds of state parameters can be displayed. Press or to shift up or down.

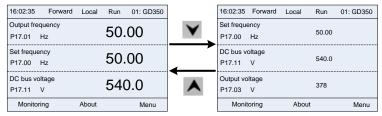

Fig 5.4 Running parameter display state

Under running state, multiple kinds of state parameters can be displayed. The running display parameter list is defined by the user, and each state variable function code can be added to the running display parameter list as needed. The state variable which has been added to the running display parameter list can also be deleted or shifted.

#### 5.3.3 Fault display state

The inverter enters fault alarm display state once fault signal is detected, and the keypad displays fault code and fault information with TRIP indicator on the keypad turning on. Fault reset operation can be carried out via STOP/RSTkey, control terminal or communication command.

The fault code will be kept displaying until fault is removed.

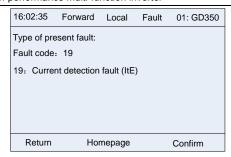

Fig 5.5 Fault display state

# 5.4 Keypad operation

Various operations can be performed on the inverter, including entering/exiting menu, parameter selection, list modification and parameter addition.

#### 5.4.1 Enter/exit menu

Regarding the monitoring menu, the operation relation between enter and exit is shown below.

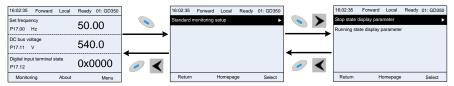

Fig 5.6 Enter/exit menu diagram 1

Regarding the system menu, the operation relation between enter and exit is shown below.

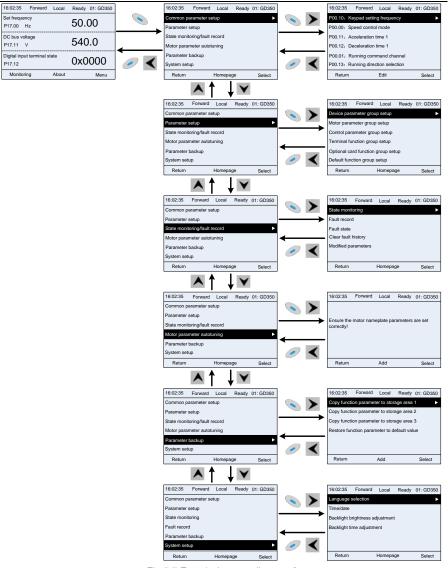

Fig 5.7 Enter/exit menu diagram 2

The keypad menu setup is shown as below.

| First-level | Second-level | Third-level | Fourth-level |       |              |     |
|-------------|--------------|-------------|--------------|-------|--------------|-----|
| Common      |              |             | P00.10:      | Set   | frequency    | via |
| parameter   | /            | 1           | keypad       |       |              |     |
| setup       |              |             | P00.00:      | Speed | control mode |     |

| First-level | Second-level  | Third-level                 |          | Fourth-leve | el        |
|-------------|---------------|-----------------------------|----------|-------------|-----------|
|             |               |                             | Pxx.xx : | Common      | parameter |
|             |               |                             | setup xx |             |           |
|             |               | P00: Basic function group   | P00.xx   |             |           |
|             |               | P07: HMI group              | P07.xx   |             |           |
|             |               | P08: Enhance function       | D00 va/  |             |           |
|             | Device        | group                       | P08.xx   |             |           |
|             | parameter     | P11: Protection parameter   | P11.xx   |             |           |
|             | group setup   | group                       | F II.XX  |             |           |
|             |               | P14: Serial communication   | P14.xx   |             |           |
|             |               | function group              | F 14.XX  |             |           |
|             |               | P99: Factory function group | P99.xx   |             |           |
|             |               | P02: Motor 1 parameter      | P02.xx   |             |           |
|             | Motor         | group                       | 1 02.77  |             |           |
|             | parameter     | P12: Motor 2 parameter      | P12.xx   | D40 var     |           |
|             | group setup   | group                       | 1 12.77  |             |           |
|             | group scrup   | P20: Motor 1 encoder group  | P20.xx   |             |           |
|             |               | P24: Motor 2 encoder group  | P24.xx   |             |           |
|             |               | P01: Start/stop control     | P01.xx   |             |           |
|             |               | group                       |          |             |           |
| Parameter   |               | P03: Motor 1 vector control | P03.xx   |             |           |
| setup       |               | group                       | 1 00.22  |             |           |
| John        |               | P04: V/F control group      | P04.xx   |             |           |
|             |               | P09: PID control group      | P09.xx   |             |           |
|             | Control       | P10: Simple PLC and         |          |             |           |
|             | parameter     | multi-step speed control    | P10.xx   |             |           |
|             | group setup   | group                       |          |             |           |
|             | g. cap cotap  | P13: Synchronous motor      | P13.xx   | D13 vv      |           |
|             |               | control parameter group     | F 13.XX  |             |           |
|             |               | P21: Position control group | P21.xx   |             |           |
|             |               | P22: Spindle positioning    | P22.xx   |             |           |
|             |               | group                       |          |             |           |
|             |               | P23: Motor 2 vector control | P23.xx   |             |           |
|             |               | group                       |          |             |           |
|             | Terminal      | P05: Input terminal group   | P05.xx   |             |           |
|             | function      | P06: Output terminal group  | P06.xx   |             |           |
|             | group setup   | P98: AIAO calibration       | P98.xx   |             |           |
|             |               | function group              |          |             |           |
|             | Optional card | P15: Communication          | P15.xx   |             |           |
|             | function      | extension card 1 function   |          |             |           |

| First-level      | Second-level  | Third-level                | Fourth-level                            |
|------------------|---------------|----------------------------|-----------------------------------------|
|                  | group setup   | group                      |                                         |
|                  |               | P16: Communication         |                                         |
|                  |               | extension card 2 function  | P16.xx                                  |
|                  |               | group                      |                                         |
|                  |               | P25: Extension I/O card    | D05                                     |
|                  |               | input function group       | P25.xx                                  |
|                  |               | P26: Extension I/O card    | D26 va/                                 |
|                  |               | output function group      | P26.xx                                  |
|                  |               | P27: PLC function group    | P27.xx                                  |
|                  |               | P90: Customized function   | P90.xx                                  |
|                  |               | group 1                    | F90.XX                                  |
|                  | Default       | P91: Customized function   | P91.xx                                  |
|                  | function      | group 2                    | F91.XX                                  |
|                  | group setup   | P92: Customized function   | P92.xx                                  |
|                  | group setup   | group 3                    | 1 92.33                                 |
|                  |               | P93: Customized function   | P93.xx                                  |
|                  |               | group 4                    | 1 33.22                                 |
|                  | Quick         |                            |                                         |
|                  | visit/setup   | /                          | Pxx.xx                                  |
|                  | guide for     |                            |                                         |
|                  | function code |                            |                                         |
|                  |               | P07: HMI group             | P07.xx                                  |
|                  |               | P17: State-check function  | P17.xx                                  |
|                  | State         | group                      |                                         |
|                  | monitoring    | P18: Closed-loop vector    | P18.xx                                  |
|                  |               | state check function group |                                         |
|                  |               | P19: Extension card state  | P19.xx                                  |
|                  |               | check function group       | D07.07. T                               |
| State            |               |                            | P07.27: Type of present fault           |
| monitoring/fault |               |                            | P07.28: Type of the last fault          |
| record           |               |                            | P07.29: Type of the last but one        |
|                  |               |                            | fault                                   |
|                  | Fault record  | 1                          | P07.30: Type of the last but two        |
|                  |               |                            | fault                                   |
|                  |               |                            | P07.31: Type of the last but three      |
|                  |               |                            | fault                                   |
|                  |               |                            | P07.32: Type of the last but four fault |
|                  | Equit atata   | /                          |                                         |
|                  | Fault state   | 1                          | P07.33: Running frequency of            |

| First-level  | Second-level | Third-level                | Fourth-level                                |
|--------------|--------------|----------------------------|---------------------------------------------|
|              |              |                            | present fault                               |
|              |              |                            | P07.34: Ramps frequency of                  |
|              |              |                            | present fault                               |
|              |              |                            | P07.xx: xx state of the last but xx         |
|              |              |                            | fault                                       |
|              | Clear fault  | /                          | Ensure to clear fault history?              |
|              | history      | I                          | Litsure to clear radic filstory :           |
|              |              |                            | Pxx.xx has modified parameter 1             |
|              | Modified     | 1                          | Pxx.xx has modified parameter 2             |
|              | parameter    |                            | Pxx.xx has modified parameter               |
|              |              |                            | xx                                          |
|              |              |                            | Complete parameter rotary                   |
| Motor        |              |                            | autotuning                                  |
| parameter    | /            | 1                          | Complete parameter static                   |
| autotuning   | ·            |                            | autotuning                                  |
| · ·          |              |                            | Partial parameter static                    |
|              |              |                            | autotuning                                  |
|              |              |                            | Upload local function parameter             |
|              |              |                            | to keypad  Download complete keypad         |
|              |              |                            | Download complete keypad function parameter |
|              |              | Copy function parameter to | Download key function                       |
|              |              | storage area 1             | parameters which are not in                 |
|              |              | Storage area r             | motor group                                 |
| Parameter    |              |                            | Download keypad function                    |
| backup       | /            |                            | parameters which are in motor               |
|              |              |                            | group                                       |
|              |              | Copy function parameter to | The common with atoms or and                |
|              |              | storage area 2             | The same with storage area 1                |
|              |              | Copy function parameter to | The same with storage area 1                |
|              |              | storage area 3             | The same with storage area 1                |
|              |              | Restore function parameter | Ensure to restore function                  |
|              |              | to default value           | parameters to default value?                |
|              |              |                            | Language selection                          |
| System setup | /            | 1                          | Time/date                                   |
| System solup | etup /       | ,                          | Backlight brightness regulation             |
|              |              |                            | Backlight time adjustment                   |

#### 5.4.2 List edit

The monitoring items displayed in the parameter list of stop state can be added by users as needed (through the menu of the function code in state check group), and the list can also be edited by users eg "shift up", "shift down" and "delete from the list". The edit function is shown in the interface below.

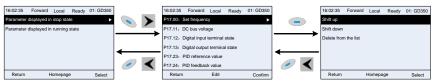

Fig 5.8 List edit diagram 1

Press key to enter edit interface, select the operation needed, and press key, key or key to confirm the edit operation and return to the previous menu (parameter list), the returned list is the list edited. If key or key is pressed in edit interface wihouth selecting edit operation, it will return to the previous menu (parameter list remain unchanged).

Note: For the parameter objects in the list header, shift-up operation will be invalid, and the same principle can be applied to the parameter objects in the list footer; after deleting a certain parameter, the parameter objects under it will be shifted up automatically.

The monitoring items displayed in the parameter list of running state can be added by users as needed (through the menu of the function code in state check group), and the list can also be edited by users eg "shift up", "shift down" and "delete from the list". The edit function is shown in the interface below.

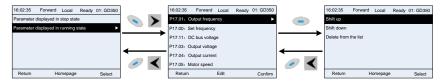

Fig 5.9 List edit diagram 2

The parameter list of common parameter setup can be added, deleted or adjusted by users as needed, including delete, shift-up and shift-down; the addition function can be set in a certain function code of a function group. The edit function is shown in the figure below.

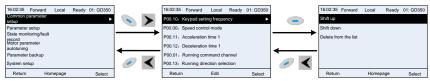

Fig 5.10 List edit diagram 3

#### 5.4.3 Add parameters to the parameter list displayed in stop/running state

In the fourth-level menu of "State monitoring", the parameters in the list can be added to the

"parameter displayed in stop state" list or "parameter displayed in running state" list as shown below.

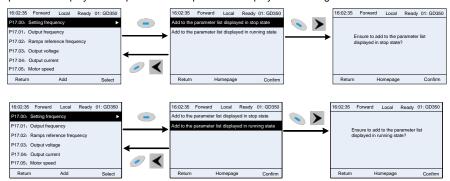

Fig 5.11 Add parameter diagram 1

Press key to enter parameter addition interface, select the operation needed, and press key, key or key to confirm the addition operation. If this parameter is not included in

the "parameter displayed in stop state" list or "parameter displayed in running state" list, the parameter added will be at the end of the list; if the parameter is already in the "parameter displayed in stop state" list or "parameter displayed in running state" list, the addition operation will be invalid. If

key or key is pressed without selecting addition peration in "Addition" interface, it will return to monitoring parameter list menu.

Part of the monitoring parameters in P07 HMI group can be added to the "parameter displayed in stop state" list or "parameter displayed in running state" list; All the parameters in P17, P18 and P19 group can be added to the "parameter displayed in stop state" list or "parameter displayed in running state" list.

Up to 16 monitoring parameters can be added to the "parameter displayed in stop state" list; and up to 32 monitoring parameters can be added to the "parameter displayed in running state" list.

#### 5.4.4 Add parameter to common parameter setup list

In fourth-level menu of "parameter setup" menu, the parameter in the list can be added to the "common parameter setup" list as shown below.

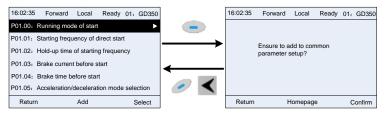

Fig 5.12 Add parameter diagram 2

Add 🛑 key to enter addition interface, and press 💊 key, ➤ key or 罐 key to confirm

Confirm

the addition operation. If this parameter is not included in the original "common parameter setup" list, the newly-added parameter will be at the end of the list; if this parameter is already in the "common

parameter setup" list, the addition operation will be invalid. If key or key is pressed without selecting addition operation, it will return to parameter setup list menu.

All the function code groups under parameter setup sub-menu can be added to "common parameter setup" list. Up to 64 function codes can be added to the "common parameter setup" list.

#### 5.4.5 Parameter selection edit interface

key or key to enter In the fourth-level menu of "parameter setup" menu. press parameter selection edit interface. After entering edit interface, current value will be highlighted. Press A key and Y key to edit current parameter value, and the corresponding parameter item of current value will be highlighted automatically. After parameter selection is done. press kev to save the selected parameter and return to the previous menu. In parameter selection edit interface, press key to maintain the parameter value and return to the previous menu. 16:02:35 Forward Local Ready 01: GD350 Current value: 0 Default value: 2 Authority: √ P00.01: Running command channel SVC 1 V/F mode P00.02: Communication command channel 2: V/F mode 3: VC mode P00.03: Max. output frequency 3: VC mode P00.05: Lower limit of running frequency

Fig 5.13 Parameter selection edit interface

Confirm

Return

In parameter selection edit interface, the "authority" on the top right indicates whether this parameter is editable or not.

Return

"Default value" indicates the default value of this parameter.

#### 5.4.6 Parameter setup edit interface

In the fourth-level menu in "parameter setup" menu, press key, key or key to enter parameter setup edit interface. After entering edit interface, set the parameter from low bit to high bit, and the bit under setting will be highlighted. Press key or key to increase or decrease the parameter value (this operation is valid until the parameter value exceeds the max. value or min. value); press or both shift the edit bit. After parameters are set, press key or key

to save the set parameters and return to the previous parameter. In parameter setup edit interface,

to maintain the original parameter value and return to the previous menu.

<sup>&</sup>quot;  $\checkmark$  " indicates the set value of this parameter can be modified under current state.

<sup>&</sup>quot;x" indicates the set value of this parameter cannot be modified under current state.

<sup>&</sup>quot;Current value" indicates the value of current option.

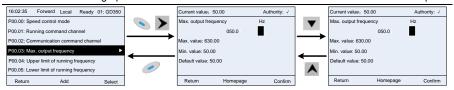

Fig 5.14 Parameter setup edit interface

In parameter selection edit interface, the "authority" on the top right indicates whether this parameter can be modified or not.

" \sqrt{" indicates the set value of this parameter can be modified under current state.

"x" indicates the set value of this parameter cannot be modified under current state.

"Current value" indicates the value saved last time.

"Default value" indicates the default value of this parameter.

#### 5.4.7 State monitoring interface

In the fourth-level menu of "state monitoring/fault record" menu, press

key, key or

key to enter state monitoring interface. After entering state monitoring interface, the current parameter value will be displayed in real time, this value is the actually detected value which cannot be modified.

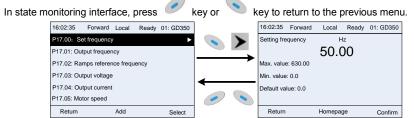

Fig 5.15 State monitoring interface

#### 5.4.8 Motor parameter autotuning

In "Motor parameter autotuning" menu, press key, key or key to enter motor

parameter autotuning selection interface, however, before entering motor parameter autotuning interface, users must set the motor nameplate parameters correctly. After entering the interface, select motor autotuning type to carry out motor parameter autotuning. In motor parameter autotuning

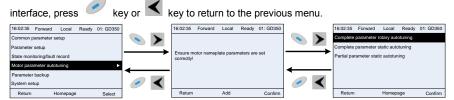

Fig 5.16 Parameter autotuning operation diagram

After selecting motor autotuning type, enter motor parameter autotuning interface, and press RUN key to start motor parameter autotuning. After autotuning is done, a prompt will pop out indicating autotuning is succeeded, and then it will return to the main interface of stop. During autotuning, users can press STOP/RST key to terminate autotuning; if any fault occur during autotuning, the keypad will pop out a fault interface.

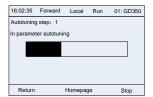

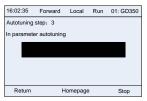

Fig 5.17 Parameter autotuning finished

### 5.4.9 Parameter backup

In "parameter backup" menu, press

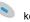

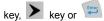

key to enter function parameter

backup setting interface and function parameter restoration setup interface to upload/download inverter parameters, or restore inverter parameters to default value. The keypad has three different storage areas for parameter backup, and each storage area can save the parameters of one inverter, namely it can save parameters of three inverter in total.

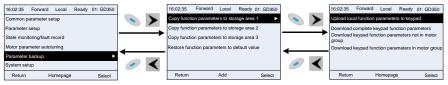

Fig 5.18 Parameter backup operation diagram

#### 5.4.10 System setup

In "System setup" menu, press key, key or key to enter system setup interface to set keypad language, time/date, backlight brightness, backlight time and restore parameters.

Note: Clock battery is not included, and the keypad time/date needs to be reset after power off. If time-keeping after power off is needed, users should purchase the clock batteries separately.

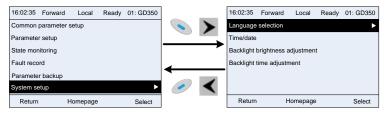

Fig 5.19 System setup diagram

# 5.5 Basic operation instruction

#### 5.5.1 What this section contains

This section introduces the function modules inside the inverter

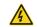

- Ensure all the terminals are fixed and tightened firmly.
  - Ensure the motor matches with the inverter power.

# 5.5.2 Common commissioning procedures

The common operation procedures are shown below (take motor 1 as an example).

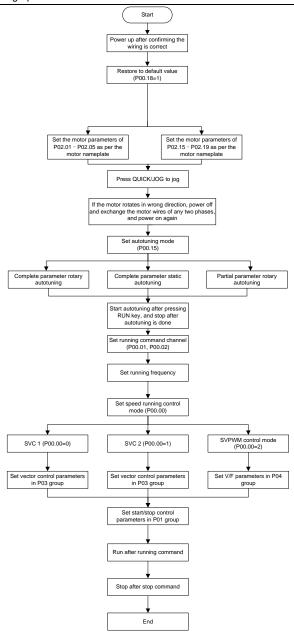

Note: If fault occurred, rule out the fault cause according to "fault tracking".

The running command channel can be set by terminal commands besides P00.01 and P00.02.

| Current running command channel | function (36) | Multi-function terminal<br>function (37)<br>Command switches to<br>terminal | Multi-function terminal<br>function (38)<br>Command switches to<br>communication |
|---------------------------------|---------------|-----------------------------------------------------------------------------|----------------------------------------------------------------------------------|
| Keypad                          | 1             | Terminal                                                                    | Communication                                                                    |
| Terminal                        | Keypad        | 1                                                                           | Communication                                                                    |
| Communication                   | Keypad        | Terminal                                                                    | /                                                                                |

Note: "/" means this multi-function terminal is valid under current reference channel.

# Related parameter list:

| Function code | Name                                  | Detailed parameter description                                                                                                    | Default<br>value |
|---------------|---------------------------------------|----------------------------------------------------------------------------------------------------|------------------|
| P00.00        | Speed control mode                    | 0:SVC 0<br>1:SVC 1<br>2:SVPWM<br>3:VC                                                                                                    | 2                |
|               |                                       | Note: If 0, 1 or 3 is selected, it is required to carry out motor parameter autotuning first.                                                                                                    |                  |
| P00.01        | Running command channel               | 0: Keypad 1: Terminal 2: Communication                                                                                                    | 0                |
| P00.02        | Communication running command channel | 0:MODBUS 1:PROFIBUS/CANopen/Devicenet 2:Ethernet 3:EtherCat/Profinet 4:PLC programmable card 5:Bluetooth card                                                                                                    | 0                |
| P00.15        | Motor parameter<br>autotuning         | O: No operation  1: Rotary autotuning; carry out comprehensive motor parameter autotuning; rotary autotuning is used in cases where high control precision is required;  2: Static autotuning 1 (comprehensive autotuning); static autotuning 1 is used in cases where the motor cannot be disconnected from load;  3: Static autotuning 2 (partial autotuning); when current motor is motor 1, only P02.06, P02.07 and P02.08 will be autotuned; when | 0                |

| Function | Name                       | Detailed parameter description              | Default  |
|----------|----------------------------|---------------------------------------------|----------|
| code     | Name                       | Detailed parameter description              | value    |
|          |                            | current motor is motor 2, only P12.06,      |          |
|          |                            | P12.07 and P12.08 will be autotuned.        |          |
|          |                            | 0: No operation                             |          |
|          |                            | 1: Restore to default value                 |          |
|          |                            | 2: Clear fault history                      |          |
|          | Franklin and and a         | Note: After the selected function           |          |
| P00.18   | Function parameter         | operations are done, this function code     | 0        |
|          | restoration                | will be restored to 0 automatically.        |          |
|          |                            | Restoration to default value will clear the |          |
|          |                            | user password, this function should be      |          |
|          |                            | used with caution.                          |          |
| D00.00   | T ( ) 4                    | 0: Asynchronous motor                       |          |
| P02.00   | Type of motor 1            | 1: Synchronous motor                        | 0        |
| D00.04   | Rated power of             |                                             | Depend   |
| P02.01   | asynchronous motor 1       | 0.1–3000.0kW                                | on model |
|          | Rated frequency of         |                                             |          |
| P02.02   | asynchronous motor 1       | 0.01Hz–P00.03 (max. output frequency)       | 50.00Hz  |
| P02.03   | Rated speed of             |                                             | Depend   |
|          | asynchronous motor 1       | 1–36000rpm                                  | on model |
|          | Rated voltage of           |                                             | Depend   |
| P02.04   | asynchronous motor 1       | 0–1200V                                     | on model |
|          | Rated current of           |                                             | Depend   |
| P02.05   | asynchronous motor 1       | 0.8–6000.0A                                 | on model |
|          | Rated power of             |                                             | Depend   |
| P02.15   | synchronous motor 1        | 0.1–3000.0kW                                | on model |
|          | Rated frequency of         |                                             |          |
| P02.16   | synchronous motor 1        | 0.01Hz–P00.03 (max. output frequency)       | 50.00Hz  |
|          | Number of pole pairs of    |                                             | _        |
| P02.17   | synchronous motor 1        | 1–50                                        | 2        |
|          | Rated voltage of           |                                             | Depend   |
| P02.18   | synchronous motor 1        | 0–1200V                                     | on model |
|          | Rated current of           |                                             | Depend   |
| P02.19   | synchronous motor 1        | 0.8–6000.0A                                 | on model |
|          | Function of multi-function | 36: Command switches to keypad              |          |
| P05.01–  | digital input terminal     | 37: Command switches to terminal            | 1        |
| P05.06   | (S1–S4, HDIA, HDIB)        | 38: Command switches to communication       |          |
| P07.01   | Reserved variables         | 1                                           | 1        |
|          |                            | Range: 0x00–0x27                            |          |
| P07.02   | QUICK/JOG key function     | Ones: QUICK/JOG key function selection      | 0x01     |
| <u> </u> | 1                          | F1                                          | L        |

| Function code | Name | Detailed parameter description           | Default<br>value |
|---------------|------|------------------------------------------|------------------|
|               |      | 0: No function                           |                  |
|               |      | 1: Jogging                               |                  |
|               |      | 2: Reserved                              |                  |
|               |      | 3: Switching between forward/reverse     |                  |
|               |      | rotation                                 |                  |
|               |      | 4: Clear UP/DOWN setting                 |                  |
|               |      | 5: Coast to stop                         |                  |
|               |      | 6: Switch running command reference mode |                  |
|               |      | by sequence                              |                  |
|               |      | 7: Reserved                              |                  |
|               |      | Tens: Reserved                           |                  |

#### 5.5.3 Vector control

Asynchronous motors are featured with high order, non-linear, strong coupling and multi-variables, which makes it very difficult to control asynchronous motors during actual application. The vector control theory aims to solve this problem through measuring and controlling the stator current vector of asynchronous motor, and decomposing the stator current vector into exciting current (current component which generates internal magnet field) and torque current (current component which generates torque) based on field orientation principle, and then controlling the amplitude value and phase position of these two components (namely, control the stator current vector of motor) to realize decoupling control of exciting current and torque current, thus achieving high-performance speed regulation of asynchronous motor.

GD350 series inverter carries built-in speed sensor-less vector control algorithm, which can be used to drive the asynchronous motor and permanent-magnet synchronous motor simultaneously. As the core algorithm of vector control is based on accurate motor parameter model, the accuracy of motor parameters will impact the control performance of vector control. It is recommended to input accurate motor parameters and carry out motor parameter autotuning before vector operation.

As vector control algorithm is complicated, users should be cautious of regulation on dedicated function parameters of vector control.

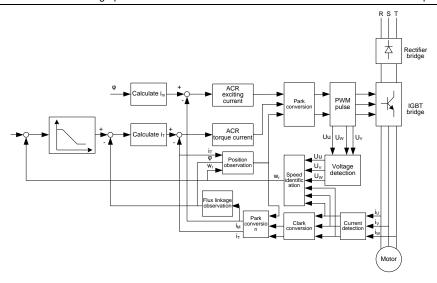

| Function code | Name                          | Detailed parameter description                | Default<br>value |
|---------------|-------------------------------|-----------------------------------------------|------------------|
|               |                               | 0:SVC 0                                       |                  |
|               |                               | 1:SVC 1                                       |                  |
|               |                               | 2:SVPWM                                       |                  |
| P00.00        | Speed control mode            | 3:VC                                          | 2                |
|               |                               | Note: If 0, 1 or 3 is selected, it is         |                  |
|               |                               | required to carry out motor parameter         |                  |
|               |                               | autotuning first.                             |                  |
|               | Motor parameter<br>autotuning | 0: No operation                               |                  |
|               |                               | 1: Rotary autotuning; carry out               |                  |
|               |                               | comprehensive motor parameter                 |                  |
|               |                               | autotuning; rotary autotuning is used in      |                  |
|               |                               | cases where high control precision is         |                  |
|               |                               | required;                                     |                  |
| P00 15        |                               | 2: Static autotuning 1 (comprehensive         | 0                |
| 1 00.10       |                               | autotuning); static autotuning 1 is used in   | O                |
|               |                               | cases where the motor cannot be               |                  |
|               |                               | disconnected from load;                       |                  |
|               |                               | 3: Static autotuning 2 (partial autotuning) ; |                  |
|               |                               | when current motor is motor 1, only           |                  |
|               |                               | P02.06, P02.07 and P02.08 will be             |                  |
|               |                               | autotuned; when current motor is motor 2,     |                  |

| Function | series nign-performance mui                                   |                                           | Default |
|----------|---------------------------------------------------------------|-------------------------------------------|---------|
| code     | Name                                                          | Detailed parameter description            | value   |
|          |                                                               | only P12.06, P12.07 and P12.08 will be    |         |
|          |                                                               | autotuned.                                |         |
| P02.00   | Type of motor 1                                               | 0: Asynchronous motor                     | 0       |
| P02.00   | Type of motor 1                                               | 1: Synchronous motor                      | U       |
| P03.00   | Speed loop proportional gain 1                                | 0–200.0                                   | 20.0    |
| P03.01   | Speed loop integral time 1                                    | 0.000-10.000s                             | 0.200s  |
| P03.02   | Switching low point frequency                                 | 0.00Hz-P03.05                             | 5.00Hz  |
| P03.03   | Speed loop proportional gain 2                                | 0–200.0                                   | 20.0    |
| P03.04   | Speed loop integral time 2                                    | 0.000-10.000s                             | 0.200s  |
| P03.05   | Switching high point frequency                                | P03.02–P00.03 (max. output frequency)     | 10.00Hz |
| P03.06   | Speed loop output filter                                      | 0-8 (corresponds to 0-28/10ms)            | 0       |
| P03.07   | Electromotion slip compensation coefficient of vector control | 50%–200%                                  | 100%    |
| P03.08   | Brake slip compensation coefficient of vector control         | 50%–200%                                  | 100%    |
| P03.09   | Current loop proportional coefficient P                       | 0–65535                                   | 1000    |
| P03.10   | Current loop integral coefficient I                           | 0–65535                                   | 1000    |
| P03.32   | Torque control anable                                         | 0:Disable                                 | 0       |
| P03.32   | Torque control enable                                         | 1:Enable                                  | U       |
|          |                                                               | 1: Set via keypad (P03.12)                |         |
|          |                                                               | 2: Set via AI1 (100% corresponds to three |         |
|          |                                                               | times of rated motor current)             |         |
|          |                                                               | 3: Set via Al2 (the same as above)        |         |
|          |                                                               | 4: Set via Al3 (the same as above)        |         |
| P03.11   | Torque setup mode                                             | 5: Set via pulse frequency HDIA (the same |         |
|          | selection                                                     | as above)                                 | 1       |
|          | SCICOLIOTI                                                    | 6: Set via multi-step torque (the same as |         |
|          |                                                               | above)                                    |         |
|          |                                                               | 7: Set via MODBUS communication (the      |         |
|          |                                                               | same as above)                            |         |
|          |                                                               | 8: Set via PROFIBUS/CANopen/DeviceNet     |         |
|          |                                                               | communication (the same as above)         |         |

| Function |                              |                                          | Default |
|----------|------------------------------|------------------------------------------|---------|
| code     | Name                         | Detailed parameter description           | value   |
|          |                              | 9: Set via Ethernet communication (the   |         |
|          |                              | same as above)                           |         |
|          |                              | 10: Set via pulse frequency HDIB (the    |         |
|          |                              | same as above)                           |         |
|          |                              | 11: Set via EtherCat/Profinet            |         |
|          |                              | communication                            |         |
|          |                              | 12: Set via PLC                          |         |
|          |                              | Note: Set mode 2–12, 100% corresponds    |         |
|          |                              | to three times of rated motor current.   |         |
| P03.12   | Torque set by keypad         | -300.0%-300.0% (rated motor current)     | 50.0%   |
| P03.13   | Torque reference filter time | 0.000-10.000s                            | 0.010s  |
|          |                              | 0: Keypad (P03.16)                       |         |
|          |                              | 1: Al1 (100% corresponds to max.         |         |
|          |                              | frequency)                               |         |
|          |                              | 2: Al2 (the same as above)               |         |
|          |                              | 3: Al3 (the same as above)               |         |
|          |                              | 4: Pulse frequency HDIA (the same as     |         |
|          |                              | above)                                   |         |
|          |                              | 5: Multi-step (the same as above)        |         |
|          |                              | 6: MODBUS communication (the same as     |         |
|          | Source of upper limit        | above)                                   |         |
| P03.14   | frequency setup of forward   | 7: PROFIBUS /CANopen/ DeviceNet          | 0       |
|          | rotation in torque control   | communication (the same as above)        |         |
|          |                              | 8: Ethernet communication (the same as   |         |
|          |                              | above)                                   |         |
|          |                              | 9: Pulse frequency HDIB (the same as     |         |
|          |                              | above)                                   |         |
|          |                              | 10: EtherCat/Profinet communication      |         |
|          |                              | 11: PLC                                  |         |
|          |                              | 12: Reserved                             |         |
|          |                              | Note: Source 1-11, 100% relative to the  |         |
|          |                              | max. frequency                           |         |
|          | Source of upper limit        | 0: Keypad (P03.17)                       |         |
| P03.15   | frequency setup of reverse   | 1–11: the same as P03.14                 | 0       |
|          | rotation in torque control   |                                          |         |
|          | Keypad limit value of upper  |                                          |         |
| P03.16   | limit frequency of forward   | Value range: 0.00 Hz–P00.03 (max. output | 50.00Hz |
|          | rotation in torque control   | frequency)                               |         |
| P03.17   | Keypad limit value of upper  |                                          | 50.00Hz |

| Function code | Name                                                    | Detailed parameter description                                                                                                    | Default<br>value |
|---------------|---------------------------------------------------------|----------------------------------------------------------------------------------------------------|------------------|
| 550.0         | limit frequency of reverse                              |                                                                                                    | 7 311 31 5       |
|               | rotation in torque control                              |                                                                                                    |                  |
| P03.18        | Source of upper limit setup of the torque when motoring | 0: Keypad (P03.20) 1: Al1 (100% relative to three times of motor current) 2: Al2 (the same as above) 3: Al3 (the same as above) 4: Pulse frequency HDIA (the same as above) 5: MODBUS communication (the same as above) 6: PROFIBUS/CANopen/DeviceNet communication (the same as above) 7: Ethernet communication (the same as above) 8: Pulse frequency HDIB (the same as above) 9: EtherCat/Profinet communication 10: PLC 11: Reserved Note: Source 1–10, 100% relative to three times of motor current. | 0                |
| P03.19        | Source of upper limit setup of brake torque             | 0: Keypad (P03.21)<br>1–10: the same as P03.18                                                                                                    | 0                |
| P03.20        | Set upper limit of the torque when motoring via keypad  |                                                                                                    | 180.0%           |
| P03.21        | Set upper limit of brake torque via keypad              | 0.0–300.0% (rated motor current)                                                                                                    | 180.0%           |
| P03.22        | Flux-weakening coefficient in constant power area       | 0.1–2.0                                                                                                    | 0.3              |
| P03.23        | Min. flux-weakening point in constant power area        | 10%–100%                                                                                                    | 20%              |
| P03.24        | Max. voltage limit                                      | 0.0–120.0%                                                                                                    | 100.0%           |
| P03.25        | Pre-exciting time                                       | 0.000-10.000s                                                                                                    | 0.300s           |
| P17.32        | Flux linkage                                            | 0.0–200.0%                                                                                                    | 0.0%             |

#### 5.5.4 SVPWM control mode

GD350 inverter also carries built-in SVPWM control function. SVPWM mode can be used in cases where mediocre control precision is enough. In cases where an inverter needs to drive multiple motors, it is also recommended to adopt SVPWM control mode.

GD350 inverter provides multiple kinds of V/F curve modes to meet different field needs. Users can select corresponding V/F curve or set the V/F curve as needed.

### Suggestions:

- 1. For the load featuring constant moment, eg, conveyor belt which runs in straight line, as the moment should be constant during the whole running process, it is recommended to adopt straight-type V/F curve.
- 2. For the load featuring decreasing moment, eg, fan and water pump, as the relation between its actual torque and speed is squared or cubed, it is recommended to adopt the V/F curve corresponds to power 1.3, 1.7 or 2.0.

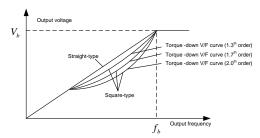

GD350 inverter also provides multi-point V/F curve. Users can alter the V/F curve outputted by inverter through setting the voltage and frequency of the three points in the middle. The whole curve consists of five points starting from (0Hz, 0V) and ending in (fundamental motor frequency, rated motor voltage). During setup, it is required that  $0 \le f1 \le f2 \le f3 \le f$  undamental motor frequency, and  $0 \le V1 \le V2 \le V3 \le f$  are donor voltage

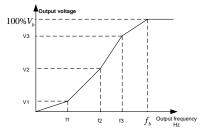

GD350 inverter provides dedicated function codes for SVPWM control mode. Users can improve the performance of SVPWM through settings.

1. Torque boost

Torque boost function can effectively compensate for the low-speed torque performance during SVPWM control. Automatic torque boost has been set by default to enable the inverter to adjust the torque boost value based on actual load conditions.

#### Note:

(1) Torque boost is effective only under torque boost cut-off frequency;

(2) If the torque boost is too large, low-frequency vibration or overcurrent may occur to the motor, if such situation occurs, lower the torque boost value.

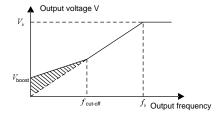

#### 2. Energy-saving run

During actual running, the inverter can search for the max. efficiency point to keep running in the most efficient state to save energy.

#### Note:

- (1) This function is generally used in light load or no-load cases.
- (2) This function does for fit in cases where load transient is required.
- 3. V/F slip compensation gain

SVPWM control belongs to open-loop mode, which will cause motor speed to fluctuate when motor load transients. In cases where strict speed requirement is needed, users can set the slip compensation gain to compensate for the speed variation caused by load fluctuation through internal output adjustment of inverter.

The set range of slip compensation gain is 0–200%, in which 100% corresponds to rated slip frequency.

Note: Rated slip frequency= (rated synchronous speed of motor-rated speed of motor)  $\times$  number of motor pole pairs/60

#### 4. Oscillation control

Motor oscillation often occurs in SVPWM control in large-power drive applications. To solve this problem, GD350 series inverter sets two function codes to control the oscillation factor, and users can set the corresponding function code based on the occurrence frequency of oscillation.

**Note:** The larger the set value, the better the control effect, however, if the set value is too large, it may easily lead to too large inverter output current.

Customized V/F curve (V/F separation) function:

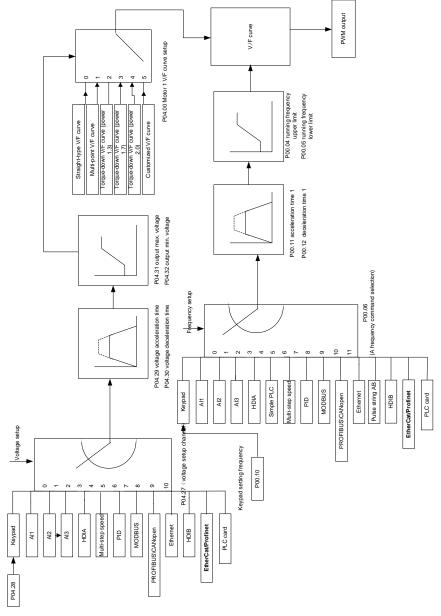

When selecting customized V/F curve function, users can set the reference channels and acceleration/deceleration time of voltage and frequency respectively, which will form a real-time V/F curve through combination .

**Note:** This kind of V/F curve separation can be applied in various frequency-conversion power sources, however, users should be cautious of parameter setup as improper setup may damage the machine.

| Function | Name                                       | Detailed parameter description                    | Default   |  |
|----------|--------------------------------------------|---------------------------------------------------|-----------|--|
| code     | Name                                       | Detailed parameter description                    | value     |  |
|          |                                            | 0:SVC 0                                           |           |  |
|          |                                            | 1:SVC 1                                           |           |  |
| P00.00   | Speed control mode                         | 2:SVPWM                                           | 2         |  |
| F00.00   | Speed control mode                         | 3:VC                                              | 2         |  |
|          |                                            | Note: If 0, 1 or 3 is selected, it is required to |           |  |
|          |                                            | carry out motor parameter autotuning first.       |           |  |
| P00.03   | Max. output frequency                      | P00.04–400.00Hz                                   | 50.00Hz   |  |
| P00.04   | Upper limit of running                     | P00.05–P00.03                                     | 50.00Hz   |  |
| 1 00.04  | frequency                                  | 1 00.03-1 00.03                                   | 30.00112  |  |
| P00.05   | Lower limit of running frequency           | 0.00Hz-P00.04                                     | 0.00Hz    |  |
| P00.11   | Acceleration time 1                        | 0.0–3600.0s                                       | Depend on |  |
|          |                                            |                                                   | model     |  |
| P00.12   | Deceleration time 1                        | 0.0–3600.0s                                       | Depend on |  |
|          |                                            |                                                   | model     |  |
| P02.00   | Type of motor 1                            | 0: Asynchronous motor                             | 0         |  |
|          | D-tl                                       | 1: Synchronous motor                              | 50.00Hz   |  |
| P02.02   | Rated power of asynchronous                | 0.01Hz–P00.03 (max. output frequency)             |           |  |
|          | motor 1  Rated voltage of                  |                                                   | Depend on |  |
| P02.04   | asynchronous motor 1                       | 0–1200V                                           | model     |  |
|          | asynchronous motor r                       | 0: Straight-type V/F curve                        | model     |  |
|          |                                            | 1: Multi-point V/F curve                          | 0         |  |
|          |                                            | 2: Torque-down V/F curve (power 1.3)              |           |  |
| P04.00   | V/F curve setting of motor 1               | 3: Torque-down V/F curve (power 1.7)              |           |  |
|          |                                            | 4: Torque-down V/F curve (power 2.0)              |           |  |
|          |                                            | 5: Customized V/F (V/F separation)                |           |  |
| P04.01   | Torque boost of motor 1                    | 0.0%: (automatic) 0.1%–10.0%                      | 0.0%      |  |
| P04.02   | Motor 1 torque boost cut-off               | 0.0%–50.0% (rated frequency of motor 1)           | 20.0%     |  |
| P04.03   | V/F frequency point 1 of                   | zaza zaza (wiew noguene) e. motor i)              | 20.070    |  |
|          | motor 1                                    | 0.00Hz-P04.05                                     | 0.00Hz    |  |
| P04.04   | V/F voltage point 1 of motor 1             | 0.0%-110.0%                                       | 0.0%      |  |
| P04.05   | V/F frequency point 2 of motor 1           | P04.03- P04.07                                    | 0.00Hz    |  |
| P04.06   | V/F voltage point 2 of motor 1 0.0%–110.0% |                                                   |           |  |

| Function code | Name                                                 | Detailed parameter description                                                                                                    | Default<br>value |
|---------------|------------------------------------------------------|----------------------------------------------------------------------------------------------------|------------------|
| P04.07        | V/F frequency point 3 of motor 1                     | P04.05- P02.02 or P04.05- P02.16                                                                                                    | 0.00Hz           |
| P04.08        | V/F voltage point 3 of motor 1                       | 0.0%—110.0%                                                                                                    | 0.0%             |
| P04.09        | V/F slip compensation gain of motor 1                | 0.0–200.0%                                                                                                    | 100.0%           |
| P04.10        | Low-frequency oscillation control factor of motor 1  | 0–100                                                                                                    | 10               |
| P04.11        | High-frequency oscillation control factor of motor 1 | 0–100                                                                                                    | 10               |
| P04.12        | Oscillation control threshold of motor 1             | 0.00Hz–P00.03 (max. output frequency)                                                                                                    | 30.00Hz          |
| P04.13        | V/F curve setup of motor 2                           | O: Straight V/F curve;  1: Multi-point V/F curve  2: Torque-down V/F curve (1.3 <sup>th</sup> order)  3: Torque-down V/F curve (1.7 <sup>th</sup> order)  4: Torque-down V/F curve (2.0 <sup>th</sup> order)  5: Customize V/F (V/F separation) | 0                |
| P04.14        | Torque boost of motor 2                              | 0.0%: (automatic) 0.1%-10.0%                                                                                                    | 0.0%             |
| P04.15        | Motor 2 torque boost cut-off                         | 0.0%-50.0% (rated frequency of motor 1)                                                                                                    | 20.0%            |
| P04.16        | V/F frequency point 1 of motor 2                     | 0.00Hz–P04.18                                                                                                    | 0.00Hz           |
| P04.17        | V/F voltage point 1 of motor 2                       | 0.0%—110.0%                                                                                                    | 0.0%             |
| P04.18        | V/F frequency point 2 of motor 2                     | P04.16- P04.20                                                                                                    | 0.00Hz           |
| P04.19        | V/F voltage point 2 of motor 2                       | 0.0%–110.0%                                                                                                    | 0.0%             |
| P04.20        | V/F frequency point 3 of motor 2                     | P04.18– P02.02 or P04.18– P02.16                                                                                                    | 0.00Hz           |
| P04.21        | V/F voltage point 3 of motor 2                       | 0.0%–110.0%                                                                                                    | 0.0%             |
| P04.22        | V/F slip compensation gain of motor 2                | 0.0–200.0%                                                                                                    | 100.0%           |
| P04.23        | Low-frequency oscillation control factor of motor 2  | 0–100                                                                                                    | 10               |
| P04.24        | High-frequency oscillation control factor of motor 2 | 0–100                                                                                                    | 10               |
| P04.25        | Oscillation control threshold of motor 2             | 0.00Hz–P00.03 (max. output frequency)                                                                                                    | 30.00Hz          |
| P04.26        | Energy-saving run                                    | 0: No<br>1: Automatic energy-saving run                                                                                                    | 0                |

| Function code | Name                         | Detailed parameter description                                                                                                    | Default<br>value |
|---------------|------------------------------|----------------------------------------------------------------------------------------------------|------------------|
| P04.27        | Channel of voltage setup     | 0: Keypad; output voltage is determined by P04.28 1: Al1 2: Al2 3: Al3 4: HDIA 5: Multi-step 6: PID 7: MODBUS communication 8: PROFIBUS/CANopen communication 9: Ethernet communication 10: HDIB 11: EtherCat/Profinet communication 12: PLC card 13: Reserved | 0                |
| P04.28        | Set voltage value via keypad | 0.0%–100.0% (rated motor voltage)                                                                                                    | 100.0%           |
| P04.29        | Voltage increase time        | 0.0–3600.0s                                                                                                    | 5.0s             |
| P04.30        | Voltage decrease time        | 0.0–3600.0s                                                                                                    | 5.0s             |
| P04.31        | Output max. voltage          | P04.32–100.0% (rated motor voltage)                                                                                                    | 100.0%           |
| P04.32        | Output min. voltage          | 0.0%–P04.31 (rated motor voltage)                                                                                                    | 0.0%             |

#### 5.5.5 Torque control

GD350 inverter supports torque control and speed control. Speed control mode aims to stabilize the speed to keep the set speed consistent with the actual running speed, meanwhile, the max. load-carrying capacity is restricted by torque limit. Torque control mode aims to stabilize the torque to keep the set torque consistent with the actual output torque, meanwhile, the output frequency is restricted by upper/lower limit.

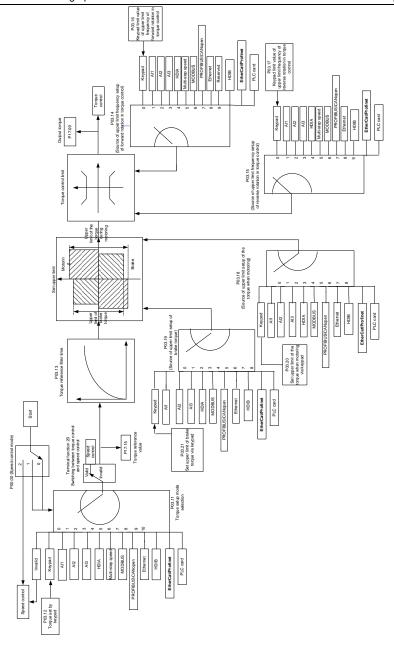

| Function | Name                                                                        | Detailed parameter description                                                                                                    | Default<br>value |
|----------|-----------------------------------------------------------------------------|----------------------------------------------------------------------------------------------------|------------------|
| P00.00   | Speed control mode  Torque control enable                                   | 0:SVC 0 1:SVC 1 2:SVPWM 3:VC Note: If 0, 1 or 3 is selected, it is required to carry out motor parameter autotuning first. 0:Disable 1:Enable                                                                                                    | 2                |
| P03.11   | Torque setup<br>mode selection                                              | O: Set via keypad (P03.12)  1: Set via keypad (P03.12)  2: Set via Al1 (100% corresponds to three times of rated motor current)  3: Set via Al2 (the same as above)  4: Set via Al3 (the same as above)  5: Set via pulse frequency HDIA (the same as above)  6: Set via multi-step torque (the same as above)  7: Set via MODBUS communication (the same as above)  8: Set via PROFIBUS/CANopen/DeviceNet communication (the same as above)  9: Set via Ethernet communication (the same as above)  10: Set via pulse frequency HDIB (the same as above)  11: Set via EtherCat/Profinet communication  12: Set via PLC  Note: Set mode 2–12, 100% corresponds to three times of rated motor current. | 0                |
| P03.12   | Torque set by keypad                                                        | -300.0%–300.0% (rated motor current)                                                                                                    | 50.0%            |
| P03.13   | Torque reference filter time                                                | 0.000-10.000s                                                                                                    | 0.010s           |
| P03.14   | Source of upper limit frequency setup of forward rotation in torque control | 0: Keypad (P03.16) 1: Al1 (100% corresponds to max. frequency) 2: Al2 (the same as above) 3: Al3 (the same as above) 4: Pulse frequency HDIA (the same as above) 5: Multi-step (the same as above)                                                                                                    | 0                |

| Function | Name                                                                                          | Detailed parameter description                                                                                                    | Default<br>value |
|----------|-----------------------------------------------------------------------------------------------|----------------------------------------------------------------------------------------------------|------------------|
| odd      |                                                                                               | 6: MODBUS communication (the same as above) 7: PROFIBUS /CANopen/ DeviceNet communication (the same as above) 8: Ethernet communication (the same as above) 9: Pulse frequency HDIB (the same as above) 10: EtherCat/Profinet communication 11: PLC                                                                                                    | vuide            |
|          |                                                                                               | 12: Reserved  Note: Source 1-11, 100% relative to the max.  frequency                                                                                                    |                  |
| P03.15   | Source of upper<br>limit frequency<br>setup of reverse<br>rotation in torque<br>control       | 0: Keypad (P03.17) 1: Al1 (100% corresponds to max. frequency) 2: Al2 (the same as above) 3: Al3 (the same as above) 4: Pulse frequency HDIA (the same as above) 5: Multi-step (the same as above) 6: MODBUS communication (the same as above) 7: PROFIBUS /CANopen/ DeviceNet communication (the same as above) 8: Ethernet communication (the same as above) 9: Pulse frequency HDIB (the same as above) 10: EtherCat/Profinet communication 11: PLC 12: Reserved Note: Source 1-11, 100% relative to the max. frequency | 0                |
| P03.16   | Keypad limit value<br>of upper limit<br>frequency of<br>forward rotation in<br>torque control | 0.00Hz–P00.03 (max. output frequency)                                                                                                    | 50.00 Hz         |
| P03.17   | Keypad limit value<br>of upper limit<br>frequency of<br>reverse rotation in<br>torque control | 0.00Hz–P00.03 (max. output frequency)                                                                                                    | 50.00 Hz         |
| P03.18   | Source of upper                                                                               | 0: Keypad (P03.20)                                                                                                    | 0                |

| Function | у регости            | ce multi-function inverter                                                                | Default |
|----------|----------------------|-------------------------------------------------------------------------------------------|---------|
| code     | Name                 | Detailed parameter description                                                            | value   |
| Code     | limit setup of the   | 1: Al1 (100% relative to three times of motor                                             | value   |
|          | torque during        | current)                                                                                  |         |
|          | motoring             | 2: AI2 (the same as above)                                                                |         |
|          |                      | 3: Al3 (the same as above)                                                                |         |
|          |                      | 4: Pulse frequency HDIA (the same as above)                                               |         |
|          |                      | 5: MODBUS communication (the same as                                                      |         |
|          |                      | above)                                                                                    |         |
|          |                      | 6: PROFIBUS/CANopen/DeviceNet                                                             |         |
|          |                      | communication (the same as above)                                                         |         |
|          |                      | 7: Ethernet communication (the same as above)                                             |         |
|          |                      | 8: Pulse frequency HDIB (the same as above)                                               |         |
|          |                      | 9: EtherCat/Profinet communication                                                        |         |
|          |                      | 10: PLC                                                                                   |         |
|          |                      | 11: Reserved                                                                              |         |
|          |                      | Note: Source 1-10, 100% relative to three                                                 |         |
|          |                      | times of motor current.                                                                   |         |
|          |                      | 0: Keypad (P03.21)                                                                        |         |
|          |                      | 1: Al1 (100% relative to three times of motor                                             |         |
|          |                      | current)                                                                                  |         |
|          |                      | 2: Al2 (the same as above)                                                                |         |
|          |                      | 3: Al3 (the same as above)                                                                |         |
|          |                      | 4: Pulse frequency HDIA (the same as above)                                               |         |
|          |                      | 5: MODBUS communication (the same as                                                      |         |
| D00.40   | Source of upper      | above)                                                                                    |         |
| P03.19   | limit setup of brake | 6: PROFIBUS/CANopen/DeviceNet                                                             | 0       |
|          | torque               | communication (the same as above)                                                         |         |
|          |                      | 7: Ethernet communication (the same as above) 8: Pulse frequency HDIB (the same as above) |         |
|          |                      | 9: EtherCat/Profinet communication                                                        |         |
|          |                      | 10: PLC                                                                                   |         |
|          |                      | 11: Reserved                                                                              |         |
|          |                      | <b>Note:</b> Source 1–10, 100% relative to three                                          |         |
|          |                      | times of motor current.                                                                   |         |
|          | Set upper limit of   |                                                                                           |         |
| P03.20   | the torque when      | 0.0.300.0% (rated motor current)                                                          | 180.0%  |
|          | motoring via         | 0.0-300.0% (rated motor current)                                                          | 100.070 |
|          | keypad               |                                                                                           |         |
| P03.21   | Set upper limit of   | 0.0-300.0% (rated motor current)                                                          | 180.0%  |
| 1 00.21  | brake torque via     | 0.0 000.070 (rated motor dament)                                                          | 100.070 |

| Function code | Name                   | Detailed parameter description      | Default<br>value |
|---------------|------------------------|-------------------------------------|------------------|
|               | keypad                 |                                     |                  |
| P17.09        | Motor output<br>torque | -250.0–250.0%                       | 0.0%             |
| P17.15        | Torque reference value | -300.0–300.0% (rated motor current) | 0.0%             |

# 5.5.6 Motor parameter

 $\ensuremath{\diamondsuit}$  Check the safety conditions surrounding the motor and load machineries before autotuning as physical injury may occur due to sudden start of motor during autotuning.

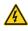

Although the motor does not run during static autotuning, the motor is stilled supplied with power, do not touch the motor during autotuning; otherwise, electric shock may occur.

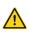

If the motor has been connected to load, do not carry out rotary autotuning; otherwise, misact or damage may occur to the inverter. If rotary autotuning is carried out on a motor which has been connected to load, wrong motor parameters and motor misacts may occur. Disconnect the load to carry out autotuning if necessary.

GD350 inverter can drive asynchronous motors and synchronous motors, and it supports two sets of motor parameters, which can be switched over by multi-function digital input terminals or communication modes.

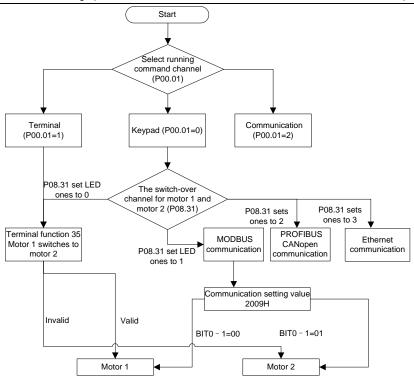

The control performance of the inverter is based on accurate motor model, therefore, users need to carry out motor parameter autotuning before running the motor for the first time (take motor 1 as an example)

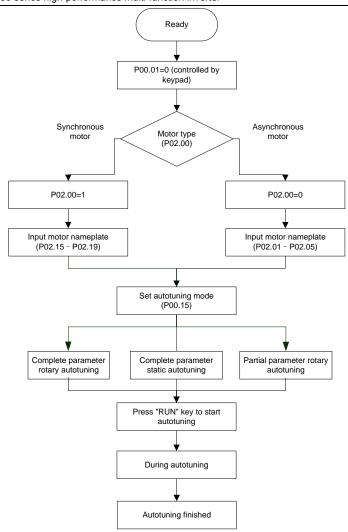

#### Note:

- 1. Motor parameters must be set correctly according to motor nameplate;
- If rotary autotuning is selected during motor autotuning, it is a must to disconnect the motor from load to put the motor in static and no-load state, failed to do so may lead to inaccurate autotuned results. At this time, the asynchronous motor can autotune P02.06–P02.10, and synchronous motor can autotune P02.20–P02.23
- 3. If static autotuning is selected during motor autotuning, there is no need to disconnect the motor

from load, as only part of the motor parameters have been autotuned, the control performance may be impacted, under such situation, the asynchronous motor can autotune P02.06–P02.10, while synchronous motor can autotune P02.20–P02.22, P02.23 (counter-emf constant of synchronous motor 1) can be obtained via calculation.

4. Motor autotuning can be carried out on current motor only, if users need to perform autotuning on the other motor, switch over the motor through selecting the switch-over channel of motor 1 and motor 2 by setting the ones of P08.31.

| Function code | Name                       | Detailed parameter description              | Default<br>value |
|---------------|----------------------------|---------------------------------------------|------------------|
|               | 0: Keypad                  |                                             |                  |
| P00.01        | Running command channel    | 1: Terminal                                 | 0                |
|               |                            | 2: Communication                            |                  |
|               |                            | 0: No operation                             |                  |
|               |                            | 1: Rotary autotuning; carry out             |                  |
|               |                            | comprehensive motor parameter               |                  |
|               |                            | autotuning; rotary autotuning is used in    |                  |
|               |                            | cases where high control precision is       |                  |
|               |                            | required;                                   |                  |
|               |                            | 2: Static autotuning 1 (comprehensive       |                  |
| P00.15        | Motor parameter autotuning | autotuning); static autotuning 1 is used in | 0                |
| 1 00.10       |                            | cases where the motor cannot be             |                  |
|               |                            | disconnected from load;                     |                  |
|               |                            | 3: Static autotuning 2 (partial             |                  |
|               |                            | autotuning); when current motor is motor    |                  |
|               |                            | 1, only P02.06, P02.07 and P02.08 will      |                  |
|               |                            | be autotuned; when current motor is         |                  |
|               |                            | motor 2, only P12.06, P12.07 and P12.08     |                  |
|               |                            | will be autotuned.                          |                  |
| P02.00        | Type of motor 1            | 0: Asynchronous motor                       | 0                |
| 1 02.00       | Type of motor 1            | 1: Synchronous motor                        | Ů                |
| P02.01        | Rated power of             | 0.1–3000.0kW                                | Depend           |
| 1 02.01       | asynchronous motor 1       | 0.1 0000.0KVV                               | on model         |
| P02.02        | Rated frequency of         | 0.01Hz–P00.03 (max. output frequency)       | 50.00Hz          |
| 1 02.02       | asynchronous motor 1       | 0.0 miz—r 00.03 (max. output frequency)     | 30.00112         |
| P02.03        | Rated speed of             | 1–36000rpm                                  | Depend           |
| 1 02.00       | asynchronous motor 1       | . 00000ipiii                                | on model         |
| P02.04        | Rated voltage of           | 0–1200V                                     | Depend           |
| 1 02.04       | asynchronous motor 1       | motor 1                                     |                  |
| P02.05        | Rated current of           | 0.8–6000.0A                                 | Depend           |

| Function   |                                |                                                   | Default  |
|------------|--------------------------------|---------------------------------------------------|----------|
| code       | Name                           | Detailed parameter description                    |          |
|            | asynchronous motor 1           |                                                   | on model |
| B00.00     | Stator resistance of           | 0.004.05.5050                                     | Depend   |
| P02.06     | asynchronous motor 1           | 0.001–65.535Ω                                     | on model |
| P02.07     | Rotor resistance of            | 0.001 65 5350                                     | Depend   |
| P02.07     | asynchronous motor 1           | 0.001–65.535Ω                                     | on model |
| P02.08     | Leakage inductance of          | 0.1–6553.5mH                                      | Depend   |
| FU2.00     | asynchronous motor 1           | 0.1-0555.51111                                    | on model |
| P02.09     | Mutual inductance of           | 0.1–6553.5mH                                      | Depend   |
| 1 02.09    | asynchronous motor 1           | 0.1-0555.5/1111                                   | on model |
| P02.10     | No-load current of             | 0.1–6553.5A                                       | Depend   |
| 1 02.10    | asynchronous motor 1           | 0.1-0000.0A                                       | on model |
| P02.15     | Rated power of synchronous     | 0.1–3000.0kW                                      | Depend   |
| 1 02:10    | motor 1                        | 0.1 0000.0KV                                      | on model |
| P02.16     | Rated frequency of             | 0.01Hz–P00.03 (max. output frequency)             | 50.00Hz  |
|            | synchronous motor 1            |                                                   |          |
| P02.17     | Number of pole pairs of        | 1–50                                              | 2        |
|            | synchronous motor 1            |                                                   |          |
| P02.18     | Rated voltage of               | 0–1200V                                           | Depend   |
|            | synchronous motor 1            |                                                   | on model |
| P02.19     | Rated current of               | 0.8–6000.0A                                       | Depend   |
|            | synchronous motor 1            |                                                   | on model |
| P02.20     | Stator resistance of           | 0.001–65.535Ω                                     | Depend   |
|            | synchronous motor 1            |                                                   | on model |
| P02.21     | Direct-axis inductance of      | 0.01–655.35mH                                     | Depend   |
|            | synchronous motor 1            |                                                   | on model |
| P02.22     | Quadrature-axis inductance     | 0.01–655.35mH                                     | Depend   |
|            | of synchronous motor 1         |                                                   | on model |
| P02.23     | Counter-emf constant of        | 0–10000                                           | 300      |
|            | synchronous motor 1            |                                                   |          |
| P05.01-    | Function of multi-function     | OF: Motor 4 quitables to meter 2                  | /        |
| P05.06     | digital input terminal (S1–S4, | 35: Motor 1 switches to motor 2                   | /        |
|            | HDIA,HDIB)                     | 0x00-0x14                                         |          |
|            |                                | Ones: Switch-over channel                         |          |
|            |                                | 0: Switch over by terminal                        |          |
| P08.31     | Switching between motor 1      | Switch over by terminal     Switch over by MODBUS | 00       |
| 1 00.31    | and motor 2                    | communication                                     | 00       |
|            |                                | 2: Switch over by PROFIBUS / CANopen              |          |
|            |                                | /Devicenet                                        |          |
| /Devicenet |                                |                                                   |          |

| Function                   | Nome                       | Detailed parameter description         |          |
|----------------------------|----------------------------|----------------------------------------|----------|
| code                       | Name                       |                                        |          |
|                            |                            | 3: Switch over by Ethernet             |          |
|                            |                            | communication                          |          |
|                            |                            | 4: Switch over by EtherCat/Profinet    |          |
|                            |                            | communication                          |          |
|                            |                            | Tens: Motor switch-over during running |          |
|                            |                            | 0: Disable switch-over during running  |          |
|                            |                            | 1: Enable switch-over during running   |          |
| P12.00                     | Type of motor 2            | 0: Asynchronous motor                  | 0        |
| 1 12.00                    | Type of filotor 2          | 1: Synchronous motor                   | U        |
| P12.01                     | Rated power of             | 0.1–3000.0kW                           | Depend   |
| F 12.01                    | asynchronous motor 2       | 0.1–3000.0KVV                          | on model |
| P12.02                     | Rated frequency of         | 0.01Hz D00.03 (may output frequency)   | 50.00Hz  |
| P 12.02                    | asynchronous motor 2       | 0.01Hz–P00.03 (max. output frequency)  | 50.00HZ  |
| D40.00                     | Rated speed of             | 4. 20000                               |          |
| P12.03                     | asynchronous motor 2       | 1–36000rpm                             |          |
| D12.04                     | Rated voltage of           | 0–1200V                                | ļ        |
| P12.04                     | asynchronous motor 2       |                                        |          |
| P12.05                     | Rated current of           | 0.8–6000.0A                            |          |
| P12.05                     | asynchronous motor 2       |                                        |          |
| D40.06                     | Stator resistance of       | 0.001–65.535Ω                          |          |
| P12.06                     | asynchronous motor 2       | 0.001-05.53512                         |          |
| D40.07                     | Rotor resistance of        | 0.001–65.535Ω                          | Depend   |
| P12.07                     | asynchronous motor 2       |                                        | on model |
| D40.00                     | Leakage inductance of      | 0.1–6553.5mH                           |          |
| P12.08                     | asynchronous motor 2       |                                        |          |
| D40.00                     | Mutual inductance of       | 0.4.0550.5.11                          |          |
| P12.09                     | asynchronous motor 2       | 0.1–6553.5mH                           |          |
| D40.40                     | No-load current of         | 0.4.0550.54                            |          |
| P12.10                     | asynchronous motor 2       | 0.1–6553.5A                            |          |
| D40.45                     | Rated power of synchronous | 0.4.0000.013W                          |          |
| P12.15                     | motor 2                    | 0.1–3000.0kW                           |          |
| D40.40                     | Rated frequency of         | 0.0411- 100.00 (                       | 50.0011  |
| P12.16 synchronous motor 2 |                            | 0.01Hz–P00.03 (max. output frequency)  | 50.00Hz  |
| D40 47                     | Number of pole pairs of    | 4.50                                   | _        |
| P12.17                     | 7 synchronous motor 2 1–50 |                                        | 2        |
| D40 40                     | Rated voltage of           | 0.4000//                               | Depend   |
| P12.18                     | synchronous motor 2        | 0–1200V                                | on model |
| D.16 ::-                   | Rated current of           |                                        | Depend   |
| P12.19                     | synchronous motor 2        | 0.8–6000.0A                            | on model |

| Function code | Name                       | Detailed parameter description | Default<br>value |
|---------------|----------------------------|--------------------------------|------------------|
| P12.20        | Stator resistance of       | or resistance of               |                  |
| P12.20        | synchronous motor 2        | $0.001-65.535\Omega$           | on model         |
| D40.04        | Direct-axis inductance of  | 0.01–655.35mH                  | Depend           |
| P12.21        | synchronous motor 2        |                                | on model         |
| P12.22        | Quadrature-axis inductance | 0.01–655.35mH                  | Depend           |
| P12.22        | of synchronous motor 2     |                                | on model         |
| D40.00        | Counter-emf constant of    | 0. 40000                       | 200              |
| P12.23        | synchronous motor 2        | 0–10000                        | 300              |

### 5.5.7 Start/stop control

The start/stop control of the inverter is divided into three states: start after running command at power-up; start after restart-at-power-cut function is effective; start after automatic fault reset. Descriptions for these three start/stop control states are presented below.

There are three start modes for the inverter, which are start at starting frequency, start after DC brake, and start after speed-tracking. Users can select the proper start mode based on field conditions.

For large-inertia load, especially in cases where reversal may occur, users can choose to start after DC brake or start after speed-racking.

Note: It is recommended to drive synchronous motors in direct start mode.

1. Logic diagram for running command after power-up

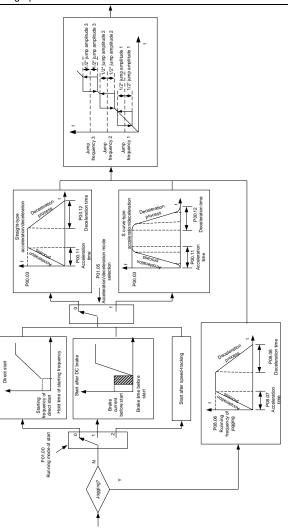

## 2. Logic diagram for restart after power-cut

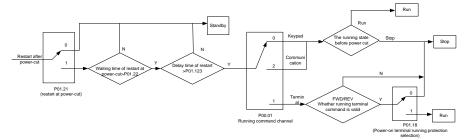

## 3. Logic diagram for restart after automatic fault reset

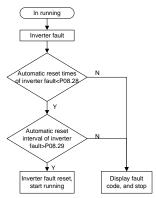

| Functio<br>n code | Name                         | Detailed parameter description | Default<br>value |
|-------------------|------------------------------|--------------------------------|------------------|
|                   |                              | 0: Keypad                      |                  |
| P00.01            | Running command channel      | 1: Terminal                    | 0                |
|                   |                              | 2: Communication               |                  |
| P00.11            | Acceleration time 1          | 0.0–3600.0s                    | Depend           |
| P00.11            | Acceleration time 1          | 0.0–3000.08                    | on model         |
| P00.12            | Deceleration time 1          | 0.0–3600.0s                    | Depend           |
| P00.12            |                              |                                | on model         |
|                   | Running mode of start        | 0: Direct start                |                  |
| P01.00            |                              | 1: Start after DC brake        | 0                |
| P01.00            |                              | 2: Start after speed-track 1   |                  |
|                   |                              | 3: Start after speed-track 2   |                  |
| P01.01            | Starting frequency of direct | 0.00 50.0011-                  | 0.5011-          |
| P01.01            | start                        | 0.00-50.00Hz                   | 0.50Hz           |
| P01.02            | Hold time of starting        | 0.0–50.0s                      | 0.0s             |
| P01.02            | frequency                    | 0.0-50.08                      | 0.05             |

| Functio | Name Detailed parameter description                                                                    |                                                                                                    | Default |  |
|---------|----------------------------------------------------------------------------------------------------|----------------------------------------------------------------------------------------------------|---------|--|
| n code  |                                                                                                    |                                                                                                    | value   |  |
| P01.03  | DC brake current before start                                                                          | 0.0–100.0%                                                                                                    | 0.0%    |  |
| P01.04  | DC brake time before start                                                                             | 0.00-50.00s                                                                                                    | 0.00s   |  |
| P01.05  | Acceleration/deceleration mode                                                                         | 0: Straight line 1: S curve Note: If mode 1 is selected, it is required to set P01.07, P01.27 and P01.08 accordingly         | 0       |  |
| P01.08  | Stop mode                                                                                              | Decelerate to stop     Coast to stop                                                                                         | 0       |  |
| P01.09  | Starting frequency of DC brake after stop                                                              | 0.00Hz-P00.03 (max. output frequency)                                                                                        | 0.00Hz  |  |
| P01.10  | Waiting time of DC brake after stop                                                                    | 0.00-50.00s                                                                                                    | 0.00s   |  |
| P01.11  | DC brake current of stop                                                                               | 0.0–100.0%                                                                                                    | 0.0%    |  |
| P01.12  | DC brake time of stop                                                                                  | 0.00–50.00s                                                                                                    | 0.00s   |  |
| P01.13  | Deadzone time of forward/reverse rotation                                                              | 0.0–3600.0s                                                                                                    | 0.0s    |  |
| P01.14  | Forward/reverse rotation switch-over mode                                                              | switch over after zero frequency     switch over after starting frequency     switch over after passing stop speed and delay | 0       |  |
| P01.15  | Stop speed                                                                                             | 0.00-100.00Hz                                                                                                    | 0.50 Hz |  |
| P01.16  | Stop speed detection mode                                                                              | O: Set value of speed (the only detection mode valid in SVPWM mode)  1: Detection value of speed                             | 1       |  |
| P01.18  | Power-on terminal running protection selection                                                         | Terminal running command is invalid at power up     Terminal running command is valid at power up                            | 0       |  |
| P01.19  | Action selection when the running frequency is below lower limit (lower limit should be larger than 0) | 0: Run at the lower limit frequency 1: Stop 2: Sleep                                                                         | 0       |  |
| P01.20  | Wake-up-from-sleep delay 0.0–3600.0s (valid when P01.19 is 2)                                          |                                                                                                    | 0.0s    |  |
| P01.21  | Restart after power cut  0: Restart is disabled 1: Restart is enabled                                  |                                                                                                    | 0       |  |
| P01.22  | Waiting time of restart after 0.0–3600.0s (valid when P01.21 is 1)                                     |                                                                                                    | 1.0s    |  |

| Functio<br>n code | Name                                             | Detailed parameter description                                                                                                    | Default<br>value |
|-------------------|--------------------------------------------------|----------------------------------------------------------------------------------------------------|------------------|
|                   | power cut                                        |                                                                                                    |                  |
| P01.23            | Start delay                                      | 0.0–60.0s                                                                                                    | 0.0s             |
| P01.24            | Stop speed delay 0.0–100.0s                      |                                                                                                    | 0.0s             |
| P01.25            | Open-loop 0Hz output selection                   | I 1: With voltage output                                                                                                    |                  |
| P01.26            | Deceleration time of<br>emergency-stop           | 0.0-60.0s                                                                                                    | 2.0s             |
| P01.27            | Time of starting section of deceleration S curve | 0.0-50.0s                                                                                                    | 0.1s             |
| P01.28            | Time of ending section of deceleration S curve   | 0.0-50.0s                                                                                                    | 0.1s             |
| P01.29            | Short-circuit brake current                      | 0.0-150.0% (rated inverter current)                                                                                                    | 0.0%             |
| P01.30            | Hold time of short-circuit brake at startup      | 0.00-50.00s                                                                                                    | 0.00s            |
| P01.31            | Hold time of short-circuit brake at stop         | 0.00-50.00s                                                                                                    | 0.00s            |
| P05.01–<br>P05.06 | Digital input function selection                 | 1: Forward running 2: Reverse running 4: Forward jogging 5: Reverse jogging 6: Coast to stop 7: Fault reset 8: Running pause 21: Acceleration/deceleration time selection 1 22: Acceleration/deceleration time selection 2 30: Acceleration/deceleration disabled | I                |
| P08.06            | Running frequency of jog                         | 0.00Hz–P00.03 (max. output frequency)                                                                                                    | 5.00Hz           |
| P08.07            | Acceleration time at jogging                     | 0.0–3600.0s                                                                                                    | Depend on model  |
| P08.08            | Deceleration time at jogging                     | 0.0–3600.0s                                                                                                    | Depend on model  |
| P08.00            | Acceleration time 2                              | 0.0–3600.0s                                                                                                    | Depend on model  |
| P08.01            | Declaration time 2                               | 0.0–3600.0s                                                                                                    | Depend on model  |

| Functio<br>n code | Name                                                  | Detailed parameter description          | Default<br>value |
|-------------------|-------------------------------------------------------|-----------------------------------------|------------------|
| P08.02            | Acceleration time 3                                   | 0.0–3600.0s                             | Depend           |
| . 00.02           | 7.000.0.0.0.0.0.0                                     | 0.0 0000.00                             | on model         |
| P08.03            | Declaration time 3                                    | 0.0–3600.0s                             | Depend           |
| 1 00.00           | Decidration time o                                    | 0.0 0000.00                             | on model         |
| P08.04            | Acceleration time 4                                   | 0.0–3600.0s                             | Depend           |
| 1 00.04           | Acceleration time 4                                   | 0.0-3000.03                             | on model         |
| P08.05            | Declaration time 4                                    | 0.0–3600.0s                             | Depend           |
| F06.03            | Declaration time 4                                    | 0.0-3000.08                             | on model         |
|                   |                                                       | 0.00-P00.03 (max. output frequency)     |                  |
|                   | Switching frequency of acceleration/deceleration time | 0.00Hz: No switch over                  |                  |
| P08.19            |                                                       | If the running frequency is larger than | 0                |
|                   |                                                       | P08.19, switch to acceleration          |                  |
|                   |                                                       | /deceleration time 2                    |                  |
|                   |                                                       | 0: Max. output frequency                |                  |
|                   | Reference frequency of acceleration/deceleration time | 1: Set frequency                        |                  |
| P08.21            |                                                       | 2: 100Hz                                | 0                |
|                   |                                                       | Note: Valid for straight-line           |                  |
|                   |                                                       | acceleration/deceleration only          |                  |
| P08.28            | Automatic fault reset times                           | Automatic fault reset times 0–10        |                  |
| P08.29            | Automatic fault reset time interval                   | 0.1–3600.0s                             | 1.0s             |

#### 5.5.8 Frequency setup

GD350 series inverter supports multiple kinds of frequency reference modes, which can be categorized into two types: main reference channel and auxiliary reference channel.

There are two main reference channels, namely frequency reference channel A and frequency reference channel B. These two channels support simple arithmetical operation between each other, and they can be switched dynamically by setting multi-function terminals.

There is one input mode for auxiliary reference channel, namely terminal UP/DOWN switch input. By setting function codes, users can enable the corresponding reference mode and the impact made on the inverter frequency reference by this reference mode.

The actual reference of inverter is comprised of the main reference channel and auxiliary reference channel.

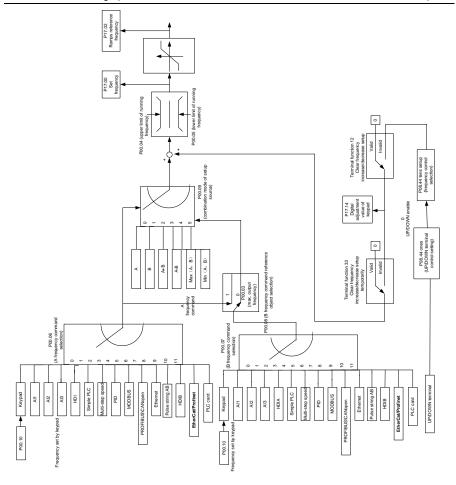

GD350 inverter supports switch-over between different reference channels, and the rules for channel switch-over are shown below.

| Present reference channel | Multi-function terminal<br>function 13<br>Channel A switches to<br>channel B | Multi-function terminal<br>function 14<br>Combination setup<br>switches to channel A | Multi-function terminal<br>function 15<br>Combination setup<br>switches to channel B |
|---------------------------|------------------------------------------------------------------------------|--------------------------------------------------------------------------------------|--------------------------------------------------------------------------------------|
| Α                         | В                                                                            | 1                                                                                    | 1                                                                                    |
| В                         | А                                                                            | 1                                                                                    | 1                                                                                    |
| A+B                       | 1                                                                            | А                                                                                    | В                                                                                    |
| A-B                       | 1                                                                            | А                                                                                    | В                                                                                    |
| Max (A, B)                | 1                                                                            | A                                                                                    | В                                                                                    |

| Present reference channel | Multi-function terminal<br>function 13<br>Channel A switches to<br>channel B | Multi-function terminal<br>function 14<br>Combination setup<br>switches to channel A | Multi-function terminal<br>function 15<br>Combination setup<br>switches to channel B |
|---------------------------|------------------------------------------------------------------------------|--------------------------------------------------------------------------------------|--------------------------------------------------------------------------------------|
| Min (A, B)                | 1                                                                            | A                                                                                    | В                                                                                    |

Note: "/" indicates this multi-function terminal is invalid under present reference channel.

When setting the auxiliary frequency inside the inverter via multi-function terminal UP (10) and DOWN (11), users can increase/decrease the frequency quickly by setting P08.45 (UP terminal frequency incremental change rate) and P08.46 (DOWN terminal frequency decremental change rate).

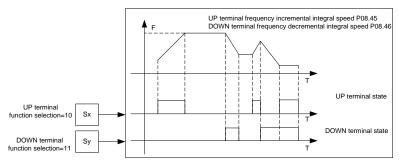

| Function code | Name                             | Detailed parameter description      | Default<br>value |
|---------------|----------------------------------|-------------------------------------|------------------|
| P00.03        | Max. output frequency            | P00.04–400.00Hz                     | 50.00Hz          |
| P00.04        | Upper limit of running frequency | P00.05-P00.03                       | 50.00Hz          |
| P00.05        | Lower limit of running frequency | 0.00Hz-P00.04                       | 0.00Hz           |
| P00.06        | A frequency command              | 0: Set via keypad                   | 0                |
| 1 00.00       | selection                        | 1: Set via AI1                      | U                |
|               |                                  | 2: Set via Al2                      |                  |
|               |                                  | 3: Set via Al3                      |                  |
|               |                                  | 4: Set via high speed pulse HDIA    |                  |
|               |                                  | 5: Set via simple PLC program       |                  |
| P00 07        | B frequency command              | 6: Set via multi-step speed running | 15               |
| P00.07        | selection                        | 7: Set via PID control              | 15               |
|               |                                  | 8: Set via MODBUS communication     |                  |
|               |                                  | 9: Set via PROFIBUS / CANopen /     |                  |
|               |                                  | DeviceNet communication             |                  |
|               |                                  | 10: Set via Ethernet communication  |                  |

| Function |                                                                             |                                           |                  |
|----------|-----------------------------------------------------------------------------|-------------------------------------------|------------------|
| code     | Name                                                                        | Detailed parameter description            | Default<br>value |
|          |                                                                             | 11: Set via high speed pulse HDIB         |                  |
|          |                                                                             | 12: Set via pulse string AB               |                  |
|          |                                                                             | 13: Set via EtherCat/Profinet             |                  |
|          |                                                                             | communication                             |                  |
|          |                                                                             | 14: Set via PLC card                      |                  |
|          |                                                                             | 15: Reserved                              |                  |
| D00.00   | Reference object of B                                                       | 0: Max. output frequency                  | 0                |
| P00.08   | frequency command                                                           | 1: A frequency command                    | U                |
|          |                                                                             | 0: A                                      |                  |
|          |                                                                             | 1: B                                      |                  |
| D00.00   | Combination mode of setup                                                   | 2: (A+B)                                  | 0                |
| P00.09   | source                                                                      | 3: (A-B)                                  | 0                |
|          |                                                                             | 4: Max (A, B)                             |                  |
|          |                                                                             | 5: Min (A, B)                             |                  |
|          | Function of multi-function<br>digital input terminal (S1–S4,<br>HDIA, HDIB) | 10: Frequency increase (UP)               |                  |
|          |                                                                             | 11: Frequency decrease (DOWN)             |                  |
|          |                                                                             | 12: Clear frequency increase/decrease     |                  |
|          |                                                                             | setting                                   |                  |
| P05.01-  |                                                                             | 13: Switch-over between setup A and       | ,                |
| P05.06   |                                                                             | setup B                                   | /                |
|          |                                                                             | 14: Switch-over between combination       |                  |
|          |                                                                             | setup and setup A                         |                  |
|          |                                                                             | 15: Switch-over between combination       |                  |
|          |                                                                             | setup and setup B                         |                  |
| P08.42   | Reserved variables                                                          | 1                                         | /                |
| P08.43   | Reserved variables                                                          | 1                                         | /                |
|          |                                                                             | 0x000-0x221                               |                  |
|          |                                                                             | Ones: Frequency enabling selection        |                  |
|          |                                                                             | 0: UP/DOWN terminal setting is valid      |                  |
|          |                                                                             | 1: UP/DOWN terminal setting is invalid    |                  |
|          |                                                                             | Tens: Frequency control selection         |                  |
|          |                                                                             | 0: Valid only when P00.06=0 or P00.07=0   |                  |
| P08.44   | UP/DOWN terminal control                                                    | 1: Valid for all frequency modes          | 0x000            |
|          |                                                                             | 2: Invalid for multi-step speed when      |                  |
|          |                                                                             | multi-step speed takes priority           |                  |
|          |                                                                             | Hundreds: Action selection at stop        |                  |
|          |                                                                             | 0: Valid                                  |                  |
|          |                                                                             | 1: Valid during running, clear after stop |                  |
|          |                                                                             | 2: Valid during running, clear after      |                  |

| Function code | Name                                            | Detailed parameter description        | Default<br>value |
|---------------|-------------------------------------------------|---------------------------------------|------------------|
|               |                                                 | receiving stop command                |                  |
| P08.45        | UP terminal frequency incremental change rate   | 0.01–50.00 Hz/s                       | 0.50 Hz/s        |
| P08.46        | DOWN terminal frequency decremental change rate | 0.01–50.00 Hz/s                       | 0.50 Hz/s        |
| P17.00        | Set frequency                                   | 0.00Hz-P00.03 (max. output frequency) | 0.00Hz           |
| P17.02        | Ramps reference frequency                       | 0.00Hz-P00.03 (max. output frequency) | 0.00Hz           |
| P17.14        | Digital adjustment value                        | 0.00Hz-P00.03                         | 0.00Hz           |

### 5.5.9 Analog input

GD350 series inverter carries two analog input terminals (Al1 is 0–10V/0–20mA (voltage input or current input can be set by P05.50); Al2 is -10–10V) and two high-speed pulse input terminals. Each input can be filtered separately, and the corresponding reference curve can be set by adjusting the reference corresponds to the max. value and min. value.

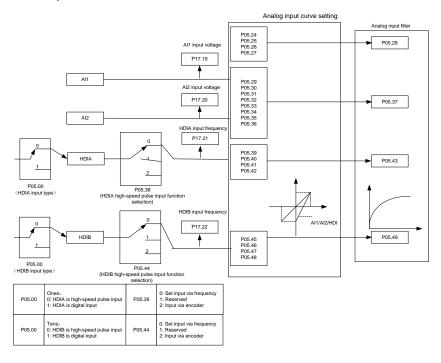

| Function | Nama                                                   | Detailed a consistent description                                                                                                    | Default                         |  |
|----------|--------------------------------------------------------|----------------------------------------------------------------------------------------------------|---------------------------------|--|
| code     | Name                                                   | Detailed parameter description                                                                                                    | value                           |  |
|          |                                                        | 0x00–0x11 Ones: HDIA input type                                                                                                    |                                 |  |
|          |                                                        | 0: HDIA is high-speed pulse input                                                                                                    |                                 |  |
| P05.00   | HDI input type                                         | 1: HDIA is digital input                                                                                                    | 0x00                            |  |
|          |                                                        | Tens: HDIB input type                                                                                                    |                                 |  |
|          |                                                        | 0: HDIB is high-speed pulse input                                                                                                    |                                 |  |
|          |                                                        | 1: HDIB is digital input                                                                                                    |                                 |  |
| P05.24   | Lower limit value of Al1                               | 0.00V-P05.26                                                                                                    | 0.00V                           |  |
| P05.25   | Corresponding setting of lower limit of Al1            | -100.0%—100.0%                                                                                                    | 0.0%                            |  |
| P05.26   | Upper limit value of Al1                               | P05.24-10.00V                                                                                                    | 10.00V                          |  |
| P05.27   | Corresponding setting of upper limit of Al1            | -100.0%—100.0%                                                                                                    | 100.0%                          |  |
| P05.28   | Input filter time of AI1                               | 0.000s-10.000s                                                                                                    | 0.100s                          |  |
| P05.29   | Lower limit value of Al2                               | -10.00V–P05.31                                                                                                    | -10.00V                         |  |
| P05.30   | Corresponding setting of<br>lower limit of Al2         | -100.0%-100.0%                                                                                                    | -100.0%                         |  |
| P05.31   | Intermediate value 1 of Al2                            | P05.29–P05.33                                                                                                    | 0.00V                           |  |
| P05.32   | Corresponding setting of intermediate value 1 of Al2   | -100.0%—100.0%                                                                                                    | 0.0%                            |  |
| P05.33   | Intermediate value 2 of Al2                            | P05.31–P05.35                                                                                                    | 0.00V                           |  |
| P05.34   | Corresponding setting of intermediate value 2 of Al2   | -100.0%—100.0%                                                                                                    | 0.0%                            |  |
| P05.35   | Upper limit value of Al2                               | P05.33-10.00V                                                                                                    | 10.00V                          |  |
| P05.36   | Corresponding setting of upper limit of AI2            | -100.0%—100.0%                                                                                                    | 100.0%                          |  |
| P05.37   | Input filter time of AI2                               | 0.000s-10.000s                                                                                                    | 0.100s                          |  |
| P05.38   | HDIA high-speed pulse input function                   | O: Set input via frequency I: Reserved I: Input via encoder, used in combination with HDIB  O: Set input via frequency III input via frequency III in | via frequency dencoder, used in |  |
| P05.39   | Lower limit frequency of HDIA                          | 0.000 KHz – P05.41                                                                                                    | 0.000KHz                        |  |
| P05.40   | Corresponding setting of lower limit frequency of HDIA | -100.0%-100.0%                                                                                                    | 0.0%                            |  |
| P05.41   | Upper limit frequency of HDIA                          | P05.39 –50.000KHz                                                                                                    | 50.000KHz                       |  |

| Function code | Name                                                      | Detailed parameter description                                                                                                    | Default<br>value |
|---------------|-----------------------------------------------------------|----------------------------------------------------------------------------------------------------|------------------|
| P05.42        | Corresponding setting of upper limit frequency of HDIA    | -100.0%–100.0%                                                                                                    | 100.0%           |
| P05.43        | HDIA frequency input filter time                          | 0.000s-10.000s                                                                                                    | 0.030s           |
| P05.44        | HDIB high-speed pulse input function selection            | O: Set input via frequency I: Reserved C: Input via encoder, used in combination with HDIA  O: Set input via frequency  O: Set input via frequency  O: Set input via frequency  O: Set input via frequency  O: Set input via frequency  O: Set input via frequency | 0                |
| P05.45        | Lower limit frequency of HDIB                             | 0.000 KHz – P05.47                                                                                                    | 0.000KHz         |
| P05.46        | Corresponding setting of<br>lower limit frequency of HDIB | -100.0%—100.0%                                                                                                    | 0.0%             |
| P05.47        | Upper limit frequency of HDIB                             | P05.45 –50.000KHz                                                                                                    | 50.000KHz        |
| P05.48        | Corresponding setting of upper limit frequency of HDIB    | -100.0%—100.0%                                                                                                    | 100.0%           |
| P05.49        | HDIB frequency input filter time                          | 0.000s-10.000s                                                                                                    | 0.030s           |
| P05.50        | Al1 input signal type                                     | 0–1 0: Voltage type 1: Current type                                                                                                    | 0                |

### 5.5.10 Analog output

GD350 series inverter carries one analog output terminal (0–10V/0–20mA) and one high-speed pulse output terminal. Analog output signals can be filtered separately, and the proportional relation can be adjusted by setting the max. value, min. value, and the percentage of their corresponding output. Analog output signal can output motor speed, output frequency, output current, motor torque and motor power at a certain proportion.

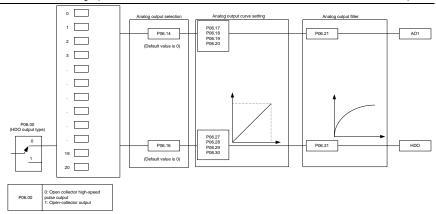

## Instructions for output:

| Set value | Function                              | Description                                         |  |  |  |
|-----------|---------------------------------------|-----------------------------------------------------|--|--|--|
| 0         | Running frequency                     | 0-Max. output frequency                             |  |  |  |
| 1         | Set frequency                         | 0-Max. output frequency                             |  |  |  |
| 2         | Ramps reference frequency             | 0-Max. output frequency                             |  |  |  |
| 3         | Running speed                         | 0-Two times of rated synchronous speed of the motor |  |  |  |
| 4         | Output current (relative to inverter) | 0-Two times of rated current of inverter            |  |  |  |
| 5         | Output current (relative to motor)    | 0-Two times of rated current of motor               |  |  |  |
| 6         | Output voltage                        | 0–1.5 times of rated voltage of inverter            |  |  |  |
| 7         | Output power                          | 0-Two times of rated power                          |  |  |  |
| 8         | Set torque value                      | 0-Two times of rated current of motor               |  |  |  |
| 9         | Output torque                         | 0–Two times of rated current of motor               |  |  |  |
| 10        | Al1 input value                       | 0–10V/0–20mA                                        |  |  |  |
| 11        | Al2 input value                       | -10V–10V                                            |  |  |  |
| 12        | Al3 input value                       | 0–10V/0–20mA                                        |  |  |  |
| 13        | Input value of high-speed pulse HDIA  | 0.00–50.00kHz                                       |  |  |  |
| 14        | Set value 1 of MODBUS communication   | -1000–1000, 1000 corresponds to 100.0%              |  |  |  |
| 15        | Set value 2 of MODBUS communication   | -1000–1000, 1000 corresponds to 100.0%              |  |  |  |
| 16        | Set value 1 of                        | -1000–1000, 1000 corresponds to 100.0%              |  |  |  |

| Set value | Function                       | Description                            |
|-----------|--------------------------------|----------------------------------------|
|           | PROFIBUS\CANopen               |                                        |
|           | communication                  |                                        |
|           | Set value 2 of                 |                                        |
| 17        | PROFIBUS\CANopen communication | -1000–1000, 1000 corresponds to 100.0% |
| 18        | Set value 1 of Ethernet        | -1000–1000, 1000 corresponds to 100.0% |
| .0        | communication                  |                                        |
| 19        | Set value 2 of Ethernet        | -1000–1000, 1000 corresponds to 100.0% |
|           | communication                  |                                        |
| 20        | Input value of high-speed      | 0.00–50.00kHz                          |
|           | pulse HDIB                     | 0.00 00.00M IZ                         |
| 21        | Reserved variable              |                                        |
| 22        | Torque current (bipolar, 100%  | 0–Two times of rated current of motor  |
| 22        | corresponds to 10V)            |                                        |
| 23        | Exciting current (100%         | 0-One times of rated current of motor  |
| 23        | corresponds to 10V)            |                                        |
| 24        | Set frequency (bipolar)        | 0-Max. output frequency                |
| 25        | Ramps reference frequency      | 0-Max. output frequency                |
| 25        | (bipolar)                      |                                        |
| 26        | Running speed (bipolar)        | 0-Max. output frequency                |
| 27        | Reserved variable              |                                        |
| 30–47     | Reserved variable              |                                        |

| Function code | Name                        | Detailed parameter description                                                                                                    | Default<br>value |
|---------------|-----------------------------|----------------------------------------------------------------------------------------------------|------------------|
| P06.00        | HDO output type             | O: Open collector high-speed pulse output     Open collector output                                                                                                    | 0                |
| P06.14        | AO1 output selection        | 0: Running frequency                                                                                                    | 0                |
| P06.15        | Reserved variable           | 1: Set frequency                                                                                                    | 0                |
| P06.16        | HDO high-speed pulse output | 2: Ramps reference frequency 3: Running speed 4: Output current (relative to inverter) 5: Output current (relative to motor) 6: Output voltage 7: Output power 8: Set torque value 9: Output torque | 0                |

| Function |                                            |                                        | Default |
|----------|--------------------------------------------|----------------------------------------|---------|
| code     | Name                                       | Detailed parameter description         | value   |
|          |                                            | 10: Analog Al1 input value             |         |
|          |                                            | 11: Analog Al2input value              |         |
|          |                                            | 12: Analog Al3 input value             |         |
|          |                                            | 13: Input value of high-speed pulse    |         |
|          |                                            | HDIA                                   |         |
|          |                                            | 14: Set value 1 of MODBUS              |         |
|          |                                            | communication                          |         |
|          |                                            | 15: Set value 2 of MODBUS              |         |
|          |                                            | communication                          |         |
|          |                                            | 16: Set value 1 of PROFIBUS\CANopen    |         |
|          |                                            | communication                          |         |
|          |                                            | 17: Set value 2 of PROFIBUS\CANopen    |         |
|          |                                            | communication                          |         |
|          |                                            | 18: Set value 1 of Ethernet            |         |
|          |                                            | communication                          |         |
|          |                                            | 19: Set value 2 of Ethernet            |         |
|          |                                            | communication                          |         |
|          |                                            | 20: Input value of high-speed pulse    |         |
|          |                                            | HDIB                                   |         |
|          |                                            | 21: Reserved                           |         |
|          |                                            | 22: Torque current (bipolar, 100%      |         |
|          |                                            | corresponds to 10V)                    |         |
|          |                                            | 23: Exciting current (100% corresponds |         |
|          |                                            | to 10V)                                |         |
|          |                                            | 24: Set frequency (bipolar)            |         |
|          |                                            | 25: Ramps reference frequency          |         |
|          |                                            | (bipolar)                              |         |
| D00.47   |                                            | 26: Running speed (bipolar)            | 0.00/   |
| P06.17   | Lower limit of AO1 output                  | -100.0%–P06.19                         | 0.0%    |
| P06.18   | Corresponding AO1 output of<br>lower limit | 0.00V-10.00V                           | 0.00V   |
| P06.19   | Upper limit of AO1 output                  | P06.17–100.0%                          | 100.0%  |
| P06.20   | Corresponding AO1 output of                | 0.00V-10.00V                           | 10.00V  |
| . 55.25  | upper limit                                |                                        |         |
| P06.21   | AO1 output filter time                     | 0.000s-10.000s                         | 0.000s  |
| P06.22-  | Reserved variable                          | 0–65535                                | 0       |
| P06.26   | 1 COCIVCU VAIIADIC                         | - 0 00000                              | J       |
| P06.27   | Lower limit of HDO output                  | -100.0%–P06.29                         | 0.0%    |

| Function code | Name                                       | Detailed parameter description | Default<br>value |
|---------------|--------------------------------------------|--------------------------------|------------------|
| P06.28        | Corresponding HDO output of<br>lower limit | 0.00-50.00kHz                  | 0.0kHz           |
| P06.29        | Upper limit of HDO output                  | P06.27–100.0%                  | 100.0%           |
| P06.30        | Corresponding HDO output of upper limit    | 0.00-50.00kHz                  | 50.00kHz         |
| P06.31        | HDO output filter time                     | 0.000s-10.000s                 | 0.000s           |

### 5.5.11 Digital input

GD350 series inverter carries four programmable digital input terminals and two HDI input terminals. The function of all the digital input terminals can be programmed by function codes. HDI input terminal can be set to act as high-speed pulse input terminal or common digital input terminal; if it is set to act as high-speed pulse input terminal, users can also set HDIA or HDIB high-speed pulse input to serve as the frequency reference and encoder signal input.

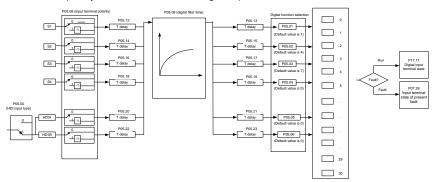

This parameter is used to set the corresponding function of digital multi-function input terminals.

Note: Two different multi-function input terminals cannot be set to the same function.

| Set<br>value | Function                 | Description                                                                                                    |  |  |  |  |
|--------------|--------------------------|----------------------------------------------------------------------------------------------------|--|--|--|--|
| 0            | No function              | The inverter does not act even if there is signal input; users can set the unused terminals to "no function" to avoid misacts. |  |  |  |  |
| 1            | Forward running (FWD)    | Control the forward/reverse running of the inverter                                                                            |  |  |  |  |
| 2            | Reverse running (REV)    | external terminals.                                                                                                    |  |  |  |  |
| 3            | Tri-line running control | Set the inverter running mode to tri-line control mode by this terminal. See P05.13 for details.                               |  |  |  |  |
| 4            | Forward jogging          | Frequency when jogging, see P08.06, P08.07 and                                                                                 |  |  |  |  |
| 5            | Reverse jogging          | P08.08 for jogging acceleration/deceleration time.                                                                             |  |  |  |  |

| Set<br>value | Function                                            | Description                                                                                                    |  |  |  |  |
|--------------|-----------------------------------------------------|----------------------------------------------------------------------------------------------------|--|--|--|--|
| 6            | Coast to stop                                       | The inverter blocks output, and the stop process of motor is uncontrolled by the inverter. This mode is applied in cases of large-inertia load and free stop time; its definition is the same with P01.08, and it is mainly used in remote control. |  |  |  |  |
| 7            | Fault reset                                         | External fault reset function, its function is the same with the STOP/RST key on the keypad. This function can be used in remote fault reset.                                                                                                    |  |  |  |  |
| 8            | Running pause                                       | The inverter decelerates to stop, however, all the running parameters are in memory state, eg PLC parameter, wobbling frequency, and PID parameter. After this signal disappears, the inverter will revert to the state before stop.                |  |  |  |  |
| 9            | External fault input                                | When external fault signal is transmitted to the inverter, the inverter releases fault alarm and stops.                                                                                                    |  |  |  |  |
| 10           | Frequency increase (UP)                             | Used to change the frequency-increase/decrease                                                                                                    |  |  |  |  |
| 11           | Frequency decrease (DOWN)                           | command when the frequency is given by external terminals.                                                                                                    |  |  |  |  |
| 12           | Clear frequency<br>increase/decrease setting        | The terminal used to clear frequency-increase/decrease setting can clear the frequency value of auxiliary channel set by UP/DOWN, thus restoring the reference frequency to the frequency given by main reference frequency command channel.        |  |  |  |  |
| 13           | Switching between A setting and B setting           | This function is used to switch between the frequency setting channels.                                                                                                    |  |  |  |  |
| 14           | Switching between combination setting and A setting | A frequency reference channel and B frequency reference channel can be switched by no. 13 function; the combination channel set by P00.09 and the A                                                                                                 |  |  |  |  |
| 15           | Switching between combination setting and B setting | frequency reference channel can be switched by no. 14 function; the combination channel set by P00.09 and the B frequency reference channel can be switched by no. 15 function.                                                                     |  |  |  |  |

| value Function Description                                                                                                    | Set | 330 series riigri-periormance m | unit-function inverter Chapter                                                                                                    |         |      |           |            |              |          |
|----------------------------------------------------------------------------------------------------|-----|---------------------------------|----------------------------------------------------------------------------------------------------|---------|------|-----------|------------|--------------|----------|
| these four terminals.    Multi-step speed terminal 2   Note: Multi-step speed 1 is low bit, multi-step sp is high bit.                                                                                                    |     | Function                        | Description                                                                                                    |         |      |           |            |              |          |
| Note: Multi-step speed 1 is low bit, multi-step speed 1 is low bit, multi-step speed 2 is low bit, multi-step speed 2 is low bit, multi-step speed 2 is low | 16  | Multi-step speed terminal 1     | 16-step speeds can be set by combining digital states of                                                                                      |         |      |           |            |              |          |
| Solution   Solution    | 17  | Multi-step speed terminal 2     |                                                                                                    |         |      |           |            |              |          |
| Multi-step speed terminal 4    Multi-step   Multi-step   Multi-step   Speed 3   Speed 2   Speed 2                                                                                                    | 18  | Multi-step speed terminal 3     |                                                                                                    | -       | p sp | eed 1 is  | low bit, m | ulti-step sp | peed 4   |
| Speed 4   Speed 3   Speed 2   Speed 2                                                                                                    |     |                                 |                                                                                                    |         | NA   | lti etan  | Multi stor | Multic       | ton      |
| 20 Multi-step speed pause  Pause multi-step speed selection function to keep the value in present state.  21 Acceleration/deceleration time selection 1  Terminal Terminal 2 Acceleration time selection 1  Acceleration/decoration time 1  22 Acceleration/deceleration time selection 2  Acceleration/deceleration time 1  ON OFF Acceleration/ deceleration time 2  OFF ON Acceleration/ P008.02/P0                                                                                                    | 19  | Multi-step speed terminal 4     |                                                                                                    |         |      | •         | •          |              | •        |
| Pause multi-step speed selection function to keep the value in present state.  21                                                                                                    |     | mail stop oposa tomma.          |                                                                                                    | _       |      |           |            |              |          |
| 21 Acceleration/deceleration time selection 1  22 Acceleration/deceleration time selection 2  Acceleration/deceleration time selection 2  Acceleration/deceleration time selection 2  Acceleration/deceleration time 1  ON OFF Acceleration/ deceleration time 2  Acceleration/ deceleration/ deceleration time 1  ON OFF Acceleration/ deceleration/ deceleration time 2  Acceleration/ P08.02/P0                                                                                                    |     |                                 | <del>                                     </del>                                                                                              |         |      |           |            |              |          |
| 21 Acceleration/deceleration time selection 1  Use these two terminals to select four group acceleration/decoration time.  Terminal 1 Terminal 2 Acceleration or deceleration time selection  OFF OFF Acceleration/ deceleration time 1  ON OFF Acceleration/ deceleration time 2  OFF ON Acceleration/ Deceleration Acceleration time 2  OFF ON Acceleration/ Deceleration Deceleration Decel | 20  | Multi-step speed pause          |                                                                                                    |         |      |           |            | on to keep   |          |
| time selection 1  acceleration/decoration time.  Terminal 1 Terminal 2 Acceleration or deceleration time selection  OFF OFF Acceleration/ deceleration time 1  ON OFF Acceleration/ deceleration/ deceleration time 2  OFF ON Acceleration/ P08.00/P0  Acceleration/ P08.02/P0                                                                                                    |     | Acceleration/deceleration       |                                                                                                    |         |      |           | to select  | four grou    | ips of   |
| Acceleration/deceleration time selection 2  Acceleration/deceleration time selection 2  Acceleration/deceleration time selection 2  OFF OFF ON OFF ON | 21  | time selection 1                | accelerat                                                                                                    | ion/dec | cora | tion time |            |              | <u> </u> |
| Acceleration/deceleration time selection 2  OFF OFF deceleration time 1  ON OFF Acceleration/ deceleration/ deceleration time 2  OFF ON Acceleration/ P08.02/P0                                                                                                    |     |                                 |                                                                                                    |         | nal  | deceler   | ation time | -            | _        |
| 22 time selection 2 ON OFF Acceleration/ deceleration time 2 P08.00/P0 OFF ON Acceleration/ P08.02/P0                                                                                                    | 22  | OFF                             | OFF                                                                                                    | F       |      |           | P00.11/P0  | 00.12        |          |
|                                                                                                    |     | ON                              | OFF                                                                                                    | F       |      |           | P08.00/P0  | 08.01        |          |
|                                                                                                    |     | OFF                             | ON                                                                                                    | ı       |      |           | P08.02/P0  | 08.03        |          |
| ON ON Acceleration/ deceleration time 4                                                                                                    |     |                                 | ON                                                                                                    | ON      | I    |           |            | P08.04/P0    | 08.05    |
| 23 Simple PLC stop reset Restart simple PLC process and clear previous state information.                                                                                                    | 23  | Simple PLC stop reset           | Restart simple PLC process and clear previous PLC state information.                                                                          |         |      |           |            |              |          |
|                                                                                                    | 24  | Simple PLC pause                | The program pauses during PLC execution, and keeps running in current speed step. After this function is cancelled, simple PLC keeps running. |         |      |           |            |              |          |
| PID is ineffective temporarily, and the inverter main current frequency output.                                                                                                    | 25  | PID control pause               | PID is ineffective temporarily, and the inverter maintains                                                                                    |         |      |           |            |              |          |
| I Wobbling frequency pause I                                                                                                    | 26  | • . • .                         | The inverter pauses at current output. After this function is canceled, it continues wobbling-frequency operation at                          |         |      |           |            |              |          |
| Wobbling frequency reset (revert to center frequency)  The set frequency of inverter reverts to center frequency                                                                                                    | 27  | • . ,                           | The set frequency of inverter reverts to center frequency.                                                                                    |         |      |           |            |              |          |
| 28 Counter reset Zero out the counter state.                                                                                                    | 28  | Counter reset                   | Zero out                                                                                                    | the cou | ınte | r state.  |            |              |          |
| Switching between speed control and torque control control mode, or vice versa.  Switching between speed control mode, or vice versa.                                                                                                    | 29  | • •                             | The inverter switches from torque control mode to speed                                                                                       |         |      |           |            |              |          |
| 30 Acceleration/deceleration Ensure the inverter will not be impacted by ex                                                                                                    | 30  |                                 |                                                                                                    |         |      |           | ot be impa | cted by ex   | xternal  |

| 0-1          | 550 Series High-performance III                             | unit-function inverter Chapter                                                                                                    |
|--------------|-------------------------------------------------------------|----------------------------------------------------------------------------------------------------|
| Set<br>value | Function                                                    | Description                                                                                                    |
|              | disabled                                                    | signals (except for stop command), and maintains current output frequency.                                                                                                    |
| 31           | Counter trigger                                             | Enable pulse counting of the counter.                                                                                                    |
| 33           | Clear frequency<br>increase/decrease setting<br>temporarily | When the terminal is closed, the frequency value set by UP/DOWN can be cleared to restore the reference frequency to the frequency given by frequency command channel; when terminal is disconnected, it will revert to the frequency value after frequency increase/decrease setting. |
| 34           | DC brake                                                    | The inverter starts DC brake immediately after the command becomes valid.                                                                                                    |
| 35           | Switching between motor 1 and motor 2                       | When this terminal is valid, users can realize switch-over control of two motors.                                                                                                    |
| 36           | Command switches to keypad                                  | When this terminal is valid, the running command channel will switch to keypad compulsorily. If this function becomes invalid, the running command channel will revert to the original state.                                                                                          |
| 37           | Command switches to terminal                                | When this terminal is valid, the running command channel will switch to terminal compulsorily. If this function becomes invalid, the running command channel will revert to the original state.                                                                                        |
| 38           | Command switches to communication                           | When this terminal is valid, the running command channel will switch to communication compulsorily. If this function becomes invalid, the running command channel will revert to the original state.                                                                                   |
| 39           | Pre-exciting command                                        | When this terminal is valid, motor pre-exciting will be started until this terminal becomes invalid.                                                                                                    |
| 40           | Zero out power consumption quantity                         | After this command becomes valid, the power consumption quantity of the inverter will be zeroed out.                                                                                                    |
| 41           | Maintain power consumption quantity                         | When this command is valid, current operation of the inverter will not impact the power consumption quantity.                                                                                                    |
| 42           | Source of upper torque limit switches to keypad             | When this command is valid, the upper limit of the torque will be set by keypad                                                                                                    |
| 56           | Emergency stop                                              | When this command is valid, the motor decelerate to emergency stop as per the time set by P01.26.                                                                                                    |
| 57           | Motor over-temperature fault input                          | Motor stops at motor over-temperature fault input.                                                                                                    |
| 59           | FVC switches to V/F control                                 | When this terminal is valid in stop state, switch to                                                                                                    |

| Set<br>value | Function                 | Description                                                                                   |
|--------------|--------------------------|-----------------------------------------------------------------------------------------------|
|              |                          | SVPWM control.                                                                                |
| 60           | Switch to FVC control    | When this terminal is valid in stop state, switch to closed-loop vector control.              |
| 61           | PID polarity switch-over | Switching the output polarity of PID, this terminal should be used in conjunction with P09.03 |
| 66           | Zero out the counter     | Zero out the position counting value                                                          |
| 71–79        | Reserved variables       |                                                                                               |

| Function | Name                      | Detailed parameter description                | Default |
|----------|---------------------------|-----------------------------------------------|---------|
| code     |                           | Zotanou paramotor accompilor                  | value   |
|          |                           | 0x00-0x11                                     |         |
|          |                           | Ones: HDIA input type                         |         |
|          |                           | 0: HDIA is high-speed pulse input             |         |
| P05.00   | HDI input type            | 1: HDIA is digital input                      | 0x00    |
|          |                           | Tens: HDIB input type                         |         |
|          |                           | 0: HDIB is high-speed pulse input             |         |
|          |                           | 1: HDIB is digital input                      |         |
| P05.01   | Function of S1 terminal   | 0: No function                                | 1       |
| P05.02   | Function of S2 terminal   | 1: Forward running                            | 4       |
| P05.03   | Function of S3 terminal   | 2: Reverse running                            | 7       |
| P05.04   | Function of S4 terminal   | 3: Tri-line running control                   | 0       |
|          |                           | 4: Forward jogging                            |         |
| P05.05   | Function of HDIA terminal | 5: Reverse jogging                            | 0       |
| P05.06   | Function of HDIB terminal | 6: Coast to stop                              | 0       |
|          |                           | 7: Fault reset                                |         |
|          |                           | 8: Running pause                              |         |
|          |                           | 9: External fault input                       |         |
|          |                           | 10: Frequency increase (UP)                   |         |
|          |                           | 11: Frequency decrease (DOWN)                 |         |
|          |                           | 12: Clear frequency increase/decrease setting |         |
| P05.07   | Reserved variables        | 13: Switch-over between setup A and           | 0       |
|          |                           | setup B                                       |         |
|          |                           | 14: Switch-over between                       |         |
|          |                           | combination setting and A setting             |         |
|          |                           | 15: Switch-over between                       |         |
|          |                           | combination setting and setup B               |         |
|          |                           | 16: Multi-step speed terminal 1               |         |

| Function | unction |                                     | Default |
|----------|---------|-------------------------------------|---------|
| code     | Name    | Detailed parameter description      | value   |
|          |         | 17: Multi-step speed terminal 2     |         |
|          |         | 18: Multi-step speed terminal 3     |         |
|          |         | 19: Multi-step speed terminal 4     |         |
|          |         | 20: Multi-step speed pause          |         |
|          |         | 21: Acceleration/deceleration time  |         |
|          |         | selection 1                         |         |
|          |         | 22: Acceleration/deceleration time  |         |
|          |         | selection 2                         |         |
|          |         | 23: Simple PLC stop reset           |         |
|          |         | 24: Simple PLC pause                |         |
|          |         | 25: PID control pause               |         |
|          |         | 26: Wobbling frequency pause        |         |
|          |         | 27: Wobbling frequency reset        |         |
|          |         | 28: Counter reset                   |         |
|          |         | 29: Switching between speed control |         |
|          |         | and torque control                  |         |
|          |         | 30: Acceleration/deceleration       |         |
|          |         | disabled                            |         |
|          |         | 31: Counter trigger                 |         |
|          |         | 32: Reserved                        |         |
|          |         | 33: Clear frequency                 |         |
|          |         | increase/decrease setting           |         |
|          |         | temporarily                         |         |
|          |         | 34: DC brake                        |         |
|          |         | 35: Switching between motor 1 and   |         |
|          |         | motor 2                             |         |
|          |         | 36: Command switches to keypad      |         |
|          |         | 37: Command switches to terminal    |         |
|          |         | 38: Command switches to             |         |
|          |         | communication                       |         |
|          |         | 39: Pre-exciting command            |         |
|          |         | 40: Zero out power consumption      |         |
|          |         | quantity                            |         |
|          |         | 41: Maintain power consumption      |         |
|          |         | quantity                            |         |
|          |         | 42: Source of upper torque limit    |         |
|          |         | switches to keypad                  |         |
|          |         | 56: Emergency stop                  |         |
|          |         | 57: Motor over-temperature fault    |         |

| Function | Nama                            | Detailed negative description                       | Default |
|----------|---------------------------------|-----------------------------------------------------|---------|
| code     | Name                            | Detailed parameter description                      | value   |
|          |                                 | input                                               |         |
|          |                                 | 59: Switch to V/F control                           |         |
|          |                                 | 60: Switch to FVC control                           |         |
|          |                                 | 61: PID polarity switch-over                        |         |
|          |                                 | 66: Zero out encoder counting                       |         |
|          |                                 | 67: Pulse increase                                  |         |
|          |                                 | 68: Enable pulse superimposition 69: Pulse decrease |         |
|          |                                 | 70: Electronic gear selection                       |         |
|          |                                 | 71–79: Reserved                                     |         |
| P05.08   | Polarity of input terminal      | 0x00-0x3F                                           | 0x00    |
| P05.09   | Digital filter time             | 0.000-1.000s                                        | 0.010s  |
|          | -                               | 0x00-0x3F (0: disable, 1: enable)                   |         |
|          |                                 | BIT0: S1 virtual terminal                           |         |
|          |                                 | BIT1: S2 virtual terminal                           |         |
| P05.10   | Virtual terminal setting        | BIT2: S3 virtual terminal                           | 0x00    |
|          |                                 | BIT3: S4 virtual terminal                           |         |
|          |                                 | BIT4: HDIA virtual terminal                         |         |
|          |                                 | BIT8: HDIB virtual terminal                         |         |
|          |                                 | 0: Dual-line control 1                              |         |
| P05.11   | Terminal control running mode   | 1: Dual-line control2                               | 0       |
|          |                                 | 2: Tri-line control 1                               |         |
| D05.40   | 044                             | 3: Tri-line control 2                               | 0.000   |
| P05.12   | S1 terminal switch-on delay     | 0.000-50.000s                                       | 0.000s  |
| P05.13   | S1 terminal switch-off delay    | 0.000-50.000s                                       | 0.000s  |
| P05.14   | S2 terminal switch-on delay     | 0.000-50.000s                                       | 0.000s  |
| P05.15   | S2 terminal switch-off delay    | 0.000-50.000s                                       | 0.000s  |
| P05.16   | S3 terminal switch-on delay     | 0.000-50.000s                                       | 0.000s  |
| P05.17   | S3 terminal switch-off delay    | 0.000-50.000s                                       | 0.000s  |
| P05.18   | S4 terminal switch-on delay     | 0.000–50.000s                                       | 0.000s  |
| P05.19   | S4 terminal switch-off delay    | 0.000–50.000s                                       | 0.000s  |
| P05.20   | HDIA terminal switch-on delay   | 0.000–50.000s                                       | 0.000s  |
| P05.21   | HDIA terminal switch-off delay  | 0.000–50.000s                                       | 0.000s  |
| P05.22   | HDIB terminal switch-on delay   | 0.000–50.000s                                       | 0.000s  |
| P05.23   | HDIB terminal switch-off delay  | 0.000–50.000s                                       | 0.000s  |
| P07.39   | Input terminal state of present | 1                                                   | 0       |

| Function code | Name                         | Detailed parameter description | Default<br>value |
|---------------|------------------------------|--------------------------------|------------------|
|               | fault                        |                                |                  |
| P17.12        | Digital input terminal state | 1                              | 0                |

### 5.5.12 Digital output

GD350 series inverter carries two groups of relay output terminals, one open collector Y output terminal and one high-speed pulse output (HDO) terminal. The function of all the digital output terminals can be programmed by function codes, of which the high-speed pulse output terminal HDO can also be set to high-speed pulse output or digital output by function code.

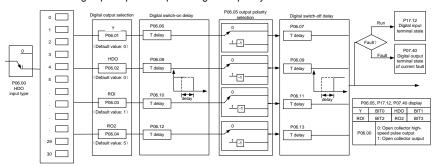

The table below lists the options for the above four function parameters, and users are allowed to select the same output terminal functions repetitively.

| Set<br>value | Function                       | Description                                                            |
|--------------|--------------------------------|------------------------------------------------------------------------|
| 0            | Invalid                        | Output terminal has no function                                        |
| 1            | In running                     | Output ON signal when there is frequency output during running         |
| 2            | In forward running             | Output ON signal when there is frequency output during forward running |
| 3            | In reverse running             | Output ON signal when there is frequency output during reverse running |
| 4            | In jogging                     | Output ON signal when there is frequency output during jogging         |
| 5            | Inverter fault                 | Output ON signal when inverter fault occurred                          |
| 6            | Frequency level detection FDT1 | Refer to P08.32 and P08.33                                             |
| 7            | Frequency level detection FDT2 | Refer to P08.34 and P08.35                                             |
| 8            | Frequency reached              | Refer to P08.36                                                        |
| 9            | Running in zero speed          | Output ON signal when the inverter output frequency and                |

| Set<br>value | Function                   | Description                                                                                                    |
|--------------|----------------------------|----------------------------------------------------------------------------------------------------|
|              |                            | reference frequency are both zero.                                                                                                    |
| 10           | Reach upper limit          | Output ON signal when the running frequency reaches                                                                                                    |
| 10           | frequency                  | upper limit frequency                                                                                                    |
| 11           | Reach lower limit          | Output ON signal when the running frequency reached                                                                                                    |
| 11           | frequency                  | lower limit frequency                                                                                                    |
|              |                            | Main circuit and control circuit powers are established,                                                                                                    |
| 12           | Ready to run               | the protection functions do not act; when the inverter is                                                                                                    |
|              |                            | ready to run, output ON signal.                                                                                                    |
| 13           | In pre-exciting            | Output ON signal during pre-exciting of the inverter                                                                                                    |
|              |                            | Output ON signal after the pre-alarm time elapsed based                                                                                                    |
| 14           | Overload pre-alarm         | on the pre-alarm threshold; see P11.08-P11.10 for                                                                                                    |
|              |                            | details.                                                                                                    |
|              |                            | Output ON signal after the pre-alarm time elapsed based                                                                                                    |
| 15           | Underload pre-alarm        | on the pre-alarm threshold; see P11.11–P11.12 for                                                                                                    |
|              |                            | details.                                                                                                    |
| 16           | Simple PLC state           | Output signal when current stage of simple PLC is                                                                                                    |
| 10           | completed                  | completed                                                                                                    |
| 17           | Simple PLC cycle           | Output signal when a single cycle of simple PLC                                                                                                    |
|              | completed                  | operation is completed                                                                                                    |
|              | Virtual terminal output of | Output corresponding signal based on the set value of                                                                                                    |
| 23           | MODBUS communication       | MODBUS; output ON signal when it is set to 1, output                                                                                                    |
|              | WODDOO COMMUNICATION       | imit Output ON signal when the running frequency reac upper limit frequency  Output ON signal when the running frequency reach lower limit frequency  Main circuit and control circuit powers are establish the protection functions do not act; when the inverter ready to run, output ON signal.  Output ON signal during pre-exciting of the inverter Output ON signal after the pre-alarm time elapsed bate on the pre-alarm threshold; see P11.08–P11.10 details.  Output ON signal after the pre-alarm time elapsed bate on the pre-alarm threshold; see P11.11–P11.12 details.  Output oN signal after the pre-alarm time elapsed bate on the pre-alarm threshold; see P11.11–P11.12 details.  Output signal when current stage of simple PLC completed  Output signal when a single cycle of simple Formation is completed  Output corresponding signal based on the set value MODBUS; output ON signal when it is set to 1, output of PROFIBUS\CANopen; output ON signal when it is set to 1, output of Incation on the pre-alarm signal based on the set value on 1, output OFF signal when it is set to 0  Output corresponding signal based on the set value thereof incation signal when it is set to 0.  Output of Output corresponding signal based on the set value thereof incation signal when it is set to 0.  Output of Signal when it is set to 1, output Of signal when it is set to 1, output Of signal when it is set to 1, output Of signal when it is set to 1. |
|              | Virtual terminal output of | Output corresponding signal based on the set value of                                                                                                    |
| 24           | POROFIBUS\CANopen          | PROFIBUS\CANopen; output ON signal when it is set to                                                                                                    |
|              | communication              | 1, output OFF signal when it is set to 0                                                                                                    |
|              | Virtual terminal output of | Output corresponding signal based on the set value of                                                                                                    |
| 25           | Ethernet communication     | Ethernet; output ON signal when it is set to 1, output OFF                                                                                                    |
|              | Ethornot communication     | signal when it is set to 0.                                                                                                    |
| 26           | DC bus voltage             | Output is valid when the bus voltage is above the                                                                                                    |
|              | established                | undervoltage threshold of the inverter                                                                                                    |
| 29           | STO action                 | Output when STO fault occurred                                                                                                    |
| 48–63        | Reserved variables         | 1                                                                                                    |

| Function code | Name               | Detailed parameter description                                       | Default<br>value |
|---------------|--------------------|----------------------------------------------------------------------|------------------|
| P06.00        | HDO output type    | O: Open collector high-speed pulse output     Copen collector output | 0                |
| P06.01        | Y output selection | 0: Invalid                                                           | 0                |

| Function code | Name                               | Detailed parameter description           | Default<br>value |
|---------------|------------------------------------|------------------------------------------|------------------|
| P06.02        | HDO output selection               | 1: In running                            | 0                |
|               | Relay RO1 output                   | 2: In forward running                    |                  |
| P06.03        | selection                          | 3: In reverse running                    | 1                |
|               |                                    | 4: In jogging                            |                  |
|               |                                    | 5: Inverter fault                        |                  |
|               |                                    | 6: Frequency level detection FDT1        |                  |
|               |                                    | 7: Frequency level detection FDT2        |                  |
|               |                                    | 8: Frequency reached                     |                  |
|               |                                    | 9: Running in zero speed                 |                  |
|               |                                    | 10: Reach upper limit frequency          |                  |
|               |                                    | 11: Reach lower limit frequency          |                  |
|               |                                    | 12: Ready to run                         |                  |
|               |                                    | 13: In pre-exciting                      |                  |
|               |                                    | 14: Overload pre-alarm                   |                  |
|               |                                    | 15: Underload pre-alarm                  |                  |
|               |                                    | 16: Simple PLC stage completed           |                  |
| P06.04        | Relay RO2 output                   | 17: Simple PLC cycle completed           | 5                |
| 1 00.04       | selection                          | 18: Reach set counting value             | 3                |
|               |                                    | 19: Reach designated counting value      |                  |
|               |                                    | 20: External fault is valid              |                  |
|               |                                    | 21: Reserved                             |                  |
|               |                                    | 22: Reach running time                   |                  |
|               |                                    | 23: Virtual terminal output of MODBUS    |                  |
|               |                                    | communication                            |                  |
|               |                                    | 24: Virtual terminal output of           |                  |
|               |                                    | POROFIBUS/CANopen communication          |                  |
|               |                                    | 25: Virtual terminal output of Ethernet  |                  |
|               |                                    | communication                            |                  |
|               |                                    | 26: DC bus voltage established           |                  |
|               |                                    | 29: STO action                           |                  |
|               | Output tower in all and a          | 48–63: Reserved                          |                  |
| P06.05        | Output terminal polarity selection | 0x00-0x0F                                | 0x00             |
| P06.06        | Y switch-on delay                  | 0.000-50.000s                            | 0.000s           |
| P06.07        | Y switch-off delay                 | 0.000-50.000s                            | 0.000s           |
| P06.08        | HDO switch-on delay                | 0.000–50.000s (valid only when P06.00=1) | 0.000s           |
| P06.09        | HDO switch-off delay               | 0.000–50.000s (valid only when P06.00=1) | 0.000s           |
| P06.10        | Relay RO1 switch-on                | 0.000-50.000s                            | 0.000s           |

| Function code | Name                                   | Detailed parameter description | Default<br>value |
|---------------|----------------------------------------|--------------------------------|------------------|
|               | delay                                  |                                |                  |
| P06.11        | Relay RO1 switch-off delay             | 0.000-50.000s                  | 0.000s           |
| P06.12        | Relay RO2 switch-on delay              | 0.000-50.000s                  | 0.000s           |
| P06.13        | Relay RO2 switch-off delay             | 0.000-50.000s                  | 0.000s           |
| P07.40        | Output terminal state of present fault | 1                              | 0                |
| P17.13        | Digital output terminal state          | 1                              | 0                |

### 5.5.13 Simple PLC

Simple PLC is a multi-step speed generator, and the inverter can change the running frequency and direction automatically based on the running time to fulfill process requirements. Previously, such function was realized with external PLC, while now, the inverter itself can achieve this function.

GD350 series inverter can realize 16-step speeds control, and provide four groups of acceleration/deceleration time for users to choose from.

After the set PLC completes one cycle (or one section), one ON signal can be output by the multi-function relay.

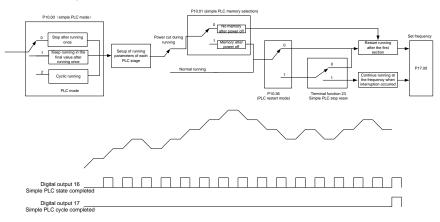

| Function code | Name                                  | Detailed parameter description           | Default<br>value |
|---------------|---------------------------------------|------------------------------------------|------------------|
| code          |                                       | 0: Stop after running once               | value            |
|               |                                       | 1: Keep running in the final value after | _                |
| P10.00        | Simple PLC mode                       | running once                             | 0                |
|               |                                       | 2: Cyclic running                        |                  |
| P10.01        | Simple PLC memory                     | 0: No memory after power down            | 0                |
|               | selection                             | 1: Memory after power down               |                  |
| P10.02        | Multi-step speed 0                    | -100.0–100.0%                            | 0.0%             |
| P10.03        | Running time of 0 <sup>th</sup> step  | 0.0–6553.5s (min)                        | 0.0s             |
| P10.04        | Multi-step speed 1                    | -100.0–100.0%                            | 0.0%             |
| P10.05        | Running time of 1 <sup>st</sup> step  | 0.0–6553.5s (min)                        | 0.0s             |
| P10.06        | Multi-step speed 2                    | -100.0–100.0%                            | 0.0%             |
| P10.07        | Running time of 2 <sup>nd</sup> step  | 0.0–6553.5s (min)                        | 0.0s             |
| P10.08        | Multi-step speed 3                    | -100.0–100.0%                            | 0.0%             |
| P10.09        | Running time of 3 <sup>rd</sup> step  | 0.0–6553.5s (min)                        | 0.0s             |
| P10.10        | Multi-step speed 4                    | -100.0–100.0%                            | 0.0%             |
| P10.11        | Running time of 4 <sup>th</sup> step  | 0.0–6553.5s (min)                        | 0.0s             |
| P10.12        | Multi-step speed 5                    | -100.0–100.0%                            | 0.0%             |
| P10.13        | Running time of 5 <sup>th</sup> step  | 0.0–6553.5s (min)                        | 0.0s             |
| P10.14        | Multi-step speed 6                    | -100.0–100.0%                            | 0.0%             |
| P10.15        | Running time of 6 <sup>th</sup> step  | 0.0–6553.5s (min)                        | 0.0s             |
| P10.16        | Multi-step speed 7                    | -100.0–100.0%                            | 0.0%             |
| P10.17        | Running time of 7 <sup>th</sup> step  | 0.0–6553.5s (min)                        | 0.0s             |
| P10.18        | Multi-step speed 8                    | -100.0–100.0%                            | 0.0%             |
| P10.19        | Running time of 8 <sup>th</sup> step  | 0.0–6553.5s (min)                        | 0.0s             |
| P10.20        | Multi-step speed 9                    | -100.0–100.0%                            | 0.0%             |
| P10.21        | Running time of 9 <sup>th</sup> step  | 0.0–6553.5s (min)                        | 0.0s             |
| P10.22        | Multi-step speed 10                   | -100.0–100.0%                            | 0.0%             |
| P10.23        | Running time of 10 <sup>th</sup> step | 0.0-6553.5s (min)                        | 0.0s             |
| P10.24        | Multi-step speed 11                   | -100.0–100.0%                            | 0.0%             |
| P10.25        | Running time of 11 <sup>th</sup> step | 0.0–6553.5s (min)                        | 0.0s             |
| P10.26        | Multi-step speed 12                   | -100.0–100.0%                            | 0.0%             |
| P10.27        | Running time of 12 <sup>th</sup> step | 0.0–6553.5s (min)                        | 0.0s             |

| Function |                                       | 5.11                                  | Default |
|----------|---------------------------------------|---------------------------------------|---------|
| code     | Name                                  | Detailed parameter description        | value   |
| P10.28   | Multi-step speed 13                   | -100.0–100.0%                         | 0.0%    |
| P10.29   | Running time of 13 <sup>th</sup> step | 0.0–6553.5s (min)                     | 0.0s    |
| P10.30   | Multi-step speed 14                   | -100.0–100.0%                         | 0.0%    |
| P10.31   | Running time of 14 <sup>th</sup> step | 0.0–6553.5s (min)                     | 0.0s    |
| P10.32   | Multi-step speed 15                   | -100.0–100.0%                         | 0.0%    |
| P10.33   | Running time of 15 <sup>th</sup> step | 0.0-6553.5s (min)                     | 0.0s    |
|          |                                       | 0: Restart from the first section     |         |
| P10.36   | PLC restart mode                      | 1: Continue running at the frequency  | 0       |
|          |                                       | when interruption occurred            |         |
|          | Acceleration/deceleration             |                                       |         |
| P10.34   | time of 0–7 stage of simple           | 0x0000-0XFFFF                         | 0000    |
|          | PLC                                   |                                       |         |
|          | Acceleration/deceleration             |                                       |         |
| P10.35   | time of 8–15 stage of simple          | 0x0000-0XFFFF                         | 0000    |
|          | PLC                                   |                                       |         |
| D05.04   |                                       | 23: Simple PLC stop reset             |         |
| P05.01-  | Digital input function                | 24: Simple PLC pause                  |         |
| P05.09   |                                       | 25: PID control pause                 |         |
| P06.01-  | D: " 1 1 1 1 1 1                      | 16: Simple PLC stage reached          |         |
| P06.04   | Digital output function               | 17: Simple PLC cycle reached          |         |
| P17.00   | Set frequency                         | 0.00Hz-P00.03 (max. output frequency) | 0.00Hz  |
|          | Simple PLC and current                |                                       |         |
| P17.27   | stage number of multi-step            | 0–15                                  | 0       |
|          | speed                                 |                                       |         |

### 5.5.14 Multi-step speed running

Set the parameters used in multi-step speed running. GD350 inverter can set 16-step speeds, which are selectable by multi-step speed terminals 1–4, corresponding to multi-step speed 0 to multi-step speed 15.

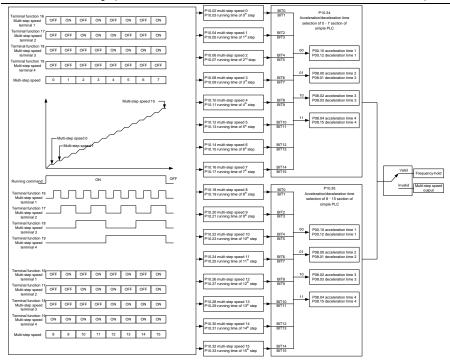

| Functio n code | Name                                 | Detailed parameter description | Default value |
|----------------|--------------------------------------|--------------------------------|---------------|
| P10.02         | Multi-step speed 0                   | -100.0–100.0%                  | 0.0%          |
| P10.03         | Running time of 0 <sup>th</sup> step | 0.0-6553.5s (min)              | 0.0s          |
| P10.04         | Multi-step speed 1                   | -100.0–100.0%                  | 0.0%          |
| P10.05         | Running time of 1 <sup>st</sup> step | 0.0-6553.5s (min)              | 0.0s          |
| P10.06         | Multi-step speed 2                   | -100.0–100.0%                  | 0.0%          |
| P10.07         | Running time of 2 <sup>nd</sup> step | 0.0-6553.5s (min)              | 0.0s          |
| P10.08         | Multi-step speed 3                   | -100.0–100.0%                  | 0.0%          |
| P10.09         | Running time of 3 <sup>rd</sup> step | 0.0-6553.5s (min)              | 0.0s          |
| P10.10         | Multi-step speed 4                   | -100.0–100.0%                  | 0.0%          |
| P10.11         | Running time of 4 <sup>th</sup> step | 0.0-6553.5s (min)              | 0.0s          |
| P10.12         | Multi-step speed 5                   | -100.0–100.0%                  | 0.0%          |
| P10.13         | Running time of 5 <sup>th</sup> step | 0.0-6553.5s (min)              | 0.0s          |
| P10.14         | Multi-step speed 6                   | -100.0–100.0%                  | 0.0%          |
| P10.15         | Running time of 6 <sup>th</sup> step | 0.0-6553.5s (min)              | 0.0s          |
| P10.16         | Multi-step speed 7                   | -100.0–100.0%                  | 0.0%          |

| Functio           |                                                                           |                                                                                                    | Default |
|-------------------|---------------------------------------------------------------------------|----------------------------------------------------------------------------------------------------|---------|
| n code            | Name                                                                      | Detailed parameter description                                                                                                    | value   |
| P10.17            | Running time of 7 <sup>th</sup> step                                      | 0.0-6553.5s (min)                                                                                                    | 0.0s    |
| P10.18            | Multi-step speed 8                                                        | -100.0–100.0%                                                                                                    | 0.0%    |
| P10.19            | Running time of 8 <sup>th</sup> step                                      | 0.0-6553.5s (min)                                                                                                    | 0.0s    |
| P10.20            | Multi-step speed 9                                                        | -100.0–100.0%                                                                                                    | 0.0%    |
| P10.21            | Running time of 9 <sup>th</sup> step                                      | 0.0-6553.5s (min)                                                                                                    | 0.0s    |
| P10.22            | Multi-step speed 10                                                       | -100.0–100.0%                                                                                                    | 0.0%    |
| P10.23            | Running time of 10 <sup>th</sup> step                                     | 0.0-6553.5s (min)                                                                                                    | 0.0s    |
| P10.24            | Multi-step speed 11                                                       | -100.0–100.0%                                                                                                    | 0.0%    |
| P10.25            | Running time of 11 <sup>th</sup> step                                     | 0.0-6553.5s (min)                                                                                                    | 0.0s    |
| P10.26            | Multi-step speed 12                                                       | -100.0–100.0%                                                                                                    | 0.0%    |
| P10.27            | Running time of 12 <sup>th</sup> step                                     | 0.0-6553.5s (min)                                                                                                    | 0.0s    |
| P10.28            | Multi-step speed 13                                                       | -100.0–100.0%                                                                                                    | 0.0%    |
| P10.29            | Running time of 13 <sup>th</sup> step                                     | 0.0-6553.5s (min)                                                                                                    | 0.0s    |
| P10.30            | Multi-step speed 14                                                       | -100.0–100.0%                                                                                                    | 0.0%    |
| P10.31            | Running time of 14 <sup>th</sup> step                                     | 0.0-6553.5s (min)                                                                                                    | 0.0s    |
| P10.32            | Multi-step speed 15                                                       | -100.0–100.0%                                                                                                    | 0.0%    |
| P10.33            | Running time of 15 <sup>th</sup> step                                     | 0.0–6553.5s (min)                                                                                                    | 0.0s    |
| P10.34            | Acceleration/decoration time<br>selection of 0–7 section of<br>simple PLC | 0x0000-0XFFFF                                                                                                    | 0000    |
| P10.35            | Acceleration/decoration time selection of 8–15 section of simple PLC      | 0x0000-0XFFFF                                                                                                    | 0000    |
| P05.01–<br>P05.09 | Digital input function selection                                          | 16: Multi-step speed terminal 1 17: Multi-step speed terminal 2 18: Multi-step speed terminal 3 19: Multi-step speed terminal 4 20: Multi-step speed pause | 1       |
| P17.27            | Simple PLC and current steps of multi-step speed                          | 0–15                                                                                                    | 0       |

### 5.5.15 PID control

PID control, a common mode for process control, is mainly used to adjust the inverter output frequency or output voltage through performing scale-division, integral and differential operations on the difference between feedback signal of controlled variables and signal of the target, thus forming a negative feedback system to keep the controlled variables above the target. It is suitable for flow control, pressure control, temperature control, etc. Diagram of basic principles for output frequency regulation is shown in the figure below.

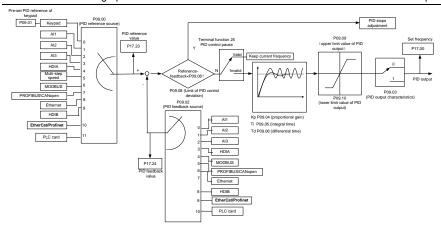

Introduction to the working principles and control methods for PID control

Proportional control (Kp): When the feedback deviates from the reference, the output will be proportional to the deviation, if such deviation is constant, the regulating variable will also be constant. Proportional control can respond to feedback changes rapidly, however, it cannot eliminate the error by itself. The larger the proportional gain, the faster the regulating speed, but too large gain will result in oscillation. To solve this problem, first, set the integral time to a large value and the derivative time to 0, and run the system by proportional control, and then change the reference to observe the deviation between feedback signal and the reference (static difference), if the static difference is (eg, increase the reference, and the feedback variable is always less than the reference after system stabilizes), continue increasing the proportional gain, otherwise, decrease the proportional gain; repeat such process until the static error becomes small.

Integral time (Ti): When feedback deviates from reference, the output regulating variable accumulates continuously, if the deviation persists, the regulating variable will increase continuously until deviation disappears. Integral regulator can be used to eliminate static difference; however, too large regulation may lead to repetitive overshoot, which will cause system instability and oscillation. The feature of oscillation caused by strong integral effect is that the feedback signal fluctuates up and down based on the reference variable, and fluctuation range increases gradually until oscillation occurred. Integral time parameter is generally regulated gradually from large to small until the stabilized system speed fulfills the requirement.

Derivative time (Td): When the deviation between feedback and reference changes, output the regulating variable which is proportional to the deviation variation rate, and this regulating variable is only related to the direction and magnitude of the deviation variation rather than the direction and magnitude of the deviation itself. Differential control is used to control the feedback signal variation based on the variation trend. Differential regulator should be used with caution as it may easily enlarge the system interferences, especially those with high variation frequency.

When frequency command selection (P00.06, P00.07) is 7, or channel of voltage setup (P04.27) is 6,

the running mode of inverter is process PID control.

### 5.5.15.1 General procedures for PID parameter setup

### a. Determining proportional gain P

When determining proportional gain P, first, remove the integral term and derivative term of PID by making Ti=0 and Td=0 (see PID parameter setup for details), thus turning PID into pure proportional control. Set the input to 60%–70% of the max. allowable value, and increase proportional gain P gradually from 0 until system oscillation occurred, and then in turn, decrease proportional gain P gradually from current value until system oscillation disappears, record the proportional gain P at this point and set the proportional gain P of PID to 60%–70% of current value. This is whole commissioning process of proportional gain P.

#### b. Determine integral time Ti

After proportional gain P is determined, set the initial value of a larger integral time Ti, and decrease Ti gradually until system oscillation occurred, and then in turn, increase Ti until system oscillation disappears, record the Ti at this point, and set the integral time constant Ti of PID to 150%–180% of current value. This is the commissioning process of integral time constant Ti.

### c. Determining derivative time Td

The derivative time Td is generally set to 0.

If users need to set Td to another value, set in the same way with P and Ti, namely set Td to 30% of the value when there is no oscillation.

d. Empty system load, perform load-carrying joint debugging, and then fine-tune PID parameter until fulfilling the requirement.

#### 5.5.15.2 How to fine-tune PID

After setting the parameters controlled by PID, users can fine-tune these parameters by the following means.

Control overmodulation: When overmodulation occurred, shorten the derivative time (Td) and prolong integral time (Ti).

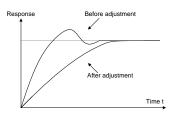

Stabilize the feedback value as fast as possible: when overmodulation occurred, shorten integral time (Ti) and prolong derivative time (Td) to stabilize control as fast as possible.

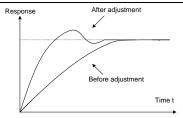

**Control long-term vibration:** If the cycle of periodic vibration is longer than the set value of integral time (Ti), it indicates the integral action is too strong, prolong the integral time (Ti) to control vibration.

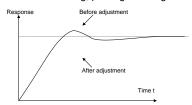

**Control short-term vibration**: If the vibration cycle is short is almost the same with the set value of derivative time (Td), it indicates derivative action is too strong, shorten the derivative time (Td) to control vibration. When derivative time (Td) is set to 0.00 (namely no derivative control), and there is no way to control vibration, decrease the proportional gain.

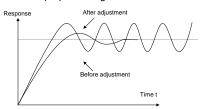

### Related parameter list:

| Function code | Name                 | Detailed parameter description | Default value |
|---------------|----------------------|--------------------------------|---------------|
|               |                      | 0: Keypad (P09.01)             |               |
|               |                      | 1: Al1                         |               |
|               |                      | 2: AI2                         |               |
|               |                      | 3: Al3                         |               |
|               | PID reference source | 4: High-speed pulse HDIA       |               |
| P09.00        |                      | 5: Multi-step                  | 0             |
|               |                      | 6: MODBUS communication        |               |
|               |                      | 7: PROFIBUS/CANopen/DeviceNet  |               |
|               |                      | communication                  |               |
|               |                      | 8: Ethernet communication      |               |
|               |                      | 9: High-speed pulse HDIB       |               |

| Function code | Name                                                                                                    | Detailed parameter description                                                                                                    | Default<br>value |  |  |
|---------------|----------------------------------------------------------------------------------------------------|----------------------------------------------------------------------------------------------------|------------------|--|--|
|               |                                                                                                    | 10: EtherCat/Profinet communication     11: Programmable extension card     12: Reserved                                                                                                    |                  |  |  |
| P09.01        | Pre-set PID reference of keypad                                                                                | I -100.0%—100.0%                                                                                                    |                  |  |  |
| P09.02        | PID feedback source                                                                                            | 0: Al1 1: Al2 2: Al3 3: High-speed pulse HDIA 4: MODBUS communication 5: PROFIBUS/CANopen/DeviceNet communication 6: Ethernet communication 7: High-speed pulse HDIB 8: EtherCat/Profinet communication 9: Programmable extension card 10: Reserved | 0                |  |  |
| P09.03        | PID output characteristics  0: PID output is positive characteristic  1: PID output is negative characteristic |                                                                                                    | 0                |  |  |
| P09.04        | Proportional gain (Kp)                                                                                         | Proportional gain (Kp) 0.00–100.00                                                                                                    |                  |  |  |
| P09.05        | Integral time (Ti)                                                                                             | 0.01–10.00s                                                                                                    | 0.90s            |  |  |
| P09.06        | Derivative time (Td)                                                                                           | 0.00-10.00s                                                                                                    | 0.00s            |  |  |
| P09.07        | Sampling cycle (T)                                                                                             | 0.000-10.000s                                                                                                    | 0.100s           |  |  |
| P09.08        | Limit of PID control deviation                                                                                 | 0.0–100.0%                                                                                                    | 0.0%             |  |  |
| P09.09        | Upper limit value of PID output                                                                                | P09.10–100.0% (max. frequency or voltage)                                                                                                    | 100.0%           |  |  |
| P09.10        | Lower limit value of PID output                                                                                | -100.0%–P09.09 (max. frequency or voltage)                                                                                                    | 0.0%             |  |  |
| P09.11        | Feedback offline detection value                                                                               |                                                                                                    | 0.0%             |  |  |
| P09.12        | Feedback offline detection time                                                                                | 0.0–3600.0s                                                                                                    | 1.0s             |  |  |
| P09.13        | PID control selection                                                                                          | 0x0000–0x1111 Ones: 0: Continue integral control after the frequency reaches upper/lower limit 1: Stop integral control after the                                                                                                    | 0x0001           |  |  |

| Function code | Name                | Detailed parameter description          | Default<br>value |
|---------------|---------------------|-----------------------------------------|------------------|
|               |                     | frequency reaches upper/lower limit     |                  |
|               |                     | Tens:                                   |                  |
|               |                     | 0: The same with the main reference     |                  |
|               |                     | direction                               |                  |
|               |                     | 1: Contrary to the main reference       |                  |
|               |                     | direction                               |                  |
|               |                     | Hundreds:                               |                  |
|               |                     | 0: Limit as per the max. frequency      |                  |
|               |                     | 1: Limit as per A frequency             |                  |
|               |                     | Thousands:                              |                  |
|               |                     | 0: A+B frequency, acceleration          |                  |
|               |                     | /deceleration of main reference A       |                  |
|               |                     | frequency source buffering is invalid   |                  |
|               |                     | 1: A+B frequency, acceleration/         |                  |
|               |                     | deceleration of main reference A        |                  |
|               |                     | frequency source buffering is valid,    |                  |
|               |                     | acceleration/deceleration is determined |                  |
|               |                     | by P08.04 (acceleration time 4).        |                  |
| P17.00        | Set frequency       | 0.00Hz-P00.03 (max. output frequency)   | 0.00Hz           |
| P17.23        | PID reference value | -100.0–100.0%                           | 0.0%             |
| P17.24        | PID feedback value  | -100.0–100.0%                           | 0.0%             |

### 5.5.16 Run at wobbling frequency

Wobbling frequency is mainly applied in cases where transverse movement and winding functions are needed like textile and chemical fiber industries. The typical working process is shown as below.

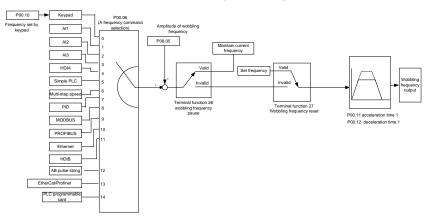

| Function | Nome                         | Detailed negonitary descriptions        | Default  |  |
|----------|------------------------------|-----------------------------------------|----------|--|
| code     | Name                         | Detailed parameter description          | value    |  |
| P00.03   | Max. output frequency        | P00.03-400.00Hz                         | 50.00Hz  |  |
|          |                              | 0: Set via keypad                       |          |  |
|          |                              | 1: Set via Al1                          |          |  |
|          |                              | 2: Set via Al2                          |          |  |
|          |                              | 3: Set via Al3                          |          |  |
|          |                              | 4: Set via high speed pulse HDIA        |          |  |
|          |                              | 5: Set via simple PLC program           |          |  |
|          |                              | 6: Set via multi-step speed running     |          |  |
|          | A frequency command          | 7: Set via PID control                  |          |  |
| P00.06   | selection                    | 8: Set via MODBUS communication         | 0        |  |
|          | Selection                    | 9: Set via PROFIBUS / CANopen /         |          |  |
|          |                              | DeviceNet communication                 |          |  |
|          |                              | 10: Set via Ethernet communication      |          |  |
|          |                              | 11: Set via high speed pulse HDIB       |          |  |
|          |                              | 12: Set via pulse string AB             |          |  |
|          |                              | 3: Set via EtherCat/Profinet            |          |  |
|          |                              | communication                           |          |  |
|          |                              | 14: Set via PLC card                    |          |  |
| P00.11   | Acceleration time 1          | 0.0–3600.0s                             | Depend   |  |
| 1 00.11  | 7 todoloration time 1        | 0.0 0000.00                             | on model |  |
| P00.12   | Deceleration time 1          | 0.0–3600.0s                             | Depend   |  |
|          |                              |                                         | on model |  |
|          |                              | 26: Wobbling frequency pause (stop at   |          |  |
| P05.01-  | Digital input function       | current frequency)                      | 1        |  |
| P05.09   | selection                    | 27: Wobbling frequency reset (revert to |          |  |
|          |                              | center frequency)                       |          |  |
| P08.15   | Amplitude of wobbling        | 0.0–100.0% (relative to set frequency)  | 0.0%     |  |
|          | frequency                    |                                         |          |  |
| P08.16   | Amplitude of jump frequency  | 0.0-50.0% (relative to amplitude of     | 0.0%     |  |
|          |                              | wobbling frequency)                     |          |  |
| P08.17   | Wobbling frequency rise time | 0.1–3600.0s                             | 5.0s     |  |
| P08.18   | Wobbling frequency fall time | 0.1–3600.0s                             | 5.0s     |  |

## 5.5.17 Local encoder input

GD350 series inverter supports pulse count function by inputting the count pulse from HDI high-speed pulse port. When the actual count value is no less than the set value, digital output terminal will output count-value-reached pulse signal, and the corresponding count value will be zeroed out.

| Function code | Name                                           | Detailed parameter description                                                                                                    | Default<br>value |
|---------------|------------------------------------------------|----------------------------------------------------------------------------------------------------|------------------|
| P05.00        | HDI input type                                 | 0x00–0x11 Ones: HDIA input type 0: HDIA is high-speed pulse input 1: HDIA is digital input Tens: HDIB input type 0: HDIB is high-speed pulse input 1: HDIB is digital input | 0x00             |
| P05.38        | HDIA high-speed pulse input function           | 0: Set input via frequency                                                                                                    | 0                |
| P05.44        | HDIB high-speed pulse input function selection | O: Set input via frequency 1: Reserved 2: Input via encoder, used in combination with HDIA                                                                                  | 0                |
| P20.15        | Speed measurement mode                         | 0: PG card 1: local; realized by HDIA and HDIB; supports incremental 24V encoder only                                                                                       | 0                |
| P18.00        | Actual frequency of encoder                    | -999.9–3276.7Hz                                                                                                    | 0.0Hz            |

### 5.5.18 Commissioning procedures for position control and spindle positioning function

- 1. Commissioning procedures for closed-loop vector control of asynchronous motor
- Step 1: Restore to default value via keypad
- Step 2: Set P00.03, P00.04 and P02 group motor nameplate parameters
- Step 3: Motor parameter autotuning

Carry out rotary parameter autotuning or static parameter autotuning via keypad, if the motor can be disconnected from load, then it is users can carry out rotary parameter autotuning; otherwise, carry out static parameter autotuning, the parameter obtained from autotuning will be saved in P02 motor parameter group automatically.

- Step 4: Verify whether the encoder is installed and set properly
  - a) Confirm the encoder direction and parameter setup

Set P20.01 (encoder pulse-per-revolution), set P00.00=2 and P00.10=20Hz, and run the inverter, at this point, the motor rotates at 20Hz, observe whether the speed measurement value of P18.00 is correct, if the value is negative, it indicates the encoder direction is reversed, under such situation, set P20.02 to 1; if the speed measurement value deviates greatly, it indicates P20.01 is set improperly. Observe whether P18.02 (encoder Z pulse count value) fluctuates, if yes, it indicates the encoder suffers interference or P20.01 is set improperly, requiring users to check the wiring and the shielding

layer.

b) Determine Z pulse direction

Set P00.10=20Hz, and set P00.13 (running direction) to forward and reverse direction respectively to observe whether the difference value of P18.02 is less than 5, if the difference value remains to be larger than 5 after setting Z pulse reversal function of P20.02, power off and exchange phase A and phase B of the encoder, and then observe the difference between the value of P18.02 during forward and reverse rotation. Z pulse direction only affects the forward/reverse positioning precision of the spindle positioning carried out with Z pulse.

Step 5: Closed-loop vector pilot-run

Set P00.00=3, and carry out closed-loop vector control, adjust P00.10 and speed loop and current loop PI parameter in P03 group to make it run stably in the whole range.

Step 6: Flux-weakening control

Set flux-weakening regulator gain P03.26=0–8000, and observe the flux-weakening control effect. P03.22–P03.24 can be adjusted as needed.

2. Commissioning procedures for closed-loop vector control of synchronous motor

Step 1: Set P00.18=1, restore to default value

Step 2: Set P00.00=3 (VC), set P00.03, P00.04, and motor nameplate parameters in P02 group.

Step 3: Set P20.00 and P20.01 encoder parameters

When the encoder is resolver-type encoder, set the encoder pulse count value to (resolver pole pair number × 1024), eg, if pole pair number is 4, set P20.01 to 4096.

Step 4: Ensure the encoder is installed and set correctly

When motor stops, observe whether P18.21 (resolver angle) fluctuates, if it fluctuates sharply, check the wiring and grounding. Rotates the motor slowly, observe whether P18.21 changes accordingly, if yes, it indicates motor is connected correctly; if the value of P18.02 keeps constant at a non-zero value after rotating for multiple circles, it indicates encoder Z signal is correct.

Step 5: Autotuning of initial position of magnetic pole

Set P20.11=2 or 3 (3: rotary autotuning; 2: static autotuning), press RUN key to run the inverter.

a) Rotary autotuning (P20.11 = 3)

Detect the position of current magnetic pole when autotuning starts, and then accelerates to 10Hz, autotuning corresponding magnetic pole position of encoder Z pulse, and decelerate to stop.

During running, if ENC1O or ENC1D fault occurred, set P20.02=1 and carry out autotuning again.

After autotuning is done, the angle obtained from autotuning will be saved in P20.09 and P20.10 automatically.

### b) Static autotuning

In cases where the load can be disconnected, it is recommended to adopt rotary autotuning (P20.11=3) as it has high angle precision. If the load cannot be disconnected, users can adopt static autotuning (P20.11=2). The magnetic pole position obtained from autotuning will be saved in P20.09 and P20.10.

Step 6: Closed-loop vector pilot-run

Adjust P00.10 and speed loop and current loop PI parameter in P03 group to make it run stably in the whole range. If oscillation occurred, reduce the value of P03.00, P03.03, P03.09 and P03.10. If current oscillation noise occurred during low speed, adjust P20.05.

Note: It is necessary to re-determine P20.02 (encoder direction) and carry out magnetic pole position autotuning again if the wiring of motor or encoder is changed.

3. Commissioning procedures for pulse string control

Pulse input is operated based on closed-loop vector control; speed detection is needed in the subsequent spindle positioning, zeroing operation and division operation.

Step 1: Restore to default value by keypad

Step 2: Set P00.03, P00.04 and motor nameplate parameters in P02 group

Step 3: Motor parameter autotuning: rotary parameter autotuning or static parameter autotuning

Step 4: Verity the installation and settings of encoder. Set P00.00=3 and P00.10=20Hz to run the system, and check the control effect and performance of the system.

Step 5: Set P21.00=0001 to set positioning mode to position control, namely pulse-string control. There are four kinds of pulse command modes, which can be set by P21.01 (pulse command mode).

Under position control mode, users can check high bit and low bit of position reference and feedback, P18.02 (count value of Z pulse), P18.00 (actual frequency of encoder), P18.17 (pulse command frequency) and P18.19 (position regulator output) via P18, through which users can figure out the relation between P18.8 (position of position reference point) and P18.02, pulse command frequency P18.17, feedforward P18.18 and position regulator output P18.19.

Step 6: The position regulator has two gains, namely P21.02 and P21.03, and they can be switched by speed command, torque command and terminals.

Step 7: When P21.08 (output limit of position controller) is set to 0, the position control will be invalid, and at this point, the pulse string acts as frequency source, P21.13 (position feedforward gain) should be set to 100%, and the speed acceleration/deceleration time is determined by the acceleration /deceleration time of pulse string, the pulse string acceleration/deceleration time of the system can be adjusted. If the pulse string acts as the frequency source in speed control, users can also set P21.00 to 0000, and set the frequency source reference P00.06 or P00.07 to 12 (set by pulse string AB), at this point, the acceleration/deceleration time is determined by the acceleration/deceleration time of the inverter, meanwhile, the parameters of pulse string AB is still set by P21 group. In speed mode, the filter time of pulse string AB is determined by P21.29.

Step 8: The input frequency of pulse string is the same with the feedback frequency of encoder pulse, the relation between them can be changed by altering P21.11 (numerator of position command ratio) and P21.12 (denominator of position command ratio)

Step 9: When running command or servo enabling is valid (by setting P21.00 or terminal function 63), it will enter pulse string servo running mode.

### 4. Commissioning procedures for spindle positioning

Spindle orientation is to realize orientation functions like zeroing and division based on closed-loop vector control

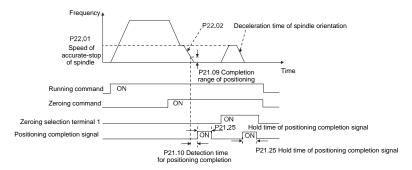

Step 1–4: These four steps are the same with the first four steps of the commissioning procedures for closed-loop vector control, which aim to fulfill the control requirements of closed-loop vector control, thus realizing spindle positioning function in either position control or speed control mode.

Step 5: Set P22.00.bit0=1 to enable spindle positioning, set P22.00.bit1 to select spindle zero input. If the system adopts encoder for speed measurement, set P22.00.bit1 to 0 to select Z pulse input; if the system adopts photoelectric switch for speed measurement, set P22.00.bit1 to 1 to select photoelectric switch as zero input; set P22.00.bit2 to select zero search mode, set P22.00.bit3 to enable or disable zero calibration, and select zero calibration mode by setting P22.00.bit7.

#### Step 6: Spindle zeroing operation

- a) Select the positioning direction by setting P22.00.bit4;
- b) There are four zero positions in P22 group, users can choose one out of four zeroing positions by setting zeroing input terminal selection (46, 47) in P05 group. When executing zeroing function, the motor will stop accurately at corresponding zeroing position according to the set positioning direction, which can be viewed via P18.10:
- c) The positioning length of spindle zeroing is determined by the deceleration time of accurate-stop and the speed of accurate-stop:

### Step 7: Spindle division operation

There are seven scale-division positions in P22 group, users can choose one out of seven scale-division positions by setting scale-division input terminal selection (48, 49, 50) in P05 group.

Enable corresponding scale-division terminal after the motor stops accurately, and the motor will check the scale-division position state and switch to corresponding position incrementally, at this point, users can check P18.09.

Step 8: Priority level of speed control, position control and zeroing

The priority level of speed running is higher than that of the scale division, when the system runs in scale-division mode, if spindle orientation is prohibited, the motor will turn to speed mode or position mode.

The priority level of zeroing is higher than that of the scale division.

Scale-division command is valid when the scale-division terminal is from 000 state to non-000 state, eg, in 000–011, the spindle executes scale division 3. The transition time during terminal switch-over needs to be less than 10ms; otherwise, wrong scale division command may be executed.

Step 9: Hold positioning

The position loop gain during positioning is P21.03; while the position loop gain in positioning-completion-hold state is P21.02. In order to keep sufficient position-hold force and ensure no system oscillation occurred, adjust P03.00, P03.01, P20.05 and P21.02.

Step 10: Positioning command selection (bit6 of P22.00)

Electric level signal: Positioning command (zeroing and scale division) can be executed only when there is running command or the servo is enabled.

Step 11: Spindle reference point selection (bit0 of P22.00)

Encoder Z pulse positioning supports the following spindle positioning modes:

- a) the encoder is installed on the motor shaft, the motor shaft and spindle is 1:1 rigid connection;
- b) the encoder is installed on the motor shaft, the motor shaft and spindle is 1:1 belt connection;

At this point, the belt may slip during high-speed running and cause inaccurate positioning, it is recommended to install proximity switch on the spindle.

 c) The encoder is installed on the spindle, and the motor shaft is connected to the spindle with belt, the drive ratio is not necessarily 1:1;

At this point, set P20.06 (speed ratio of the mounting shaft between motor and encoder), and set P22.14 (spindle drive ratio) to 1. As the encoder is not installed on the motor, the control performance of closed-loop vector will be affected.

Proximity switch positioning supports the following spindle positioning modes:

 a) The encoder is installed on the motor shaft, the drive ratio between motor shaft and spindle is not necessarily 1:1;

At this point, it is required to set P22.14 (spindle drive ratio).

5. Commissioning procedures for digital positioning

The diagram for digital positioning is shown below.

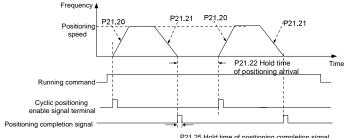

P21.25 Hold time of positioning completion signal

Step 1-4: These four steps are the same with the first four steps of the commissioning procedures for closed-loop vector control, which aim to fulfill the control requirements of closed-loop vector control.

Step 5: Set P21.00=0011 to enable digital positioning. Set P21.17, P21.11 and P21.12 (set positioning displacement) according to actual needs; set P21.18 and P21.19 (set positioning speed); set P21.20 and P21.21 (set acceleration/deceleration time of positioning).

### Step 6: Single positioning operation

Set P21.16.bit1=0, and the motor will carry out single positioning action and stay in the positioning position according to the setup in step 5.

### Step 7: Cyclic positioning operation

Set P21.16.bit1=1 to enable cyclic positioning. The cyclic positioning is divided into continuous mode and repetitive mode; users can also carry out cyclic positioning through terminal function (no. 55, enable digital positioning cycle)

### 6. Commissioning procedures for positioning of photoelectric switch

Photoelectric switch positioning is to realize positioning function based on closed-loop vector control.

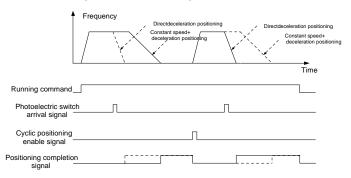

Step 1–4: These four steps are the same with the first four steps of the commissioning procedures for closed-loop vector control, which aim to fulfill the control requirements of closed-loop vector control.

Step 5: Set P21.00=0021 to enable photoelectric switch positioning, the photoelectric switch signal can be connected to S8 terminal only, and set P05.08=43, meanwhile, set P21.17, P21.11 and P21.12 (set positioning displacement) based on actual needs; set P21.21 (deceleration time of positioning), however, when present running speed is too fast or the set positioning displacement is too small, the deceleration time of positioning will be invalid, and it will enter direct deceleration positioning mode.

### Step 6: Cyclic positioning

After positioning is done, the motor will stay in current position. Users can set cyclic positioning through input terminal function selection (55: enable cyclic digital positioning) in P05 group; when the terminal receives cyclic positioning enable signal (pulse signal), the motor will continue running in the set speed as per the speed mode and re-enter positioning state after encountering photoelectric switch.

### (7) Hold positioning

The position loop gain during positioning is P21.03; while the position loop gain in positioning-completion-hold state is P21.02. In order to keep sufficient position-hold force and ensure no system oscillation occurred, adjust P03.00, P03.01, P20.05 and P21.02.

### 5.5.19 Fault handling

GD350 series inverter provides abundant information concerning fault handling.

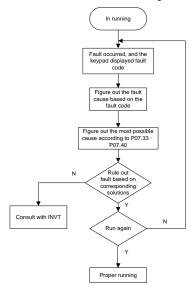

#### Related parameter list:

| Functio<br>n code | Name                   | Detailed parameter description             | Default<br>value |  |
|-------------------|------------------------|--------------------------------------------|------------------|--|
| P07.27            | Type of present fault  | 0: No fault                                | 0                |  |
| P07.28            | Type of the last fault | 1: Inverter unit U phase protection (OUt1) | 1                |  |

| Functio | • .                              |                                            | Default |
|---------|----------------------------------|--------------------------------------------|---------|
| n code  | Name                             | Detailed parameter description             | value   |
| P07.29  | Type of the last but one fault   | 2: Inverter unit V phase protection (OUt2) | 1       |
| P07.30  | Type of the last but two fault   | 3: Inverter unit W phase protection        | 1       |
| P07.31  | Type of the last but three fault | (OUt3)                                     | 1       |
|         |                                  | 4: Overcurrent during acceleration (OC1)   |         |
|         |                                  | 5: Overcurrent during deceleration (OC2)   |         |
|         |                                  | 6: Overcurrent during constant speed       |         |
|         |                                  | (OC3)                                      |         |
|         |                                  | 7: Overvoltage during acceleration (OV1)   |         |
|         |                                  | 8: Overvoltage during deceleration (OV2)   |         |
|         |                                  | 9: Overvoltage during constant speed       |         |
|         |                                  | (OV3)                                      |         |
|         |                                  | 10: Bus undervoltage fault (UV)            |         |
|         |                                  | 11: Motor overload (OL1)                   |         |
|         |                                  | 12: Inverter overload (OL2)                |         |
|         |                                  | 13: Phase loss on input side (SPI)         |         |
|         |                                  | 14: Phase loss on output side (SPO)        |         |
|         |                                  | 15: Rectifier module overheat (OH1)        |         |
|         |                                  | 16: Inverter module overheat (OH2)         |         |
|         | Type of the last but four fault  | 17: External fault (EF)                    |         |
|         |                                  | 18: 485 communication fault (CE)           |         |
| P07.32  |                                  | 19: Current detection fault (ItE)          |         |
| 1 07.02 |                                  | 20: Motor autotuning fault (tE)            |         |
|         |                                  | 21: EEPROM operation fault (EEP)           |         |
|         |                                  | 22: PID feedback offline fault (PIDE)      |         |
|         |                                  | 23: Brake unit fault (bCE)                 |         |
|         |                                  | 24: Running time reached (END)             |         |
|         |                                  | 25: Electronic overload (OL3)              |         |
|         |                                  | 26: Keypad communication error (PCE)       |         |
|         |                                  | 27: Parameter upload error (UPE)           |         |
|         |                                  | 28: Parameter download error (DNE)         |         |
|         |                                  | 29–31: Reserved                            |         |
|         |                                  | 32: To-ground short-circuit fault 1 (ETH1) |         |
|         |                                  | 33: To-ground short-circuit fault 2 (ETH2) |         |
|         |                                  | 34: Speed deviation fault (dEu)            |         |
|         |                                  | 35: Mal-adjustment fault (STo)             |         |
|         |                                  | 36: Underload fault (LL)                   |         |
|         |                                  | 37: Encoder offline fault (ENC10)          |         |
|         |                                  | 38: Encoder reversal fault (ENC1D)         |         |
|         |                                  | 39: Encoder Z pulse offline fault (ENC1Z)  |         |

| Functio | series nigri-periormance muiu-   |                                                          | Default |
|---------|----------------------------------|----------------------------------------------------------|---------|
| n code  | Name                             | Name Detailed parameter description                      |         |
|         |                                  | 40: Safe torque off (STO)                                |         |
|         |                                  | 41: Channel H1 safety circuit exception                  |         |
|         |                                  | (STL1)                                                   |         |
|         |                                  | 42: Channel H2 safety circuit exception                  |         |
|         |                                  | (STL2)                                                   |         |
|         |                                  | 43: Channel H1 and H2 exception (STL3)                   |         |
|         |                                  | 44: Safety code FLASH CRC check fault                    |         |
|         |                                  | (CrCE)                                                   |         |
|         |                                  | 55: Repetitive extension card type fault                 |         |
|         |                                  | (E-Err)                                                  |         |
|         |                                  | 56: Encoder UVW loss fault (ENCUV)                       |         |
|         |                                  | 57–58: Reserved                                          |         |
|         |                                  | 59: Motor over-temperature fault (OT)                    |         |
|         |                                  | 60: Card slot 1 card identification failure              |         |
|         |                                  | (F1-Er)                                                  |         |
|         |                                  | 61: Card slot 2 card identification failure              |         |
|         |                                  | (F2-Er)                                                  |         |
|         |                                  | 62: Card slot 3 card identification failure              |         |
|         |                                  | (F3-Er)                                                  |         |
|         |                                  | 63: Card slot 1 card communication timeout fault (C1-Er) |         |
|         |                                  | 64: Card slot 2 card communication                       |         |
|         |                                  | timeout fault (C2-Er)                                    |         |
|         |                                  | 65: Card slot 3 card communication                       |         |
|         |                                  | timeout fault (C3-Er)                                    |         |
| P07.33  | Running frequency of present     | ·                                                        | 0.00Hz  |
| P07.34  | Ramps reference frequency of     |                                                          | 0.00Hz  |
| P07.35  | Output voltage of present fault  | •                                                        | 0V      |
| P07.36  | Output current of present fault  |                                                          | 0.0A    |
| P07.37  | Bus voltage of present fault     |                                                          | 0.0V    |
| P07.38  | Max. temperature of present fa   | ault                                                     | 0.00    |
| P07.39  | Input terminal state of present  | fault                                                    | 0       |
| P07.40  | Output terminal state of preser  | nt fault                                                 | 0       |
| P07.41  | Running frequency of the last    | fault                                                    | 0.00Hz  |
| P07.42  | Ramps reference frequency of     | the last fault                                           | 0.00Hz  |
| P07.43  | Output voltage of the last fault |                                                          | 0V      |
| P07.44  | Output current of the last fault | -                                                        | 0.0A    |
| P07.45  | Bus voltage of the last fault    |                                                          | 0.0V    |
| P07.46  | Max. temperature of the last fa  | ult                                                      | 0.0℃    |

| Functio<br>n code | Name                                                | Detailed parameter description | Default<br>value |
|-------------------|-----------------------------------------------------|--------------------------------|------------------|
| P07.47            | Input terminal state of the last                    | fault                          | 0                |
| P07.48            | Output terminal state of the las                    | st fault                       | 0                |
| P07.49            | Running frequency of the last I                     | out one fault                  | 0.00Hz           |
| P07.50            | Ramps reference frequency of the last but one fault |                                | 0.00Hz           |
| P07.51            | Output voltage of the last but one fault            |                                | 0V               |
| P07.52            | Output current of the last but one fault            |                                | 0.0A             |
| P07.53            | Bus voltage of the last but one fault               |                                | 0.0V             |
| P07.54            | Max. temperature of the last but one fault          |                                | 0.0℃             |
| P07.55            | Input terminal state of the last but one fault      |                                | 0                |
| P07.56            | Output terminal state of the las                    | t but one fault                | 0                |

# **Chapter 6 Function parameter list**

## 6.1 What this chapter contains

This chapter lists all the function codes and corresponding description of each function code.

### 6.2 Function parameter list

Function parameters of GD350 series inverter are categorized according to functions. Among the function groups, P98 is analog input/output calibration group, and P99 is factory function group which cannot be accessed by users. The function code adopts three-level menu, eg, "P08.08" indicates it is the no. 8 function code in P8 group.

The function group no. corresponds to the first-level menu; function code no. corresponds to the second-level menu; function code parameter corresponds to the third-level menu.

1. The function list is divided into the following columns.

Column 1 "Function code": number of the function parameter group and the parameter;

Colum 2 "Name": complete name of the function parameter;

Colum 3 "Detailed parameter description": detailed description of this function parameter;

Colum 4 "Default value": The original set value of the function parameter by default;

Colum 5: "Modify": The modification attribute of the function parameter, namely whether the function parameter can be modified and the condition for modification, as shown below.

"O": the set value of this parameter can be modified when the inverter is in stop or running state:

"©": the set value of this parameter cannot be modified when the inverter is in running state;

"•": the parameter value is the measured value which cannot be modified.

(The inverter has assigned the modification attribute of each parameter automatically to avoid inadvertent modification by users.)

- "System of numeration for parameters" is decimalism; if the parameter is presented in hexadecimal numbers, the data of each bit will be independent of each other during parameter edit, and the value range of partial bits can be 0–F in hexadecimal system.
- "Default value" is value restored after parameter refresh during restoring to default value; however, the measured value or recorded value will not be refreshed.
- 4. In order to enhance parameter protection, the inverter provides password protection for the function codes. After setting user password (namely user password P07.00 is not zero), when users press <a href="PRG/ESC">PRG/ESC</a> key to enter function code edit state, the system will first enter user password verification state which displays "0.0.0.0.0.", requiring operators to input the correct user password. For factory parameters, besides user password, it is also required to input the correct factory password (users should not attempt to modify factory parameters as improper setup may easily lead to mal-operation or damage the inverter). When password protection is unlocked, the user password can be modified at any time; user password is subject to the last input. User password can be

cancelled by setting P07.00 to 0; if P01.00 is set to a non-zero value, the parameter will be protected by password. When modifying function parameters through serial communication, the function of user password also follows above rules.

| Function  | Name            | Detailed parameter description                              | Default  | Modi |
|-----------|-----------------|-------------------------------------------------------------|----------|------|
| code      |                 |                                                             | value    | fy   |
| P00 group | Basic functions |                                                             |          |      |
|           |                 | 0:SVC 0                                                     |          |      |
|           |                 | 1:SVC 1                                                     |          |      |
| P00.00    | Speed control   | 2:SVPWM                                                     | 2        | 0    |
| P00.00    | mode            | 3:VC                                                        | 2        | 0    |
|           |                 | Note: If 0, 1 or 3 is selected, it is required to carry out |          |      |
|           |                 | motor parameter autotuning first.                           |          |      |
|           | Running         | 0: Keypad                                                   |          |      |
| P00.01    | command         | 1: Terminal                                                 | 0        | 0    |
|           | channel         | 2: Communication                                            |          |      |
|           |                 | 0:MODBUS                                                    |          |      |
|           |                 | 1:PROFIBUS/CANopen/Devicenet                                |          |      |
|           | Communication   | 2:Ethernet                                                  |          |      |
| P00.02    | running         | 3:EtherCat/Profinet                                         | 0        |      |
| P00.02    | command         | 4:PLC programmable card                                     | 0        | 0    |
|           | channel         | 5:Bluetooth card                                            |          |      |
|           |                 | Note: 1, 2, 3, 4 and 5 are extended functions which         |          |      |
|           |                 | are applicable with corresponding cards.                    |          |      |
|           |                 | Used to set the max. output frequency of the inverter.      |          |      |
| P00.03    | Max. output     | It is the basis of frequency setup and the                  | 50.00Hz  | 0    |
| F00.03    | frequency       | acceleration/deceleration.                                  | 50.00112 | 0    |
|           |                 | Setting range: Max (P00.04, 10.00) –630.00Hz                |          |      |
|           |                 | The upper limit of running frequency is upper limit         |          |      |
|           |                 | value of inverter output frequency. This value should       |          |      |
|           | Upper limit of  | be no more than the max. output frequency.                  |          |      |
| P00.04    | running         | When the set frequency is higher than the upper limit       | 50.00Hz  | 0    |
| 1 00.04   | frequency       | frequency, the inverter runs at the upper limit             | 30.00112 |      |
|           | requeriey       | frequency.                                                  |          |      |
|           |                 | Setting range: P00.05–P00.03 (max. output                   |          |      |
|           |                 | frequency)                                                  |          |      |
|           |                 | The lower limit of running frequency is the lower limit     |          |      |
|           | Lower limit of  | value of inverter output frequency.                         |          |      |
| P00.05    | running         | When the set frequency is lower than the lower limit        | 0.00Hz   | 0    |
|           | frequency       | frequency, the inverter runs at the lower limit             |          |      |
|           |                 | frequency.                                                  |          |      |

| Function |                             |                                                           | Default  | Modi |
|----------|-----------------------------|-----------------------------------------------------------|----------|------|
| code     | Name                        | Detailed parameter description                            | value    | fy   |
|          |                             | Note: Max. output frequency ≥ upper limit                 |          |      |
|          |                             | frequency ≥ lower limit frequency.                        |          |      |
|          |                             | Setting range: 0.00Hz-P00.04 (upper limit of running      |          |      |
|          |                             | frequency)                                                |          |      |
|          | A frequency                 | 0: Set via keypad                                         |          |      |
| P00.06   | command                     | 1: Set via Al1                                            | 0        | 0    |
|          | selection                   | 2: Set via AI2                                            |          |      |
|          |                             | 3: Set via Al3                                            |          |      |
|          |                             | 4: Set via high speed pulse HDIA                          |          |      |
|          |                             | 5: Set via simple PLC program                             |          |      |
|          |                             | 6: Set via multi-step speed running                       |          |      |
|          |                             | 7: Set via PID control                                    |          |      |
|          |                             | 8: Set via MODBUS communication                           |          |      |
| D00.0=   | B frequency                 | 9: Set via PROFIBUS / CANopen / DeviceNet                 |          |      |
| P00.07   | command                     | communication                                             | 15       | 0    |
|          | selection                   | 10: Set via Ethernet communication                        |          |      |
|          |                             | 11: Set via high speed pulse HDIB                         |          |      |
|          |                             | 12: Set via pulse string AB                               |          |      |
|          |                             | 13: Set via EtherCat/Profinet communication               |          |      |
|          |                             | 14: Set via PLC card                                      |          |      |
|          |                             | 15: Reserved                                              |          |      |
|          | Reference object            | 0.14                                                      |          |      |
| P00.08   | of B frequency              | 0: Max. output frequency                                  | 0        | 0    |
|          | command                     | 1: A frequency command                                    |          |      |
|          |                             | 0: A                                                      |          |      |
|          | Cambination                 | 1: B                                                      |          |      |
| P00.09   | Combination mode of setting | 2: (A+B)                                                  | 0        | 0    |
| P00.09   | J                           | 3: (A-B)                                                  | U        |      |
|          | source                      | 4: Max. (A, B)                                            |          |      |
|          |                             | 5: Min. (A, B)                                            |          |      |
|          |                             | When A and B frequency commands are set by                |          |      |
|          | 0-4 f                       | keypad, the value is the initial digital set value of the |          |      |
| P00.10   | Set frequency via           | inverter frequency.                                       | 50.00Hz  | 0    |
|          | keypad                      | Setting range: 0.00 Hz-P00.03 (max. output                |          |      |
|          |                             | frequency)                                                |          |      |
| D00 11   | Acceleration                | Acceleration time is the time needed for accelerating     | Depend   |      |
| P00.11   | time 1                      | from 0Hz to max. output frequency (P00.03).               | on model | 0    |
| Bas ::   | Deceleration                | Deceleration time is the time needed from                 | Depend   |      |
| P00.12   | time 1                      | decelerating from max. output frequency (P00.03) to       | -        | 0    |
|          |                             |                                                           |          | ·    |

| Function |                            | _                                                                                                    |                                                                                                    |                                                                | Default                | Modi |
|----------|----------------------------|----------------------------------------------------------------------------------------------------|----------------------------------------------------------------------------------------------------|----------------------------------------------------------------|------------------------|------|
| code     | Name                       | De                                                                                                    | Detailed parameter description                                                                                                    |                                                                |                        |      |
|          |                            | acceleration<br>selected via<br>(P05 group)                                                                                                    | Goodrive 350 series inverter defines four groups of cceleration and deceleration time, which can be elected via multi-function digital input terminals P05 group). The acceleration/deceleration time of                                                                                                    |                                                                |                        |      |
|          |                            |                                                                                                    | is the first group<br>le of P00 11 and                                                                                                    | P00.12: 0.0–3600.0s                                            |                        |      |
| P00.13   | Running direction          | 0: Run in de                                                                                                    | fault direction                                                                                                    | 1 00.12. 0.0 0000.00                                           | 0                      | 0    |
|          |                            | 2: Reverse r                                                                                                    | unning is prohib                                                                                                    | ited                                                           |                        |      |
| P00.14   | Carrier frequency<br>setup | Carrier frequency 1kHz 10kHz 10kHz 15kHz 15kHz 15kHz 15kHz 15kHz 15kHz 1660V Advantages ideal curren small motor Disadvantage follows: grow temperature high carrier derated for uincrease, whinterference While low carrier frequency 1kHz | High  Low  This house high carrier for the surroundicarrier frequency will cause in color of the surroundicarrier frequency will cause in carrier frequency will cause in carrier frequency will be carried to the carrier frequency will be carried to the carried to the carried to the carried to the carried to the carried to th | Be and leakage current  Low Low Low Low Low Low Low Low Low Lo | Depend on model vs: nd | 0    |

| Function  | Name                                 | Detailed parameter description                                                                                                    | Default | Modi |
|-----------|--------------------------------------|----------------------------------------------------------------------------------------------------|---------|------|
| code      | 1101110                              | Dotailoù paraillotor docomption                                                                                                    | value   | fy   |
|           |                                      | oscillation. The carrier frequency of inverter is set properly by default, and it should not be changed by users at will. If the default carrier frequency is exceeded during use, derating is required, derate by 10% for every additional 1k carrier frequency.  Setting range: 1.2–15.0kHz                                                                                                    |         |      |
| P00.15    | Motor parameter<br>autotuning        | 0: No operation 1: Rotary autotuning; carry out comprehensive motor parameter autotuning; rotary autotuning is used in cases where high control precision is required; 2: Static autotuning 1 (comprehensive autotuning); static autotuning 1 is used in cases where the motor cannot be disconnected from load; 3: Static autotuning 2 (partial autotuning); when current motor is motor 1, only P02.06, P02.07 and P02.08 will be autotuned; when current motor is motor 2, only P12.06, P12.07 and P12.08 will be autotuned. | 0       | 0    |
| P00.16    | AVR function                         | O: Invalid 1: Valid during the whole process Automatic voltage regulation function is used to eliminate the impact on the output voltage of inverter when bus voltage fluctuates.                                                                                                    | 1       | 0    |
| P00.18    | Function<br>parameter<br>restoration | O: No operation 1: Restore to default value 2: Clear fault history  Note: After the selected function operations are done, this function code will be restored to 0 automatically. Restoration to default value will clear the user password, this function should be used with caution.                                                                                                    | 0       | 0    |
| P01 group | Start/stop contr                     | ol                                                                                                    |         |      |
| P01.00    | Running mode of start                | 0: Direct start 1: Start after DC brake 2: Start after speed-tracking 1                                                                                                    | 0       | 0    |

| Function |                                          | 5.9.1                                                                                                    | Default | Modi |
|----------|------------------------------------------|----------------------------------------------------------------------------------------------------|---------|------|
| code     | Name                                     | Detailed parameter description                                                                                                    | value   | fy   |
|          |                                          | 3: Start after speed-tracking 2                                                                                                    |         |      |
| P01.01   | Starting<br>frequency of<br>direct start | Starting frequency of direct startup is the initial frequency when the inverter starts. See P01.02 (hold time of starting frequency) for details.  Setting range: 0.00–50.00Hz                                                                                                    | 0.50Hz  | 0    |
| P01.02   | Hold time of starting frequency          | A proper starting frequency can increase the torque during startup. Within the hold time of starting frequency, the output frequency of inverter is the starting frequency, and then it runs from the starting frequency to the target frequency, if the target frequency (frequency command) is below the starting frequency, the inverter will be standby rather than running. The starting frequency value is unlimited by the lower limit frequency.  Setting range: 0.0–50.0s | 0.0s    | 0    |
| P01.03   | DC brake current before start            | During starting, the inverter will first perform DC brake based on the set DC brake current before                                                                                                    | 0.0%    | 0    |
| P01.04   | DC brake time before start               | startup, and then it will accelerate after the set DC brake time before startup elapses. If the set DC brake time is 0, DC brake will be invalid.  The larger the DC brake current, the stronger the brake force. The DC brake current before startup refers to the percentage relative to rated inverter current.  Setting range of P01.03: 0.0–100.0%  Setting range of P01.04: 0.00–50.00s                                                                                      | 0.00s   | 0    |
| P01.05   | Acceleration/dec eleration mode          | This function code is used to select the frequency variation mode during starting and running.  0: Straight line; the output frequency increases or decreases in straight line;                                                                                                    | 0       | 0    |

| Function |                                                           |                                                                                                    | Default | Modi |
|----------|-----------------------------------------------------------|----------------------------------------------------------------------------------------------------|---------|------|
| code     | Name                                                      | Detailed parameter description                                                                                                    | value   | fy   |
| code     |                                                           | 1: S curve; the output frequency increases or decreases in S curve; S curve is generally used in cases where smooth start/stop is required, eg, elevator, conveyer belt, etc.                                                                                                    | value   | fy   |
|          |                                                           | Note: When set to 1, it is required to set P01.06, P01.07, P01.27 and P01.28 accordingly.                                                                                                    |         |      |
| P01.06   | Time of starting<br>section of<br>acceleration S<br>curve | The curvature of S curve is determined by acceleration range and acceleration and deceleration time.                                                                                                    | 0.1s    | 0    |
| P01.07   | Time of ending<br>section of<br>acceleration S<br>curve   | t1=P01.06<br>12=P01.07<br>13=P01.27<br>14=P01.28<br>Setting range: 0.0–50.0s                                                                                                    | 0.1s    | 0    |
| P01.08   | Stop mode                                                 | O: Decelerate to stop; after stop command is valid, the inverter lowers output frequency based on the deceleration mode and the defined deceleration time, after the frequency drops to the stop speed (P01.15), the inverter stops.  1: Coast to stop; after stop command is valid, the inverter stops output immediately, and the load coasts to stop as per mechanical inertia. | 0       | 0    |
| P01.09   | Starting<br>frequency of DC<br>brake after stop           | Starting frequency of DC brake after stop; during decelerating to stop, when this frequency is reached, DC brake will be performed after stop.                                                                                                    | 0.00Hz  | 0    |
| P01.10   | Waiting time of                                           | Demagnetization time (waiting time of DC brake after                                                                                                    | 0.00s   | 0    |

| Function |                                                 |                                                                                                    | Default | Modi |
|----------|-------------------------------------------------|----------------------------------------------------------------------------------------------------|---------|------|
| code     | Name                                            | Detailed parameter description                                                                                                    | value   | fy   |
|          | DC brake after                                  | stop): Before the DC brake, the inverter will block                                                                                                    |         |      |
|          | stop                                            | output, and after the demagnetization time elapses,                                                                                                    |         |      |
|          | DC brake current                                | DC brake will start. This function is used to prevent                                                                                                    |         |      |
| P01.11   | of stop                                         | overcurrent fault caused by DC brake during high                                                                                                    | 0.0%    | 0    |
| P01.12   | DC brake time of stop                           | speed.  DC brake current after stop: it means the DC brake force applied, the larger the current, the stronger the DC brake effect.  PDC brake effect.  PDC brake eff | 0.00s   | 0    |
| P01.13   | Deadzone time of<br>forward/reverse<br>rotation | This function code refers to the transition time of the threshold set by P01.14 during setting forward/reverse rotation of the inverter, as shown below.  Output frequency forward frequency starting frequency starting frequency frequency | 0.0s    | 0    |
|          | Forward/reverse                                 | 0: Switch over after zero frequency                                                                                                    |         |      |
| P01.14   | rotation                                        | 1: Switch over after starting frequency                                                                                                    | 0       | 0    |
|          | switch-over mode                                | 2: Switch over after passing stop speed and delay                                                                                                    |         |      |
| P01.15   | Stop speed                                      | 0.00–100.00Hz                                                                                                    | 0.50Hz  | 0    |
| P01.16   | Stop speed detection mode                       | Set value of speed (the only detection mode valid in SVPWM mode)     Detection value of speed                                                                                                    | 0       | 0    |
| P01.17   | Stop speed                                      | 0.00–100.00s                                                                                                    | 0.50s   | 0    |

| Function | Nama                                                                                                    | Betelled assessed as admitted                                                                                                    | Default | Modi |
|----------|----------------------------------------------------------------------------------------------------|----------------------------------------------------------------------------------------------------|---------|------|
| code     | Name                                                                                                    | Detailed parameter description                                                                                                    | value   | fy   |
|          | detection time                                                                                                    |                                                                                                    |         |      |
| P01.18   | Running<br>protection of<br>power-on<br>terminal                                                                         | When the running command channel is controlled by terminals, the system will detect running terminal state automatically during power up.  0: Terminal running command is invalid during power up. The inverter will not run during power up even if the running command terminal is detected to be valid, and the system is in running protection state. The inverter will run only after this terminal is cancelled and enabled again.  1: Terminal running command is valid during power up. The system will start the inverter automatically after initialization is done if the running command terminal is detected to be valid during power up. Note: This function must be set with caution, otherwise, serious consequences may occur. | 0       | 0    |
| P01.19   | Action selection<br>when the running<br>frequency is<br>below lower limit<br>(lower limit<br>should be larger<br>than 0) | This function code is used to set the running state of inverter when the set frequency is below lower limit frequency.  0: Run in lower limit of the frequency  1: Stop  2: Sleep  When the set frequency is below lower limit frequency, the inverter coasts to stop; when the set frequency is above lower limit again and continues to be so after the time set by P01.20 elapses, the inverter will be restored to running state automatically.                                                                                                    | 0       | 0    |
| P01.20   | Wake-up-from-sl<br>eep delay                                                                                             | This function code is used to set the sleep delay. When the running frequency of inverter is below the lower limit frequency, the inverter enters sleep state; when the set frequency is above the lower limit again and continues to be so after the time set by P01.20 elapses, the inverter will run automatically.                                                                                                    | 0.0s    | 0    |

| Function | Name                                             | Detailed peremeter description                                                                                                    | Default | Modi |
|----------|--------------------------------------------------|----------------------------------------------------------------------------------------------------|---------|------|
| code     | Name                                             | Detailed parameter description                                                                                                    | value   | fy   |
|          |                                                  | Output frequency f t1 <12, the inverter does not run t1+12=13, the inverter runs t3=P01.20  Time t  Run Sleep Run  Setting range: 0.0–3600.0s (valid when P.01.19 is 2)                |         |      |
|          |                                                  | This function code sets the automatic running of the                                                                                                    |         |      |
|          |                                                  | inverter at next power-on after power down.                                                                                                    |         |      |
| P01.21   | Restart after                                    | 0: Disabled restart                                                                                                    | 0       | 0    |
| 1 01.21  | power cut                                        | 1: Enable restart, namely the inverter will run                                                                                                    | Ü       |      |
|          |                                                  | automatically after the time set by P01.22 elapses if                                                                                                    |         |      |
|          |                                                  | the starting conditions are met.                                                                                                    |         |      |
|          |                                                  | This function code sets the waiting time before                                                                                                    |         |      |
|          |                                                  | automatically running at next power-on after power                                                                                                    |         |      |
| P01.22   | Waiting time of restart after power cut          | down.  Output frequency  t1=P01.22 t2=P01.23  Running  Power off  Setting range: 0.0–3600.0s (valid when P01.21 is 1)                                                                  | 1.0s    | 0    |
|          |                                                  | This function code sets the delay of the inverter's                                                                                                    |         |      |
| P01.23   | Start delay                                      | wake-up-from-sleep after running command is given, the inverter will start to run and output after the time set by P01.23 elapses to realize brake release.  Setting range: 0.0–600.0s | 0.0s    | 0    |
| P01.24   | Stop speed delay                                 | 0.0–600.0s                                                                                                    | 0.0s    | 0    |
| P01.25   | Open-loop 0Hz output selection                   | O: No voltage output 1: With voltage output 2: Output as per DC brake current of stop                                                                                                  | 0       | 0    |
| P01.26   | Deceleration time<br>of<br>emergency-stop        | 0.0–60.0s                                                                                                    | 2.0s    | 0    |
| P01.27   | Time of starting section of deceleration S curve | 0.0–50.0s                                                                                                    | 0.1s    | 0    |

| Function            | <u> </u>                                       |                                                                                                    | Default            | Modi |
|---------------------|------------------------------------------------|----------------------------------------------------------------------------------------------------|--------------------|------|
| code                | Name                                           | Detailed parameter description                                                                                                    | value              | fy   |
| P01.28              | Time of ending section of deceleration S curve | 0.0–50.0s                                                                                                    | 0.1s               | 0    |
| P01.29              | Short-circuit brake current                    | When the inverter starts in direct start mode (P01.00=0), set P01.30 to a non-zero value to enter                                                                                                    | 0.0%               | 0    |
| P01.30              | Hold time of short-circuit brake at startup    | short-circuit brake.  During stop, if the running frequency of inverter is below the starting frequency of brake after stop, set                                                                                                    | 0.00s              | 0    |
| P01.31              | Hold time of<br>short-circuit<br>brake at stop | P01.31 to a non-zero value to enter short-circuit brake after stop, and then carry out DC brake in the time set by P01.12 (refer to P01.09–P01.12).  Setting range of P01.29: 0.0–150.0% (inverter)  Setting range of P01.30: 0.0–50.0s  Setting range of P01.31: 0.0–50.0s | 0.00s              | 0    |
| P01.32-             | Reserved                                       | 0–65535                                                                                                    | 0                  | •    |
| P01.34<br>P02 group | variables  Parameters of r                     | motor 1                                                                                                    |                    |      |
| P02.00              | Type of motor 1                                | 0: Asynchronous motor 1: Synchronous motor                                                                                                    | 0                  | 0    |
| P02.01              | Rated power of asynchronous motor 1            | 0.1–3000.0kW                                                                                                    | Depend on model    | 0    |
| P02.02              | Rated frequency<br>of asynchronous<br>motor 1  | 0.01Hz–P00.03 (max. output frequency)                                                                                                    | 50.00Hz            | 0    |
| P02.03              | Rated speed of asynchronous motor 1            | 1–36000rpm                                                                                                    | Depend on model    | 0    |
| P02.04              | Rated voltage of asynchronous motor 1          | 0–1200V                                                                                                    | Depend on model    | 0    |
| P02.05              | Rated current of asynchronous motor 1          | 0.8–6000.0A                                                                                                    | Depend<br>on model | 0    |
| P02.06              | Stator resistance of asynchronous motor 1      | 0.001–65.535Ω                                                                                                    | Depend on model    | 0    |

| Code     Name     Detailed parameter description     value       P02.07     Rotor resistance of asynchronous motor 1     0.001–65.535Ω     Depend on model       Leakage inductance of     Depend | Modi<br>fy<br>O |
|----------------------------------------------------------------------------------------------------|-----------------|
| P02.07 Rotor resistance of asynchronous motor 1 Depend on model  P02.08 Rotor resistance of asynchronous 0.001–65.535Ω Depend on model  Depend on model  Depend on model                          |                 |
| P02.07 of asynchronous motor 1                                                                                                    | 0               |
| P02.08 motor 1  Leakage inductance of asynchronous 0.1–6553.5Mh Depend on model                                                                                                    |                 |
| P02.08 inductance of asynchronous 0.1–6553.5Mh Depend on model                                                                                                    |                 |
| P02.08 asynchronous 0.1–6553.5Mh on model                                                                                                    |                 |
| asynchronous on model                                                                                                    | 0               |
| motor 1                                                                                                    | 0               |
|                                                                                                    |                 |
| Mutual                                                                                                    |                 |
| P02.09 inductance of 0.1–6553.5Mh                                                                                                    | 0               |
| asynchronous on model                                                                                                    | O               |
| motor 1                                                                                                    |                 |
| No-load current Depend                                                                                                    |                 |
| P02.10 of asynchronous 0.1–6553.5A on model                                                                                                    | 0               |
| motor 1                                                                                                    |                 |
| Magnetic                                                                                                    |                 |
| saturation                                                                                                    |                 |
| P02.11 coefficient 1 of 0.0–100.0% 80.0%                                                                                                    | 0               |
| iron core of                                                                                                    | 0               |
| asynchronous                                                                                                    |                 |
| motor 1                                                                                                    |                 |
| Magnetic                                                                                                    |                 |
| saturation                                                                                                    |                 |
| P02.12   coefficient 2 of   0.0–100.0%   68.0%                                                                                                    | 0               |
| iron core of                                                                                                    |                 |
| asynchronous                                                                                                    |                 |
| motor 1                                                                                                    |                 |
| Magnetic                                                                                                    |                 |
| saturation coefficient 3 of                                                                                                    |                 |
| P02.13   coefficient 3 of iron core of   0.0–100.0%   57.0%                                                                                                    | 0               |
| asynchronous                                                                                                    |                 |
| motor 1                                                                                                    |                 |
| Magnetic                                                                                                    |                 |
| saturation                                                                                                    |                 |
| coefficient 4 of                                                                                                    |                 |
| P02.14   iron core of   0.0–100.0%   40.0%                                                                                                    | 0               |
| asynchronous                                                                                                    |                 |
| motor 1                                                                                                    |                 |

| Function | Name                                                                | Detailed parameter description        | Default            | Modi |
|----------|---------------------------------------------------------------------|---------------------------------------|--------------------|------|
| code     | Name                                                                | Detailed parameter description        | value              | fy   |
| P02.15   | Rated power of synchronous motor 1                                  | 0.1–3000.0Kw                          | Depend on model    | 0    |
| P02.16   | Rated frequency<br>of synchronous<br>motor 1                        | 0.01Hz–P00.03 (max. output frequency) | 50.00Hz            | 0    |
| P02.17   | Number of pole<br>pairs of<br>synchronous<br>motor 1                | 1–128                                 | 2                  | 0    |
| P02.18   | Rated voltage of synchronous motor 1                                | 0–1200V                               | Depend<br>on model | 0    |
| P02.19   | Rated current of synchronous motor 1                                | 0.8–6000.0A                           | Depend<br>on model | 0    |
| P02.20   | Stator resistance<br>of synchronous<br>motor 1                      | 0.001–65.535Ω                         | Depend<br>on model | 0    |
| P02.21   | Direct-axis<br>inductance of<br>synchronous<br>motor 1              | 0.01–655.35Mh                         | Depend<br>on model | 0    |
| P02.22   | Quadrature-axis<br>inductance of<br>synchronous<br>motor 1          | 0.01–655.35Mh                         | Depend<br>on model | 0    |
| P02.23   | Counter-emf<br>constant of<br>synchronous<br>motor 1                | 0–10000                               | 300                | 0    |
| P02.24   | Initial pole<br>position of<br>synchronous<br>motor 1<br>(reserved) | 0x0000–0xFFFF                         | 0                  | •    |
| P02.25   | Identification current of                                           | 0%–50% (rated motor current)          | 10%                | •    |

| Function | N.                                               | 5.11.1                                                                                                    | Default | Modi |
|----------|--------------------------------------------------|----------------------------------------------------------------------------------------------------|---------|------|
| code     | Name                                             | Detailed parameter description                                                                                                    | value   | fy   |
|          | synchronous<br>motor 1<br>(reserved)             |                                                                                                    |         |      |
| P02.26   | Overload<br>protection of<br>motor 1             | O: No protection  1: Common motor (with low-speed compensation). As the cooling effect of common motor will be degraded in low speed, the corresponding electronic thermal protection value should also be adjusted properly, the low compensation here means to lower the overload protection threshold of the motor whose running frequency is below 30Hz.  2: Frequency-variable motor (without low speed compensation). As the cooling effect of frequency-variable motor is not affected by the rotating speed, there is no need to adjust the protection value during low speed running. | 2       | 0    |
| P02.27   | Overload protection coefficient of motor 1       | Motor overload multiples M=lout/(ln×K) In is rated motor current, lout is inverter output current, K is motor overload protection coefficient. The smaller the K, the larger the value of M, and the easier the protection. M=116%: protection will be applied when motor overloads for 1h; M=200%: protection will be applied when motor overloads for 60s; M>=400%: protection will be applied immediately.  Time t  1h  Motor overload multiple 116% 200% Setting range: 20.0%—120.0%                                                                                                    | 100.0%  | 0    |
| P02.28   | Power display calibration coefficient of motor 1 | This function adjusts the power display value of motor 1 only, and it does not affect the control performance of the inverter.  Setting range: 0.00–3.00                                                                                                    | 1.00    | 0    |
| P02.29   | Parameter<br>display of motor 1                  | Display as per motor type; under this mode, only parameters related to current motor type will be displayed.                                                                                                    | 0       | 0    |

| Function          |                                      | Detailed parameter description                                                                                                    | Default | Modi |
|-------------------|--------------------------------------|----------------------------------------------------------------------------------------------------|---------|------|
| code              |                                      |                                                                                                    | value   | fy   |
|                   |                                      | <ol> <li>Display all; under this mode, all the motor<br/>parameters will be displayed.</li> </ol>                                                                                                    |         |      |
| P02.30            | System inertia of motor 1            | 0–30.000kgm2                                                                                                    | 0       | 0    |
| P02.31-<br>P02.32 | Reserved variables                   | 0–65535                                                                                                    | 0       | 0    |
| P03 grou          | vector control o                     | of motor 1                                                                                                    |         |      |
| P03.00            | Speed loop proportional gain 1       | Parameters of P03.00–P03.05 fit for vector control mode only. Below P03.02, speed loop PI parameter                                                                                                    | 20.0    | 0    |
| P03.01            | Speed loop integral time 1           | is P03.00 and P03.01; above P03.06, speed loop PI parameter is P03.03 and P03.04; in between, PI                                                                                                    | 0.200s  | 0    |
| P03.02            | Switch low point frequency           | parameter is obtained by linear variation between two groups of parameters, as shown below.                                                                                                    | 5.00Hz  | 0    |
| P03.03            | Speed loop<br>proportional gain<br>2 | P03.00, P03.01                                                                                                    | 20.0    | 0    |
| P03.04            | Speed loop integral time 2           | P03.03, P03.04  Output frequency f  P03.02 P03.05                                                                                                    | 0.200s  | 0    |
| P03.05            | Switch over high point frequency     | The speed loop dynamic response characteristics of vector control can be adjusted by setting the proportional coefficient and integral time of speed regulator. Increase proportional gain or decrease integral time can accelerate dynamic response of speed loop, however, if the proportional gain is too large or integral time is too small, system oscillation and overshoot may occur; if proportional gain is too small, stable oscillation or speed offset may occur. Speed loop PI parameter is closely related to the system inertial, users should make adjustment based on default PI parameter according to different load characteristics to fulfill different needs. Setting range of P03.00:0.0–200.0; Setting range of P03.01:0.000–10.000s Setting range of P03.03:0.0–200.0 Setting range of P03.04:0.000–10.000s Setting range of P03.04:0.000–10.000s Setting range of P03.05: P03.02–P00.03 (max. output frequency) | 10.00Hz | 0    |

| Function | Name                                                                  | Detailed parameter description                                                                                                    | Default | Modi |
|----------|-----------------------------------------------------------------------|----------------------------------------------------------------------------------------------------|---------|------|
| code     |                                                                       | Dominion Parameter accompanies                                                                                                    | value   | fy   |
| P03.06   | Speed loop<br>output filter                                           | 0-8 (corresponds to 0-2^8/10ms)                                                                                                    | 0       | 0    |
| P03.07   | Vector control<br>slip<br>compensation<br>coefficient<br>(motoring)   | Slip compensation coefficient is used to adjust the slip frequency of vector control to improve speed control precision. This parameter can be used to                                                                                                    | 100%    | 0    |
| P03.08   | Vector control<br>slip<br>compensation<br>coefficient<br>(generating) | control precision. This parameter can be used to control speed offset.  Setting range: 50–200%                                                                                                    | 100%    | 0    |
| P03.09   | Current loop proportional coefficient P                               | Note:  1. These two parameters are used to adjust PI parameters of current loop; it affects dynamic                                                                                                    | 1000    | 0    |
| P03.10   | Current loop<br>integral<br>coefficient I                             | response speed and control precision of the system directly. The default value needs no adjustment under common conditions;  2. Fit for SVC mode 0 (P00.00=0) and VC mode (P00.00=3);  3. The value of this function code will be updated automatically after parameter autotuning of synchronous motor is done.  Setting range: 0–65535                                                                                                    | 1000    | 0    |
| P03.11   | Torque setup<br>mode selection                                        | 0–1: Set via keypad (P03.12) 2: Set via Al1 (100% corresponds to three times of rated motor current) 3: Set via Al2 (the same as above) 4: Set via Al3 (the same as above) 5: Set via pulse frequency HDIA (the same as above) 6: Set via multi-step torque (the same as above) 7: Set via MODBUS communication (the same as above) 8: Set via PROFIBUS/CANopen/DeviceNet communication (the same as above) 9: Set via Ethernet communication (the same as above) 10: Set via pulse frequency HDIB (the same as | 0       | 0    |

| Function | -                                                                                       | ormance muiti-function inverter                                                                                                    |         | Modi |
|----------|-----------------------------------------------------------------------------------------|----------------------------------------------------------------------------------------------------|---------|------|
| code     | Name                                                                                    | Detailed parameter description                                                                                                    | value   | fy   |
|          |                                                                                         | above) 11: Set via EtherCat/Profinet communication 12: Set via PLC                                                                                                    |         |      |
| P03.12   | Torque set by keypad                                                                    | -300.0%–300.0% (rated motor current)                                                                                                    | 20.0%   | 0    |
| P03.13   | Torque reference filter time                                                            | 0.000–10.000s                                                                                                    | 0.010s  | 0    |
| P03.14   | Source of upper<br>limit frequency<br>setup of forward<br>rotation in torque<br>control | 0: Keypad (P03.16) 1: Al1 (100% corresponds to max. frequency) 2: Al2 (the same as above) 3: Al3 (the same as above) 4: Pulse frequency HDIA (the same as above) 5: Multi-step (the same as above) 6: MODBUS communication (the same as above) 7: PROFIBUS /CANopen/ DeviceNet communication (the same as above) 8: Ethernet communication (the same as above) 9: Pulse frequency HDIB (the same as above) 10: EtherCat/Profinet communication 11: PLC 12: Reserved                                                           | 0       | 0    |
| P03.15   | Source of upper<br>limit frequency<br>setup of reverse<br>rotation in torque<br>control | O: Keypad (P03.17)  1: Al1 (100% corresponds to max. frequency)  2: Al2 (the same as above)  3: Al3 (the same as above)  4: Pulse frequency HDIA (the same as above)  5: Multi-step (the same as above)  6: MODBUS communication (the same as above)  7: PROFIBUS /CANopen/ DeviceNet communication (the same as above)  8: Ethernet communication (the same as above)  9: Pulse frequency HDIB (the same as above)  10: EtherCat/Profinet communication  11: PLC  12: Reserved  Note: Source 1-11, 100% relative to the max. | 0       | 0    |
| P03.16   | Keypad limit value of upper                                                             | frequency This function code is used to set frequency limit. 100% corresponds to the max. frequency. P03.16                                                                                                    | 50.00Hz | 0    |

| Function |                                             |                                                        | Default  | Modi |
|----------|---------------------------------------------|--------------------------------------------------------|----------|------|
| code     | Name                                        | Detailed parameter description                         | value    | fy   |
|          | limit frequency of                          | sets the value when P03.14=1; P03.17 sets the          |          |      |
|          | forward rotation                            | value when P03.15=1.                                   |          |      |
|          | in torque control                           | Setting range: 0.00Hz–P00.03 (max. output              |          |      |
| D02.47   | Max. output                                 | frequency)                                             | 50 00LI- |      |
| P03.17   | frequency                                   |                                                        | 50.00Hz  | 0    |
|          |                                             | 0: Keypad (P03.20)                                     |          |      |
|          |                                             | 1: Al1 (100% relative to three times of motor current) |          |      |
|          |                                             | 2: Al2 (the same as above)                             |          |      |
|          |                                             | 3: Al3 (the same as above)                             |          |      |
|          | Source of upper                             | 4: Pulse frequency HDIA (the same as above)            |          |      |
|          | Source of upper                             | 5: MODBUS communication (the same as above)            |          |      |
| P03.18   | limit setup of the                          | 6: PROFIBUS/CANopen/DeviceNet communication            | 0        | 0    |
|          | torque during                               | (the same as above)                                    |          |      |
|          | motoring                                    | 7: Ethernet communication (the same as above)          |          |      |
|          |                                             | 8: Pulse frequency HDIB (the same as above)            |          |      |
|          |                                             | 9: EtherCat/Profinet communication                     |          |      |
|          |                                             | 10: PLC                                                |          |      |
|          |                                             | 11: Reserved                                           |          |      |
|          |                                             | 0: Keypad (P03.21)                                     |          |      |
|          |                                             | 1: Al1 (100% relative to three times of motor current) |          |      |
|          |                                             | 2: Al2 (the same as above)                             |          |      |
|          | Source of upper limit setup of brake torque | 3: Al3 (the same as above)                             |          |      |
|          |                                             | 4: Pulse frequency HDIA (the same as above)            |          |      |
|          |                                             | 5: MODBUS communication (the same as above)            |          |      |
| P03.19   |                                             | 6: PROFIBUS/CANopen/DeviceNet communication            | 0        | 0    |
|          |                                             | (the same as above)                                    |          |      |
|          |                                             | 7: Ethernet communication (the same as above)          |          |      |
|          |                                             | 8: Pulse frequency HDIB (the same as above)            |          |      |
|          |                                             | 9: EtherCat/Profinet communication                     |          |      |
|          |                                             | 10: PLC                                                |          |      |
|          |                                             | 11: Reserved                                           |          |      |
|          | Set upper limit of                          |                                                        |          |      |
| B00.00   | the torque when                             |                                                        | 100.00′  |      |
| P03.20   | motoring via                                |                                                        | 180.0%   | 0    |
|          | keypad                                      | This function code is used to set torque limit.        |          |      |
|          | Set upper limit of                          | Setting range: 0.0–300.0% (rated motor current)        |          |      |
| P03.21   | brake torque via                            |                                                        | 180.0%   | 0    |
|          | keypad                                      |                                                        |          |      |
| P03.22   | Flux-weakening                              | Used when asynchronous motor is in flux-weakening      | 0.3      | 0    |
| L        | 9                                           | 136                                                    |          |      |

| Function |                                                              | That is a second of the second of the second |        | Modi |
|----------|--------------------------------------------------------------|----------------------------------------------------------------------------------------------------|--------|------|
| code     | Name                                                         | Detailed parameter description                                                                                                    | value  | fy   |
|          | coefficient of                                               | control.                                                                                                    |        |      |
|          | constant-power                                               | <b>↑</b> τ                                                                                                    |        |      |
|          | zone                                                         |                                                                                                    |        |      |
| P03.23   | Min.<br>flux-weakening<br>point of<br>constant-power<br>zone | P03.22 and P03.23 are valid during constant power. When motor speed is above rated speed, motor enters flux-weakening running state. The flux-weakening control coefficient can change the flux-weakening curvature, the larger the coefficient, the steeper the curve, the smaller the coefficient, the smoother the curve. Setting range of P03.22: 0.1–2.0 Setting range of P03.23: 10%–100%                                                                                                    | 20%    | 0    |
| P03.24   | Max. voltage limit                                           | P03.24 sets the max. output voltage of the inverter, which is the percentage of rated motor voltage. This value should be set according to field conditions. Setting range:0.0–120.0%                                                                                                    | 100.0% | 0    |
| P03.25   | Pre-exciting time                                            | Carry out motor pre-exciting during starting to build a magnetic field inside the motor to improve the torque characteristics of motor during starting.  Setting range: 0.000–10.000s                                                                                                    | 0.300s | 0    |
| P03.26   | Flux-weakening proportional gain                             | 0–8000                                                                                                    | 1000   | 0    |
| P03.27   | Vector control speed display                                 | Display as per actual value     Display as per the set value                                                                                                    | 0      | 0    |
| P03.28   | Static friction compensation coefficient                     | 0.0–100.0%                                                                                                    | 0.0%   | 0    |
| P03.29   | Corresponding frequency point of static friction             | 0.50- P03.31                                                                                                    | 1.00Hz | 0    |
| P03.30   | High speed friction compensation                             | 0.0–100.0%                                                                                                    | 0.0%   | 0    |

| Function          | Name                                                           | Detailed parameter description                                                                                                    | Default | Modi |
|-------------------|----------------------------------------------------------------|----------------------------------------------------------------------------------------------------|---------|------|
| code              | Name                                                           | Detailed parameter description                                                                                                    | value   | fy   |
|                   | coefficient                                                    |                                                                                                    |         |      |
| P03.31            | Corresponding<br>frequency of high<br>speed friction<br>torque | P03.29–400.00Hz                                                                                                    | 50.00Hz | 0    |
| P03.32            | Torque control enable                                          | 0:Disable<br>1:Enable                                                                                                    | 0       | 0    |
| P03.33-<br>P03.35 | Reserved variables                                             | 0–65535                                                                                                    | 0       | •    |
| P03.36            | Speed loop<br>differential gain                                | 0.00–10.00s                                                                                                    | 0.00s   | 0    |
| P03.37            | High-frequency<br>current loop<br>proportional<br>coefficient  | Under closed-loop vector control mode (P00.00=3) and P03.39, the current loop PI parameters are                                                                      | 1000    | 0    |
| P03.38            | High-frequency<br>current loop<br>integral<br>coefficient      | P03.09 and P03.10; above P03.39, the PI parameters are P03.37 and P03.38.  Setting range of P03.37: 0–20000  Setting range of P03.38: 0–20000                        | 1000    | 0    |
| P03.39            | Current loop<br>high-frequency<br>switch-over point            | Setting range of P03.39: 0.0–100.0% (relative to-<br>max. frequency)                                                                                                 | 100.0%  | 0    |
| P03.40            | Inertia<br>compensation<br>enable                              | 0: Disable<br>1: Enable                                                                                                    | 0       | 0    |
| P03.41            | Upper limit of inertia compensation torque                     | Limit the max. inertia compensation torque to prevent inertia compensation torque from being too large.  Setting range: 0.0–150.0% (rated motor torque)              | 10.0%   | 0    |
| P03.42            | Inertia<br>compensation<br>filter times                        | Filter times of inertia compensation torque, used to smooth inertia compensation torque.  Setting range: 0–10                                                        | 7       | 0    |
| P03.43            | Inertia<br>identification<br>torque value                      | Due to friction force, it is required to set certain identification torque for the inertia identification to be performed properly.  0.0–100.0% (rated motor torque) | 10.0%   | 0    |
| P03.44            | Enable inertia identification                                  | 0: No operation<br>1: Start identification                                                                                                    | 0       | 0    |

| Function          | Name                            | Detailed parameter description                                                                                                    | Default | Modi |
|-------------------|---------------------------------|----------------------------------------------------------------------------------------------------|---------|------|
| code              | Hame                            | Betaned parameter description                                                                                                    | value   | fy   |
| P03.45–<br>P03.46 | Reserved<br>variables           | 0–65535                                                                                                    | 0       | •    |
| P04 group         | V/F control                     |                                                                                                    |         |      |
| P04.00            | V/F curve setup<br>of motor 1   | This group of function code defines the V/F curve of motor 1 to satisfy different load characteristics needs.  0: Straight V/F curve; fit for constant-torque load  1: Multi-point V/F curve  2: Torque down V/F curve (1.3 <sup>th</sup> order)  3: Torque down V/F curve (2.0 <sup>nd</sup> order)  4: Torque down V/F curve (2.0 <sup>nd</sup> order)  Curve 2–4 are suitable for torque-variable load of fan pump and similar equipment. Users can make adjustment based on load characteristics to achieve optimal energy-saving effect.  5: Customized V/F (V/F separation); under this mode, V is separated from f. Users can adjust f through the frequency reference channel set by P00.06 to change the curve characteristic, or adjust V through the voltage reference channel set by P04.27 to change the curve characteristics.  Note: The V <sub>b</sub> in the figure below corresponds to rated motor voltage, and f <sub>b</sub> corresponds to rated motor frequency.  Output voltage  V <sub>b</sub> Output voltage  V <sub>b</sub> Output voltage  V <sub>b</sub> Output voltage  V <sub>b</sub> Output voltage  Output frequency  Torque step-down V/F curve (1.3 <sup>th</sup> order)  Torque step-down V/F curve (1.7 <sup>th</sup> order)  Output trequency | 0       |      |
| P04.01            | Torque boost of motor 1         | In order to compensate for low-frequency torque characteristics, users can make some boost                                                                                                    | 0.0%    | 0    |
| P04.02            | Motor 1 torque<br>boost cut-off | compensation to the output voltage. P04.01 is relative to the max. output voltage $V_{\text{b.}}$ P04.02 defines the percentage of cut-off frequency of manual torque boost to the rated motor frequency $f_{\text{b.}}$ Torque boost can improve the low-frequency torque characteristics of V/F. Users should select torque boost based on the load, eg, larger load requires larger torque boost,                                                                                                    | 20.0%   | 0    |

| Function  |                                   |                                                                                                    | Default | Modi |
|-----------|-----------------------------------|----------------------------------------------------------------------------------------------------|---------|------|
| code      | Name                              | Detailed parameter description                                                                                         | value   | fy   |
|           |                                   | however, if the torque boost is too large, the motor                                                                   |         |      |
|           |                                   | will run at over-excitation, which will cause increased                                                                |         |      |
|           |                                   | output current and motor heat-up, thus degrading the                                                                   |         |      |
|           |                                   | efficiency.                                                                                                    |         |      |
|           |                                   | When torque boost is set to 0.0%, the inverter is                                                                      |         |      |
|           |                                   | automatic torque boost.                                                                                                |         |      |
|           |                                   | Torque boost cut-off threshold: Below this frequency                                                                   |         |      |
|           |                                   | threshold, the torque boost is valid, exceeding this                                                                   |         |      |
|           |                                   | threshold will nullify torque boost.                                                                                   |         |      |
|           |                                   | Output voltage  V <sub>b</sub> Output voltage  V <sub>boost</sub> Output frequency f <sub>Cut-off</sub> f <sub>b</sub> |         |      |
|           |                                   | Setting range of P04.01: 0.0%: (automatic) 0.1%-                                                                       |         |      |
|           |                                   | 10.0%                                                                                                    |         |      |
|           |                                   | Setting range of P04.02: 0.0%–50.0%                                                                                    |         |      |
| P04.03    | V/F frequency                     | When P04.00 =1 (multi-point V/F curve), users can                                                                      | 0.00Hz  | 0    |
| 1 04.00   | point 1 of motor 1                | set V/F curve via P04.03-P04.08.                                                                                       | 0.00112 |      |
| P04.04    | V/F voltage point                 | V/F curve is usually set according to the                                                                              | 00.0%   | 0    |
| 1 0 1.0 1 | 1 of motor 1                      | characteristics of motor load.                                                                                         | 00.070  |      |
| P04.05    | V/F frequency                     | Note: V1 <v2<v3, f1<f2<f3.="" if="" low-frequency="" td="" voltage<=""><td>0.00Hz</td><td>0</td></v2<v3,>              | 0.00Hz  | 0    |
|           | point 2 of motor 1                | is set too high, motor overheat or burnt-down may                                                                      |         |      |
| P04.06    | V/F voltage point                 | occur, and overcurrent stall or overcurrent protection                                                                 | 0.0%    | 0    |
|           | 2 of motor 1                      | may occur to the inverter.                                                                                             |         |      |
| P04.07    | V/F frequency                     | Output voltage                                                                                                    | 0.00Hz  | 0    |
|           | point 3 of motor 1                | V3 7                                                                                                    |         |      |
| P04.08    | V/F voltage point<br>3 of motor 1 | Setting range of P04.03: 0.00Hz–P04.05 Setting range of P04.04: 0.0%–110.0% (rated voltage of motor 1)                 | 00.0%   | 0    |
|           |                                   | Setting range of P04.05: P04.03–P04.07                                                                                 |         |      |
|           |                                   | Setting range of P04.06: 0.0%–110.0% (rated                                                                            |         |      |

| Function |                                     | omance multi-function inverter                                   | Default | Modi |
|----------|-------------------------------------|------------------------------------------------------------------|---------|------|
| code     | Name                                | Detailed parameter description                                   | value   | fy   |
|          |                                     | voltage of motor 1)                                              |         |      |
|          |                                     | Setting range of P04.07: P04.05–P02.02 (rated                    |         |      |
|          |                                     | frequency of motor 1) or P04.05– P02.16 (rated                   |         |      |
|          |                                     | frequency of motor 1)                                            |         |      |
|          |                                     | Setting range of P04.08: 0.0%–110.0% (rated                      |         |      |
|          |                                     | voltage of motor 1)                                              |         |      |
|          |                                     | This function code is used to compensate for the                 |         |      |
|          |                                     | motor speed changes occurred during load variation               |         |      |
|          |                                     | in SVPWM control mode, thus improving the rigidity               |         |      |
|          |                                     | of mechanical characteristics of motor. Rated slip               |         |      |
|          | V/F slip                            | frequency of the motor should be calculated.                     |         |      |
| P04.09   | compensation                        | △f=fb-n×p/60                                                     | 0.0%    | 0    |
|          | gain of motor 1                     | of which: fb is rated motor frequency, corresponds to            |         |      |
|          |                                     | P02.02; n is rated motor speed, corresponds to                   |         |      |
|          |                                     | P02.03; p is the number of motor pole pairs. 100%                |         |      |
|          |                                     | corresponds to the rated slip frequency of motor $\triangle f$ . |         |      |
|          |                                     | Setting range: 0.0–200.0%                                        |         |      |
|          | Low-frequency                       | Under SVPWM control mode, the motor, especially                  |         |      |
| P04.10   | oscillation control                 | the large-power motor may experience current                     | 10      | 0    |
|          | factor of motor 1                   | oscillation during certain frequencies, which may                |         |      |
|          | High-frequency                      | lead to unstable motor operation, or even inverter               |         |      |
| P04.11   | oscillation control                 | overcurrent, users can adjust these two parameters               | 10      | 0    |
|          | factor of motor 1                   | properly to eliminate such phenomenon.                           |         |      |
|          | 0 111 11                            | Setting range of P04.10: 0–100                                   |         |      |
| 504.40   | Oscillation                         | Setting range of P04.11: 0–100                                   | 00 0011 |      |
| P04.12   | control threshold                   | Setting range of P04.12: 0.00Hz-P00.03 (max.                     | 30.00Hz | 0    |
|          | of motor 1                          | output frequency)                                                |         |      |
|          |                                     | 0: Straight V/F curve;                                           |         |      |
|          |                                     | 1: Multi-point V/F curve                                         |         |      |
| P04.13   | V/F curve setup                     | 2: Torque-down V/F curve (1.3 <sup>th</sup> order)               | 0       | 0    |
| P04.13   | of motor 2                          | 3: Torque-down V/F curve (1.7 <sup>th</sup> order)               | U       | 0    |
|          |                                     | 4: Torque-down V/F curve (2.0 <sup>nd</sup> order)               |         |      |
|          |                                     | 5: Customize V/F (V/F separation)                                |         |      |
| P04.14   | Torque boost of motor 2             | 0.0%: (automatic) 0.1%–10.0%                                     | 0.0%    | 0    |
| P04.15   | Motor 2 torque boost cut-off        | 0.0%–50.0% (relative to rated frequency of motor 2)              | 20.0%   | 0    |
| P04.16   | V/F frequency<br>point 1 of motor 2 | 0.00Hz- P04.18                                                   | 0.00Hz  | 0    |

| Function                        | Name                                                 | Detailed parameter description                                                                                                    |         | Modi |
|---------------------------------|------------------------------------------------------|----------------------------------------------------------------------------------------------------|---------|------|
| code                            | V/F valtage paint                                    |                                                                                                    | value   | fy   |
| P04.17                          | V/F voltage point<br>1 of motor 2                    | 0.0%–110.0% (rated voltage of motor 2)                                                                                                    | 00.0%   | 0    |
| P04.18                          | V/F frequency point 2 of motor 2                     | P04.16– P04.20                                                                                                    | 0.00Hz  | 0    |
| P04.19                          | V/F voltage point 2 of motor 2                       | 0.0%–110.0% (rated voltage of motor 2)                                                                                                    | 00.0%   | 0    |
| P04.20                          | V/F frequency point 3 of motor 2                     | P04.18– P12.02 (rated frequency of asynchronous motor 2) Or P04.18– P12.16 (rated frequency of synchronous motor 2)                                                    | 0.00Hz  | 0    |
| P04.21                          | V/F voltage point 3 of motor 2                       | 0.0%–110.0% (rated motor voltage)                                                                                                    | 00.0%   | 0    |
| P04.22                          | V/F slip P04.22 compensation gain of motor 2         |                                                                                                    | 0.0%    | 0    |
| P04.23                          | Low-frequency oscillation control factor of motor 2  | 0–100                                                                                                    | 10      | 0    |
| P04.24                          | High-frequency oscillation control factor of motor 2 | 0–100                                                                                                    | 10      | 0    |
| P04.25                          | Oscillation control threshold of motor 2             | 0.00Hz–P00.03 (max. output frequency)                                                                                                    | 30.00Hz | 0    |
| P04.26                          | Energy-saving<br>run                                 | 0: No action 1: Automatic energy-saying operation                                                                                                    |         | 0    |
| P04.27 Channel of voltage setup |                                                      | 0: Keypad; output voltage is determined by P04.28 1: Al1 2: Al2 3: Al3 4: HDIA 5: Multi-step (the set value is determined by P10 group) 6: PID 7: MODBUS communication | 0       | 0    |

| 300011ve35 |                                                            | apter                                                                                             |           |      |
|------------|------------------------------------------------------------|---------------------------------------------------------------------------------------------------|-----------|------|
| Function . | Name                                                       | Detailed parameter description                                                                    |           | Modi |
| code       |                                                            |                                                                                                   | value     | fy   |
|            |                                                            | 8: PROFIBUS/CANopen/DeviceNet communication                                                       |           |      |
|            |                                                            | 9: Ethernet communication                                                                         |           |      |
|            |                                                            | 10: HDIB                                                                                          |           |      |
|            |                                                            | 11: EtherCat/Profinet communication                                                               |           |      |
|            |                                                            | 12: PLC programmable card                                                                         |           |      |
|            |                                                            | 13: Reserved                                                                                      |           |      |
|            |                                                            | When the channel for voltage setup is set to                                                      |           |      |
| P04.28     | Set voltage value                                          | "keypad", the value of this function code is digital                                              | 100.0%    | 0    |
|            | via keypad                                                 | voltage set value.                                                                                |           |      |
|            |                                                            | Setting range: 0.0%–100.0%                                                                        |           |      |
| P04.29     | · ·                                                        | Voltage increase time means the time needed from                                                  | 5.0s      | 0    |
|            | time                                                       | outputting the min. voltage to accelerating to output                                             |           |      |
|            |                                                            | the max. voltage.                                                                                 |           |      |
| P04.30     | · ·                                                        | Voltage decrease time means the time needed from                                                  | 5.0s      | 0    |
|            | time                                                       | outputting max. voltage to outputting the min. voltage                                            |           |      |
|            |                                                            | Setting range: 0.0–3600.0s                                                                        |           |      |
| P04.31     | Output max.                                                | Set the upper/lower limit value of output voltage.                                                | 100.0%    | 0    |
|            | voltage                                                    | Vmax                                                                                              |           |      |
| P04.32     | Output min.<br>voltage                                     | Setting range of P04.31: P04.32–100.0% (rated motor voltage) Setting range of P04.32: 0.0%–P04.31 | 0.0%      | 0    |
|            | Flore weeks aring                                          | Setting range of P04.32. 0.0%=P04.31                                                              |           |      |
| P04.33     | Flux-weakening<br>coefficient of<br>constant-power<br>zone | 1.00–1.30                                                                                         | 1.00      | 0    |
|            | VF pull-in current                                         |                                                                                                   |           |      |
| P04.34     | 1 of synchronous                                           | -100.0%–100.0% (rated motor current)                                                              | 20.0%     | 0    |
|            | motor                                                      |                                                                                                   |           |      |
|            | VF pull-in current                                         |                                                                                                   |           |      |
| P04.35     | 2 of synchronous                                           | -100.0%–100.0% (rated motor current)                                                              | 20.0%     | 0    |
|            | motor                                                      |                                                                                                   |           |      |
|            | VF pull-in current                                         |                                                                                                   |           |      |
| P04.36     | frequency                                                  | 0.00Hz–P00.03 (max. output frequency)                                                             | 50.00Hz   | 0    |
| 1 04.50    | switch-over                                                | o.oon 2 1 oo.oo (max. output frequency)                                                           | JU.JUI IZ |      |
|            | threshold of                                               |                                                                                                   |           |      |

| Function |                    | Similar de Hulli-Iuricion inverter | Default | Modi |
|----------|--------------------|------------------------------------|---------|------|
| code     | Name               | Detailed parameter description     | value   | fy   |
|          | synchronous        |                                    |         |      |
|          | motor              |                                    |         |      |
|          | VF reactive        |                                    |         |      |
|          | closed-loop        |                                    |         |      |
| D04.07   | proportional       | 0.000                              | 50      |      |
| P04.37   | coefficient of     | 0–3000                             | 50      | 0    |
|          | synchronous        |                                    |         |      |
|          | motor              |                                    |         |      |
|          | VF reactive        |                                    |         |      |
|          | closed-loop        |                                    |         |      |
| P04.38   | integral time of   | 0–3000                             | 30      | 0    |
|          | synchronous        |                                    |         |      |
|          | motor              |                                    |         |      |
|          | VF reactive        |                                    |         |      |
|          | closed-loop        |                                    |         |      |
| P04.39   | output limit of    | 0–16000                            | 0       | 0    |
|          | synchronous        |                                    |         |      |
|          | motor              |                                    |         |      |
|          | Enable/disable IF  |                                    |         |      |
| P04.40   | mode of            | 0–1                                | 0       | 0    |
| 1 04.40  | asynchronous       | lo=1                               | U       | 0    |
|          | motor 1            |                                    |         |      |
|          | IF current setting |                                    |         |      |
| P04.41   | of asynchronous    | 0.0–200.0%                         | 120.0%  | 0    |
|          | motor 1            |                                    |         |      |
|          | IF proportional    |                                    |         |      |
| P04.42   | coefficient of     | 0–5000                             | 650     | 0    |
| 1 04.42  | asynchronous       | 0 0000                             | 000     |      |
|          | motor 1            |                                    |         |      |
|          | IF integral        |                                    |         |      |
| P04.43   | coefficient of     | 0–5000                             | 350     | 0    |
| 1 0 1.10 | asynchronous       |                                    | 000     |      |
|          | motor 1            |                                    |         |      |
|          | IF mode cut-off    |                                    |         |      |
|          | frequency          |                                    |         |      |
| P04.44   | threshold of       | 0.00–20.00Hz                       | 10.00Hz | 0    |
|          | asynchronous       |                                    |         |      |
|          | motor 1            |                                    |         |      |

| Function  | Name                                                                    | Detailed parameter description                                                                                                    |         | Modi |
|-----------|-------------------------------------------------------------------------|----------------------------------------------------------------------------------------------------|---------|------|
| code      |                                                                         |                                                                                                    | value   | fy   |
| P04.45    | Enable/disable IF<br>mode of<br>asynchronous<br>motor 2                 | 0–1                                                                                                    | 0       | 0    |
| P04.46    | IF current setting of asynchronous motor 2                              | 0.0–200.0%                                                                                                    | 120.0%  | 0    |
| P04.47    | IF proportional coefficient of asynchronous motor 2                     | 0–5000                                                                                                    | 650     | 0    |
| P04.48    | IF integral coefficient of asynchronous motor 2                         | 0–5000                                                                                                    | 350     | 0    |
| P04.49    | IF mode cut-off<br>frequency<br>threshold of<br>asynchronous<br>motor 2 | 0.00–20.00Hz                                                                                                    | 10.00Hz | 0    |
| P04.50    | Reserved variables                                                      | 0–65535                                                                                                    | 0       | •    |
| P04.51    | Reserved variables                                                      | 0–65535                                                                                                    | 0       | •    |
| P05 group | nput terminals                                                          |                                                                                                    |         |      |
| P05.00    | HDI input type                                                          | 0x00–0x11 Ones: HDIA input type 0: HDIA is high-speed pulse input 1: HDIA is digital input Tens: HDIB input type 0: HDIB is high-speed pulse input 1: HDIB is digital input | 0       | 0    |
| P05.01    | Function of S1 terminal                                                 | 0: No function<br>1: Forward running                                                                                                    | 1       | 0    |
| P05.02    | Function of S2 terminal                                                 | Reverse running     Tri-line running control                                                                                                    | 4       | 0    |
| P05.03    | Function of S3 terminal                                                 | 4: Forward jogging<br>5: Reverse jogging                                                                                                    | 7       | 0    |

| Function |                  | minance multi-function inverter                  | Default | Modi |
|----------|------------------|--------------------------------------------------|---------|------|
| code     | Name             | Detailed parameter description                   | value   | fy   |
| D05.04   | Function of S4   | 6: Coast to stop                                 | 0       |      |
| P05.04   | terminal         | 7: Fault reset                                   | 0       | 0    |
| D05.05   | Function of HDIA | 8: Running pause                                 | •       |      |
| P05.05   | terminal         | 9: External fault input                          | 0       | 0    |
|          |                  | 10: Frequency increase (UP)                      |         |      |
|          |                  | 11: Frequency decrease (DOWN)                    |         |      |
|          |                  | 12: Clear frequency increase/decrease setting    |         |      |
|          |                  | 13: Switch-over between setup A and setup B      |         |      |
|          |                  | 14: Switch-over between combination setup and    |         |      |
|          |                  | setup A                                          |         |      |
|          |                  | 15: Switch-over between combination setup and    |         |      |
|          |                  | setup B                                          |         |      |
|          |                  | 16: Multi-step speed terminal 1                  |         |      |
|          |                  | 17: Multi-step speed terminal 2                  |         |      |
|          |                  | 18: Multi-step speed terminal 3                  |         |      |
|          | Function of HDIB | 19: Multi-step speed terminal 4                  |         |      |
|          |                  | 20: Multi-step speed pause                       |         |      |
|          |                  | 21: Acceleration/deceleration time selection 1   |         |      |
|          |                  | 22: Acceleration/deceleration time selection 2   |         |      |
|          |                  | 23: Simple PLC stop reset                        |         |      |
|          |                  | 24: Simple PLC pause                             |         |      |
| P05.06   | terminal         | 25: PID control pause                            | 0       | 0    |
|          | terriiriai       | 26: Wobbling frequency pause                     |         |      |
|          |                  | 27: Wobbling frequency reset                     |         |      |
|          |                  | 28: Counter reset                                |         |      |
|          |                  | 29: Switch-over between speed control and torque |         |      |
|          |                  | control                                          |         |      |
|          |                  | 30: Acceleration/deceleration disabled           |         |      |
|          |                  | 31: Counter trigger                              |         |      |
|          |                  | 32: Reserved                                     |         |      |
|          |                  | 33: Clear frequency increase/decrease setting    |         |      |
|          |                  | temporarily                                      |         |      |
|          |                  | 34: DC brake                                     |         |      |
|          |                  | 35: Switch-over between motor 1 and motor 2      |         |      |
|          |                  | 36: Command switches to keypad                   |         |      |
|          |                  | 37: Command switches to terminal                 |         |      |
|          |                  | 38: Command switches to communication            |         |      |
|          |                  | 39: Pre-exciting command                         |         |      |
|          |                  | 40: Zero out power consumption quantity          |         |      |

| Function |                                                   | Default                                                 | Modi  |    |
|----------|---------------------------------------------------|---------------------------------------------------------|-------|----|
| code     | Name                                              | Detailed parameter description                          | value | fy |
|          |                                                   | 41: Maintain power consumption quantity                 |       |    |
|          |                                                   | 42: Source of upper torque limit switches to keypad     |       |    |
|          |                                                   | 43: Position reference point input (only S6, S7 and     |       |    |
|          |                                                   | S8 are valid)                                           |       |    |
|          |                                                   | 44: Spindle orientation disabled                        |       |    |
|          |                                                   | 45: Spindle zeroing/local positioning zeroing           |       |    |
|          |                                                   | 46: Spindle zero position selection 1                   |       |    |
|          |                                                   | 47: Spindle zero position selection 2                   |       |    |
|          |                                                   | 48: Spindle scale division selection 1                  |       |    |
|          |                                                   | 49: Spindle scale division selection 2                  |       |    |
|          |                                                   | 50: Spindle scale division selection 3                  |       |    |
|          |                                                   | 51: Position control and speed control switch-over      |       |    |
|          |                                                   | terminal                                                |       |    |
|          |                                                   | 52: Pulse input disabled                                |       |    |
|          |                                                   | 53: Clear position deviation cleared                    |       |    |
|          |                                                   | 54: Switch over position proportional gain              |       |    |
|          | 55: Enable cyclic positioning of digital position |                                                         |       |    |
|          | positioning                                       |                                                         |       |    |
|          |                                                   | 56: Emergency stop                                      |       |    |
|          |                                                   | 57: Motor over-temperature fault input                  |       |    |
|          |                                                   | 58: Enable rigid tapping                                |       |    |
|          |                                                   | 59: Switches to V/F control                             |       |    |
|          |                                                   | 60: Switches to FVC control                             |       |    |
|          |                                                   | 61: PID polarity switch-over                            |       |    |
|          |                                                   | 62: Reserved                                            |       |    |
|          |                                                   | 63: Enable servo                                        |       |    |
|          |                                                   | 64: Limit of forward run                                |       |    |
|          |                                                   | 65: Limit of reverse run                                |       |    |
|          |                                                   | 66: Zero out encoder counting                           |       |    |
|          |                                                   | 67: Pulse increase                                      |       |    |
|          |                                                   | 68: Enable pulse superimposition                        |       |    |
|          |                                                   | 69: Pulse decrease                                      |       |    |
|          |                                                   | 70: Electronic gear selection                           |       |    |
|          |                                                   | 71–79: Reserved                                         |       |    |
| P05.07   | 05.07 Reserved variables 0–65535                  |                                                         |       | •  |
|          | D 1 11 11 11                                      | This function code is used to set the polarity of input |       |    |
| P05.08   | Polarity of input                                 | terminals.                                              | 0x000 | 0  |
|          | terminal                                          | When the bit is set to 0, input terminal polarity is    |       |    |

| Function |                               | Patrillad parameter description                                                                                                    | Default | Modi |
|----------|-------------------------------|----------------------------------------------------------------------------------------------------|---------|------|
| code     | Name                          | Detailed parameter description                                                                                                    | value   | fy   |
|          |                               | positive;<br>When the bit is set to 1, input terminal polarity is<br>negative;<br>0x000-0x3F                                                                                                    |         |      |
| P05.09   | Digital filter time           | Set S1–S4, filter time of HDI terminal sampling. In cases where interference is strong, increase the value of this parameter to avoid mal-operation. 0.000–1.000s                                                                                                    |         | 0    |
| P05.10   | Virtual terminal setting      | 0x000–0x3F (0: disable, 1: enable) BIT0: S1 virtual terminal BIT1: S2 virtual terminal BIT2: S3 virtual terminal BIT3: S4 virtual terminal BIT8: HDIA virtual terminal BIT9: HDIB virtual terminal                                                                                                    | 0x00    | 0    |
| P05.11   | Terminal control running mode | This function code is used to set the terminal control running mode.  0: Dual-line control 1; integrate enabling function with direction. This mode is the most popular dual-line mode. Direction of motor rotation is determined by the defined FWD/REV terminal command.    FWD   REV   Running   Reverse   Reverse   Reve | 0       | 0    |

| Function | Name | D             | etailed para                                 | amet    | er de  | scrip   | tion               |       | Default |    |
|----------|------|---------------|----------------------------------------------|---------|--------|---------|--------------------|-------|---------|----|
| code     |      | Г             | •                                            |         |        |         | -                  | 1     | value   | fy |
|          |      | _/_           | FWD                                          |         | FWD    | REV     | Running command    |       |         |    |
|          |      | K1            | i wb                                         |         | OFF    | OFF     | Stop               |       |         |    |
|          |      | K2            | REV                                          |         | ON     | OFF     | Forward running    |       |         |    |
|          |      |               |                                              |         | OFF    | ON      | Stop               |       |         |    |
|          |      |               | COM                                          |         | ON     | ON      | Reverse<br>running |       |         |    |
|          |      | 2: Tri-line   | control 1;                                   | This    | mod    | de de   | efines Sin         | as    |         |    |
|          |      | enabling to   | erminal, an                                  | d the   | e run  | ning    | command            | d is  |         |    |
|          |      | generated     | by FWD, tl                                   | he di   | rectio | n is    | controlled         | l by  |         |    |
|          |      | REV. Durii    | ng running,                                  | the     | Sin t  | ermir   | nal should         | be    |         |    |
|          |      | closed, and   | d terminal F                                 | WD      | gene   | rates   | a rising e         | dge   |         |    |
|          |      | signal, ther  | n the inverte                                | r sta   | ts to  | run iı  | n the direc        | ction |         |    |
|          |      | set by the    | state of term                                | ninal I | REV;   | the i   | nverter sho        | ould  |         |    |
|          |      | be stopped    | by disconne                                  | ecting  | term   | ninal S | Sin.               |       |         |    |
|          |      |               | SB1                                          | FWD     |        |         |                    |       |         |    |
|          |      |               | SB2                                          |         |        |         |                    |       |         |    |
|          |      |               |                                              | SIn     |        |         |                    |       |         |    |
|          |      |               | К-                                           | REV     |        |         |                    |       |         |    |
|          |      |               |                                              | COM     | 1      |         |                    |       |         |    |
|          |      |               |                                              |         |        |         |                    |       |         |    |
|          |      | The direction | on control du                                | ıring   | runni  | ng is   | shown bel          | ow.   |         |    |
|          |      |               |                                              | Pı      | eviou  | ıs      | Curren             | t     |         |    |
|          |      | SIn           | REV                                          | rı      | unnin  | g       | running            | )     |         |    |
|          |      |               |                                              | di      | rectic | n       | direction          | n     |         |    |
|          |      | ON            | OFF→ON                                       | F       | orwar  | ď       | Reverse            | е     |         |    |
|          |      |               |                                              | R       | evers  | e       | Forward            | d     |         |    |
|          |      | ON            | ON→OFF                                       | R       | evers  | e       | Forward            | d     |         |    |
|          |      |               |                                              | F       | orwar  | ď       | Reverse            | е     |         |    |
|          |      | ON→OFF        | ON<br>OFF                                    |         | Dece   | elerat  | e to stop          |       |         |    |
|          |      | SIn: Tri-line | e running co                                 | ntrol,  | FWE    | ): For  | ward runn          | ning, |         |    |
|          |      | REV: Reve     | REV: Reverse running                         |         |        |         |                    |       |         |    |
|          |      | 3: Tri-line   | Tri-line control 2; This mode defines Sin as |         |        |         |                    |       |         |    |
|          |      | enabling      | terminal. T                                  | he      | runni  | ing     | command            | is    |         |    |
|          |      | generated     | by FWD or                                    | · RE    | V, an  | d the   | ey control         | the   |         |    |
|          |      | running dir   | ection. Duri                                 | ng ru   | unnin  | g, the  | e terminal         | Sin   |         |    |

| Function code | Name                         | Deta                                                                                                    | ailed parame                                                                                                    | eter descript | ion                | Default<br>value | Modi<br>fy |  |
|---------------|------------------------------|----------------------------------------------------------------------------------------------------|----------------------------------------------------------------------------------------------------|---------------|--------------------|------------------|------------|--|
|               |                              | should be closed, and terminal FWD or REV generates a rising edge signal to control the running and direction of inverter; the inverter should be stopped by disconnecting terminal Sin.  SB1 FWD SB2 SIn REV COM |                                                                                                    |               |                    |                  |            |  |
|               |                              | Sln                                                                                                    | FWD                                                                                                    | REV           | Running direction  |                  |            |  |
|               |                              | ON                                                                                                    | OFF→ON                                                                                                    | ON            | Forward            |                  |            |  |
|               |                              |                                                                                                    |                                                                                                    | OFF           | Forward            |                  |            |  |
|               |                              | ON                                                                                                    | ON OFF OFF→ON Reverse Reverse                                                                                                    |               |                    |                  |            |  |
|               |                              | ON→OFF                                                                                                    |                                                                                                    |               | Decelerate to stop |                  |            |  |
|               |                              | REV: Reverse<br>Note: For<br>FWD/REV ter<br>due to stop o<br>will not run<br>disappears<br>FWD/REV are<br>again, users<br>PLC single-o                                                                            | Sin: Tri-line running control, FWD: Forward running, REV: Reverse running Note: For dual-line running mode, when FWD/REV terminal is valid, if the inverter stops due to stop command given by other sources, it will not run again after the stop command disappears even if the control terminals FWD/REV are still valid. To make the inverter run again, users need to trigger FWD/REV again, eg, PLC single-cycle stop, fixed-length stop, and valid STOP/RST stop during terminal control. |               |                    |                  |            |  |
| P05.12        | S1 terminal switch-on delay  | These function                                                                                                    | These function codes define corresponding delay of he programmable input terminals during level variation from switch-on to switch-off.                                                                                                    |               |                    |                  |            |  |
| P05.13        | S1 terminal switch-off delay | the programi                                                                                                    |                                                                                                    |               |                    |                  |            |  |
| P05.14        | S2 terminal                  |                                                                                                    |                                                                                                    |               |                    | 0.000s           | 0          |  |

| Function code | Name                                              | Detailed parameter description                                                                                                    | Default<br>value | Modi<br>fy |
|---------------|---------------------------------------------------|----------------------------------------------------------------------------------------------------|------------------|------------|
|               | switch-on delay                                   | Si electrical level                                                                                                    |                  |            |
| P05.15        | S2 terminal switch-off delay                      | Si valid invalid /// valid ////////////////////////////////////                                                                                    | 0.000s           | 0          |
| P05.16        | S3 terminal switch-on delay                       | Setting range: 0.000–50.000s                                                                                                    | 0.000s           | 0          |
| P05.17        | S3 terminal switch-off delay                      |                                                                                                    | 0.000s           | 0          |
| P05.18        | S4 terminal switch-on delay                       |                                                                                                    | 0.000s           | 0          |
| P05.19        | S4 terminal switch-off delay                      |                                                                                                    | 0.000s           | 0          |
| P05.20        | HDIA terminal switch-on delay                     |                                                                                                    | 0.000s           | 0          |
| P05.21        | HDIA terminal switch-off delay                    |                                                                                                    | 0.000s           | 0          |
| P05.22        | HDIB terminal switch-on delay                     |                                                                                                    | 0.000s           | 0          |
| P05.23        | HDIB terminal switch-off delay                    |                                                                                                    | 0.000s           | 0          |
| P05.24        | Lower limit value of Al1                          | These function codes define the relation between analog input voltage and corresponding set value of                                               | 0.00V            | 0          |
| P05.25        | Corresponding setting of lower limit of Al1       | analog input. When the analog input voltage exceeds the range of max./min. input, the max. input or min. input will be adopted during calculation. | 0.0%             | 0          |
| P05.26        | Upper limit value of Al1                          | When analog input is current input, 0–20mA current corresponds to 0–10V voltage.                                                                   | 10.00V           | 0          |
| P05.27        | Corresponding<br>setting of upper<br>limit of AI1 | In different applications, 100% of analog setting corresponds to different nominal values.  The figure below illustrates several settings.         | 100.0%           | 0          |
| P05.28        | Input filter time of AI1                          | Corresponding setting                                                                                                    | 0.030s           | 0          |
| P05.29        | Lower limit value of Al2                          | -10V 0 AI                                                                                                    | -10.00V          | 0          |
| P05.30        | Corresponding<br>setting of lower<br>limit of Al2 | 10V 20mA Al1 100%                                                                                                    | -100.0%          | 0          |
| P05.31        | Intermediate value 1 of Al2                       | Input filter time: Adjust the sensitivity of analog input,                                                                                         | 0.00V            | 0          |

|               | 0 1                  | official terror of the second second | Default       | Modi   |
|---------------|----------------------|----------------------------------------------------------------------------------------------------|---------------|--------|
| Function code | Name                 | Detailed parameter description                                                                                                    | Default value | fy     |
| code          | Corresponding        | ingregate this value property can exhause the                                                                                                    | value         | ıy     |
|               | Corresponding        | increase this value properly can enhance the                                                                                                    |               |        |
| P05.32        | setting of           | anti-interference capacity of analog variables;                                                                                                    | 0.0%          | 0      |
|               | intermediate         | however, it will also degrade the sensitivity of analog                                                                                                    |               |        |
|               | value 1 of Al2       | input.                                                                                                    |               |        |
| P05.33        | Intermediate         | Note: Al1 can support 0–10V/0–20mA input, when                                                                                                    | 0.00V         | 0      |
|               | value 2 of Al2       | Al1 selects 0–20mA input; the corresponding voltage                                                                                                    |               |        |
|               | Corresponding        | of 20mA is 10V; Al2 supports -10V-+10V input.                                                                                                    |               |        |
| P05.34        | setting of           | Setting range of P05.24: 0.00V–P05.26                                                                                                    | 0.0%          | 0      |
|               | intermediate         | Setting range of P05.25: -100.0%—100.0%                                                                                                    | ,             |        |
|               | value 2 of Al2       | Setting range of P05.26: P05.24–10.00V                                                                                                    |               |        |
| P05.35        | Upper limit value    | Setting range of P05.27: -100.0%—100.0%                                                                                                    | 10.00V        | 0      |
| 1 00.00       | of AI2               | Setting range of P05.28: 0.000s–10.000s                                                                                                    | 10.00 V       | Ŭ      |
|               | Corresponding        | Setting range of P05.29: -10.00V–P05.31                                                                                                    |               |        |
| P05.36        | setting of upper     | Setting range of P05.30: -100.0%—100.0%                                                                                                    | 100.0%        | 0      |
|               | limit of Al2         | Setting range of P05.31: P05.29–P05.33                                                                                                    |               |        |
|               |                      | Setting range of P05.32: -100.0%–100.0%                                                                                                    |               |        |
|               |                      | Setting range of P05.33: P05.31–P05.35                                                                                                    |               |        |
| P05.37        | Input filter time of | Setting range of P05.34: -100.0%-100.0%                                                                                                    | 0.030s        | 0      |
| F05.57        | AI2                  | Setting range of P05.35: P05.33–10.00V                                                                                                    | 0.0308        | 0      |
|               |                      | Setting range of P05.36: -100.0%-100.0%                                                                                                    |               |        |
|               |                      | Setting range of P05.37: 0.000s–10.000s                                                                                                    |               |        |
|               | HDIA high-speed      | 0: Set input via frequency                                                                                                    |               |        |
| P05.38        | pulse input          | 1: Reserved                                                                                                    | 0             | 0      |
|               | function             | 2: Input via encoder, used in combination with HDIB                                                                                                    |               |        |
|               | Lower limit          |                                                                                                    | 0.000         |        |
| P05.39        | frequency of         | 0.000 KHz – P05.41                                                                                                    | 0.000         | 0      |
|               | HDIA                 |                                                                                                    | KHz           |        |
|               | Corresponding        |                                                                                                    |               |        |
| 505.40        | setting of lower     | 100 004 100 004                                                                                                    | 0.00/         |        |
| P05.40        | limit frequency of   | -100.0%—100.0%                                                                                                    | 0.0%          | 0      |
|               | HDIA                 |                                                                                                    |               |        |
|               | Upper limit          |                                                                                                    |               |        |
| P05.41        | frequency of         | P05.39 –50.000KHz                                                                                                    | 50.000        | 0      |
|               | HDIA                 |                                                                                                    | KHz           |        |
|               | Corresponding        |                                                                                                    |               |        |
|               | setting of upper     |                                                                                                    |               |        |
| P05.42        | limit frequency of   | -100.0%-100.0%                                                                                                    | 100.0%        | 0      |
|               | HDIA                 |                                                                                                    |               |        |
| P05.43        | HDIA frequency       | 0.000s-10.000s                                                                                                    | 0.030s        | 0      |
| 1 00.40       | I IDIA II Equelloy   | 0.0005-10.0005                                                                                                    | 0.0003        | $\cup$ |

| Function          | N                                                               | Betelled accounts described                                                                         | Default       | Modi |
|-------------------|-----------------------------------------------------------------|----------------------------------------------------------------------------------------------------|---------------|------|
| code              | Name                                                            | Detailed parameter description                                                                      | value         | fy   |
|                   | input filter time                                               |                                                                                                    |               |      |
| P05.44            | HDIB high-speed pulse input function selection                  | 0: Set input via frequency 1: Reserved 2: Encoder input, it should be used in combination with HDIA | 0             | 0    |
| P05.45            | Lower limit<br>frequency of<br>HDIB                             | 0.000 KHz – P05.47                                                                                  | 0.000<br>KHz  | 0    |
| P05.46            | Corresponding<br>setting of lower<br>limit frequency of<br>HDIB | -100.0%–100.0%                                                                                      | 0.0%          | 0    |
| P05.47            | Upper limit<br>frequency of<br>HDIB                             | P05.45 –50.000KHz                                                                                   | 50.000<br>KHz | 0    |
| P05.48            | Corresponding<br>setting of upper<br>limit frequency of<br>HDIB | -100.0%—100.0%                                                                                      | 100.0%        | 0    |
| P05.49            | HDIB frequency input filter time                                | 0.000s-10.000s                                                                                      | 0.030s        | 0    |
| P05.50            | Al1 input signal type                                           | 0–1 0: Voltage type 1: Current type                                                                 | 0             | 0    |
| P05.51-<br>P05.52 | Reserved variables                                              | 0–65535                                                                                             | 0             | •    |
| P06 group         | Output terminal                                                 | s                                                                                                   |               |      |
| P06.00            | HDO output type                                                 | Open collector high-speed pulse output     Open collector output                                    | 0             | 0    |
| P06.01            | Y output selection                                              | 0: Invalid<br>1: In running                                                                         | 0             | 0    |
| P06.02            | HDO output selection                                            | 2: In forward running<br>3: In reverse running                                                      | 0             | 0    |
| P06.03            | Relay RO1 output selection                                      | 4: In jogging<br>5: Inverter fault                                                                  | 1             | 0    |
| P06.04            | Relay RO2 output selection                                      | 6: Frequency level detection FDT1<br>7: Frequency level detection FDT2<br>8: Frequency reached      | 5             | 0    |

| Function |      | ormance multi-function inverter                  | Default | Modi |
|----------|------|--------------------------------------------------|---------|------|
| code     | Name | Detailed parameter description                   | value   | fy   |
|          |      | 9: Running in zero speed                         |         |      |
|          |      | 10: Reach upper limit frequency                  |         |      |
|          |      | 11: Reach lower limit frequency                  |         |      |
|          |      | 12: Ready to run                                 |         |      |
|          |      | 13: In pre-exciting                              |         |      |
|          |      | 14: Overload pre-alarm                           |         |      |
|          |      | 15: Underload pre-alarm                          |         |      |
|          |      | 16: Simple PLC stage completed                   |         |      |
|          |      | 17: Simple PLC cycle completed                   |         |      |
|          |      | 18: Reach set counting value                     |         |      |
|          |      | 19: Reach designated counting value              |         |      |
|          |      | 20: External fault is valid                      |         |      |
|          |      | 21: Reserved                                     |         |      |
|          |      | 22: Reach running time                           |         |      |
|          |      | 23: Virtual terminal output of MODBUS            |         |      |
|          |      | communication                                    |         |      |
|          |      | 24: Virtual terminal output of POROFIBUS         |         |      |
|          |      | /CANopen communication                           |         |      |
|          |      | 25: Virtual terminal output of Ethernet          |         |      |
|          |      | communication                                    |         |      |
|          |      | 26: DC bus voltage established                   |         |      |
|          |      | 27: z pulse output                               |         |      |
|          |      | 28: During pulse superposition                   |         |      |
|          |      | 29: STO act                                      |         |      |
|          |      | 30: Positioning completed                        |         |      |
|          |      | 31: Spindle zeroing completed                    |         |      |
|          |      | 32: Spindle scale-division completed             |         |      |
|          |      | 33: In speed limit                               |         |      |
|          |      | 34–35: Reserved                                  |         |      |
|          |      | 36: Speed/position control switch-over completed |         |      |
|          |      | 37–40: Reserved                                  |         |      |
|          |      | 41: C_Y1 from CODESYS (set P27.00 to 1)          |         |      |
|          |      | 42: C_Y2 from CODESYS (set P27.00 to1)           |         |      |
|          |      | 43: C_HDO from CODESYS (set P27.00 to 1)         |         |      |
|          |      | 44: C_RO1 from CODESYS (set P27.00 to 1)         |         |      |
|          |      | 45: C_RO2 from CODESYS (set P27.00 to 1)         |         |      |
|          |      | 46: C_RO3 from CODESYS3 (set P27.00 to 1)        |         |      |
|          |      | 47: C_RO4 from CODESYS (set P27.00 to 1)         |         |      |
|          |      | 48–63: Reserved                                  |         |      |

| Code  Name  Detailed parameter description  29: STO action  48–63: Reserved  This function code is used to set the polarity of output terminals.  When the bit is set to 0, input terminal polarity is positive;  When the bit is set to 1 input terminal polarity is negative.  BIT3  BIT2  BIT1  BIT0  RO2  RO1  HDO  Y  Setting range: 0x0–0xF   0.000s  0.000s | 0 0 |
|----------------------------------------------------------------------------------------------------|-----|
| Output terminal polarity selection This function code is used to set the polarity of output terminals.  When the bit is set to 0, input terminal polarity is positive;  When the bit is set to 1 input terminal polarity is negative.  BIT3 BIT2 BIT1 BIT0 RO2 RO1 HDO Y  Setting range: 0x0-0xF  P06.06 Y switch-on delay  0.000s                                 | 0   |
| Output terminal polarity selection  P06.05  Output terminal polarity selection  When the bit is set to 0, input terminal polarity is positive;  When the bit is set to 1 input terminal polarity is negative.  BIT3  BIT2  BIT1  BIT0  R02  R01  HDO  Y  Setting range: 0x0–0xF  P06.06  V switch-on delay  0.000s                                                 | 0   |
| polarity selection output terminals.  When the bit is set to 0, input terminal polarity is positive;  When the bit is set to 1 input terminal polarity is negative.  BIT3 BIT2 BIT1 BIT0 RO2 RO1 HDO Y  Setting range: 0x0–0xF  P06.06 Y switch-on delay  0.000s                                                                                                   | 0   |
| When the bit is set to 0, input terminal polarity is positive;  When the bit is set to 1 input terminal polarity is negative.  BIT3 BIT2 BIT1 BIT0  RO2 RO1 HDO Y  Setting range: 0x0–0xF  P06.06 Y switch-on delay  0.000s                                                                                                    | 0   |
| P06.05    Positive;   When the bit is set to 1 input terminal polarity is negative.   BIT3   BIT2   BIT1   BIT0   RO2   RO1   HDO   Y   Setting range: 0x0–0xF                                                                                                    | 0   |
| When the bit is set to 1 input terminal polarity is negative.  BIT3 BIT2 BIT1 BIT0  RO2 RO1 HDO Y  Setting range: 0x0–0xF  P06.06 Y switch-on delay  0.000s                                                                                                    | 0   |
| negative.   BIT3   BIT2   BIT1   BIT0   RO2   RO1   HDO   Y                                                                                                    | 0   |
| BIT3   BIT2   BIT1   BIT0   RO2   RO1   HDO   Y                                                                                                    | 0   |
| RO2 RO1 HDO Y  Setting range: 0x0–0xF  P06.06 Y switch-on delay  0.000s                                                                                                    | 0   |
| Setting range: 0x0–0xF  P06.06 Y switch-on delay  0.000s                                                                                                    | 0   |
| P06.06 Y switch-on delay 0.000s                                                                                                    | 0   |
| , , , , , , , , , , , , , , , , , , ,                                                                                                    | 0   |
| P06.07 Y switch-off delay 0.000s                                                                                                    |     |
|                                                                                                    | 0   |
| P06.08 HDO switch-on This function code defines the corresponding delay 0.000s                                                                                                    |     |
| delay of the level variation from switch on to switch off                                                                                                    |     |
| P06.09   HDO switch-off   0.000s                                                                                                    | 0   |
| inyalid                                                                                                    |     |
| P06.10   Relay R01   Y valid   Invalid   /// Valid /// Valid /// Valid   0.000s                                                                                                    | 0   |
| switch-on delay delay delay                                                                                                    |     |
| Relay RO1   Setting range: 0.000–50.000s   0.000s                                                                                                    | 0   |
| switch-off delay Note: P06.08 and P06.09 are valid only when                                                                                                    |     |
| P06.12 Relay RO2 P06.00=1.                                                                                                    | 0   |
| switch-on delay                                                                                                    |     |
| P06.13 Relay RO2 0.000s                                                                                                    | 0   |
| switch-off delay                                                                                                    |     |
| P06.14 AO1 output 10: Al1 input value 0                                                                                                    | 0   |
| selection 11: Al2input value                                                                                                    |     |
| P06.15 Reserved 12: Al3 input value variables 13: Input value of high-speed pulse HDIA                                                                                                    | 0   |
| 13. Input value of high-speed pulse high                                                                                                    |     |
| 15: Set value 2 of MODBUS communication                                                                                                    |     |
| 16: Set value 1 of PROFIBUS\CANopen                                                                                                    |     |
| communication                                                                                                    |     |
| P06.16 HDO high-speed 17: Set value 2 of PROFIBUS\CANopen 0                                                                                                    | 0   |
| pulse output communication                                                                                                    | )   |
| 18: Set value 1 of Ethernet communication                                                                                                    | ļ   |
| 19: Set value 2 of Ethernet communication                                                                                                    | ļ   |
| 20: Input value of high-speed pulse HDIB                                                                                                    |     |

| Function          |                                         |                                                                                                    | Default | Modi |
|-------------------|-----------------------------------------|----------------------------------------------------------------------------------------------------|---------|------|
| code              | Name                                    | Detailed parameter description                                                                                                    | value   | fy   |
|                   |                                         | 21: Reserved 22: Torque current (bipolar, 100% corresponds to 10V) 23: Exciting current (100% corresponds to 10V) 24: Set frequency (bipolar) 25: Ramps reference frequency (bipolar) 26: Running speed (bipolar) 27: Reserved 28: C_AO1 from CODESYS (set P27.00 to 1) 29: C_AO2 from CODESYS (set P27.00 to 1) 30–47: Reserved |         |      |
| P06.17            | Lower limit of AO1 output               | Above function codes define the relation between output value and analog output. When the output                                                                                                    | 0.0%    | 0    |
| P06.18            | Corresponding AO1 output of lower limit | value exceeds the set max./min. output range, the upper/low limit of output will be adopted during calculation.                                                                                                    | 0.00V   | 0    |
| P06.19            | Upper limit of AO1 output               | When analog output is current output, 1mA corresponds to 0.5V voltage. In different                                                                                                    | 100.0%  | 0    |
| P06.20            | Corresponding AO1 output of upper limit | applications, 100% of output value corresponds to different analog outputs.  AO 10V (20mA)                                                                                                    | 10.00V  | 0    |
| P06.21            | AO1 output filter time                  | Setting range of P06.17: -100.0%—P06.19 Setting range of P06.18: 0.00V—10.00V Setting range of P06.19: P06.17—100.0% Setting range of P06.20: 0.00V—10.00V Setting range of P06.21: 0.000s—10.000s                                                                                                    | 0.000s  | 0    |
| P06.22-<br>P06.26 | Reserved variables                      | 0–65535                                                                                                    | 0       | •    |
| P06.27            | Lower limit of<br>HDO output            | -100.0%–P06.29                                                                                                    | 0.00%   | 0    |
| P06.28            | Corresponding HDO output of lower limit | 0.00–50.00kHz                                                                                                    | 0.00kHz | 0    |

| Function code     | Name                                    | Detailed parameter description                                                                                                    | Default<br>value | Modi<br>fy |
|-------------------|-----------------------------------------|----------------------------------------------------------------------------------------------------|------------------|------------|
| P06.29            | Upper limit of HDO output               | P06.27–100.0%                                                                                                    | 100.0%           | 0          |
| P06.30            | Corresponding HDO output of upper limit | 0.00–50.00kHz                                                                                                    | 50.00<br>kHz     | 0          |
| P06.31            | HDO output filter time                  | 0.000s-10.000s                                                                                                    | 0.000s           | 0          |
| P06.32-<br>P06.34 | Reserved variable                       | 0–65535                                                                                                    | 0                | •          |
| P07 group         | HMI                                     |                                                                                                    |                  |            |
| P07.00            | User password                           | 0–65535 Set it to any non-zero value to enable password protection. 00000: Clear previous user password and disable password protection. After user password becomes valid, if wrong password is inputted, users will be denied entry. It is necessary to keep the user password in mind. Password protection will be effective one minute after exiting function code edit state, and it will display "0.0.0.0.0" if users press PRG/ESC key to enter function code edit state again, users need to input the correct password.  Note: Restoring to default values will clear user password, use this function with caution. | 0                | 0          |
| P07.01            | Reserved variable                       | 1-                                                                                                    | 1                | /          |
| P07.02            | Function of keys                        | Range: 0x00–0x27 Ones: Function selection of QUICK/JOG key 0: No function 1: Jogging 2: Reserved 3: Forward/reverse rotation switch-over 4: Clear UP/DOWN setting 5: Coast to stop 6: Switch over the running command reference mode in sequence 7: Reserved Tens: Reserved                                                                                                    | 0x01             | 0          |

| Function          |                                                                          |                                                                                                    | Default | Modi |
|-------------------|--------------------------------------------------------------------------|----------------------------------------------------------------------------------------------------|---------|------|
| code              | Name                                                                     | Detailed parameter description                                                                                                    | value   | fy   |
| P07.03            | Running<br>command<br>channel<br>switch-over<br>sequence of<br>QUICK key | When P07.02=6, set the switch-over sequence of running command channel.  0: keypad control→terminal control→ communication control  1: keypad control←→terminal control  2: keypad control←→communication control  3: terminal control←→communication control                     | 0       | 0    |
| P07.04            | Stop function<br>selection of<br>STOP/RST key                            | Validness selection of stop function of STOP/RST.  For fault reset, STOP/RST is valid under any situation.  0: valid only for panel control only  1: valid for both panel and terminal control  2: valid for both panel and communication control  3: valid for all control modes | 0       | 0    |
| P07.05–<br>P07.07 | Reserved variable                                                        | es                                                                                                    | 1       | /    |
| P07.08            | Frequency<br>display<br>coefficient                                      | 0.01–10.00 Display frequency=running frequency× P07.08                                                                                                    | 1.00    | 0    |
| P07.09            | Speed display coefficient                                                | 0.1–999.9% Mechanical speed=120×display running frequency×P07.09/number of motor pole pairs                                                                                                    | 100.0%  | 0    |
| P07.10            | Linear speed<br>display<br>coefficient                                   | 0.1–999.9%<br>Linear speed=mechanical speed×P07.10                                                                                                    | 1.0%    | 0    |
| P07.11            | Temperature of rectifier bridge module                                   | -20.0–120.0℃                                                                                                    | 1       | •    |
| P07.12            | Temperature of inverter module                                           | -20.0–120.0℃                                                                                                    | 1       | •    |
| P07.13            | Software version of control board                                        | 1.00–655.35                                                                                                    | 1       | •    |
| P07.14            | Accumulated running time                                                 | 0–65535h                                                                                                    | 1       | •    |
| P07.15            | High bit of inverter power consumption                                   | Display the power consumption of the inverter. Inverter power consumption=P07.15×1000+P07.16 Setting range of P07.15: 0–65535 kWh (×1000)                                                                                                    | 1       | •    |
| P07.16            | Low bit of inverter                                                      | Setting range of P07.16: 0.0–999.9 kWh                                                                                                    | 1       | •    |

| Function |                           |                                                                                                    | Default | Modi |
|----------|---------------------------|----------------------------------------------------------------------------------------------------|---------|------|
| code     | Name                      | Detailed parameter description                                                                                                    | value   | fy   |
|          | power                     |                                                                                                    |         |      |
|          | consumption               |                                                                                                    |         |      |
| P07.17   | Reserved                  |                                                                                                    | 1       | /    |
| P07.18   | Rated power of inverter   | 0.4–3000.0kW                                                                                                    | 1       | •    |
| P07.19   | Rated voltage of inverter | 50–1200V                                                                                                    | /       | •    |
| P07.20   | Rated current of inverter | 0.1–6000.0A                                                                                                    | /       | •    |
| P07.21   | Factory barcode 1         | 0x0000-0xFFFF                                                                                                    | 1       | •    |
| P07.22   | Factory barcode 2         | 0x0000-0xFFFF                                                                                                    | 1       | •    |
| P07.23   | Factory barcode 3         | 0x0000-0xFFFF                                                                                                    | 1       | •    |
| P07.24   | Factory barcode 4         | 0x0000-0xFFFF                                                                                                    | 1       | •    |
| P07.25   | Factory barcode 5         | 0x0000-0xFFFF                                                                                                    | 1       | •    |
| P07.26   | Factory barcode 6         | 0x0000-0xFFFF                                                                                                    | 1       | •    |
| P07.27   | Type of present fault     | 0: No fault 1: Inverter unit U phase protection (OUt1) 2: Inverter unit V phase protection (OUt2) 3: Inverter unit W phase protection (OUt3) 4: Overcurrent during acceleration (OC1) 5: Overcurrent during deceleration (OC2) 6: Overcurrent during constant speed (OC3) 7: Overvoltage during acceleration (OV1) 8: Overvoltage during deceleration (OV2) 9: Overvoltage during constant speed (OV3) 10: Bus undervoltage fault (UV) 11: Motor overload (OL1) 12: Inverter overload (OL2) 13: Phase loss on input side (SPI) 14: Phase loss on output side (SPO) 15: Rectifier module overheat (OH1) 16: Inverter module overheat (OH2) 17: External fault (EF) 18: 485 communication fault (CE) 19: Current detection fault (ItE) 20: Motor autotuning fault (EEP) 22: PID feedback offline fault (PIDE) | /       | •    |

| Function |      | ormance multi-function inverter                     | Default | Modi |
|----------|------|-----------------------------------------------------|---------|------|
| code     | Name | Detailed parameter description                      | value   | fy   |
|          |      | 23: Brake unit fault (bCE)                          |         |      |
|          |      | 24: Running time reached (END)                      |         |      |
|          |      | 25: Electronic overload (OL3)                       |         |      |
|          |      | 26: Keypad communication error (PCE)                |         |      |
|          |      | 27: Parameter upload error (UPE)                    |         |      |
|          |      | 28: Parameter download error (DNE)                  |         |      |
|          |      | 29–31: Reserved                                     |         |      |
|          |      | 32: To-ground short-circuit fault 1 (ETH1)          |         |      |
|          |      | 33: To-ground short-circuit fault 2 (ETH2)          |         |      |
|          |      | 34: Speed deviation fault (dEu)                     |         |      |
|          |      | 35: Mal-adjustment fault (STo)                      |         |      |
|          |      | 36: Underload fault (LL)                            |         |      |
|          |      | 37: Encoder offline fault (ENC1O)                   |         |      |
|          |      | 38: Encoder reversal fault (ENC1D)                  |         |      |
|          |      | 39: Encoder Z pulse offline fault (ENC1Z)           |         |      |
|          |      | 40: Safe torque off (STO)                           |         |      |
|          |      | 41: Channel H1 safety circuit exception (STL1)      |         |      |
|          |      | 42: Channel H2 safety circuit exception (STL2)      |         |      |
|          |      | 43: Channel H1 and H2 exception (STL3)              |         |      |
|          |      | 44: Safety code FLASH CRC fault (CrCE)              |         |      |
|          |      | 45: PLC card customized fault 1 (P-E1)              |         |      |
|          |      | 46: PLC card customized fault 2 (P-E2)              |         |      |
|          |      | 47: PLC card customized fault 3 (P-E3)              |         |      |
|          |      | 48: PLC card customized fault 4 (P-E4)              |         |      |
|          |      | 49: PLC card customized fault 5 (P-E5)              |         |      |
|          |      | 50: PLC card customized fault 6 (P-E6)              |         |      |
|          |      | 51: PLC card customized fault 7 (P-E7)              |         |      |
|          |      | 52: PLC card customized fault 8 (P-E8)              |         |      |
|          |      | 53: PLC card customized fault 9 (P-E9)              |         |      |
|          |      | 54: PLC card customized fault 10 (P-E10)            |         |      |
|          |      | 55: Repetitive extension card type fault (E-Err)    |         |      |
|          |      | 56: Encoder UVW loss fault (ENCUV)                  |         |      |
|          |      | 57–58: Reserved                                     |         |      |
|          |      | 59: Motor over-temperature fault (OT)               |         |      |
|          |      | 60: Card slot 1 card identification failure (F1-Er) |         |      |
|          |      | 61: Card slot 2 card identification failure (F2-Er) |         |      |
|          |      | 62: Card slot 3 card identification failure (F3-Er) |         |      |
|          |      | 63: Card slot 1 card communication timeout fault    |         |      |
|          |      | (C1-Er)                                             |         |      |

| Function  |                     | B. 11                                              | Default | Modi |
|-----------|---------------------|----------------------------------------------------|---------|------|
| code      | Name                | Detailed parameter description                     | value   | fy   |
|           |                     | 64: Card slot 2 card communication timeout fault   |         |      |
|           |                     | (C2-Er)                                            |         |      |
|           |                     | 65: Card slot 3 card communication timeout fault   |         |      |
|           |                     | (C3-Er)                                            |         |      |
| P07.28    | Type of the last fa | ult                                                | 1       | •    |
| P07.29    | Type of the last bu | t one fault                                        | 1       | •    |
| P07.30    | Type of the last bu | it two fault                                       | 1       | •    |
| P07.31    | Type of the last bu | t three fault                                      | 1       | •    |
| P07.32    | Type of the last bu | t four fault                                       | 1       | •    |
| P07.33    | Running frequency   | y of present fault                                 | 0.00Hz  | •    |
| P07.34    | Ramps reference     | frequency of present fault                         | 0.00Hz  | •    |
| P07.35    | Output voltage of   | present fault                                      | 0V      | •    |
| P07.36    | Output current of   | present fault                                      | 0.0A    | •    |
| P07.37    | Bus voltage of pre  | sent fault                                         | 0.0V    | •    |
| P07.38    | Max. temperature    | of present fault                                   | ℃.0     | •    |
| P07.39    | Input terminal stat | e of present fault                                 | 0       | •    |
| P07.40    | Output terminal sta | ate of present fault                               | 0       | •    |
| P07.41    | Running frequency   | y of the last fault                                | 0.00Hz  | •    |
| P07.42    | Ramps reference     | frequency of the last fault                        | 0.00Hz  | •    |
| P07.43    | Output voltage of   | the last fault                                     | 0V      | •    |
| P07.44    | Output current of t | he last fault                                      | 0.0A    | •    |
| P07.45    | Bus voltage of the  | last fault                                         | 0.0V    | •    |
| P07.46    | Max. temperature    | of the last fault                                  | 0.0℃    | •    |
| P07.47    | Input terminal stat | e of the last fault                                | 0       | •    |
| P07.48    | Output terminal sta | ate of the last fault                              | 0       | •    |
| P07.49    | Running frequency   | y of the last but one fault                        | 0.00Hz  | •    |
| P07.50    | Ramps reference     | frequency of the last but one fault                | 0.00Hz  | •    |
| P07.51    | Output voltage of   | the last but one fault                             | 0V      | •    |
| P07.52    | Output current of t | he last but one fault                              | 0.0A    | •    |
| P07.53    | Bus voltage of the  | last but one fault                                 | 0.0V    | •    |
| P07.54    | Max. temperature    | of the last but one fault                          | 0.0℃    | •    |
| P07.55    | Input terminal stat | e of the last but one fault                        | 0       | •    |
| P07.56    | Output terminal st  | ate of the last but one fault                      | 0       | •    |
| P08 group | Enhanced funct      | ions                                               |         |      |
|           | Acceleration        | See P00.11 and P00.12 for detailed definitions.    | Depend  |      |
| P08.00    | time 2              | Goodrive350 series inverter defines four groups of | •       | 0    |
| P08.01    | Deceleration        | acceleration/deceleration time, which can be       | Depend  | 0    |

| Function code | Name                               | Detailed parameter description                                                                                                    | Default<br>value | Modi<br>fy |
|---------------|------------------------------------|----------------------------------------------------------------------------------------------------|------------------|------------|
|               | time 2                             | selected by multi-function digital input terminal (P05                                                                                                    |                  | -,         |
| D00.00        | Acceleration                       | group). The acceleration/deceleration time of the                                                                                                    | Depend           |            |
| P08.02        | time 3                             | inverter is the first group by default.                                                                                                    | on model         | 0          |
| P08.03        | Deceleration                       | Setting range: 0.0–3600.0s                                                                                                    | Depend           | 0          |
| 1 00.00       | time 3                             |                                                                                                    | on model         |            |
| P08.04        | Acceleration                       |                                                                                                    | Depend           | 0          |
|               | time 4                             |                                                                                                    | on model         |            |
| P08.05        | Deceleration                       |                                                                                                    | Depend           | 0          |
|               | time 4                             | T                                                                                                    | on model         |            |
| P08.06        | Running<br>frequency of<br>jogging | This function code is used to define the reference frequency of the inverter during jogging.  Setting range: 0.00Hz–P00.03 (max. output frequency)                                                                                                    | 5.00Hz           | 0          |
| P08.07        | Acceleration time of jogging       | Jogging acceleration time is the time needed for the inverter to accelerate from 0Hz to max. output frequency (P00.03).                                                                                                    | Depend           | 0          |
| P08.08        | Deceleration time of jogging       | Jogging deceleration time is the time needed from decelerating from the max. output frequency (P00.03) to 0Hz. Setting range: 0.0–3600.0s                                                                                                    | on model         | 0          |
| P08.09        | Jump frequency 1                   | When the set frequency is within the range of jump                                                                                                    | 0.00Hz           | 0          |
| P08.10        | Jump frequency amplitude 1         | frequency, the inverter will run at the boundary of jump frequency.                                                                                                    | 0.00Hz           | 0          |
| P08.11        | Jump frequency 2                   | The inverter can avoid mechanical resonance point                                                                                                    | 0.00Hz           | 0          |
| P08.12        | Jump frequency amplitude 2         | by setting the jump frequency, and three jump frequency points can be set. If the jump frequency                                                                                                    | 0.00Hz           | 0          |
| P08.13        | Jump frequency 3                   | points are set to 0, this function will be invalid.                                                                                                    | 0.00Hz           | 0          |
| P08.14        | Jump frequency amplitude 3         | Jump frequency 1 1/2² jump amplitude 3 1/12² jump amplitude 3 1/12² jump amplitude 3 1/12² jump amplitude 2 1/12² jump amplitude 2 1/12² jump amplitude 2 1/12² jump amplitude 1 1/12² jump amplitude 1 1/12² jump amplitude 1 1/12² jump amplitude 1 1/12² jump amplitude 1 1/12² jump amplitude 1 1/12² jump amplitude 1 1/12² jump amplitude 1 1/12² jump amplitude 1 1/12² jump amplitude 1 1/12² jump amplitude 1 1/12² jump amplitude 1 1/12² jump amplitude 2 1/12² jump amplitude 2 1/12² jump amplitude 2 1/12² jump amplitude 3 1/12² jump amplitude 3 1/12² | 0.00Hz           | 0          |
| P08.15        | Amplitude of wobbling              | 0.0–100.0% (relative to set frequency)                                                                                                    | 0.0%             | 0          |

| Function |                                                                 |                                                                                                    | Default | Modi |
|----------|-----------------------------------------------------------------|----------------------------------------------------------------------------------------------------|---------|------|
| code     | Name                                                            | Detailed parameter description                                                                                                    | value   | fy   |
|          | frequency                                                       |                                                                                                    |         |      |
| P08.16   | Amplitude of jump frequency                                     | 0.0–50.0% (relative to amplitude of wobbling frequency)                                                                                              | 0.0%    | 0    |
| P08.17   | Rise time of wobbling frequency                                 | 0.1–3600.0s                                                                                                    | 5.0s    | 0    |
| P08.18   | Descend time of wobbling frequency                              | 0.1–3600.0s                                                                                                    | 5.0s    | 0    |
| P08.19   | Switching<br>frequency of<br>acceleration/dec<br>eleration time | 0.00–P00.03 (max. output frequency) 0.00Hz: no switch-over Switch to acceleration/deceleration time 2 if the running frequency is larger than P08.19 | 0.00Hz  | 0    |
| P08.20   | Frequency<br>threshold of the<br>start of droop<br>control      | 0.00–50.00Hz                                                                                                    | 2.00Hz  | 0    |
| P08.21   | Reference<br>frequency of<br>acceleration/dec<br>eleration time | Max. output frequency     Set frequency     1: Set frequency     1: 100Hz  Note: Valid for straight acceleration/deceleration only                   | 0       | 0    |
| P08.22   | Reserved variables                                              | 0–65535                                                                                                    | 0       | 0    |
| P08.23   | Number of decimal points of frequency                           | 0: Two decimal points<br>1: One decimal point                                                                                                    | 0       | 0    |
| P08.24   | Number of<br>decimal points of<br>linear speed                  | 0: No decimal point<br>1: One<br>2: Two<br>3: Three                                                                                                  | 0       | 0    |
| P08.25   | Set count value                                                 | P08.26–65535                                                                                                    | 0       | 0    |
| P08.26   | Designated count value                                          | 0–P08.25                                                                                                    | 0       | 0    |
| P08.27   | Set running time                                                | 0–65535min                                                                                                    | 0min    | 0    |
| P08.28   | Automatic fault reset times                                     | Automatic fault reset times: When the inverter selects automatic fault reset, it is used to set the                                                  | 0       | 0    |
| P08.29   | Automatic fault                                                 | times of automatic reset, if the continuous reset                                                                                                    | 1.0s    | 0    |

| Function | Nome               | Detailed parameter description                          | Default   | Modi |
|----------|--------------------|---------------------------------------------------------|-----------|------|
| code     | Name               | Detailed parameter description                          | value     | fy   |
|          | reset time         | times exceeds the value set by P08.29, the inverter     |           |      |
|          | interval           | will report fault and stop to wait for repair.          |           |      |
|          |                    | Interval of automatic fault reset: select the interval  |           |      |
|          |                    | time from when fault occurred to automatic fault        |           |      |
|          |                    | reset actions.                                          |           |      |
|          |                    | After inverter starts, if no fault occurred during 60s, |           |      |
|          |                    | the fault reset times will be zeroed out.               |           |      |
|          |                    | Setting range of P08.28: 0–10                           |           |      |
|          |                    | Setting range of P08.29: 0.1–3600.0s                    |           |      |
|          |                    | This function code sets the variation rate of the       |           |      |
|          | D - d ti ti t      | inverter output frequency based on the load; it is      |           |      |
| P08.30   | Reduction ratio of | mainly used in balancing the power when multiple        | 0.00Hz    | 0    |
|          | droop control      | motors drive the same load.                             |           |      |
|          |                    | Setting range: 0.00-50.00Hz                             |           |      |
|          |                    | 0x00-0x14                                               |           |      |
|          |                    | Ones: Switch-over channel                               |           |      |
|          |                    | 0: Switch over by terminal                              |           |      |
|          | Outtal access      | 1: Switch over by MODBUS communication                  |           |      |
| B00.04   | Switch-over        | 2: Switch over by PROFIBUS/CANopen/DeviceNet            | 0.00      |      |
| P08.31   | between motor 1    | 3: Switch over by Ethernet communication                | 0x00      | 0    |
|          | and motor 2        | 4: Switch over by EtherCat/Profinet communication       |           |      |
|          |                    | Tens: Motor switch over during running                  |           |      |
|          |                    | 0: Disable switch over during running                   |           |      |
|          |                    | 1: Enable switch over during running                    |           |      |
| D00 22   | FDT1 level         | When the output frequency exceeds the                   | E0 001 I- |      |
| P08.32   | detection value    | corresponding frequency of FDT level, multi-function    | 50.00Hz   | 0    |
| D00.00   | FDT1 lag           | digital output terminal outputs "frequency level        | E 00/     | )    |
| P08.33   | detection value    | detection FDT" signal, this signal will be valid until  | 5.0%      | 0    |
| D00.04   | FDT2 level         | the output frequency lowers to below the                | 50.0011   | 0    |
| P08.34   | detection value    | corresponding frequency (FDT level-FDT lag              | 50.00Hz   | 0    |
| D00.07   | FDT2 lag           | detection value), the waveform is shown in the figure   | E 60/     |      |
| P08.35   | detection value    | below.                                                  | 5.0%      | 0    |

| Function | Name                                                 | Detailed parameter description                                                                                                    |                                                 | Modi |
|----------|------------------------------------------------------|----------------------------------------------------------------------------------------------------|-------------------------------------------------|------|
| code     |                                                      | ♦Output frequency f                                                                                                    | value                                           | fy   |
|          |                                                      | Setting range of P08.33: 0.0–100.0% (FDT1 level) Setting range of P08.34: 0.00Hz–P00.03 (max. output frequency) Setting range of P08.34: 0.00Hz–P00.03 (max. output frequency)                                                                                                   |                                                 |      |
|          |                                                      | Setting range of P08.35: 0.0–100.0% (FDT2 level)                                                                                                    |                                                 |      |
| P08.36   | Detection value<br>for frequency<br>arrival          | When the output frequency is within the positive /negative detection range of the set frequency, the multi-function digital output terminal outputs "frequency arrival" signal as shown below.  Set frequency  Y, RO1, RO2  Setting range: 0.00Hz–P00.03 (max. output frequency) | 0.00Hz                                          | 0    |
| P08.37   | Enable/disable<br>energy-<br>consumption<br>brake    | Disable energy-consumption     Enable energy-consumption                                                                                                    | 1                                               | 0    |
| P08.38   | Energy-<br>consumption<br>brake threshold<br>voltage | Set the starting bus voltage of energy-consumption brake, adjust this value properly can brake the load effectively. The default value will change with the change of voltage class.  Setting range: 200.0–2000.0V                                                               | 220V<br>voltage:<br>380.0V;<br>380V<br>voltage: | 0    |

| Function |                   |                                                    | Default  | Modi |  |  |
|----------|-------------------|----------------------------------------------------|----------|------|--|--|
| code     | Name              | Detailed parameter description                     | value    | fy   |  |  |
|          |                   |                                                    | 700.0V;  |      |  |  |
|          |                   |                                                    | 660V     |      |  |  |
|          |                   |                                                    | voltage: |      |  |  |
|          |                   |                                                    | 1120.0V  |      |  |  |
| P08.39   | Running mode of   | 0: Common running mode                             | 0        | 0    |  |  |
| F00.39   | cooling fan       | 1: The fan keeps running after power up            | U        | O    |  |  |
|          |                   | 0x0000–0x1121                                      |          |      |  |  |
|          |                   | Ones: PWM mode                                     |          |      |  |  |
|          |                   | 0: 3PH modulation and 2-phase modulation           |          |      |  |  |
|          |                   | 1: 3PH modulation                                  |          |      |  |  |
|          |                   | Tens: PWM low-speed carrier limit                  |          |      |  |  |
| P08.40   | PWM selection     | 0: Limit low-speed carrier to 2K                   | 0001     |      |  |  |
| P08.40   | Pyvivi selection  | 1: Limit low-speed carrier to 4K                   | 0001     | 0    |  |  |
|          |                   | 2: No limit on low-speed carrier                   |          |      |  |  |
|          |                   | Hundreds: Reserved                                 |          |      |  |  |
|          |                   |                                                    |          |      |  |  |
|          |                   | 0: PWM loading mode 1                              |          |      |  |  |
|          |                   | 1: PWM loading mode 2                              |          |      |  |  |
|          |                   | 0x00–0x11                                          |          |      |  |  |
|          | Overmodulation    | Ones                                               |          |      |  |  |
|          |                   |                                                    |          |      |  |  |
| P08.41   |                   | I1: Overmodulation is valid                        |          |      |  |  |
|          | selection         | Tens                                               |          |      |  |  |
|          |                   | 0: Mild overmodulation                             |          |      |  |  |
|          |                   | 1: Deepened overmodulation                         |          |      |  |  |
| P08.42   | Reserved variable | s                                                  | 1        | /    |  |  |
| P08.43   | Reserved variable | s                                                  | 1        | /    |  |  |
|          |                   | 0x000-0x221                                        |          |      |  |  |
|          |                   | Ones: Frequency control selection                  |          |      |  |  |
|          |                   | 0: UP/DOWN terminal setup is valid                 |          |      |  |  |
|          |                   | 1: UP/DOWN terminal setup is invalid               |          |      |  |  |
|          | UP/DOWN           | Tens: Frequency control selection                  |          |      |  |  |
| P08.44   | terminal control  | 0: Valid only when P00.06=0 or P00.07=0            | 0x000    | 0    |  |  |
|          | setup             | · · · · · · · · · · · · · · · · · · ·              |          |      |  |  |
|          |                   | 2: Invalid for multi-step terminal when multi-step |          |      |  |  |
|          |                   | speed takes priority                               | 1        |      |  |  |
|          |                   | Hundreds: Action selection during stop             | 1        |      |  |  |
|          |                   | 0: Valid                                           |          |      |  |  |

| Function |                                                                 |                                                                                                    | Default  | Modi |
|----------|-----------------------------------------------------------------|----------------------------------------------------------------------------------------------------|----------|------|
| code     | Name                                                            | Detailed parameter description                                                                                                    | value    | fy   |
|          |                                                                 | Valid during running, clear after stop     Valid during running, clear after receiving stop command                                                                                                    |          | -    |
| P08.45   | UP terminal<br>frequency<br>incremental<br>integral rate        | 0.01–50.00Hz/s                                                                                                    | 0.50Hz/s | 0    |
| P08.46   | DOWN terminal<br>frequency<br>decremental<br>change rate        | 0.01–50.00Hz/s                                                                                                    | 0.50Hz/s | 0    |
| P08.47   | Action selection<br>for frequency<br>setup during<br>power down | 0x000–0x111  Ones: Action selection for frequency setup (by keypad digits) during power down  0: Save during power down  1: Zero out during power down  Tens: Action selection for frequency setup (by MODBUS) during power down  0: Save during power down  1: Zero out during power down  Hundreds: Action selection for frequency setup (by other communication) during power down  0: Save during power down  1: Zero out during power down | 0x000    | 0    |
| P08.48   | High bit of initial value of power consumption                  | Set the initial value of power consumption. Initial value of power consumption=P08.48×1000+P08.49                                                                                                    | 0°       | 0    |
| P08.49   | Low bit of initial value of power consumption                   | Setting range of P08.48: 0–59999 kWh (k) Setting range of P08.49: 0.0–999.9 kWh                                                                                                    | 0.0°     | 0    |
| P08.50   | Flux braking                                                    | This function code is used to enable flux braking function.  0: Invalid  100–150: The larger the coefficient, the stronger the brake intensity  The inverter enables motor to decelerate quickly by increasing the motor flux which converts energy generated during braking into thermal energy.  The inverter monitors motor state continuously even                                                                                          | 0        | 0    |

|               | nvesso series nigri-periormance multi-runction inverter                                        |                                                                                                    |                  |            |  |  |  |
|---------------|------------------------------------------------------------------------------------------------|----------------------------------------------------------------------------------------------------|------------------|------------|--|--|--|
| Function code | Name                                                                                           | Detailed parameter description                                                                                                    | Default<br>value | Modi<br>fy |  |  |  |
|               |                                                                                                | during flux braking, thus flux braking can be applied in motor stop or used to change motor speed. The flux braking also carries the following advantages.  1) Brake immediately after sending stop command, removing the need to wait for flux to attenuate.  2) Better cooling effect. During flux braking, the stator current of the motor increases, while the rotor current does not change, while the cooling effect of stator is much more effective than that of the rotor. |                  |            |  |  |  |
| P08.51        | Current regulation coefficient on input side                                                   | This function code is used to adjust the current display value on the AC input side.  0.00–1.00                                                                                                    | 0.56             | 0          |  |  |  |
| P08.52        | STO lock                                                                                       | O: STO alarm lock  Alarm-lock means STO alarm must be reset after state restoration when STO occurs.  1: STO alarm unlock  Alarm-unlock means when STO occurs, after state restoration, STO alarm will disappear automatically.                                                                                                    | 0                | 0          |  |  |  |
| P08.53        | Bias value of<br>upper limit<br>frequency of<br>torque control                                 | 0.00 Hz–P00.03 (max. output frequency)                                                                                                    | 0.00Hz           | 0          |  |  |  |
| P08.54        | Acceleration/dec<br>eleration<br>selection of<br>upper limit<br>frequency of<br>torque control | 0: No limit on acceleration or deceleration 1: Acceleration/deceleration time 1 2: Acceleration/deceleration time 2 3: Acceleration/deceleration time 3 4: Acceleration/deceleration time 4                                                                                                    | 0                | 0          |  |  |  |
| P09 group     | PID control                                                                                    |                                                                                                    |                  |            |  |  |  |
| P09.00        | PID reference<br>source                                                                        | When frequency command (P00.06, P00. 07) is set to 7, or channel of voltage setup (P04.27) is set to 6, the inverter running mode is process PID control. This parameter determines the target reference channel of process PID.  0: Keypad (P09.01)  1: Al1  2: Al2  3: Al3                                                                                                    | 0                | 0          |  |  |  |

| Function | N                                     | 5.11.1                                                                                                    | Default | Modi |
|----------|---------------------------------------|----------------------------------------------------------------------------------------------------|---------|------|
| code     | Name                                  | Detailed parameter description                                                                                                    | value   | fy   |
| code     | Name                                  | 4: High-speed pulse HDIA 5: Multi-step 6: MODBUS communication 7: PROFIBUS/CANopen/DeviceNet communication 8: Ethernet communication 9: High-speed pulse HDIB 10: EtherCat/Profinet communication 11: Programmable extension card 12: Reserved The set target value of process PID is relative value, the set 100% corresponds to 100% of the feedback signal of controlled system. The system operates based on the relative value (0–100.0%) | value   | fy   |
| P09.01   | Pre-set PID<br>reference of<br>keypad | Users need to set this parameter when P09.00 is set to 0, the reference value of this parameter is the feedback variable of the system.  Setting range: -100.0%–100.0%                                                                                                    | 0.0%    | 0    |
| P09.02   | PID feedback<br>source                | This parameter is used to select PID feedback channel. 0: Al1 1: Al2 2: Al3 3: High-speed pulse HDIA 4: MODBUS communication 5: PROFIBUS/CANopen/DeviceNet communication 6: Ethernet communication 7: High-speed pulse HDIB 8: EtherCat/Profinet communication 9: Programmable extension card 10: Reserved Note: The reference channel and feedback channel cannot overlap; otherwise, PID cannot be controlled effectively.                   | 0       | 0    |
| P09.03   | PID output<br>characteristics         | O: PID output is positive characteristic: namely, the feedback signal is larger than the PID reference, which requires the inverter output frequency to decrease for PID to reach balance, eg, tension PID control of winding  1: PID output is negative characteristics: namely the                                                                                                    | 0       | 0    |

| Function |                    | ormance multi-function inverter                            | Default | Modi |
|----------|--------------------|------------------------------------------------------------|---------|------|
| code     | Name               | Detailed parameter description                             | value   | fy   |
|          |                    | feedback signal is less than PID reference, which          |         |      |
|          |                    | requires inverter output frequency to increase for         |         |      |
|          |                    | PID to reach balance, eg, tension PID control of           |         |      |
|          |                    | unwinding.                                                 |         |      |
|          |                    | This function code is suitable for proportional gain P     |         |      |
|          |                    | of PID input.                                              |         |      |
|          |                    | It determines the regulation intensity of the whole        |         |      |
|          |                    | PID regulator, the larger the value of P, the stronger     |         |      |
|          | Proportional gain  | the regulation intensity. If this parameter is 100, it     |         |      |
| P09.04   | (Kp)               | means when the deviation between PID feedback              | 1.80    | 0    |
|          |                    | and reference is 100%, the regulation amplitude of         |         |      |
|          |                    | PID regulator (ignoring integral and differential          |         |      |
|          |                    | effect) on output frequency command is the max.            |         |      |
|          |                    | frequency (ignoring integral and differential actions).    |         |      |
|          |                    | Setting range: 0.00–100.00                                 |         |      |
|          |                    | It determines the speed of integral regulation made        | 0.90s   |      |
|          |                    | on the deviation between PID feedback and                  |         |      |
|          |                    | reference by PID regulator. When the deviation             |         |      |
|          |                    | between PID feedback and reference is 100%, the            |         |      |
|          |                    | regulation of integral regulator (ignoring integral and    |         |      |
| P09.05   | Integral time (Ti) | differential actions), after undergoing continuous         |         | 0    |
|          |                    | regulation during this time period, can reach the          |         |      |
|          |                    | max. output frequency (P00.03)                             |         |      |
|          |                    | The shorter the integral time, the stronger the            |         |      |
|          |                    | regulation intensity.                                      |         |      |
|          |                    | Setting range: 0.00–10.00s                                 |         |      |
|          |                    | It determines the intensity of the regulation made on      |         |      |
|          |                    | the change rate of deviation between PID feedback          |         |      |
|          |                    | and reference by PID regulator. If feedback changes        |         |      |
| P09.06   | Derivative time    | by 100% during this period, the regulation of              | 0.00s   | 0    |
| FU8.00   | (Td)               | differential regulator (ignoring integral and differential | 0.008   |      |
|          |                    | actions) is the max. output frequency (P00.03)             |         |      |
|          |                    | The longer the derivative time, the stronger the           |         |      |
|          |                    | regulation intensity.                                      |         |      |

| Function | Name                            | Detailed parameter description                                                         | Default | Modi |  |  |
|----------|---------------------------------|----------------------------------------------------------------------------------------|---------|------|--|--|
| code     | Hamo                            | Dotailoù parallicior decempilen                                                        | value   | fy   |  |  |
|          |                                 | Setting range: 0.00–10.00s                                                             |         |      |  |  |
|          |                                 | It means the sampling cycle of feedback. The                                           |         |      |  |  |
|          | Sampling cycle                  | regulator operates once during each sampling cycle.                                    |         |      |  |  |
| P09.07   | (T)                             | The larger the sampling cycle, the slower the                                          | 0.001s  | 0    |  |  |
|          |                                 | response.                                                                              |         |      |  |  |
|          |                                 | Setting range: 0.001–10.000s                                                           |         |      |  |  |
|          |                                 | It is the max. allowable deviation of PID system                                       |         |      |  |  |
|          |                                 | output value relative to closed-loop reference value.                                  |         |      |  |  |
|          |                                 | Within this limit, PID regulator stops regulation. Set                                 |         |      |  |  |
|          |                                 | this function code properly to regulate the precision                                  |         |      |  |  |
|          |                                 | and stability of PID system.                                                           |         |      |  |  |
|          |                                 | Setting range: 0.0–100.0%                                                              |         |      |  |  |
|          |                                 | Feedback Deviation limit                                                               |         |      |  |  |
| 500.00   | Limit of PID control deviation  | Reference                                                                              | 0.00/   |      |  |  |
| P09.08   |                                 | Output frequency!                                                                      | 0.0%    | 0    |  |  |
| P09.09   | Upper limit value of PID output | These two function codes are used to set the upper/lower limit value of PID regulator. | 100.0%  | 0    |  |  |
|          |                                 | 100.0% corresponds to max. output frequency                                            |         |      |  |  |
| P09.10   | Lower limit value               | (P00.03) or max. voltage (P04.31)                                                      | 0.0%    | 0    |  |  |
| P09.10   | of PID output                   | Setting range of P09.09: P09.10–100.0%                                                 | 0.0%    |      |  |  |
|          |                                 | Setting range of P09.10: -100.0%–P09.09                                                |         |      |  |  |
| P09.11   | Feedback offline                | Set PID feedback offline detection value, when the                                     | 0.0%    | 0    |  |  |
|          | detection value                 | detection value is no more than the feedback offline                                   |         |      |  |  |
| D00.45   | Feedback offline                | detection value, and the duration exceeds the value                                    | 1.0s    | 0    |  |  |
| P09.12   | detection time                  | set in P09.12, the inverter will report "PID feedback etection time                    |         |      |  |  |
|          |                                 | offline fault", and keypad displays PIDE.                                              |         |      |  |  |

| Function          | Nama                                                 | Detailed perometer description                                                                                                    | Default | Modi |
|-------------------|------------------------------------------------------|----------------------------------------------------------------------------------------------------|---------|------|
| code              | Name                                                 | Detailed parameter description                                                                                                    | value   | fy   |
|                   |                                                      | Output frequency  11 <t2, 0.0–100.0%="" 0.0–3600.0s<="" continues="" fault="" inverter="" of="" output="" p09.11="" p09.11:="" p09.12:="" pide="" range="" running="" setting="" so="" t2="P09.12" td="" the=""><td></td><td></td></t2,>                                                                                                    |         |      |
| P09.13            | PID control<br>selection                             | 0x0000–0x1111 Ones: 0: Continue integral control after the frequency reaches upper/lower limit 1: Stop integral control after the frequency reaches upper/lower limit Tens: 0: The same with the main reference direction 1: Contrary to the main reference direction Hundreds: 0: Limit based on the max. frequency 1: Limit based on A frequency Thousands: 0: A+B frequency, acceleration /deceleration of main reference A frequency, acceleration/ deceleration of main reference A frequency source buffering is valid, acceleration and deceleration are determined by P08.04 (acceleration time 4). | 0x0001  | 0    |
| P09.14            | Low-frequency<br>proportional gain<br>(Kp)           | 0.00–100.00                                                                                                    | 1.00    | 0    |
| P09.15            | Acceleration/<br>deceleration time<br>of PID command | 0.0–1000.0s                                                                                                    | 0.0s    | 0    |
| P09.16            | Filter time of PID output                            | 0.000–10.000s                                                                                                    | 0.000s  | 0    |
| P09.17-<br>P09.28 | Reserved variables                                   | 0–65536                                                                                                    | 0       | 0    |
| P10 grou          | p Simple PLC a                                       | nd multi-step speed control                                                                                                    |         |      |

| Function |                                         |                                                                                                    | Default   | Modi |
|----------|-----------------------------------------|----------------------------------------------------------------------------------------------------|-----------|------|
| code     | Name                                    | Detailed parameter description                                                                                                    | value     | fy   |
| P10.00   | Simple PLC<br>mode                      | O: Stop after running once; the inverter stops automatically after running for one cycle, and it can be started only after receiving running command.  I: Keep running in the final value after running once; The inverter keeps the running frequency and direction of the last section after a single cycle.  C: Cyclic running; the inverter enters the next cycle after completing one cycle until receiving stop command and stops. | 0         | 0    |
| P10.01   | Simple PLC memory selection             | No memory after power down     Hemory after power down; PLC memories its     running stage and running frequency before power down.                                                                                                    | 0         | 0    |
| P10.02   | Multi-step speed 0                      | Setting range of the frequency in 0 <sup>th</sup> –15 <sup>th</sup> sections                                                                                                    | 0.0%      | 0    |
| P10.03   | Running time of 0 <sup>th</sup> step    | are -100.0–100.0%, 100% corresponds to max. output frequency P00.03.                                                                                                    | 0.0s(min) | 0    |
| P10.04   | Multi-step speed 1                      | Setting range of the running time in 0 <sup>th</sup> –15 <sup>th</sup> sections                                                                                                    | 0.0%      | 0    |
| P10.05   | Running time of 1st step                | are 0.0–6553.5s (min), the time unit is determined by P10.37.                                                                                                    | 0.0s(min) | 0    |
| P10.06   | Multi-step speed 2                      | When simple PLC operation is selected, it is required to set P10.02–P10.33 to determine the running                                                                                                    | 0.0%      | 0    |
| P10.07   | Running time of<br>2 <sup>nd</sup> step | frequency and running time of each section.  Note: The symbol of multi-step speed                                                                                                    | 0.0s(min) | 0    |
| P10.08   | Multi-step speed 3                      | determines the running direction of simple PLC,                                                                                                    | 0.0%      | 0    |
| P10.09   | Running time of 3 <sup>rd</sup> step    | and the negative value means reverse running.  Deceleration time P10.28 (two sections)                                                                                                    | 0.0s(min) | 0    |
| P10.10   | Multi-step speed 4                      | P10.02                                                                                                    | 0.0%      | 0    |
| P10.11   | Running time of 4 <sup>th</sup> step    | P10.32  Acceleration lime (two sections)                                                                                                    | 0.0s(min) | 0    |
| P10.12   | Multi-step speed 5                      | P10.06                                                                                                    | 0.0%      | 0    |
| P10.13   | Running time of 5 <sup>th</sup> step    | P10.03 P10.05 P10.07 P10.31 P10.33                                                                                                    | 0.0s(min) | 0    |
| P10.14   | Multi-step speed 6                      | When selecting multi-step speed running, the multi-step speed is within the range of -fmax-fmax,                                                                                                    | 0.0%      | 0    |
| P10.15   | Running time of 6 <sup>th</sup> step    | and it can be set continuously. The start/stop of multi-step stop is also determined by P00.01.                                                                                                    | 0.0s(min) | 0    |
| P10.16   | Multi-step speed 7                      | Goodrive350 series inverter can set 16-step speed,                                                                                                    | 0.0%      | 0    |
| P10.17   | Running time of 7 <sup>th</sup> step    | which are set by combined codes of multi-step terminals 1-4 (set by S terminal, correspond to                                                                                                    | 0.0s(min) | 0    |

| Function | Nome                                                                                   |                    | Datailad                                                     |           | 4                                         |                             | !4!                   |                |                       | Default   | Modi |
|----------|----------------------------------------------------------------------------------------|--------------------|--------------------------------------------------------------|-----------|-------------------------------------------|-----------------------------|-----------------------|----------------|-----------------------|-----------|------|
| code     | Name                                                                                   |                    | Detailed                                                     | parai     | netei                                     | r aes                       | scripti               | on             |                       | value     | fy   |
| P10.18   | Multi-step speed 8                                                                     |                    |                                                              |           |                                           |                             |                       |                | ond to                | 0.0%      | 0    |
| P10.19   | Running time of<br>8 <sup>th</sup> step                                                | multi-step         | multi-step speed 0 to multi-step speed 15.  Output frequency |           |                                           |                             |                       |                |                       |           |      |
| P10.20   | Multi-step speed 9                                                                     |                    | 0.0%                                                         | 0         |                                           |                             |                       |                |                       |           |      |
| P10.21   | Running time of 9 <sup>th</sup> step                                                   |                    |                                                              |           |                                           | 19<br>19                    | 11/                   | 13/14          | t_                    | 0.0s(min) | 0    |
| P10.22   | Multi-step speed<br>10                                                                 | Termina            |                                                              | on o      | ON                                        | οÑ                          | ON C                  | n on           | _t_                   | 0.0%      | 0    |
| P10.23   | Running time of<br>10 <sup>th</sup> step                                               | Termina<br>Termina | 1 !                                                          |           | ON I                                      |                             |                       | ON ON          | _t<br>_t              | 0.0s(min) | 0    |
| P10.24   | Multi-step speed<br>11                                                                 | Termina When terr  |                                                              | ermin     | L. I. I. I. I. I. I. I. I. I. I. I. I. I. | term                        | inal 3                | ⊥              | minal                 | 0.0%      | 0    |
| P10.25   | Running time of 11 <sup>th</sup> step                                                  | 4 are OF           | F, the f                                                     | reque     | ncy                                       | inpu                        | t mod                 | e is s         | set by                | 0.0s(min) | 0    |
| P10.26   | Multi-step speed<br>12                                                                 | terminal frequency | 3 and te                                                     | ermina    | al 4                                      | are                         | not a                 | II OF          | F, the                | 0.0%      | 0    |
| P10.27   | Running time of 12 <sup>th</sup> step                                                  | the priority       | y of multi                                                   | -step     | settin                                    | ig is                       | higher                | than           | that of               | 0.0s(min) | 0    |
| P10.28   | Multi-step speed<br>13                                                                 | communion          | cation set                                                   | tings.    |                                           |                             |                       |                |                       | 0.0%      | 0    |
| P10.29   | Running time of 13 <sup>th</sup> step                                                  | 3 and term         | minal 4 ar                                                   | e sho     | wn in                                     | the                         | _                     | oelow.         | ON                    | 0.0s(min) | 0    |
| P10.30   | Multi-step speed<br>14                                                                 |                    | OFF OFF                                                      | ON<br>OFF | ON<br>OFF                                 | OFI                         |                       | ON<br>ON       | ON<br>ON              | 0.0%      | 0    |
| P10.31   | Running time of 14 <sup>th</sup> step                                                  |                    | OFF OFF                                                      | OFF<br>2  | OFF                                       | OFI                         | F OFF                 | OFF<br>6       | OFF 7                 | 0.0s(min) | 0    |
| P10.32   | Multi-step speed<br>15                                                                 | Terminal 1         | OFF ON                                                       | OFF       | ON<br>ON                                  | OFI                         | ON                    | OFF            | ON                    | 0.0%      | 0    |
| P10.33   | Running time of 15 <sup>th</sup> step                                                  | Terminal 3         | OFF OFF ON ON 8 9                                            | OFF ON 10 | OFF ON 11                                 | ON<br>ON                    | I ON                  | ON ON 14       | ON ON 15              | 0.0s(min) | 0    |
| P10.34   | Acceleration/dec eleration time of 0 <sup>th</sup> –7 <sup>th</sup> step of simple PLC | Detailed il        | Binary                                                       | Ste       | own i                                     | n the<br>CC/<br>DEC<br>me 1 | ACC/<br>DEC<br>time 2 | DEC time 3     | ACC/<br>DEC<br>time 4 | 0x0000    | 0    |
| P10.35   | Acceleration/dec eleration time of                                                     | P10.34             | BIT3 BIT2 BIT5 BIT4                                          | 1 2       | :                                         | 00                          | 01<br>01<br>01        | 10<br>10<br>10 | 11<br>11<br>11        | 0x0000    | 0    |

| Function  |                                                                     |                                                                               |              |         |           |         |        |             |          |               |            |
|-----------|---------------------------------------------------------------------|-------------------------------------------------------------------------------|--------------|---------|-----------|---------|--------|-------------|----------|---------------|------------|
| code      | Name                                                                |                                                                               | Deta         | ailed p | arame     | er de   | script | ion         |          | Default value | Modi<br>fy |
|           | 8 <sup>th</sup> – 15 <sup>th</sup> step of                          |                                                                               | BIT9         | BIT8    | 4         | 00      | 01     | 10          | 11       |               |            |
|           | simple PLC                                                          |                                                                               | BIT11        | BIT10   | 5         | 00      | 01     | 10          | 11       |               |            |
|           | <b>p</b> = 0                                                        |                                                                               | BIT13        | BIT12   | 6         | 00      | 01     | 10          | 11       |               |            |
|           |                                                                     |                                                                               | BIT15        | BIT14   | 7         | 00      | 01     | 10          | 11       |               |            |
|           |                                                                     |                                                                               | BIT1         | BIT0    | 8         | 00      | 01     | 10          | 11       |               |            |
|           |                                                                     |                                                                               | BIT3         | BIT2    | 9         | 00      | 01     | 10          | 11       |               |            |
|           |                                                                     | -                                                                             | BIT5         | BIT4    | 10        | 00      | 01     | 10          | 11       |               |            |
|           |                                                                     | P10.35                                                                        | BIT7<br>BIT9 | BIT6    | 11<br>12  | 00      | 01     | 10          | 11<br>11 |               |            |
|           |                                                                     |                                                                               | BIT11        | BIT10   | 13        | 00      | 01     | 10          | 11       |               |            |
|           |                                                                     |                                                                               | BIT13        | BIT12   | 14        | 00      | 01     | 10          | 11       |               |            |
|           |                                                                     |                                                                               | BIT15        | BIT14   | 15        | 00      | 01     | 10          | 11       |               |            |
|           |                                                                     | Select of                                                                     | correst      | ondino  | accele    | eration |        | leratio     | n time.  |               |            |
|           |                                                                     | and the                                                                       |              |         |           |         |        |             | ,        |               |            |
|           |                                                                     | hexade                                                                        |              |         |           | •       |        |             | a        |               |            |
|           |                                                                     | function                                                                      |              |         | ,         | , 001 0 | 01100  | , or i diri | 9        |               |            |
|           |                                                                     | Acceler                                                                       |              |         | ation ti  | ma 1    | ie ec  | at by       | D00 11   |               |            |
|           |                                                                     | and P0                                                                        |              |         |           |         |        | •           |          |               |            |
|           |                                                                     |                                                                               | ,            |         |           |         |        |             |          |               |            |
|           |                                                                     | by P08                                                                        |              |         |           |         |        |             |          |               |            |
|           |                                                                     | time 3                                                                        |              | •       |           |         |        |             |          |               |            |
|           |                                                                     | /decelei                                                                      |              |         |           | -       | 04 an  | d P08       | .05.     |               |            |
|           |                                                                     | Setting                                                                       |              |         |           |         |        |             |          |               |            |
|           |                                                                     | 0: Rest                                                                       | art froi     | m the   | first ste | p, nar  | mely i | f the i     | nverter  |               |            |
|           |                                                                     | stops o                                                                       | luring       | runnin  | g (cau    | sed b   | y sto  | p con       | nmand,   |               |            |
|           |                                                                     | fault or                                                                      | power        | r down  | ı), it wi | ll run  | from   | the fire    | st step  |               |            |
|           |                                                                     | after res                                                                     | start.       |         |           |         |        |             |          |               |            |
|           |                                                                     | 1: Continue running from the step frequency when                              |              |         |           |         |        |             | / when   |               |            |
| P10.36    | PLC restart mode                                                    | interrup                                                                      | tion o       | ccurre  | d, nam    | ely if  | the ir | verter      | stops    | 0             | 0          |
|           |                                                                     | during r                                                                      | running      | g (caus | sed by    | stop o  | comma  | and or      | fault),  |               |            |
|           |                                                                     | it will re                                                                    | ecord        | the rur | nning ti  | me of   | curre  | nt ste      | p, and   |               |            |
|           |                                                                     | enters                                                                        | this s       | tep au  | utomati   | cally   | after  | restart     | t, then  |               |            |
|           |                                                                     |                                                                               |              | •       |           | •       |        |             |          |               |            |
|           |                                                                     | continue running at the frequency defined by this step in the remaining time. |              |         |           |         |        |             |          |               |            |
|           |                                                                     | ·                                                                             |              |         |           | each (  | etan i | - COUI      | nted in  |               |            |
|           | 0: s; the running time of each step is cou Multi-step time seconds; |                                                                               |              |         |           |         |        | 3 COUI      | ilcu iii |               |            |
| P10.37    | •                                                                   |                                                                               | •            | nnina   | tima of   | ooob    | oton   |             | ntod in  | 0             | 0          |
|           | unit 1: min; the running time of each step is counted in            |                                                                               |              |         |           |         |        |             | nieu in  |               |            |
| D.4.4     |                                                                     | minutes                                                                       | 5,           |         |           |         |        |             |          |               |            |
| P11 group |                                                                     | l .                                                                           |              |         |           |         |        |             |          |               |            |
| P11.00    | Phase-loss                                                          | 0x000-                                                                        | 0x111        |         |           |         |        |             |          | 0x110         | 0          |
|           | protection                                                          | Ones:                                                                         |              |         |           |         |        | 5,,,,,,     | J        |               |            |

| Function |                                              |                                                                                                    | Default | Modi |
|----------|----------------------------------------------|----------------------------------------------------------------------------------------------------|---------|------|
| code     | Name                                         | Detailed parameter description                                                                                                    | value   | fy   |
|          |                                              | O: Disable software input phase loss protection 1: Enable software input phase loss protection Tens: O: Disable output phase loss protection 1: Enable output phase loss protection Hundreds: O: Disable hardware input phase loss protection 1: Enable hardware input phase loss protection                                                                                           |         |      |
| P11.01   | Frequency-drop<br>at transient<br>power down | 0: Disable<br>1: Enable                                                                                                    | 0       | 0    |
| P11.02   | Reserved variables                           | 0–65535                                                                                                    | 0       | 0    |
| P11.03   | Overvoltage stall protection                 | 0: Disable 1: Enable DC bus voltage V Overvoltage stall threshold Time t Time t                                                                                                    | 1       | 0    |
|          | Overvoltage stall                            | 120-150% (standard bus voltage) (380V)                                                                                                    | 136%    |      |
| P11.04   | protection<br>voltage                        | 120–150% (standard bus voltage) (220V)                                                                                                    | 120%    | 0    |
| P11.05   | Current-limit<br>selection                   | During accelerated running, as the load is too large, the actual acceleration rate of motor is lower than that of output frequency, if no measures are taken, the inverter may trip due to overcurrent during acceleration.  0x00–0x11  Ones: Current-limit action selection  0: Invalid  1: Always valid  Tens: Hardware current-limit overload alarm selection  0: Valid  1: Invalid | 01      | 0    |

| Function |                                                 |                                                                                                    | Default                                  | Modi |
|----------|-------------------------------------------------|----------------------------------------------------------------------------------------------------|------------------------------------------|------|
| code     | Name                                            | Detailed parameter description                                                                                                    | value                                    | fy   |
| P11.06   | Automatic current-limit level                   | Current-limit protection function detects output current during running, and compares it with the current-limit level defined by P11.06, if it exceeds the current-limit level, the inverter will run at stable                                                                                                    | G model:<br>160.0%<br>P model:<br>120.0% | 0    |
| P11.07   | Frequency-drop<br>rate during<br>current limit  | frequency during accelerated running, or run in decreased frequency during constant-speed running; if it exceeds the current-limit level continuously, the inverter output frequency will drop continuously until reaching lower limit frequency. When the output current is detected to be lower than the current-limit level again, it will continue accelerated running.  Current-limit threshold  Output frequency frequency frequency frequency.  Setting range of P11.06: 50.0–200.0%  Setting range of P11.07: 0.00–50.00Hz/s | 10.00<br>Hz/s                            | 0    |
| P11.08   | Inverter or motor overload/underlo ad pre-alarm | If the inverter or motor output current is larger than<br>the overload pre-alarm detection level (P11.09), and<br>the duration exceeds the overload pre-alarm                                                                                                    | 0x000                                    | 0    |
| P11.09   | Overload<br>pre-alarm<br>detection level        | detection time (P11.10), overload pre-alarm signal will be outputted.  Output current Overload pre-alarm                                                                                                    | G model:<br>150%<br>P model:<br>120%     | 0    |
| P11.10   | Overload<br>pre-alarm<br>detection time         | Time t  Pre-alarm time t  Pre-alarm time t  Time t  Setting range of P11.08:                                                                                                    | 1.0s                                     | 0    |

| Function | N               | Detailed accounts a description                        | Default | Modi |
|----------|-----------------|--------------------------------------------------------|---------|------|
| code     | Name            | Detailed parameter description                         | value   | fy   |
|          |                 | Enable and define overload pre-alarm function of the   |         |      |
|          |                 | inverter and motor                                     |         |      |
|          |                 | Setting range: 0x000–0x131                             |         |      |
|          |                 | Ones:                                                  |         |      |
|          |                 | 0: Motor overload/underload pre-alarm, relative to     |         |      |
|          |                 | rated motor current;                                   |         |      |
|          |                 | 1: Inverter overload/underload pre-alarm, relative to  |         |      |
|          |                 | rated inverter current.                                |         |      |
|          |                 | Tens:                                                  |         |      |
|          |                 | 0: The inverter continues running after                |         |      |
|          |                 | overload/underload alarm;                              |         |      |
|          |                 | 1: The inverter continues running after underload      |         |      |
|          |                 | alarm, and stops running after overload fault;         |         |      |
|          |                 | 2: The inverter continues running after overload       |         |      |
|          |                 | alarm, and stops running after underload fault;        |         |      |
|          |                 | 3: The inverter stops running after overload/underload |         |      |
|          |                 | fault.                                                 |         |      |
|          |                 | Hundreds:                                              |         |      |
|          |                 | 0: Always detect                                       |         |      |
|          |                 | 1: Detect during constant-speed running                |         |      |
|          |                 | Setting range of P11.09: P11.11–200%                   |         |      |
|          |                 | Setting range of P11.10: 0.1–3600.0s                   |         |      |
|          | Underload       | Underload pre-alarm signal will be outputted if the    |         |      |
| P11.11   | pre-alarm       | output current of the inverter or motor is lower than  | 50%     | 0    |
|          | detection level | underload pre-alarm detection level (P11.11), and      |         |      |
|          | Underload       | the duration exceeds underload pre-alarm detection     |         |      |
| P11.12   | pre-alarm       | time (P11.12).                                         | 1.0s    | 0    |
| 1 11.12  | detection time  | Setting range of P11.11: 0- P11.09                     | 1.03    |      |
|          | detection time  | Setting range of P11.12: 0.1–3600.0s                   |         |      |
|          |                 | This function code is used to set the action of fault  |         |      |
|          |                 | output terminals during undervoltage and fault reset.  |         |      |
|          |                 | 0x00–0x11                                              |         |      |
|          | Fault output    | Ones:                                                  |         |      |
| P11.13   | terminal action | 0: Act during undervoltage fault                       | 0x00    | 0    |
|          | during fault    | 1: Do not act during undervoltage fault                |         |      |
|          |                 | Tens:                                                  |         |      |
|          |                 | 0: Act during fault reset                              |         |      |
|          |                 | 1: Do not act during fault reset                       |         |      |
| P11.14   | Speed deviation | 0.0–50.0%                                              | 10.0%   | 0    |

| Function |                                                                                     |                                                                                                    | Default | Modi |
|----------|-------------------------------------------------------------------------------------|----------------------------------------------------------------------------------------------------|---------|------|
| code     | Name                                                                                | Detailed parameter description                                                                                                    | value   | fy   |
|          | detection value                                                                     | This parameter is used to set the speed deviation detection value.                                                                                                    |         |      |
| P11.15   | Speed deviation detection time                                                      | This parameter is used to set the speed deviation detection time.  Note: Speed deviation protection will be invalid if P11.15 is set to 0.0.  Actual detection value  Set detection value  11<12, so the inverter continues running 12=P11.15  Setting range: 0.0–10.0s | 1.0s    | 0    |
| P11.16   | Automatic<br>frequency-reducti<br>on during voltage<br>drop                         | 0–1<br>0: Invalid<br>1: Valid                                                                                                    | 0       | 0    |
| P11.17   | Proportional<br>coefficient of<br>voltage regulator<br>during<br>undervoltage stall | 0–1000                                                                                                    | 100     | 0    |
| P11.18   | Integral coefficient of voltage regulator during undervoltage stall                 | 0–1000                                                                                                    | 40      | 0    |
| P11.19   | Proportional coefficient of current regulator during undervoltage stall             | 0–1000                                                                                                    | 25      | 0    |
| P11.20   | Integral coefficient of current regulator during undervoltage stall                 | 0–2000                                                                                                    | 150     | 0    |

| Function  |                   |                                       | Default  | Modi |
|-----------|-------------------|---------------------------------------|----------|------|
| code      | Name              | Detailed parameter description        | value    | fy   |
|           | Proportional      |                                       |          |      |
|           | coefficient of    |                                       |          |      |
| P11.21    | voltage regulator | 0–1000                                | 60       | 0    |
|           | during            |                                       |          |      |
|           | overvoltage stall |                                       |          |      |
|           | Integral          |                                       |          |      |
|           | coefficient of    |                                       |          |      |
| P11.22    | voltage regulator | 0–1000                                | 10       | 0    |
|           | during            |                                       |          |      |
|           | overvoltage stall |                                       |          |      |
|           | Proportional      |                                       |          |      |
|           | coefficient of    |                                       |          |      |
| P11.23    | current regulator | 0–1000                                | 60       | 0    |
|           | during            |                                       |          |      |
|           | overvoltage stall |                                       |          |      |
|           | Integral          |                                       |          |      |
|           | coefficient of    |                                       |          |      |
| P11.24    | current regulator | 0–2000                                | 250      | 0    |
|           | during            |                                       |          |      |
|           | overvoltage stall |                                       |          |      |
| P11.25    | Enable inverter   | 0: Disable                            | 0        |      |
| 1 11.20   | overload integral | 1: Enable                             | 0        |      |
| P11.26-   | Reserved          | 0–65536                               | 0        | 0    |
| P11.27    | variables         | 0-00000                               | · ·      | O    |
| P12 group | Parameters of r   | motor 2                               |          |      |
| D40.00    | T of of 0         | 0: Asynchronous motor                 | 0        |      |
| P12.00    | Type of motor 2   | 1: Synchronous motor                  | 0        | 0    |
|           | Rated power of    |                                       | Danasad  |      |
| P12.01    | asynchronous      | 0.1–3000.0kW                          | Depend   | 0    |
|           | motor 2           |                                       | on model |      |
|           | Rated frequency   |                                       |          |      |
| P12.02    | of asynchronous   | 0.01Hz–P00.03 (max. output frequency) | 50.00Hz  | 0    |
|           | motor 2           |                                       |          |      |
|           | Rated speed of    |                                       |          |      |
| P12.03    | asynchronous      | 1–36000rpm                            | Depend   | 0    |
|           | motor 2           |                                       | on model |      |
| D40.04    | Rated voltage of  | 0.40001                               | Depend   |      |
| P12.04    | asynchronous      | 0–1200V                               | on model | 0    |

| Function |                                                                                       |                                | Default            | Modi |
|----------|---------------------------------------------------------------------------------------|--------------------------------|--------------------|------|
| code     | Name                                                                                  | Detailed parameter description | value              | fy   |
|          | motor 2                                                                               |                                |                    |      |
| P12.05   | Rated current of asynchronous motor 2                                                 | 0.8–6000.0A                    | Depend<br>on model | 0    |
| P12.06   | Stator resistance of asynchronous motor 2                                             | 0.001–65.535Ω                  | Depend<br>on model | 0    |
| P12.07   | Rotor resistance<br>of asynchronous<br>motor 2                                        | 0.001–65.535Ω                  | Depend<br>on model | 0    |
| P12.08   | Leakage<br>inductance of<br>asynchronous<br>motor 2                                   | 0.1–6553.5mH                   | Depend<br>on model | 0    |
| P12.09   | Mutual inductance of asynchronous motor 2                                             | 0.1–6553.5mH                   | Depend<br>on model | 0    |
| P12.10   | No-load current of asynchronous motor 2                                               | 0.1–6553.5A                    | Depend<br>on model | 0    |
| P12.11   | Magnetic<br>saturation<br>coefficient 1 of<br>iron core of<br>asynchronous<br>motor 2 | 0.0–100.0%                     | 80%                | 0    |
| P12.12   | Magnetic<br>saturation<br>coefficient 2 of<br>iron core of<br>asynchronous<br>motor 2 | 0.0–100.0%                     | 68%                | 0    |
| P12.13   | Magnetic<br>saturation<br>coefficient 3 of<br>iron core of<br>asynchronous            | 0.0–100.0%                     | 57%                | 0    |

| Function |                                                                                       | ormance multi-function inverter       |                    | Modi |
|----------|---------------------------------------------------------------------------------------|---------------------------------------|--------------------|------|
| code     | Name                                                                                  | Detailed parameter description        | value              | fy   |
|          | motor 2                                                                               |                                       |                    |      |
| P12.14   | Magnetic<br>saturation<br>coefficient 4 of<br>iron core of<br>asynchronous<br>motor 2 | 0.0–100.0%                            | 40%                | 0    |
| P12.15   | Rated power of synchronous motor 2                                                    | 0.1–3000.0kW                          | Depend<br>on model | 0    |
| P12.16   | Rated frequency<br>of synchronous<br>motor 2                                          | 0.01Hz–P00.03 (max. output frequency) | 50.00Hz            | 0    |
| P12.17   | Number of pole<br>pairs of<br>synchronous<br>motor 2                                  | 1–128                                 | 2                  | 0    |
| P12.18   | Rated voltage of synchronous motor 2                                                  | 0–1200V                               | Depend<br>on model | 0    |
| P12.19   | Rated voltage of synchronous motor 2                                                  | 0.8–6000.0A                           | Depend<br>on model | 0    |
| P12.20   | Stator resistance of synchronous motor 2                                              | 0.001–65.535Ω                         | Depend<br>on model | 0    |
| P12.21   | Direct-axis<br>inductance of<br>synchronous<br>motor 2                                | 0.01–655.35mH                         | Depend<br>on model | 0    |
| P12.22   | Quadrature-axis inductance of synchronous motor 2                                     | 0.01–655.35mH                         | Depend<br>on model | 0    |
| P12.23   | Counter-emf<br>constant of<br>synchronous<br>motor 2                                  | 0–10000V                              | 300                | 0    |

| Function |                                                                      |                                                                                                    | Default | Modi |
|----------|----------------------------------------------------------------------|----------------------------------------------------------------------------------------------------|---------|------|
| code     | Name                                                                 | Detailed parameter description                                                                                                    | value   | fy   |
| P12.24   | Initial pole position of synchronous motor 2 (reserved)              | 0–0xFFFF                                                                                                    | 0x0000  | •    |
| P12.25   | Identification<br>current of<br>synchronous<br>motor 2<br>(reserved) | 0%–50% (rated motor current)                                                                                                    | 10%     | •    |
| P12.26   | Overload protection of motor 2                                       | No protection     Common motor (with low-speed compensation)     Frequency-variable motor (without low-speed compensation)                                                                                                    | 2       | 0    |
| P12.27   | Overload<br>protection<br>coefficient of<br>motor 2                  | Motor overload multiples M = lout/(In×K) In is rated motor current, lout is inverter output current, K is motor overload protection coefficient. The smaller the K, the larger the value of M, the easier the protection. if M is 116%, protection will be applied when motor overloads for 1h; if M is 200%, protection will be applied when motor overloads for 60s; if M is no less than 400%, protection will be applied immediately. | 100.0%  | 0    |
| P12.28   | Power display calibration coefficient of motor 2                     | 0.00–3.00                                                                                                    | 1.00    | 0    |
| P12.29   | Parameter<br>display of motor 2                                      | O: Display based on the motor type; under this mode, only parameters related to current motor type will be displayed.  Display all; under this mode, all the parameters                                                                                                    | 0       | 0    |

| Function  |                                                                          | 5.4.4.                                                                                                    | Default | Modi |
|-----------|--------------------------------------------------------------------------|----------------------------------------------------------------------------------------------------|---------|------|
| code      | Name                                                                     | Detailed parameter description                                                                                                    | value   | fy   |
|           |                                                                          | will be displayed.                                                                                                    |         |      |
| P12.30    | System inertia of motor 2                                                | 0–30.000kgm²                                                                                                    | 0.000   | 0    |
| P12.31-   | Reserved                                                                 | 0–65535                                                                                                    | 0       | 0    |
| P12.32    | variables                                                                | 0 00000                                                                                                    | Ů       |      |
| P13 group | Control parame                                                           | eters of synchronous motor                                                                                                    |         |      |
| P13.00    | Reduction rate of<br>the injection<br>current of<br>synchronous<br>motor | 0.0%–100.0% rated motor current                                                                                                    | 80.0%   | 0    |
| P13.01    | Initial pole detection mode                                              | O: Pull-in current     High-frequency superposition (reserved)     Pulse superposition (reserved)                                                                                                    | 0       | 0    |
| P13.02    | Pull-in current 1                                                        | Pull-in current is the pole position orientation current; pull-in current 1 is valid within the lower limit of pull-in current switch-over frequency threshold. If users need to increase the starting torque, increase the value of this function code properly.  Setting range: 0.0%—100.0% (rated motor current) | 20.0%   | 0    |
| P13.03    | Pull-in current 2                                                        | Pull-in current is the pole position orientation current; pull-in current 2 is valid within the upper limit of pull-in current switch-over frequency threshold, and users do not need to change pull-in current 2 under common situations.  Setting range: 0.0%—100.0% (rated motor current)                        | 10.0%   | 0    |
| P13.04    | Switch-over frequency of pull-in current                                 | 0.00Hz–P00.03 (max. output frequency)                                                                                                    | 10.00Hz | 0    |
| P13.05    | High-frequency<br>superposition<br>frequency<br>(reserved)               | 200Hz-1000Hz                                                                                                    | 500Hz   | 0    |
| P13.06    | High-frequency superposition voltage                                     | 0.0–300.0% rated motor voltage                                                                                                    | 100.0%  | 0    |
| P13.07    | Reserved variables                                                       | 0–400.0                                                                                                    | 0.0     | 0    |

| Function code     | Name                                                                     | Detailed parameter description                                                                                                    | Default<br>value | Modi<br>fy |
|-------------------|--------------------------------------------------------------------------|----------------------------------------------------------------------------------------------------|------------------|------------|
| P13.08            | Control parameter 1                                                      | 0-0xFFFF                                                                                                    | 0                | 0          |
| P13.09            | Control parameter 2                                                      | 0–655.35                                                                                                    | 2.00             | 0          |
| P13.10            | Reserved variables                                                       | 0–359.9                                                                                                    | 0                | 0          |
| P13.11            | Maladjustment detection time                                             | This parameter is used to adjust the responsiveness of anti-maladjustment function. If the load inertia is large, increase the value of this parameter properly, however, the responsiveness may slow down accordingly.  Setting range: 0.0–10.0s                                                                                                    | 0.5s             | 0          |
| P13.12            | High-frequency<br>compensation<br>coefficient of<br>synchronous<br>motor | This parameter is valid when the motor speed exceeds the rated speed. If motor oscillation occurred, adjust this parameter properly.  Setting range: 0.0–100.0%                                                                                                    | 0.0              | 0          |
| P13.13–<br>P13.19 | Reserved variables                                                       | 0–65535                                                                                                    | 0                | 0          |
| P14 group         |                                                                          | Lication function                                                                                                    |                  |            |
| P14.00            | Local communication address                                              | Setting range: 1–247 When the master is writing frames, and the slave communication address is set to 0, it is the broadcast communication address, and all the slaves on the MODBUS bus will accept this frame, but the slave never responds.  Local communication address is unique in the communication network, which is the basis for point-to-point communication between the upper computer and the inverter.  Note: The slave address cannot be set to 0. | 1                | 0          |
| P14.01            | Communication baud rate setup                                            | This parameter is used to set the data transmission speed between upper computer and the inverter. 0: 1200BPS 1: 2400BPS 2: 4800BPS 3: 9600BPS 4: 19200BPS                                                                                                    | 4                | 0          |

| Function |                |                                                          | Default | Modi |
|----------|----------------|----------------------------------------------------------|---------|------|
| code     | Name           | Detailed parameter description                           | value   | fy   |
|          |                | 5: 38400BPS                                              |         |      |
|          |                | 6: 57600BPS                                              |         |      |
|          |                | 7: 115200BPS                                             |         |      |
|          |                | Note: Baud rate of the upper computer must be            |         |      |
|          |                | the same with the inverter; otherwise,                   |         |      |
|          |                | communication cannot be performed. The larger            |         |      |
|          |                | the baud rate, the faster the communication              |         |      |
|          |                | speed.                                                   |         |      |
|          |                | The data format of upper computer must be the            |         |      |
|          |                | same with the inverter; otherwise, communication         |         |      |
|          |                | cannot be performed.                                     |         | 0    |
|          | Data hit abaak | 0: No parity check (N, 8, 1) for RTU                     |         |      |
| P14.02   | Data bit check | 1: Even parity (E, 8, 1) for RTU                         | 1       | 0    |
|          | setup          | 2: Odd parity (O, 8, 1) for RTU                          |         |      |
|          |                | 3: No parity check (N, 8, 2) for RTU                     |         |      |
|          |                | 4: Even parity (E, 8, 2) for RTU                         |         |      |
|          |                | 5: Odd parity (O, 8, 2) for RTU                          |         |      |
|          |                | 0–200ms                                                  |         |      |
|          |                | It refers to the time interval from when the data is     |         |      |
|          |                | received by the inverter to the moment when the          |         |      |
|          |                | data is sent to the upper computer. If the response      |         |      |
| D44.00   | Communication  | delay is less than the system processing time, the       | _       |      |
| P14.03   | response delay | response delay will be subject to system processing      | 5       | 0    |
|          |                | time; if the response delay is longer than the system    |         |      |
|          |                | processing time, data will be sent to the upper          |         |      |
|          |                | computer at a delay after data process is done by        |         |      |
|          |                | system.                                                  |         |      |
|          |                | 0.0 (invalid) –60.0s                                     |         |      |
|          |                | This parameter will be invalid if it is set to 0.0;      |         |      |
|          |                | When it is set to a non-zero value, if the time interval |         |      |
|          |                | between current communication and the next               |         |      |
|          | Communication  | communication exceeds the communication timeout          |         |      |
| P14.04   |                | period, the system will report "485 communication        | 0.0s    | 0    |
|          | timeout period | fault" (CE).                                             |         |      |
|          |                | Under common situations, it is set to 0.0. In systems    |         |      |
|          |                | which have continuous communication, users can           |         |      |
|          |                | monitor the communication condition by setting this      |         |      |
|          |                | parameter.                                               |         |      |
| P14.05   | Transmission   | 0: Alarm and coast to stop                               | 0       | 0    |

|           |                     | Dimance multi-function inverter                         |         | apter |
|-----------|---------------------|---------------------------------------------------------|---------|-------|
| Function  | Name                | Detailed parameter description                          | Default | Modi  |
| code      |                     | 4. De set element and continue municipal                | value   | fy    |
|           | error processing    | 1: Do not alarm and continue running                    |         |       |
|           |                     | 2: Do not alarm and stop as per the stop mode           |         |       |
|           |                     | (under communication control mode only)                 |         |       |
|           |                     | 3: Do not alarm and stop as per the stop mode           |         |       |
|           |                     | (under all control modes)                               |         |       |
|           |                     | 0x00-0x11                                               |         |       |
|           |                     | Ones:                                                   |         |       |
|           | Communication       | 0: Write operation has response                         |         |       |
| P14.06    | processing action   | 1: Write operation has no response                      | 0x00    | 0     |
|           | proceeding delicit  | Tens:                                                   |         |       |
|           |                     | 0: Communication password protection is invalid         |         |       |
|           |                     | 1: Communication password protection is valid           |         |       |
| P14.07-   | Reserved            | 0–65535                                                 | 0       |       |
| P14.24    | variables           | 0-0000                                                  | U       |       |
| P15 group | Functions of co     | mmunication extension card 1 (see the operation man     | ual of  |       |
| communic  | cation extension ca | ard for details)                                        |         |       |
| P16 group | Functions of co     | mmunication extension card 2                            |         |       |
| P16.00-   | Coo the energtion   | manual of communication automaion and for dataile       |         |       |
| P16.23    | See the operation   | manual of communication extension card for details      |         |       |
|           | Identification      | 0.0.000.0-                                              |         |       |
| D40 04    | time for the        | 0.0–600.0s                                              | 0.0-    | 0.0   |
| P16.24    | extension card in   | If it is set to 0.0, identification fault will not be   | 600.00  | 0.0   |
|           | card slot 1         | detected                                                |         |       |
|           | Identification      |                                                         |         |       |
| D40.05    | time for the        | 0.0–600.0s                                              | 0.0-    | 0.0   |
| P16.25    | extension card in   | If it is set to 0.0, offline fault will not be detected | 600.00  | 0.0   |
|           | card slot 2         |                                                         |         |       |
|           | Identification      |                                                         |         |       |
|           | time for the        | 0.0–600.0s                                              |         |       |
| P16.26    | extension card in   | If it is set to 0.0, offline fault will not be detected | 1       | /     |
|           | card slot 3         |                                                         |         |       |
|           | Communication       |                                                         |         |       |
|           | timeout period of   | 0.0–600.0s                                              |         |       |
| P16.27    |                     | If it is set to 0.0, offline fault will not be detected | 1       | /     |
| 1         | card slot 1         | is 55t to 5.5, online radit will not be detected        |         |       |
|           | Communication       |                                                         |         |       |
| P16.28    | timeout period of   | 0.0–600.0s                                              | 1       | /     |
|           | extension card in   | If it is set to 0.0, offline fault will not be detected | ,       | '     |
|           | CALCITION CAID III  |                                                         |         |       |

| Function code     | Name                                                                   | Detailed parameter description                                                                                                    | Default<br>value | Modi<br>fy |
|-------------------|------------------------------------------------------------------------|----------------------------------------------------------------------------------------------------|------------------|------------|
|                   | card slot 2                                                            |                                                                                                    |                  |            |
| P16.29            | Communication<br>timeout period of<br>extension card in<br>card slot 3 | 0.0–600.0s If it is set to 0.0, offline fault will not be detected                                                                                                    | 1                | 1          |
| P16.30–<br>P16.69 | Reserved                                                               |                                                                                                    |                  |            |
| P17 group         | State-check fun                                                        | actions                                                                                                    |                  |            |
| P17.00            | Set frequency                                                          | Display current set frequency of the inverter. Range: 0.00Hz–P00.03                                                                                                    | 50.00Hz          | •          |
| P17.01            | Output frequency                                                       | Display current output frequency of the inverter. Range: 0.00Hz–P00.03                                                                                                    | 0.00Hz           | •          |
| P17.02            | Ramps reference frequency                                              | Display current ramps reference frequency of the inverter. Range: 0.00Hz-P00.03                                                                                                    | 0.00Hz           | •          |
| P17.03            | Output voltage                                                         | Display current output voltage of the inverter.<br>Range: 0–1200V                                                                                                    | 0V               | •          |
| P17.04            | Output current                                                         | Display the valid value of current output current of<br>the inverter.<br>Range: 0.0–5000.0A                                                                                                    | 0.0A             | •          |
| P17.05            | Motor speed                                                            | Display current motor speed.<br>Range: 0–65535RPM                                                                                                    | 0 RPM            | •          |
| P17.06            | Torque current                                                         | Display current torque current of the inverter.  Range: -3000.0–3000.0A                                                                                                    | 0.0A             | •          |
| P17.07            | Exciting current                                                       | Display current exciting current of the inverter.  Range: -3000.0–3000.0A                                                                                                    | 0.0A             | •          |
| P17.08            | Motor power                                                            | Display current motor power; 100% relative to rated motor power, positive value is motoring state, negative value is generating state.  Range: -300.0–300.0% (relative to rated motor power)                                                                                                    | 0.0%             | •          |
| P17.09            | Motor output<br>torque                                                 | Display current output torque of the inverter; 100% relative to rated motor torque, during forward running, positive value is motoring state, negative value is generating state, during reverse running, positive value is generating state, negative value is motoring state.  Range: -250.0-250.0% | 0.0%             | •          |

| Function code | Name                              | Detailed parameter description                                                                                                    | Default<br>value | Modi<br>fy |
|---------------|-----------------------------------|----------------------------------------------------------------------------------------------------|------------------|------------|
| P17.10        | Estimated motor frequency         | The estimated motor rotor frequency under open-loop vector condition. Range: 0.00– P00.03                                           | 0.00Hz           | •          |
| P17.11        | DC bus voltage                    | Display current DC bus voltage of the inverter. Range: 0.0–2000.0V                                                                  | 0V               | •          |
| P17.12        | Digital input<br>terminal state   | Display current digital input terminal state of the inverter.  0000-03F  Corresponds to HDIB, HDIA, S4, S3, S2 and S1 respectively  | 0                | •          |
| P17.13        | Digital output terminal state     | Display current digital output terminal state of the inverter.  0000–000F  Corresponds to R02, RO1, HDO and Y1 respectively         | 0                | •          |
| P17.14        | Digital<br>adjustment<br>variable | Display the regulating variable by UP/DOWN terminals of the inverter. Range: 0.00Hz–P00.03                                          | 0.00Hz           | •          |
| P17.15        | Torque reference value            | Relative to percentage of the rated torque of current motor, display torque reference.  Range: -300.0%–300.0% (rated motor current) | 0.0%             | •          |
| P17.16        | Linear speed                      | 0–65535                                                                                                    | 0                | •          |
| P17.17        | Reserved variables                | 0–65535                                                                                                    | 0                | •          |
| P17.18        | Count value                       | 0–65535                                                                                                    | 0                | •          |
| P17.19        | Al1 input voltage                 | Display input signal of Al 1<br>Range: 0.00–10.00V                                                                                  | 0.00V            | •          |
| P17.20        | Al2 input voltage                 | Display input signal of Al2<br>Range: 0.00–10.00V                                                                                   | 0.00V            | •          |
| P17.21        | HDIA input frequency              | Display input frequency of HDIA<br>Range: 0.000–50.000kHz                                                                           | 0.000<br>kHz     | •          |
| P17.22        | HDIB input frequency              | Display input frequency of HDIB<br>Range: 0.000–50.000kHz                                                                           | 0.000<br>kHz     | •          |
| P17.23        | PID reference value               | Display PID reference value<br>Range: -100.0–100.0%                                                                                 | 0.0%             | •          |
| P17.24        | PID feedback<br>value             | Display PID feedback value<br>Range: -100.0–100.0%                                                                                  | 0.0%             | •          |
| P17.25        | Motor power factor                | Display the power factor of current motor.  Range: -1.00–1.00                                                                       | 1.00             | •          |

| Function |                                                                       |                                                                                                    | Default | Modi |
|----------|-----------------------------------------------------------------------|----------------------------------------------------------------------------------------------------|---------|------|
| code     | Name                                                                  | Detailed parameter description                                                                                                    | value   | fy   |
| P17.26   | Current running time                                                  | Display current running time of the inverter.<br>Range: 0–65535min                                                                                                    | 0m      | •    |
| P17.27   | Simple PLC and<br>current step<br>number of<br>multi-step speed       | Display simple PLC and current step number of multi-step speed Range: 0–15                                                                                                    | 0       | •    |
| P17.28   | Motor ASR controller output                                           | Display the speed loop ASR controller output value under vector control mode, relative to the percentage of rated torque of the motor.  Range: -300.0%—300.0% (rated motor current)                                      | 0.0%    | •    |
| P17.29   | Pole angle of<br>open-loop<br>synchronous<br>motor                    | Display initial identification angle of synchronous<br>motor<br>Range: 0.0–360.0                                                                                                    | 0.0     | •    |
| P17.30   | Phase<br>compensation of<br>synchronous<br>motor                      | Display phase compensation of synchronous motor<br>Range: -180.0–180.0                                                                                                    | 0.0     | •    |
| P17.31   | High-frequency<br>superposition<br>current of<br>synchronous<br>motor | 0.0%–200.0% (rated motor current)                                                                                                    | 0.0     | •    |
| P17.32   | Motor flux linkage                                                    | 0.0%–200.0%                                                                                                    | 0.0%    | •    |
| P17.33   | Exciting current reference                                            | Display the exciting current reference value under vector control mode Range: -3000.0–3000.0A                                                                                                    | 0.0A    | •    |
| P17.34   | Torque current reference                                              | Display torque current reference value under vector<br>control mode<br>Range: -3000.0–3000.0A                                                                                                    | 0.0A    | •    |
| P17.35   | AC incoming current                                                   | Display the valid value of incoming current on AC side<br>Range: 0.0–5000.0A                                                                                                    | 0.0A    | •    |
| P17.36   | Output torque                                                         | Display output torque value, during forward running, positive value is motoring state, negative value is generating state; during reverse running, positive value is generating state, negative value is motoring state. | 0.0Nm   | •    |

| Function code | <u>, , , , , , , , , , , , , , , , , , , </u>                       | Detailed parameter description                                                                                                    | Default<br>value | Modi<br>fy |
|---------------|---------------------------------------------------------------------|----------------------------------------------------------------------------------------------------|------------------|------------|
| code          |                                                                     | Range: -3000.0Nm-3000.0Nm                                                                                                    | value            | ıy         |
| P17.37        | Motor overload count value                                          | 0–65535                                                                                                    | 0                | •          |
| P17.38        | Process PID output                                                  | -100.0%–100.0%                                                                                                    | 0.00%            | •          |
| P17.39        | Parameter<br>download wrong<br>function code                        | 0.00–99.00                                                                                                    | 0.00             | •          |
| P17.40        | Motor control<br>mode                                               | Ones: Control mode  0: Vector 0  1: Vector 1  2: SVPWM control  3: VC  Tens: Control state  0: Speed control  1: Torque control  Hundreds: Motor number  0: Motor 1  1: Motor 2 | 2                | •          |
| P17.41        | Upper limit of the torque when motoring                             | 0.0%-300.0% (rated motor current)                                                                                                    | 180.0%           | •          |
| P17.42        | Upper limit of brake torque                                         | 0.0%-300.0% (rated motor current)                                                                                                    | 180.0%           | •          |
| P17.43        | Upper limit<br>frequency of<br>forward running<br>of torque control | 0.00-P00.03                                                                                                    | 50.00Hz          | •          |
| P17.44        | Upper limit<br>frequency of<br>reverse running<br>of torque control | 0.00-P00.03                                                                                                    | 50.00Hz          | •          |
| P17.45        | Inertia<br>compensation<br>torque                                   | -100.0%–100.0%                                                                                                    | 0.0%             | •          |
| P17.46        | Friction compensation torque                                        | -100.0%-100.0%                                                                                                    | 0.0%             | •          |
| P17.47        | Motor pole pairs                                                    | 0–65535                                                                                                    | 0                | •          |

| Function          | Name                                      | Detailed parameter description                                                                                                    | Default | Modi |
|-------------------|-------------------------------------------|----------------------------------------------------------------------------------------------------|---------|------|
| code              | Nume                                      | betailed parameter description                                                                                                    | value   | fy   |
| P17.48            | Inverter overload count value             | 0–65535                                                                                                    | 0       | •    |
| P17.49            | Frequency set by<br>A source              | 0.00-P00.03                                                                                                    | 0.00Hz  | •    |
| P17.50            | Frequency set by B source                 | 0.00-P00.03                                                                                                    | 0.00Hz  | •    |
| P17.51            | PID proportional output                   | -100.0%–100.0%                                                                                                    | 0.00%   | •    |
| P17.52            | PID integral output                       | -100.0%–100.0%                                                                                                    | 0.00%   | •    |
| P17.53            | PID differential output                   | -100.0%–100.0%                                                                                                    | 0.00%   | •    |
| P17.54–<br>P17.63 | Reserved variables                        | 0–65535                                                                                                    | 0       | •    |
| P18 group         | Closed-loop cor                           | ntrol state check                                                                                                    |         |      |
| P18.00            | Actual frequency of encoder               | The actual-measured encoder frequency; the value of forward running is positive; the value of reverse running is negative.  Range: -999.9–3276.7Hz | 0.0Hz   | •    |
| P18.01            | Encoder position count value              | Encoder count value, quadruple frequency,<br>Range: 0–65535                                                                                        | 0       | •    |
| P18.02            | Encoder Z pulse count value               | Corresponding count value of encoder Z pulse.<br>Range: 0–65535                                                                                    | 0       | •    |
| P18.03            | High bit of position reference value      | High bit of position reference value, zero out after stop. Range: 0–30000                                                                          | 0       | •    |
| P18.04            | Low bit of position reference value       | Low bit of position reference value, zero out after stop.<br>Range: 0–65535                                                                        | 0       | •    |
| P18.05            | High bit of<br>position feedback<br>value | High bit of position feedback value, zero out after<br>stop.<br>Range: 0–30000                                                                     | 0       | •    |
| P18.06            | Low bit of position feedback value        | Low bit of position feedback value, zero out after<br>stop.<br>Range: 0–65535                                                                      | 0       | •    |
| P18.07            | Position deviation                        | Deviation between current reference position and actual running position. Range: -32768–32767                                                      | 0       | •    |

| Function | Name                                           | Detailed parameter description                                                                                                    | Default | Modi |
|----------|------------------------------------------------|----------------------------------------------------------------------------------------------------|---------|------|
| code     | Position of                                    | Position of reference point of Z pulse when the                                                                                                    | value   | fy   |
| P18.08   | position reference point                       | spindle stops accurately. Range: 0–65535                                                                                                    | 0       |      |
| P18.09   | Current position setup of spindle              | Current position setup when the spindle stops accurately.  Range: 0–359.99                                                                                                    | 0.00    | •    |
| P18.10   | Current position when spindle stops accurately | Current position when spindle stops accurately.<br>Range: 0–65535                                                                                                    | 0       | •    |
| P18.11   | Encoder Z pulse<br>direction                   | Z pulse direction display. When the spindle stops accurately, there may be a couple of pulses' error between the position of forward and reverse orientation, which can be eliminated by adjusting Z pulse direction of P20.02 or exchanging phase AB of encoder.  0: Forward  1: Reverse | 0       | •    |
| P18.12   | Encoder Z pulse angle                          | Reserved.<br>Range: 0.00–359.99                                                                                                    | 0.00    | •    |
| P18.13   |                                                | Reserved. Range: 0–65535                                                                                                    | 0       | •    |
| P18.14   | High bit of encoder pulse count value          | 0–65535                                                                                                    | 0       | •    |
| P18.15   | Low bit of encoder pulse count value           | 0–65535                                                                                                    | 0       | •    |
| P18.16   | Reserved variables                             | 0–65535                                                                                                    | 0       | •    |
| P18.17   | Pulse command frequency                        | Pulse command (A2, B2 terminal) is converted to the set frequency, and it is valid under pulse position mode and pulse speed mode.  Range: 0–655.35Hz                                                                                                    | 0.00Hz  | •    |
| P18.18   | Pulse command feedforward                      | Pulse command (A2, B2 terminal) is converted to the set frequency, and it is valid under pulse position mode and pulse speed mode.  Range: 0–655.35Hz                                                                                                    | 0.00Hz  | •    |
| P18.19   | Position regulator output                      | The output frequency of the position regulator during position control. Range: 0–65535                                                                                                    | 0       | •    |

| Function          |                                                           | ormance multi-function inverter                                                                                                    | Default | Modi |
|-------------------|-----------------------------------------------------------|----------------------------------------------------------------------------------------------------|---------|------|
| code              | Name                                                      | Detailed parameter description                                                                                                    | value   | fy   |
| P18.20            | Count value of resolver                                   | Count value of resolver.<br>Range: 0–65535                                                                                                    | 0       | •    |
| P18.21            | Resolver angle                                            | The pole position angle read according to the resolver-type encoder. Range: 0.00–359.99                                                           | 0.00    | •    |
| P18.22            | Pole angle of<br>closed-loop<br>synchronous<br>motor      | Current pole position.<br>Range: 0.00–359.99                                                                                                    | 0.00    | •    |
| P18.23            | State control word 3                                      | 0–65535                                                                                                    | 0       | •    |
| P18.24            | High bit of count value of pulse reference                | 0–65535                                                                                                    | 0       | •    |
| P18.25            | Low bit of count value of pulse reference                 | 0–65535                                                                                                    | 0       | •    |
| P18.26            | Spindle reduction ratio                                   | It is the drive ratio (speed ratio) between the mounting shaft and the spindle of the encoder when spindle stops accurately.  Range: 0.000–65.535 | 0.000   | •    |
| P18.27            | Encoder UVW sector                                        | 0–7                                                                                                    | 0       | •    |
| P18.28            | Encoder PPR<br>(pulse-per-<br>revolution)<br>display      | 0–65535                                                                                                    | 0       | •    |
| P18.29            | Angle<br>compensation<br>value of<br>synchronous<br>motor | -180.0–180.0                                                                                                    | 0.00    | •    |
| P18.30            | Reserved variables                                        | 0–65535                                                                                                    | 0       | •    |
| P18.31            | Pulse reference<br>Z pulse value                          | 0–65535                                                                                                    | 0       | •    |
| P18.32–<br>P18.35 | Reserved variables                                        | 0–65535                                                                                                    | 0       | •    |
| P19 group         | Extension card                                            | state check                                                                                                    |         |      |

| Function |                         |                                 | Default | Modi |
|----------|-------------------------|---------------------------------|---------|------|
| code     | Name                    | Detailed parameter description  | value   | fy   |
|          |                         | 0–65535                         |         |      |
|          |                         | 0: No card                      |         |      |
|          |                         | 1: PLC programmable card        |         |      |
|          |                         | 2: I/O card                     |         |      |
|          | 0                       | 3: Incremental PG card          |         |      |
| P19.00   | State of card slot      | 4: Incremental PG card with UVW | 0       | •    |
|          | 1                       | 5: Ethernet communication card  |         |      |
|          |                         | 6: DP communication card        |         |      |
|          |                         | 7: Bluetooth card               |         |      |
|          |                         | 8: Resolver PG card             |         |      |
|          |                         | 9: CANopen communication card   |         |      |
|          |                         | 0–65535                         |         |      |
|          |                         | 0: No card                      |         |      |
|          |                         | 1: PLC programmable card        |         |      |
|          | State of card slot<br>2 | 2: I/O card                     |         |      |
|          |                         | 3: Incremental PG card          |         |      |
| P19.01   |                         | 4: Incremental PG card with UVW | 0       | •    |
|          |                         | 5: Ethernet communication card  |         |      |
|          |                         | 6: DP communication card        |         |      |
|          |                         | 7: Bluetooth card               |         |      |
|          |                         | 8: Resolver PG card             |         |      |
|          |                         | 9: CANopen communication card   |         |      |
|          |                         | 0–65535                         |         |      |
|          |                         | 0: No card                      |         |      |
|          |                         | 1: PLC programmable card        |         |      |
|          |                         | 2: I/O card                     |         |      |
|          |                         | 3: Incremental PG card          |         |      |
| P19.02   | State of card slot      | 4: Incremental PG card with UVW | 0       | •    |
|          | 3                       | 5: Ethernet communication card  |         |      |
|          |                         | 6: DP communication card        |         |      |
|          |                         | 7: Bluetooth card               |         |      |
|          |                         | 8: Resolver PG card             |         |      |
|          |                         | 9: CANopen communication card   |         |      |
| ;        | Software version        |                                 |         |      |
| P19.03   | of the extension        | 0.00–655.35                     | 0.00    | •    |
|          | card in card slot 1     |                                 |         |      |
| ,        | Software version        |                                 |         |      |
| P19.04   | of the extension        | 0.00–655.35                     | 0.00    | •    |
| c        | card in card slot 2     |                                 |         |      |

| Function  |                     | office multi-function inverter               | Default  | Modi |
|-----------|---------------------|----------------------------------------------|----------|------|
| code      | Name                | Detailed parameter description               | value    | fy   |
| 5500      | Software version    |                                              |          | - ,  |
| P19.05    | of the extension    | 0.00–655.35                                  | 0.00     | •    |
|           | card in card slot 3 |                                              |          |      |
|           | Input state of      |                                              |          |      |
| P19.06    | extension I/O       | 0–0xFFFF                                     | 0        | •    |
|           | card terminals      |                                              |          |      |
|           | Output state of     |                                              |          |      |
| P19.07    | extension I/O       | 0–0xFFFF                                     | 0        | •    |
|           | card terminals      |                                              |          |      |
|           | HDI3 input          |                                              |          |      |
| D40.00    | frequency of        | 0.000 50.000111                              | 0.000    |      |
| P19.08    | extension I/O       | 0.000-50.000kHz                              | kHz      | •    |
|           | card                |                                              |          |      |
|           | Al3 input voltage   |                                              |          |      |
| P19.09    | of extension I/O    | 0.00–10.00V                                  | 0.00V    | •    |
|           | card                |                                              |          |      |
| P19.10-   | Reserved            | 0–65535                                      | 0        |      |
| P19.39    | variables           | 0-05555                                      | <u> </u> |      |
| P20 group | Encoder of mot      | or 1                                         |          |      |
|           |                     | 0: Incremental encoder                       |          |      |
| P20.00    | Encoder type        | 1: Resolver-type encoder                     | 0        |      |
| F20.00    | display             | 2: Sin/Cos encoder                           | U        |      |
|           |                     | 3: Endat absolute encoder                    |          |      |
|           | Encoder pulse       | Number of pulses generated when the encoder  |          |      |
| P20.01    | number              | revolves for one circle.                     | 1024     | 0    |
|           |                     | Setting range: 0–60000                       |          |      |
|           |                     | Ones: AB direction                           |          |      |
|           |                     | 0: Forward                                   |          |      |
|           |                     | 1: Reverse                                   |          |      |
| D00.00    | Fddidi              | Tens: Z pulse direction (reserved)           | 0000     |      |
| P20.02    | Encoder direction   | u: Forward<br>1: Reverse                     | 0x000    | 0    |
|           |                     | Hundreds: CD/UVW pole signal direction       |          |      |
|           |                     | 0: Forward                                   |          |      |
|           |                     | 1: Reverse                                   |          |      |
|           | Detection time of   |                                              |          |      |
| P20.03    | encoder offline     | The detection time of encoder offline fault. | 1.0s     | 0    |
|           | fault               | Setting range: 0.0–10.0s                     |          |      |
| P20.04    |                     | Detection time of encoder reversal fault.    | 0.8s     | 0    |
|           |                     |                                              |          |      |

| Function | Nama                                                          | Detailed wavemeter description                                                                                                    | Default | Modi |
|----------|---------------------------------------------------------------|----------------------------------------------------------------------------------------------------|---------|------|
| code     | Name                                                          | Detailed parameter description                                                                                                    | value   | fy   |
|          | encoder reversal fault                                        | Setting range: 0.0–100.0s                                                                                                    |         |      |
| P20.05   | Filter times of<br>encoder<br>detection                       | Setting range: 0x00–0x99  Ones: Low-speed filter time, corresponds to 2^(0–9)×125us.  Tens: High-speed filter times, corresponds to 2^(0–9)×125us.                                                                                                    | 0x33    | 0    |
| P20.06   | Speed ratio<br>between encoder<br>mounting shaft<br>and motor | Users need to set this parameter when the encoder is not installed on the motor shaft and the drive ratio is not 1.  Setting range: 0.001–65.535                                                                                                    | 1.000   | 0    |
| P20.07   | Control<br>parameters of<br>synchronous<br>motor              | Bit0: Enable Z pulse calibration Bit1: Enable encoder angle calibration Bit2: Enable SVC speed measurement Bit3: Select resolver speed measurement mode Bit4: Z pulse capture mode Bit5: Do not detect encoder initial angle in v/f control Bit6: Enable CD signal calibration Bit7: Disable sin/cos sub-division speed measurement Bit8: Do not detect encoder fault during autotuning Bit9: Enable Z pulse detection optimization Bit10: Enable initial Z pulse calibration optimization Bit12: Clear Z pulse arrival signal after stop | 0x3     | 0    |
| P20.08   | Enable Z pulse offline detection                              | 0x00–0x11 Ones: Z pulse 0: Do not detect 1: Enable Tens: UVW pulse (for synchronous motor) 0: Do not detect 1: Enable                                                                                                    | 0x10    | 0    |
| P20.09   | Initial angle of Z pulse                                      | Relative electric angle of encoder Z pulse and motor pole position. Setting range: 0.00–359.99                                                                                                    | 0.00    | 0    |
| P20.10   | Initial angle of the pole                                     | Relative electric angle of encoder position and motor pole position.  Setting range: 0.00–359.99                                                                                                    | 0.00    | 0    |
| P20.11   | Autotuning of initial angle of pole                           | 0–3<br>1: Rotary autotuning (DC brake)<br>2: Static autotuning (suitable for resolver-type                                                                                                    | 0       | 0    |

| Code   Name   Detailed parameter description   value   fy                                                                                                    | Function |                  |                                                     | Default | Modi |
|----------------------------------------------------------------------------------------------------|----------|------------------|-----------------------------------------------------|---------|------|
| Speed measurement optimization 1: Optimization 1: Optimization 1: Optimization 1: Optimization 1: Optimization 1: Optimization mode 1 2: Optimization mode 2  P20.13 CD signal zero offset gain Ones: Incremental encoder 0: without UVW 1: with UVW 1: with UVW 1: with UVW 1: with UVW 1: with UVW 1: with UV CD signal 1: with CD signal 1: with CD signal 1: with CD signal 1: with CD signal 1: local; realized by HDIA and HDIB; supports 1: local; realized by HDIA and HDIB; supports 1: l | code     | Name             | Detailed parameter description                      | value   | fy   |
| P20.12 Speed measurement optimization selection  P20.13 CD signal zero offset gain  P20.14 Encoder type selection  P20.15 Speed measurement mode  P20.16 P20.16 Frequency-divisit on coefficient  P20.17 P20.17 Pulse filer processing  P20.17 P20.17 Pulse filer processing  P20.17 P20.18 Filer processing  P20.18 Filer Bitt: Encoder signal filter mode (set Bit0 or Bit2 to 1) 0: Self-adaptive filter 1: Filter Bit3: Reserved Bit4: Enable/disable pulse reference filter 0: No filter 1: Filter Bit5: Pulse reference filter mode (valid when Bit4 is set to 1) 0: Self-adaptive filter 1: Use P20.19 filter parameters Bit6—files Parameters Bit6—files Parameters Bit6—files Parameters Bit6—files Parameters Bit6—files Parameters Bit6—files Parameters Bit6—files Parameters Bit6—files Parameters Bit6—files Parameters Bit6—files Parameters Bit7—filter Parameters Bit8—filter Parameters Bit8—filter Parameters Bit8—filter Parameters Bit6—filter Parameters Bit6—filter Parameters |          |                  | encoder, sin/cos with CD signal feedback)           |         |      |
| P20.12 measurement optimization selection  P20.13 CD signal zero offset gain  P20.14 Encoder type selection  P20.15 Speed O: without UVW  P20.16 Speed O: PC Gard  P20.16 Frequency-divisi on coefficient  P20.17 P20.17 Pulse filer processing  P20.17 P20.17 Pulse filer processing  P20.17 P20.18 Filer processing  P20.18 Filer Bitt: Encoder signal filter parameters Bit2: Enable/disable pulse reference filter  O: No filter  1: Filter  Bitt: Enable/disable pulse reference filter  O: No filter  1: Filter  Bitt: Enable/disable pulse reference filter  O: No filter  1: Filter  Bitt: Enable/disable pulse reference filter  O: No filter  1: Filter  Bitt: Enable/disable pulse reference filter  O: No filter  1: Filter  Bitt: Enable/disable pulse reference filter  O: No filter  1: Filter  Bitt: Enable/disable pulse reference filter  O: No filter  1: Filter  Bitt: Enable/disable pulse reference filter  O: No filter  1: Filter  Bitt: Enable/disable pulse reference filter  O: No filter  1: Filter  Bitt: Enable/disable pulse reference filter  O: No filter  1: Filter  Bitt: Pulse reference filter mode (valid when Bit4 is set to 1)  O: Self-adaptive filter  1: Use P20.19 filter parameters  Bit6-15: Reserved                                                                                                    |          |                  | 3: Rotary autotuning (initial angle identification) |         |      |
| P20.12 optimization selection  P20.13 CD signal zero offset gain  Ones: Incremental encoder 0: without UVW  Encoder type selection  P20.14 Encoder type selection  Speed measurement mode  P20.15 Frequency-divisi on coefficient  P20.16 Frequency-divisi on coefficient  P20.17 Pulse filer processing  P20.17 Pulse filer P20.17 Pulse filer P20.18 P20.19 Signal Filter P20.19 P20.19 Signal  P20.19 Pulse filer P20.19 Pulse filer P20.19  |          | ·                | 0: No optimization                                  |         |      |
| Selection  P20.13  CD signal zero offset gain  Ones: Incremental encoder 0: without UVW 1: with UVW Tens: Sin/Cos encoder 0: without CD signal 1: with CD signal 1: with CD signal 1: with CD signal 1: with CD signal 0: PG card P20.15  Frequency-divisi on coefficient  Ox000-0xffff Bit0: Enable/disable encoder input filter 0: No filter 1: Filter Bit1: Encoder signal filter mode (set Bit0 or Bit2 to 1) 0: Self-adaptive filter 1: Filter Bit3: Reserved Bit4: Enable/disable pulse reference filter 0: No filter 1: Filter Bit5: Pulse reference filter mode (valid when Bit4 is set to 1) 0: Self-adaptive filter 1: Use P20.19 filter parameters Bit6-15: Reserved Bit6-15: Reserved Bit6-15: Reserved Bit6-15: Reserved                                                                                                    | P20.12   |                  |                                                     | 1       | 0    |
| P20.13 offset gain  Ones: Incremental encoder 0: without UVW 1: with UVW 1: mes: Sin/Cos encoder 0: without CD signal 1: with CD signal 1: with CD signal 2: with CD signal 1: local; realized by HDIA and HDIB; supports incremental 24V encoder only  P20.16 Frequency-divisi on coefficient  Ox000—0xffff Bit0: Enable/disable encoder input filter 0: No filter 1: Filter Bit1: Encoder signal filter mode (set Bit0 or Bit2 to 1) 0: Self-adaptive filter 1: Use P20.18 filter parameters Bit2: Enable/disable encoder frequency-division output filter 0: No filter 1: Filter Bit3: Reserved Bit4: Enable/disable pulse reference filter 0: No filter 1: Filter Bit5: Pulse reference filter mode (valid when Bit4 is set to 1) 0: Self-adaptive filter 1: Use P20.19 filter parameters Bit6—15: Reserved                                                                                                    |          | •                | 2: Optimization mode 2                              |         |      |
| P20.14 P20.14 P20.14 P20.15 P20.15 P20.16 P20.16 P20.16 P20.17 P20.17 P20.17 P20.17 P20.17 P20.17 P20.17 P20.18 P20.18 P20.18 P20.19 P20.19 P20.19 P20.19 P20.19 P20.19 P20.19 P20.19 P20.19 P20.10 P20.10 P2 | P20.13   | •                | 0–65535                                             | 0       | 0    |
| P20.14 Encoder type selection  Encoder type selection  Speed P20.15 Speed P20.16 Prequency-division on coefficient  P20.16 Processing  P20.17 Pulse filer processing  P20.17 Pulse filer processing  P20.17 Pulse filer processing  P20.18 Processing  Divided the processing of the process of the process of the |          | offset gain      |                                                     |         |      |
| P20.14 Encoder type selection  1: with UVW Tens: Sin/Cos encoder 0: without CD signal 1: with CD signal 1: with CD signal 1: with CD signal 1: local; realized by HDIA and HDIB; supports 0 on coefficient  P20.16 P20.16 P20.16 P20.16 P20.16 P20.17 P20.17 P |          |                  |                                                     |         |      |
| P20.14  selection  Tens: Sin/Cos encoder 0: without CD signal 1: with CD signal 1: with CD signal 0: PG card 1: local; realized by HDIA and HDIB; supports incremental 24V encoder only  P20.16  P20.16  Frequency-divisi on coefficient  0: No filter 1: Filter Bit1: Encoder signal filter mode (set Bit0 or Bit2 to 1) 0: Self-adaptive filter 1: Use P20.18 filter parameters Bit2: Enable/disable encoder frequency-division output filter 0: No filter 1: Filter Bit3: Reserved Bit4: Enable/disable pulse reference filter 0: No filter 1: Filter Bit5: Pulse reference filter mode (valid when Bit4 is set to 1) 0: Self-adaptive filter 1: Use P20.19 filter parameters Bit6—15: Reserved                                                                                                    |          | Encodor type     |                                                     |         |      |
| O: without CD signal 1: with CD signal 1: with CD signal 0: PG card 1: local; realized by HDIA and HDIB; supports incremental 24V encoder only  Frequency-divisi on coefficient  0x0000–0xffff Bit0: Enable/disable encoder input filter 0: No filter 1: Filter Bit1: Encoder signal filter mode (set Bit0 or Bit2 to 1) 0: Self-adaptive filter 1: Use P20.18 filter parameters Bit2: Enable/disable encoder frequency-division output filter 0: No filter 1: Filter Bit3: Reserved Bit4: Enable/disable pulse reference filter 0: No filter 1: Filter Bit5: Pulse reference filter mode (valid when Bit4 is set to 1) 0: Self-adaptive filter 1: Gx0011  Ox0011  Ox0011  Ox0011  Ox0011  Ox0011  Ox0011  Ox0011  Ox0011  Ox0011  Ox0011  Ox0011  Ox0011  Ox0011  Ox0011  Ox0011  Ox0011  Ox0011  Ox0011  Ox0011  Ox0011  Ox0011  Ox0011  Ox0011  Ox0011  Ox0011  Ox0011  Ox0011  Ox0011  Ox0011  Ox0011  Ox0011  Ox0011  Ox0011  Ox0011                                                                                                    | P20.14   | • •              |                                                     | 0x00    | 0    |
| 1: with CD signal  Speed P20.15 Speed P20.16 P20.16 Prequency-divisi on coefficient  Ox0000-0xffff Bit0: Enable/disable encoder input filter 0: No filter 1: Filter Bit1: Encoder signal filter mode (set Bit0 or Bit2 to 1) 0: Self-adaptive filter 1: Filter Bit3: Reserved Bit4: Enable/disable pulse reference filter 0: No filter 1: Filter Bit5: Pulse reference filter mode (valid when Bit4 is set to 1) 0: Self-adaptive filter 1: Filter Bit5: Pulse reference filter 0: No filter 1: Filter Bit5: Pulse reference filter 0: Self-adaptive filter 1: Filter Bit5: Pulse reference filter mode (valid when Bit4 is set to 1) 0: Self-adaptive filter 1: Filter Bit5: Pulse reference filter 1: Filter Bit5: Pulse reference filter 1: Use P20.19 filter parameters Bit6-15: Reserved                                                                                                    |          | Selection        |                                                     |         |      |
| P20.15 Speed measurement mode 1: local; realized by HDIA and HDIB; supports incremental 24V encoder only 0-255 0 0 0  P20.16 Frequency-divisi on coefficient 0x0000-0xffff Bit0: Enable/disable encoder input filter 0: No filter 1: Filter Bit1: Encoder signal filter mode (set Bit0 or Bit2 to 1) 0: Self-adaptive filter 1: Use P20.18 filter parameters Bit2: Enable/disable encoder frequency-division output filter 0: No filter 1: Filter Bit3: Reserved Bit4: Enable/disable pulse reference filter 0: No filter 1: Filter Bit5: Pulse reference filter mode (valid when Bit4 is set to 1) 0: Self-adaptive filter 1: Use P20.19 filter parameters Bit6-15: Reserved Bit6-15: Reserved                                                                                                    |          |                  |                                                     |         |      |
| P20.16 Frequency-divisi on coefficient                                                                                                    |          | Speed            |                                                     |         |      |
| P20.16 Frequency-divisi on coefficient                                                                                                    | P20.15   | •                | 1: local; realized by HDIA and HDIB; supports       | 0       | 0    |
| P20.16 on coefficient    Ox0000–0xffff  Bit0: Enable/disable encoder input filter  0: No filter  1: Filter  Bit1: Encoder signal filter mode (set Bit0 or Bit2 to 1)  0: Self-adaptive filter  1: Use P20.18 filter parameters  Bit2: Enable/disable encoder frequency-division output filter  1: Filter  Pulse filer  processing  Pulse filer  1: Filter  Bit3: Reserved  Bit4: Enable/disable pulse reference filter  0: No filter  1: Filter  Bit5: Pulse reference filter mode (valid when Bit4 is set to 1)  0: Self-adaptive filter  1: Use P20.19 filter parameters  Bit6–15: Reserved                                                                                                    |          | mode             | incremental 24V encoder only                        |         |      |
| on coefficient  0x0000–0xffff Bit0: Enable/disable encoder input filter 0: No filter 1: Filter Bit1: Encoder signal filter mode (set Bit0 or Bit2 to 1) 0: Self-adaptive filter 1: Use P20.18 filter parameters Bit2: Enable/disable encoder frequency-division output filter 0: No filter 1: Filter Bit3: Reserved Bit4: Enable/disable pulse reference filter 0: No filter 1: Filter Bit5: Pulse reference filter mode (valid when Bit4 is set to 1) 0: Self-adaptive filter 1: Use P20.19 filter parameters Bit6–15: Reserved                                                                                                    | D20 16   | Frequency-divisi | 0.255                                               | 0       |      |
| Bit0: Enable/disable encoder input filter  0: No filter  1: Filter  Bit1: Encoder signal filter mode (set Bit0 or Bit2 to 1) 0: Self-adaptive filter  1: Use P20.18 filter parameters  Bit2: Enable/disable encoder frequency-division output filter  Pulse filer processing  Pulse filer Bit3: Reserved  Bit4: Enable/disable pulse reference filter 0: No filter 1: Filter Bit5: Pulse reference filter mode (valid when Bit4 is set to 1) 0: Self-adaptive filter 1: Use P20.19 filter parameters Bit6–15: Reserved                                                                                                    | P20.10   | on coefficient   | 0-233                                               | U       | 0    |
| 0: No filter 1: Filter Bit1: Encoder signal filter mode (set Bit0 or Bit2 to 1) 0: Self-adaptive filter 1: Use P20.18 filter parameters Bit2: Enable/disable encoder frequency-division output filter 0: No filter processing 1: Filter Bit3: Reserved Bit4: Enable/disable pulse reference filter 0: No filter 1: Filter Bit5: Pulse reference filter mode (valid when Bit4 is set to 1) 0: Self-adaptive filter 1: Use P20.19 filter parameters Bit6–15: Reserved                                                                                                    |          |                  | 0x0000–0xffff                                       |         |      |
| 1: Filter Bit1: Encoder signal filter mode (set Bit0 or Bit2 to 1) 0: Self-adaptive filter 1: Use P20.18 filter parameters Bit2: Enable/disable encoder frequency-division output filter 0: No filter 1: Filter Bit3: Reserved Bit4: Enable/disable pulse reference filter 0: No filter 1: Filter Bit5: Pulse reference filter mode (valid when Bit4 is set to 1) 0: Self-adaptive filter 1: Use P20.19 filter parameters Bit6–15: Reserved                                                                                                    |          |                  | 1                                                   |         |      |
| Bit1: Encoder signal filter mode (set Bit0 or Bit2 to 1) 0: Self-adaptive filter 1: Use P20.18 filter parameters Bit2: Enable/disable encoder frequency-division output filter 0: No filter 1: Filter Bit3: Reserved Bit4: Enable/disable pulse reference filter 0: No filter 1: Filter Bit5: Pulse reference filter mode (valid when Bit4 is set to 1) 0: Self-adaptive filter 1: Use P20.19 filter parameters Bit6–15: Reserved                                                                                                    |          |                  |                                                     |         |      |
| P20.17 P20.17 Pulse filer processing Pulse filer processing Pulse filer processing Pulse filer processing Ditable pulse reference filter Discrept Pulse filer processing Ditable Pulse reference filter Discrept Pulse filer Discrept Pulse filer Discrept Pulse filer Discrept Pulse filer Discrept Pulse filer Discrept Pulse reference filter Discrept Pulse reference filter Discrept Puls |          |                  |                                                     |         |      |
| P20.17 Pulse filer processing Pulse filer processing Pit: Enable/disable encoder frequency-division output filter 0: No filter 1: Filter Bit3: Reserved Bit4: Enable/disable pulse reference filter 0: No filter 1: Filter Bit5: Pulse reference filter mode (valid when Bit4 is set to 1) 0: Self-adaptive filter 1: Use P20.19 filter parameters Bit6–15: Reserved                                                                                                    |          |                  | 1                                                   |         |      |
| P20.17 Pulse filer processing Pulse filer processing Pulse filer processing Pulse filer processing Ditar Ditar  1: Filter Bit3: Reserved Bit4: Enable/disable pulse reference filter D: No filter D: No filter D: No filter D: Filter Bit5: Pulse reference filter mode (valid when Bit4 is set to 1) D: Self-adaptive filter D: Use P20.19 filter parameters Bit6–15: Reserved                                                                                                    |          |                  | 1                                                   |         |      |
| P20.17 Pulse filer processing Pulse filer processing Pulse filer processing Pulse filer processing D: No filter D: No filter D: No filter D: No filter D: No filter D: No filter D: No filter D: No filter D: No filter D: Self-adaptive filter D: Self-adaptive filter                                                                                                    |          |                  | · ·                                                 |         |      |
| P20.17 Pulse filer processing O: No filter 1: Filter Bit3: Reserved Bit4: Enable/disable pulse reference filter O: No filter 1: Filter Bit5: Pulse reference filter mode (valid when Bit4 is set to 1) O: Self-adaptive filter 1: Use P20.19 filter parameters Bit6–15: Reserved                                                                                                    |          |                  |                                                     |         |      |
| P20.17 processing  1: Filter Bit3: Reserved Bit4: Enable/disable pulse reference filter 0: No filter 1: Filter Bit5: Pulse reference filter mode (valid when Bit4 is set to 1) 0: Self-adaptive filter 1: Use P20.19 filter parameters Bit6–15: Reserved                                                                                                    |          | Dules files      | · ·                                                 |         |      |
| Bit3: Reserved Bit4: Enable/disable pulse reference filter 0: No filter 1: Filter Bit5: Pulse reference filter mode (valid when Bit4 is set to 1) 0: Self-adaptive filter 1: Use P20.19 filter parameters Bit6–15: Reserved                                                                                                    | P20.17   |                  |                                                     | 0x0011  | 0    |
| Bit4: Enable/disable pulse reference filter  0: No filter  1: Filter  Bit5: Pulse reference filter mode (valid when Bit4 is set to 1)  0: Self-adaptive filter  1: Use P20.19 filter parameters  Bit6–15: Reserved                                                                                                    |          | processing       |                                                     |         |      |
| 0: No filter 1: Filter Bit5: Pulse reference filter mode (valid when Bit4 is set to 1) 0: Self-adaptive filter 1: Use P20.19 filter parameters Bit6–15: Reserved                                                                                                    |          |                  |                                                     |         |      |
| 1: Filter Bit5: Pulse reference filter mode (valid when Bit4 is set to 1) 0: Self-adaptive filter 1: Use P20.19 filter parameters Bit6–15: Reserved                                                                                                    |          |                  | <u> </u>                                            |         |      |
| Bit5: Pulse reference filter mode (valid when Bit4 is set to 1)  0: Self-adaptive filter  1: Use P20.19 filter parameters  Bit6–15: Reserved                                                                                                    |          |                  |                                                     |         |      |
| set to 1) 0: Self-adaptive filter 1: Use P20.19 filter parameters Bit6–15: Reserved                                                                                                    |          |                  |                                                     |         |      |
| 0: Self-adaptive filter 1: Use P20.19 filter parameters Bit6–15: Reserved                                                                                                    |          |                  | ·                                                   |         |      |
| 1: Use P20.19 filter parameters Bit6–15: Reserved                                                                                                    |          |                  | 1                                                   |         |      |
| Bit6–15: Reserved                                                                                                    |          |                  | 1                                                   |         |      |
| P20.18 Encoder pulse 0–63 39 O                                                                                                    |          |                  | · ·                                                 |         |      |
|                                                                                                    | P20.18   | Encoder pulse    | 0–63                                                | 39      | 0    |

| Function code       | Name                                                                     | Detailed parameter description                                                                                                    | Default<br>value | Modi |
|---------------------|--------------------------------------------------------------------------|----------------------------------------------------------------------------------------------------|------------------|------|
| code                | filter width                                                             | 0 means 0.25us                                                                                                    | value            | fy   |
| P20.19              | Pulse reference filter width                                             | 0–63<br>0 means 0.25us                                                                                                    | 39               | 0    |
| P20.20              | Pulse number of pulse reference                                          | 0–65535                                                                                                    | 1024             | 0    |
| P20.21              | Enable angle<br>compensation of<br>synchronous<br>motor                  | 0–1                                                                                                    | 0                | 0    |
| P20.22              | Switch-over<br>frequency<br>threshold of<br>speed<br>measurement<br>mode | 0–630.00Hz                                                                                                    | 1.00Hz           | 0    |
| P20.23-             | Reserved                                                                 | 0–65535                                                                                                    | 0                | 0    |
| P20.24<br>P21 group | variables  Position control                                              |                                                                                                    |                  |      |
| P21.00              | Positioning mode                                                         | Ones: Control mode selection  0: Speed control  1: Position control  Tens: Position command source  0: Pulse string  1: Digital position  2: Positioning of photoelectric switch during stop  Hundreds: Position feedback source (reserved, fixed to channel P) | 0x0000           | 0    |
| P21.01              | Pulse command                                                            | Ones: Pulse mode                                                                                                    | 0x0000           | 0    |

| Function | Nama                    | Betelled accounts described                            | Default | Modi |
|----------|-------------------------|--------------------------------------------------------|---------|------|
| code     | Name                    | Detailed parameter description                         | value   | fy   |
|          | mode                    | 0: A/B quadrature pulse; A precedes B                  |         |      |
|          |                         | 1: A: PULSE; B: SIGN                                   |         |      |
|          |                         | If channel B is of low electric level, the edge counts |         |      |
|          |                         | up; if channel B is of high electric level, the edge   |         |      |
|          |                         | counts down.                                           |         |      |
|          |                         | 2: A: Positive pulse                                   |         |      |
|          |                         | Channel A is positive pulse; channel B needs no        |         |      |
|          |                         | wiring                                                 |         |      |
|          |                         | 3: A\B dual-channel pulse; channel A pulse edge        |         |      |
|          |                         | counts up, channel B pulse edge counts down            |         |      |
|          |                         | Tens: Pulse direction                                  |         |      |
|          |                         | Bit0: Set pulse direction                              |         |      |
|          |                         | 0: Forward                                             |         |      |
|          |                         | 1: Reverse                                             |         |      |
|          |                         | Bit1: Set pulse direction by running direction         |         |      |
|          |                         | 0: Disable, and BIT0 is valid;                         |         |      |
|          |                         | 1: Enable                                              |         |      |
|          |                         | Hundreds: Pulse/direction frequency-doubling           |         |      |
|          |                         | selection (reserved)                                   |         |      |
|          |                         | 0: No frequency-doubling                               |         |      |
|          |                         | 1: Frequency-doubling                                  |         |      |
|          |                         | Thousands: Pulse control selection                     |         |      |
|          |                         | Bit0: Pulse filter selection                           |         |      |
|          |                         | 0: Inertia filter                                      |         |      |
|          |                         | 1: Average moving filter                               |         |      |
|          |                         | Bit1: Overspeed control                                |         |      |
|          |                         | 0: No control                                          |         |      |
|          |                         | 1: Control                                             |         |      |
| P21.02   | Position loop<br>gain 1 | 0–400.0                                                | 20.0    | 0    |
| P21.03   | Position loop           | 0–400.0                                                | 30.0    | 0    |
|          | gain 2                  | 0.11 ".1                                               |         |      |
|          | Switch-over             | 0: No switch-over                                      |         |      |
| P21.04   | mode of position        | 1: Torque command                                      | 0       | 0    |
|          | loop gain               | 2: Speed command                                       |         |      |
|          |                         | 3–5: Reserved                                          |         |      |
| D04.05   | Torque command          |                                                        | 40.00/  |      |
| P21.05   | level during            | 0.0–100.0% (rated motor torque)                        | 10.0%   | 0    |
|          | position gain           |                                                        |         |      |

| Function |                                                               |                                                                                                    | Default | Modi |
|----------|---------------------------------------------------------------|----------------------------------------------------------------------------------------------------|---------|------|
| code     | Name                                                          | Detailed parameter description                                                                                                    | value   | fy   |
|          | switch-over                                                   |                                                                                                    |         |      |
| P21.06   | Speed command<br>level during<br>position gain<br>switch-over | 0.0–100.0% (rated motor speed)                                                                                                    | 10.0%   | 0    |
| P21.07   | Smooth filter coefficient during gain switch-over             | The smooth filter coefficient during position gain switch-over. Setting range: 0–15                                                                                                    | 5       | 0    |
| P21.08   | Output limit of position controller                           | The output limit of position regulator, if the limit value is 0, position regulator will be invalid, and no position control can be performed, however, speed control is available.  Setting range: 0.0–100.0% (max. output frequency P00.03) | 20.0%   | 0    |
| P21.09   | Completion range of positioning                               | When the position deviation is less than P21.09, and the duration is larger than P21.10, positioning completion signal will be outputted.  Setting range: 0–1000                                                                              | 10      | 0    |
| P21.10   | Detection time for positioning completion                     | 0.0–1000.0ms                                                                                                    | 10.0ms  | 0    |
| P21.11   | Numerator of position command ratio                           | Electronic gear ratio, used to adjust the corresponding relation between position command and actual running displacement.  Setting range: 1–65535                                                                                            | 1000    | 0    |
| P21.12   | Denominator of position command ratio                         | Setting range: 1–65535                                                                                                    | 1000    | 0    |
| P21.13   | Position feedforward gain                                     | 0.00–120.00% For pulse string reference only (position control)                                                                                                    | 100.00  | 0    |
| P21.14   | Position<br>feedforward filter<br>time constant               | 0.0–3200.0ms For pulse string reference only (position control)                                                                                                    | 3.0ms   | 0    |
| P21.15   | Position command filter time constant                         | The position feedforward filter time constant during pulse string positioning. 0.0–3200.0ms                                                                                                    | 0.0ms   | 0    |
| P21.16   | Digital positioning mode                                      | Bit0: Positioning mode selection 0: Relative position                                                                                                    | 0       | 0    |

| Function | N                | 5.11.1                                                 | Default | Modi |
|----------|------------------|--------------------------------------------------------|---------|------|
| code     | Name             | Detailed parameter description                         | value   | fy   |
|          |                  | 1: Absolute position (home) (reserved)                 |         |      |
|          |                  | Bit1: Positioning cycle selection                      |         |      |
|          |                  | 0: Cyclic positioning by terminals                     |         |      |
|          |                  | 1: Automatic cyclic positioning                        |         |      |
|          |                  | Bit2: Cycle mode                                       |         |      |
|          |                  | 0: Continuous                                          |         |      |
|          |                  | 1: Repetitive (supported by automatic cyclic           |         |      |
|          |                  | positioning only)                                      |         |      |
|          |                  | Bit3: P21.17 digital setting mode                      |         |      |
|          |                  | 0: Incremental                                         |         |      |
|          |                  | 1: Position type (do not support continuous mode)      |         |      |
|          |                  | Bit4: Home searching mode                              |         |      |
|          |                  | 0: Search for the home just once                       |         |      |
|          |                  | 1: Search for the home during each run                 |         |      |
|          |                  | Bit5: Home calibration mode                            |         |      |
|          |                  | 0: Calibrate in real time                              |         |      |
|          |                  | 1: Single calibration                                  |         |      |
|          |                  | Bit6: Positioning completion signal selection          |         |      |
|          |                  | 0: Valid during the time set by P21.25 (Hold time of   |         |      |
|          |                  | positioning completion signal)                         |         |      |
|          |                  | 1: Always valid                                        |         |      |
|          |                  | Bit7: Initial positioning selection (for cyclic        |         |      |
|          |                  | positioning by terminals)                              |         |      |
|          |                  | 0: Invalid (do not rotate)                             |         |      |
|          |                  | 1: Valid                                               |         |      |
|          |                  | Bit8: Positioning enable signal selection (for cyclic  |         |      |
|          |                  | positioning by terminals only; positioning function is |         |      |
|          |                  | always enabled for automatic cyclic positioning)       |         |      |
|          |                  | 0: Pulse signal                                        |         |      |
|          |                  | 1: Level signal                                        |         |      |
|          |                  | Bit9: Position source                                  |         |      |
|          |                  | 0: P21.17 setting                                      |         |      |
|          |                  | 1: PROFIBUS/CANopen setting                            |         |      |
|          |                  | Bit10-11: Reserved                                     |         |      |
|          |                  | Bit12: Positioning curve selection (reserved)          |         |      |
|          |                  | 0: Straight line                                       |         |      |
|          |                  | 1: S curve                                             |         |      |
| D0 1 1 7 | Position digital | Set digital positioning position;                      |         |      |
| P21.17   | reference        | Actual position=P21.17×P21.11/P21.12                   | 0       | 0    |

| Function | Nama                                       | Detailed perspector description                                                                                                    | Default | Modi |
|----------|--------------------------------------------|----------------------------------------------------------------------------------------------------|---------|------|
| code     | Name                                       | Detailed parameter description                                                                                                    | value   | fy   |
|          |                                            | 0–65535                                                                                                    |         |      |
| P21.18   | Positioning<br>speed setup<br>selection    | 0: Set by P21.19 1: Set by Al1 2: Set by Al2 3: Set by Al3 4: Set by high speed pulse HDIA 5: Set by high speed pulse HDIB                                                                                                    | 0       | 0    |
| P21.19   | Positioning speed digits                   | 0–100.0% max. frequency                                                                                                    | 20.0%   | 0    |
| P21.20   | Acceleration time of positioning           | Set the acceleration/deceleration time of positioning process.                                                                                                    | 3.00s   | 0    |
| P21.21   | Deceleration time of positioning           | Acceleration time of positioning means the time needed for the inverter to accelerate from 0Hz to the max. output frequency (P00.03).  Deceleration time of positioning means the time needed for the inverter to decelerate from the max. output frequency (P00.03) to 0hz.  Setting range of P21.20: 0.01–300.00s  Setting range of P21.21: 0.01–300.00s | 3.00s   | 0    |
| P21.22   | Hold time of positioning arrival           | Set the hold time of waiting when target positioning position is reached. Setting range: 0.000–60.000s                                                                                                    | 0.100s  | 0    |
| P21.23   | Home search speed                          | 0.00–50.00Hz                                                                                                    | 2.00Hz  | 0    |
| P21.24   | Home position offset                       | 0–65535                                                                                                    | 0       | 0    |
| P21.25   | Hold time of positioning completion signal | The hold time of positioning completion signal, this parameter is also valid for positioning completion signal of spindle orientation.  Setting range: 0.000–60.000s                                                                                                    | 0.200s  | 0    |
| P21.26   | Pulse<br>superposition<br>value            | 0–65535                                                                                                    | 0       | 0    |
| P21.27   | Pulse<br>superposition<br>speed            | 0–6553.5                                                                                                    | 8.0     | 0    |
| P21.28   | Acceleration/dec eleration time            | 000.0–3000.0s                                                                                                    | 5.0s    | 0    |

| Function          | Name                                                                         | Detailed perometer description                                                                                                    | Default | Modi |
|-------------------|------------------------------------------------------------------------------|----------------------------------------------------------------------------------------------------|---------|------|
| code              | Name                                                                         | Detailed parameter description                                                                                                    | value   | fy   |
|                   | after disabling pulse                                                        |                                                                                                    |         |      |
| P21.29            | Speed<br>feedforward filter<br>time constant<br>(pulse string<br>speed mode) | It is the filter time constant detected by pulse string when the speed reference source is set to pulse string (P0.06=12 or P0.07=12).  Setting range: 0–3200.0ms                                                                                                    | 10.0ms  | 0    |
| P21.30            | Numerator of the<br>2 <sup>nd</sup> command<br>ratio                         | 1–65535                                                                                                    | 1000    | 0    |
| P21.31-<br>P21.33 | Reserved variables                                                           | 0–65535                                                                                                    | 0       | 0    |
| P22 group         |                                                                              | nina                                                                                                    |         |      |
| P22.00            | Spindle<br>positioning mode<br>selection                                     | Bit0: Enable spindle positioning  0: Disable  1: Enable  Bit1: Select spindle positioning reference point  0: Z pulse input  1: S2/S3/S4 terminal input  Bit2: Search for reference point  0: Search the reference point only once  1: Search the reference point every time  Bit3: Enable reference point calibration  0: Disable  1: Enable  Bit4: Positioning mode selection 1  0: Set direction positioning  1: Near-by direction positioning  Bit5: Positioning mode selection 2  0: Forward positioning  1: Reverse positioning  Bit6: Zeroing command selection  0: Electric level mode  1: Pulse mode  Bit7: Reference point calibration mode  0: Calibrate at the first time  1: Calibrate in real time  Bit8: Action selection after zeroing signal cancellation (electric level type)  0: Switch to speed mode | 0       | 0    |

| Function | <u> </u>          | ormance multi-function inverter                         |         | Modi |
|----------|-------------------|---------------------------------------------------------|---------|------|
| code     | Name              | Detailed parameter description                          | value   | fy   |
| 5500     |                   | 1: Position lock mode                                   |         | - 7  |
|          |                   | Bit9: Positioning completion signal selection           |         |      |
|          |                   | 0: Electric level signal                                |         |      |
|          |                   | 1: Pulse signal                                         |         |      |
|          |                   | Bit10: Z pulse signal source                            |         |      |
|          |                   | 0: Motor                                                |         |      |
|          |                   | 1: Spindle                                              |         |      |
|          |                   | Bit11–15: Reserved                                      |         |      |
|          |                   | During spindle orientation, the speed of the position   |         |      |
|          | Speed of spindle  | point of orientation will be searched, and then it will |         | _    |
| P22.01   | orientation       | switch over to position control orientation.            | 10.00Hz | 0    |
|          |                   | Setting range: 0.00–100.00Hz                            |         |      |
|          |                   | Deceleration time of spindle orientation.               |         |      |
|          | Deceleration time | Spindle orientation deceleration time means the time    |         |      |
| P22.02   | of spindle        | needed for the inverter to decelerate from the max.     | 3.0s    | 0    |
|          | orientation       | output frequency (P00.03) to 0Hz.                       |         |      |
|          |                   | Setting range: 0.0–100.0s                               |         |      |
|          |                   | Users can select the zeroing positions of four          |         |      |
| P22.03   | Spindle zeroing   | spindles by terminals (function code 46, 47).           | 0       | 0    |
|          | position 0        | Setting range: 0–39999                                  |         |      |
|          | Spindle zeroing   |                                                         |         |      |
| P22.04   | position 1        | Setting range: 0–39999                                  | 0       | 0    |
| 500.05   | Spindle zeroing   | 2                                                       | •       |      |
| P22.05   | position 2        | Setting range: 0–39999                                  | 0       | 0    |
| B00.00   | Spindle zeroing   | 2                                                       | •       |      |
| P22.06   | position 3        | Setting range: 0–39999                                  | 0       | 0    |
|          | Spindle           | Users can select seven spindle scale-division values    |         |      |
| P22.07   | scale-division    | by terminals (function code 48, 49 and 50).             | 15.00   | 0    |
|          | angle 1           | Setting range: 0.00–359.99                              |         |      |
|          | Spindle           |                                                         |         |      |
| P22.08   | scale-division    | Setting range: 0.00–359.99                              | 30.00   | 0    |
|          | angle 2           |                                                         |         |      |
|          | Spindle           |                                                         |         |      |
| P22.09   | scale-division    | Setting range: 0.00–359.99                              | 45.00   | 0    |
| 1 22.00  | angle 3           | county range: 0.00 000.00                               | 10.00   |      |
|          | Spindle           |                                                         |         |      |
| P22.10   | scale-division    | Setting range: 0.00–359.99                              | 60.00   | 0    |
| 1-22.10  |                   | Setting range. 0.00–309.88                              | 00.00   |      |
|          | angle 4           |                                                         |         |      |
| P22.11   | Spindle           | Setting range: 0.00–359.99                              | 90.00   | 0    |
|          | scale-division    |                                                         |         |      |

| Function          |                                                                        |                                                                                                    | Default | Modi |
|-------------------|------------------------------------------------------------------------|----------------------------------------------------------------------------------------------------|---------|------|
| code              | Name                                                                   | Detailed parameter description                                                                                                    | value   | fy   |
|                   | angle 5                                                                |                                                                                                    |         |      |
| P22.12            | Spindle<br>scale-division<br>angle 6                                   | Setting range: 0.00–359.99                                                                                                    | 120.00  | 0    |
| P22.13            | Spindle<br>scale-division<br>angle 7                                   | Setting range: 0.00–359.99                                                                                                    | 180.00  | 0    |
| P22.14            | Spindle drive ratio                                                    | This function code sets the reduction ratio of the spindle and the mounting shaft of the encoder. Setting range: 0.000–30.000                                                  | 1.000   | 0    |
| P22.15            | Zero-point communication setup of spindle                              | P22.15 sets spindle zero-point offset, if the selected spindle zero point is P22.03, the final spindle zero point will be the sum of P22.03 and P22.15. Setting range: 0–39999 | 0       | 0    |
| P22.16            | Reserved variables                                                     | 0–65535                                                                                                    | 0       | 0    |
| P22.17            | Reserved variables                                                     | 0–65535                                                                                                    | 0       | 0    |
| P22.18            | Rigid tapping<br>selection                                             | Ones: Enable/disable 0: Disable 1: Enable Tens: Analog port selection 0: Invalid 1: Al1 2: Al2 3: Al3                                                                          | 0x00    | 0    |
| P22.19            | Analog filter time of rigid tapping                                    | 0.0ms–1000.0ms                                                                                                    | 1.0ms   | 0    |
| P22.20            | Max. frequency of rigid tapping                                        | 0.00–400.00Hz                                                                                                    | 50.00Hz | 0    |
| P22.21            | Corresponding<br>frequency of<br>analog zero drift<br>of rigid tapping | 0.00–10.00Hz                                                                                                    | 0.00Hz  | 0    |
| P22.22            | Reserved variables                                                     | 0–1                                                                                                    | 0       | 0    |
| P22.23-<br>P22.24 | Reserved variables                                                     | 0–65535                                                                                                    | 0       | 0    |

| Function code | Name                                 | Detailed parameter description                                                                                                    | Default<br>value | Modi<br>fy |
|---------------|--------------------------------------|----------------------------------------------------------------------------------------------------|------------------|------------|
| P23 group     | Vector control o                     | I<br>of motor 2                                                                                                    | value            | ıy         |
| P23.00        | Speed loop                           | P23.00–P23.05 fit for vector control mode only. Below switch-over frequency 1 (P23.02), the speed loop PI parameters are P23.00 and P23.01. Above                                                                                                    | 20.0             | 0          |
| P23.01        | Speed loop integral time 1           | switch-over frequency 2 (P23.05), the speed loop PI parameters are P23.03 and P23.04; in between                                                                                                    | 0.200s           | 0          |
| P23.02        | Switch over low point frequency      | them, the PI parameters are obtained by linear variation between two groups of parameters, as                                                                                                    | 5.00Hz           | 0          |
| P23.03        | Speed loop<br>proportional gain<br>2 | shown in the figure below.  PI parameters (P23.00,P23.01)                                                                                                    | 20.0             | 0          |
| P23.04        | Speed loop integral time 2           | (P23.03,P23.04)                                                                                                    | 0.200s           | 0          |
| P23.05        | Switch over high point frequency     | The speed loop dynamic response characteristics of vector control can be adjusted by setting the proportional coefficient and integral time of speed regulator. Increase proportional gain or decrease integral time can accelerate dynamic response of speed loop, however, if the proportional gain is too large or integral time is too small, system oscillation and large overshoot may occur; if proportional gain is too small, stable oscillation or speed offset may occur.  Speed loop PI parameter is closely related to the system inertia, users should make adjustment according to different load characteristics based on the default PI parameter to fulfill different needs.  Setting range of P23.00: 0.0–200.0  Setting range of P23.01: 0.000–10.000s  Setting range of P23.02: 0.00Hz–P23.05  Setting range of P23.04: 0.000–10.000s  Setting range of P23.04: 0.000–10.000s  Setting range of P23.05: P23.02–P00.03 (max. output frequency) | 10.00Hz          | 0          |
| P23.06        | Speed loop output filter             | 0–8 (corresponds to 0–2^8/10ms)                                                                                                    | 0                | 0          |

| Function          |                                                                          |                                                                                                    | Default | Modi |
|-------------------|--------------------------------------------------------------------------|----------------------------------------------------------------------------------------------------|---------|------|
| code              | Name                                                                     | Detailed parameter description                                                                                                    | value   | fy   |
| P23.07            | Slip<br>compensation<br>coefficient of<br>vector control<br>(motoring)   | Slip compensation coefficient is used to adjust the slip frequency of vector control to improve system speed control precision. Users can effectively control                                                                                                    | 100%    | 0    |
| P23.08            | Slip<br>compensation<br>coefficient of<br>vector control<br>(generating) | the static error of speed by adjusting this parameter properly. Setting range: 50–200%                                                                                                    | 100%    | 0    |
| P23.09            | Current loop<br>proportional<br>coefficient P                            | Note:  1. These two parameters are used to adjust PI parameters of current loop; it affects dynamic                                                                                                    | 1000    | 0    |
| P23.10            | Current loop<br>integral<br>coefficient I                                | response speed and control precision of the system directly. The default value needs no adjustment under common conditions;  2. Fit for SVC mode 0 (P00.00=0) and VC mode (P00.00=3);  3. The value of this function code will be updated automatically after parameter autotuning of synchronous motor is done.  Setting range: 0–65535 | 1000    | 0    |
| P23.11            | Speed loop differential gain                                             | 0.00–10.00s                                                                                                    | 0.00s   | 0    |
| P23.12            | Proportional<br>coefficient of<br>high-frequency<br>current loop         | Under VC mode (P00.00=3), below current loop high-frequency switch-over threshold (P23.14), current loop PI parameters are P23.09 and P23.10;                                                                                                    | 1000    | 0    |
| P23.13            | Integral<br>coefficient of<br>high-frequency<br>current loop             | above current loop high-frequency switch-over threshold, current loop PI parameters are P23.12 and P23.13. Setting range of P23.12: 0–20000                                                                                                    | 1000    | 0    |
| P23.14            | High-frequency<br>switch-over<br>threshold of<br>current loop            | Setting range of P23.13: 0–20000 Setting range of P23.14: 0.0–100.0% (relative to max. frequency)                                                                                                    | 100.0%  | 0    |
| P23.15-<br>P23.19 | Reserved variables                                                       | 0–65535                                                                                                    | 0       | •    |

| Function  |                       | ormance multi-function inverter                          | Default | Modi |
|-----------|-----------------------|----------------------------------------------------------|---------|------|
| code      | Name                  | Detailed parameter description                           | value   | fy   |
| P24 group | Encoder of mot        | or 2                                                     | 10000   | - 7  |
|           |                       | 0: Incremental encoder                                   |         |      |
| P24.00    | Encoder type          | 1: Resolver-type encoder                                 | 0       |      |
| P24.00    | display               | 2: Sin/Cos encoder                                       | 0       | •    |
|           |                       | 3: Endat absolute encoder                                |         |      |
|           | Encoder pulse         | Number of pulses generated when the encoder              |         |      |
| P24.01    | number                | revolves for one circle.                                 | 1024    | 0    |
|           | Hamber                | Setting range: 0–60000                                   |         |      |
|           |                       | Ones: AB direction                                       |         |      |
|           |                       | 0: Forward                                               |         |      |
|           |                       | 1: Reverse                                               |         |      |
|           |                       | Tens: Z pulse direction (reserved)                       |         |      |
| P24.02    | Encoder direction     |                                                          | 0x000   | 0    |
|           |                       | 1: Reverse                                               |         |      |
|           |                       | Hundreds: CD/UVW pole signal direction 0: Forward        |         |      |
|           |                       | 1: Reverse                                               |         |      |
|           | Detection time of     | 1. Nevelse                                               |         |      |
| P24.03    |                       | The detection time of encoder offline fault.             | 1.0s    | 0    |
| 1 24.03   | encoder offline fault | Setting range: 0.0–10.0s                                 | 1.05    |      |
|           | Detection time of     |                                                          |         |      |
| P24.04    | encoder reversal      | Detection time of encoder reversal fault.                | 0.8s    | 0    |
|           | fault                 | Setting range: 0.0–100.0s                                | 0.03    |      |
|           |                       | Setting range: 0x00–0x99                                 |         |      |
|           | Filter times of       | Ones: Low-speed filter times, corresponds to 2^(0-       |         |      |
| P24.05    | encoder               | 9)×125us.                                                | 0x33    | 0    |
|           | detection             | Tens: High-speed filter times; corresponds to 2^(0-      |         |      |
|           |                       | 9)×125us.                                                |         |      |
|           | Speed ratio           | Users need to set this parameter when the encoder        |         |      |
| P24.06    | between encoder       | is not installed on the motor shaft and the drive ratio  | 1.000   | 0    |
| P24.00    | mounting shaft        | is not 1.                                                | 1.000   |      |
|           | and motor             | Setting range: 0.001–65.535                              |         |      |
|           |                       | Bit0: Enable Z pulse calibration                         |         |      |
|           | Control               | Bit1: Enable encoder angle calibration                   |         |      |
|           | parameters of         | Bit2: Enable SVC speed measurement                       |         |      |
| P24.07    | synchronous           | Bit3: Select resolver speed measurement mode             | 0x3     | 0    |
|           | motor                 | Bit4: Z pulse capture mode                               |         |      |
|           | 5.61                  | Bit5: Do not detect encoder initial angle in v/f control |         |      |
|           |                       | Bit6: Enable CD signal calibration                       |         |      |

|               |                      | ormance multi-function inverter                                                                    |               | apter |
|---------------|----------------------|----------------------------------------------------------------------------------------------------|---------------|-------|
| Function code | Name                 | Detailed parameter description                                                                     | Default value | Modi  |
| code          |                      | Dit7: Disable sin/see sub division aneed                                                           | value         | fy    |
|               |                      | Bit7: Disable sin/cos sub-division speed                                                           |               |       |
|               |                      | measurement  Pite: Do not detect anceder fault during autotuning                                   |               |       |
|               |                      | Bit8: Do not detect encoder fault during autotuning                                                |               |       |
|               |                      | Bit9: Enable Z pulse detection optimization Bit10: Enable initial Z pulse calibration optimization |               |       |
|               |                      | ·                                                                                                  |               |       |
|               |                      | Bit12: Clear Z pulse arrival signal after stop                                                     |               |       |
|               |                      | 0x00-0x11                                                                                          |               |       |
|               |                      | Ones: Z pulse                                                                                      |               |       |
| P24.08        | Enable Z pulse       | Reserved                                                                                           | 0x10          | 0     |
|               | offline detection    | Tens: UVW pulse                                                                                    |               |       |
|               |                      | 0: Do not detect                                                                                   |               |       |
|               |                      | 1: Enable                                                                                          |               |       |
|               | Initial angle of Z   | Relative electric angle of encoder Z pulse and motor                                               |               |       |
| P24.09        | pulse                | pole position.                                                                                     | 0.00          | 0     |
|               | puloc                | Setting range: 0.00–359.99                                                                         |               |       |
|               | Initial angle of the | Relative electric angle of encoder position and motor                                              |               |       |
| P24.10        | _                    | pole position.                                                                                     | 0.00          | 0     |
|               | pole                 | Setting range: 0.00–359.99                                                                         |               |       |
|               |                      | 0–3                                                                                                |               |       |
|               | Autotuning of        | 1: Rotary autotuning (DC brake)                                                                    |               |       |
| P24.11        | initial angle of     | 2: Static autotuning (suitable for resolver-type                                                   | 0             | 0     |
|               | pole                 | encoder, sin/cos with CD signal feedback)                                                          |               |       |
|               | ·                    | 3: Rotary autotuning (initial angle identification)                                                |               |       |
|               | Speed                |                                                                                                    |               |       |
|               | measurement          | 0: No optimization                                                                                 |               |       |
| P24.12        | optimization         | 1: Optimization mode 1                                                                             | 1             | 0     |
|               | selection            | 2: Optimization mode 2                                                                             |               |       |
|               | CD signal zero       |                                                                                                    |               |       |
| P24.13        | offset gain          | 0–65535                                                                                            | 0             | 0     |
|               | oncot gan.           | Ones: Incremental encoder                                                                          |               |       |
|               |                      | 0: without UVW                                                                                     |               |       |
|               | Encoder type         | 1: with UVW                                                                                        |               |       |
| P24.14        | selection            | Tens: Sin/Cos encoder                                                                              | 0x00          | 0     |
|               | Selection            | 0: without CD signal                                                                               |               |       |
|               |                      | 1: with CD signal                                                                                  |               |       |
|               | Speed                | 0: PG card                                                                                         |               |       |
| D24.45        | Speed                |                                                                                                    | 0             |       |
| P24.15        | measurement          | 1: local; realized by HDIA and HDIB; supports                                                      | 0             | 0     |
|               | mode<br>_            | incremental 24V encoder only                                                                       |               |       |
| P24.16        | Frequency-           | 0–255                                                                                              | 0             | 0     |
|               | division             | 210                                                                                                |               |       |

| Function          | Name                                                                     | Detailed parameter description                                                                                                    | Default | Modi |
|-------------------|--------------------------------------------------------------------------|----------------------------------------------------------------------------------------------------|---------|------|
| code              | Name                                                                     | Detailed parameter description                                                                                                    | value   | fy   |
|                   | coefficient                                                              |                                                                                                    |         |      |
| P24.17            | Pulse filer<br>processing                                                | 0x0000–0xffff Bit0: Enable/disable encoder input filter 0: No filter 1: Filter Bit1: Encoder signal filter mode (set Bit0 or Bit2 to 1) 0: Self-adaptive filter 1: Use P20.18 filter parameters Bit2: Enable/disable encoder frequency-division output filter 0: No filter 1: Filter Bit3: Reserved Bit4: Enable/disable pulse reference filter 0: No filter 1: Filter Bit5: Pulse reference filter mode (valid when Bit4 is set to 1) 0: Self-adaptive filter 1: Use P24.19 filter parameters Bit6–15: Reserved | 0x0011  | 0    |
| P24.18            | Encoder pulse filter width                                               | 0–63<br>0 means 0.25us                                                                                                    | 39      | 0    |
| P24.19            | Pulse reference filter width                                             | 0–63<br>0 means 0.25us                                                                                                    | 39      | 0    |
| P24.20            | Pulse number of pulse reference                                          | 0–65535                                                                                                    | 1024    | 0    |
| P24.21            | Enable angle<br>compensation of<br>synchronous<br>motor                  | 0–1                                                                                                    | 0       | 0    |
| P24.22            | Switch-over<br>frequency<br>threshold of<br>speed<br>measurement<br>mode | 0–630.00Hz                                                                                                    | 1.00Hz  | 0    |
| P24.23-<br>P24.24 | Reserved variables                                                       | 0–65535                                                                                                    | 0       | 0    |

| Function  | Name                                           | Detailed parameter description                                                                                                    | Default | Modi |
|-----------|------------------------------------------------|----------------------------------------------------------------------------------------------------|---------|------|
| code      | Name                                           | Detailed parameter description                                                                                                    | value   | fy   |
| P25 group | Extension I/O c                                | ard input functions                                                                                                    |         |      |
| P25.00    | HDI3 input type selection                      | 0: HDI3 is high-speed pulse input<br>1: HDI3 is digital input                                                                                                    | 0       | 0    |
| P25.01    | S5 terminal function                           |                                                                                                    | 0       | 0    |
| P25.02    | S6 terminal function                           |                                                                                                    | 0       | 0    |
| P25.03    | S7 terminal function                           |                                                                                                    | 0       | 0    |
| P25.04    | S8 terminal function                           | The same with P05 group                                                                                                    | 0       | 0    |
| P25.05    | S9 terminal function                           |                                                                                                    | 0       | 0    |
| P25.06    | S10 terminal function                          |                                                                                                    | 0       | 0    |
| P25.07    | HDI3 terminal function                         |                                                                                                    | 0       | 0    |
| P25.08    | Input terminal polarity of extension card      | 0x00-0x7F                                                                                                    | 0x00    | 0    |
| P25.09    | Virtual terminal<br>setup of<br>extension card | 0x000–0x7F (0: disable, 1: enable) BIT0: S5 virtual terminal BIT1: S6 virtual terminal BIT2: S7 virtual terminal BIT3: S8 virtual terminal BIT4: S9 virtual terminal BIT5: S10 virtual terminal BIT6: HDI3 virtual terminal | 0x00    | 0    |
| P25.10    | HDI3 terminal switch-on delay                  | These function codes define corresponding delay of                                                                                                    | 0.000s  | 0    |
| P25.11    | HDI3 terminal switch-off delay                 | the programmable input terminals during level variation from switch-on to switch-off .                                                                                                    | 0.000s  | 0    |
| P25.12    | S5 terminal switch-on delay                    | Si electrical level Si valid invalid /// valid//////// invalid                                                                                                    | 0.000s  | 0    |
| P25.13    | S5 switch-off delay                            | Switch-on Switch-off delay delay                                                                                                    | 0.000s  | 0    |
| P25.14    | S6 terminal switch-on delay                    | Setting range: 0.000–50.000s                                                                                                    | 0.000s  | 0    |

| Function | Name                     | Detailed parameter description                                                   |         | Modi |
|----------|--------------------------|----------------------------------------------------------------------------------|---------|------|
| code     |                          |                                                                                  | value   | fy   |
| P25.15   | S6 switch-off delay      |                                                                                  | 0.000s  | 0    |
| DOE 40   | S7 terminal              |                                                                                  | 0.000   |      |
| P25.16   | switch-on delay          |                                                                                  | 0.000s  | 0    |
| P25.17   | S7 switch-off delay      |                                                                                  | 0.000s  | 0    |
|          | S8 terminal              |                                                                                  |         |      |
| P25.18   | switch-on delay          |                                                                                  | 0.000s  | 0    |
| P25.19   | S8 switch-off delay      |                                                                                  | 0.000s  | 0    |
|          | S9 terminal              |                                                                                  |         |      |
| P25.20   | switch-on delay          |                                                                                  | 0.000s  | 0    |
| 505.04   | S9 switch-off            |                                                                                  |         |      |
| P25.21   | delay                    |                                                                                  | 0.000s  | 0    |
| P25.22   | S10 terminal             |                                                                                  | 0.000s  | 0    |
|          | switch-on delay          |                                                                                  |         |      |
| P25.23   | S10 switch-off<br>delay  |                                                                                  | 0.000s  | 0    |
| P25.24   | Lower limit value        | These function codes define the relation between                                 | 0.00V   | 0    |
| 1 25.24  | of Al3                   | analog input voltage and corresponding set value of                              | 0.000   |      |
|          | Corresponding            | analog input. When the analog input voltage                                      |         |      |
| P25.25   | setting of lower         | exceeds the range of max./min. input, the max. input                             | 0.0%    | 0    |
|          | limit of Al3             | or min. input will be adopted during calculation.                                |         |      |
| P25.26   | Upper limit value of Al3 | When analog input is current input, 0–20mA current corresponds to 0–10V voltage. | 10.00V  | 0    |
|          | Corresponding            | In different application cases, 100% of the analog                               |         |      |
| P25.27   | setting of upper         | setting corresponds to different nominal values.                                 | 100.0%  | 0    |
|          | limit of Al3             | The figure below illustrates several settings.                                   |         |      |
| P25.28   | Input filter time of AI3 | Corresponding setting                                                            | 0.030s  | 0    |
| DOE 00   | Lower limit value        |                                                                                  | 0.0017  |      |
| P25.29   | of AI4                   | 0 / AL                                                                           | 0.00V   | 0    |
|          | Corresponding            | 10V<br>20mA                                                                      |         |      |
| P25.30   | setting of lower         | /AI3/AI4                                                                         | 0.0%    | 0    |
|          | limit of Al4             | -100%                                                                            |         |      |
| P25.31   | Upper limit value        |                                                                                  | 10.00V  | 0    |
| 1 20.01  | of AI4                   | Input filter time: Adjust the sensitivity of analog input,                       | 10.00 v |      |
| P25.32   | Corresponding            | increase this value properly can enhance the                                     | 100.0%  | 0    |

| Function |                                                                                                    |                                                         | Default       | Modi |
|----------|----------------------------------------------------------------------------------------------------|---------------------------------------------------------|---------------|------|
| code     | Name                                                                                                    | Detailed parameter description                          | value         | fy   |
|          | setting of upper                                                                                                    | anti-interference capacity of analog variables;         |               |      |
|          | limit of AI4                                                                                                    | however, it will also degrade the sensitivity of analog |               |      |
| P25.33   | P25.33 Input filter time of Al4 Setting range of P25.24: 0.00V–P25.26 Setting range of P25.25: -100.0%–100.0% Setting range of P25.27: -100.0%–100.0% Setting range of P25.28: 0.000s–10.000s Setting range of P25.29: 0.00V–P25.31 Setting range of P25.30: -100.0%–100.0% Setting range of P25.30: -100.0%–100.0% Setting range of P25.30: -100.0%–100.0% Setting range of P25.31: P25.29–10.00V Setting range of P25.32: -100.0%–100.0% Setting range of P25.33: 0.000s–10.000S |                                                         | 0.030s        | 0    |
| P25.34   | HDI3 high-speed pulse input function                                                                                                    | 0: Set input via frequency<br>1: Count                  | 0             | 0    |
| P25.35   | Lower limit<br>frequency of<br>HDI3                                                                                                    | 0.000 KHz – P25.37                                      | 0.000<br>KHz  | 0    |
| P25.36   | Corresponding<br>setting of lower<br>limit frequency of<br>HDI3                                                                                                    | -100.0%-100.0%                                          |               | 0    |
| P25.37   | Upper limit<br>frequency of<br>HDI3                                                                                                    | P25.35 –50.000KHz                                       | 50.000<br>KHz | 0    |
| P25.38   | Corresponding<br>setting of upper<br>limit frequency of<br>HDI3                                                                                                    | -100.0%—100.0%                                          | 100.0%        | 0    |
| P25.39   | HDI3 frequency input filter time                                                                                                    | 0.000s-10.000s                                          | 0.030s        | 0    |
| P25.40   | Al3 input signal type                                                                                                    | Range: 0–1<br>0: Voltage type<br>1: Current type        | 0             | 0    |

| Function          | - come mgm pem                             | ormance multi-function inverter                                                                         |        | Modi |
|-------------------|--------------------------------------------|----------------------------------------------------------------------------------------------------|--------|------|
| code              | Name                                       | Detailed parameter description                                                                          | value  | fy   |
| P25.41            | Al4 input signal type                      | Range: 0–1 0: Voltage type 1: Current type                                                              | 0      | 0    |
| P25.42-<br>P25.45 | Reserved variables                         | 0–65535                                                                                                 | 0      | 0    |
| P26 group         | Output function                            | s of extension I/O card                                                                                 |        |      |
| P26.00            | HDO2 output<br>type                        | Open collector high-speed pulse output     Open collector output                                        | 0      | 0    |
| P26.01            | HDO2 output selection                      |                                                                                                    | 0      | 0    |
| P26.02            | Y2 output selection                        |                                                                                                    | 0      | 0    |
| P26.03            | Y3 output selection                        |                                                                                                    | 0      | 0    |
| P26.04            | Relay RO3 output selection                 |                                                                                                    | 0      | 0    |
| P26.05            | Relay RO4 output selection                 |                                                                                                    | 0      | 0    |
| P26.06            | Relay RO5 output selection                 | The same with P06.01                                                                                    | 0      | 0    |
| P26.07            | Relay RO6 output selection                 |                                                                                                    | 0      | 0    |
| P26.08            | Relay RO7 output selection                 |                                                                                                    | 0      | 0    |
| P26.09            | Relay RO8 output selection                 |                                                                                                    | 0      | 0    |
| P26.10            | Relay RO9 output selection                 |                                                                                                    | 0      | 0    |
| P26.11            | Relay RO10 output selection                |                                                                                                    | 0      | 0    |
| P26.12            | Output terminal polarity of extension card | 0x0000–0x7FF<br>RO10, RO9RO3, HDO2,Y3, Y2 in sequence                                                   | 0x000  | 0    |
| P26.13            | HDO2 switch-on delay                       |                                                                                                    | 0.000s | 0    |
| P26.14            | HDO2 switch-off delay                      | This function code defines the corresponding delay of the level variation from switch-on to switch-off. | 0.000s | 0    |
| P26.15            | Y2 switch-on                               |                                                                                                    | 0.000s | 0    |

| Function | Name             | Detailed parameter description              | Default | Modi |
|----------|------------------|---------------------------------------------|---------|------|
| code     |                  |                                             | value   | fy   |
|          | delay            | Y electric level                            |         |      |
| P26.16   | Y2 switch-off    | Y valid Invalid ///, Valid////////          | 0.000s  | 0    |
| 7 20.10  | delay            | i← Switch on →I                             | 0.000   |      |
| P26.17   | Y3 switch-on     | Setting range: 0.000–50.000s                | 0.000s  | 0    |
|          | delay            | Note: P26.13 and P26.14 are valid only when |         |      |
| P26.18   | Y3 switch-off    | P26.00 is set to 1.                         | 0.000s  | 0    |
|          | delay            |                                             |         |      |
| P26.19   | Relay RO3        |                                             | 0.000s  | 0    |
|          | switch-on delay  |                                             |         | _    |
| P26.20   | Relay RO3        |                                             | 0.000s  | 0    |
|          | switch-off delay |                                             | 0.000   | Ŭ    |
| P26.21   | Relay RO4        |                                             | 0.000s  | 0    |
| 1 20.21  | switch-on delay  |                                             | 0.0003  | Ŭ    |
| P26.22   | Relay RO4        |                                             | 0.000s  | 0    |
| 1 20.22  | switch-off delay |                                             | 0.0003  | Ŭ    |
| P26.23   | Relay RO5        |                                             | 0.000s  | 0    |
| 1 20.20  | switch-on delay  |                                             | 0.0003  |      |
| P26.24   | Relay RO5        |                                             | 0.000s  | 0    |
| 1 20.24  | switch-off delay |                                             | 0.0003  |      |
| P26.25   | Relay RO6        |                                             | 0.000s  | 0    |
| 1 20.20  | switch-on delay  |                                             | 0.0003  |      |
| P26.26   | Relay RO6        |                                             | 0.000s  | 0    |
| 1 20.20  | switch-off delay |                                             | 0.0000  |      |
| P26.27   | Relay RO7        |                                             | 0.000s  | 0    |
| 1 20.21  | switch-on delay  |                                             | 0.0003  | Ŭ    |
| P26.28   | Relay RO7        |                                             | 0.000s  | 0    |
| 1 20.20  | switch-off delay |                                             | 0.0003  |      |
| P26.29   | Relay RO8        |                                             | 0.000s  | 0    |
| 1 20.20  | switch-on delay  |                                             | 0.0003  | Ŭ    |
| P26.30   | Relay RO8        |                                             | 0.000s  | 0    |
| 1 20.00  | switch-off delay |                                             | 0.0003  | Ŭ    |
| P26.31   | Relay RO9        |                                             | 0.000s  | 0    |
| . 20.01  | switch-on delay  |                                             | 3.0003  |      |
| P26.32   | Relay RO9        |                                             | 0.000s  | 0    |
| . 20.02  | switch-off delay |                                             | 0.0003  |      |
| P26.33   | Relay RO10       |                                             | 0.000s  | 0    |
| 1 20.00  | switch-on delay  |                                             | 0.0003  |      |
| P26.34   | Relay RO10       |                                             | 0.000s  | 0    |

| Function code | Name                   | Detailed parameter description                                                  | Default<br>value | Modi<br>fy |
|---------------|------------------------|---------------------------------------------------------------------------------|------------------|------------|
| code          | switch-off delay       |                                                                                 | value            | ıy         |
|               | •                      |                                                                                 |                  |            |
| P26.35        | AO2 output selection   |                                                                                 | 0                | 0          |
|               | AO3 output             |                                                                                 |                  |            |
| P26.36        | selection              | The same with P06.14                                                            | 0                | 0          |
| D00.07        | Reserved               |                                                                                 |                  |            |
| P26.37        | variables              |                                                                                 | 0                | 0          |
| P26.38        | Lower limit of         | Above function codes define the relation between                                | 0.0%             | 0          |
| F20.36        | AO2 output             | output value and analog output. When the output                                 | 0.076            | O          |
|               | Corresponding          | value exceeds the set max./min. output range, the                               |                  |            |
| P26.39        | AO2 output of          | upper/low limit of output will be adopted during                                | 0.00V            | 0          |
|               | lower limit            | calculation.                                                                    |                  |            |
| P26.40        | Upper limit of         | When analog output is current output, 1mA                                       | 100.0%           | 0          |
|               | AO2 output             | corresponds to 0.5V voltage. In different                                       |                  | -          |
|               | Corresponding          | applications, 100% of output value corresponds to different analog outputs.     |                  |            |
| P26.41        | AO2 output of          | AO 10V (20mA)                                                                   | 10.00V           | 0          |
|               | upper limit            | AO                                                                              |                  |            |
| P26.42        | AO2 output filter time |                                                                                 | 0.000s           | 0          |
|               | Lower limit of         |                                                                                 |                  | 1          |
| P26.43        | AO3 output             | /                                                                               | 0.0%             | 0          |
|               | Corresponding          | 0.0%                                                                            |                  |            |
| P26.44        | AO3 output of          |                                                                                 | 0.00V            | 0          |
| 1 20.44       | lower limit            | Setting range of P26.38: -100.0%—P26.40                                         | 0.00 V           |            |
|               | Upper limit of         | Setting range of P26.39: 0.00V–10.00V<br>Setting range of P26.40: P26.38–100.0% |                  |            |
| P26.45        | AO3 output             | Setting range of P26.41: 0.00V–10.00V                                           | 100.0%           | 0          |
|               | Corresponding          | Setting range of P26.42: 0.000s–10.000s                                         |                  |            |
| P26.46        | AO3 output of          | Setting range of P26.43: -100.0%—P26.45                                         | 10.00V           | 0          |
|               | upper limit            | Setting range of P26.44: 0.00V–10.00V                                           |                  |            |
|               |                        | Setting range of P26.45: P26.43–100.0%                                          |                  |            |
| P26.47        | AO3 output filter      | Setting range of P26.46: 0.00V–10.00V                                           | 0.000s           | 0          |
|               | time                   | Setting range of P26.47: 0.000s–10.000s                                         |                  |            |
| P26.48-       | Reserved               | 0 65535                                                                         | 0                |            |
| P26.52        | variables              | 0–65535                                                                         | 0                | 0          |
| P28 group     | Master/slave co        | ontrol functions                                                                |                  |            |
| P28.00-       | Reserved               | 0 65525                                                                         | 0                |            |
| P28.39        | variables              | 0–65535                                                                         | 0                | 0          |
| P90 group     | Customized fur         | action group 1                                                                  |                  |            |
| -             |                        | -217-                                                                           |                  |            |

| Function code                         | Name               | Detailed parameter description | Default value | Modi<br>fy |
|---------------------------------------|--------------------|--------------------------------|---------------|------------|
| P90.00-<br>P90.39                     | Reserved variables | 0–65535                        | 0             | 0          |
| P91 group                             | Customized fun     | ction group 2                  |               |            |
| P91.00-<br>P91.39                     | Reserved variables | 0–65535                        | 0             | 0          |
| P92 group                             | Customized fun     | ction group 3                  |               |            |
| P92.00-<br>P92.39                     | Reserved variables | 0–65535                        | 0             | 0          |
| P93 group Customized function group 4 |                    |                                |               |            |
| P93.00-<br>P93.39                     | Reserved variables | 0–65535                        | 0             | 0          |

# **Chapter 7 Troubleshooting**

# 7.1 What this chapter contains

The chapter tells users how to reset faults and check faults history. A complete list of alarms and fault information as well as possible causes and corrective measures are presented in this chapter.

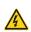

♦ Only well-trained and qualified professionals are allowed to carry out the work described in this chapter. Operations should be carried out according to the instructions presented in Safety precautions.

## 7.2 Indications of alarms and faults

The fault is indicated by indicators (refer to the "Keypad operation process"). When TRIP indicator is on, the alarm or fault code displayed in the keypad indicates the inverter is in exception state. This chapter covers most of the alarms and faults, and their possible causes and corrective measures, if users cannot figure out the alarm or fault causes, contact local INVT office.

#### 7.3 Fault reset

Users can reset the inverter via STOP/RST key on the keypad, digital inputs, or by cutting off the inverter power. After faults are removed, the motor can be start again.

# 7.4 Fault history

P07.27–P07.32 record the six latest fault types; P07.33–P07.40, P07.41–P07.48, and P07.49–P07.56 record the running data of the inverter when the latest three faults occurred.

#### 7.5 Inverter faults and solutions

When fault occurred, process the fault as shown below.

- 1. When inverter fault occurred, confirm whether keypad display is improper? If yes, contact INVT;
- If keypad works properly, check the function codes in P07 group to confirm the corresponding fault record parameters, and determine the real state when current fault occurred through parameters:
- Check the table below to see whether corresponding exception states exist based on the corresponding corrective measures;
- 4. Rule out the faults or ask for help from professionals;
- 5. After confirming faults are removed, reset the fault and start running.

## 7.5.1 Details of faults and solutions

| Fault code | Fault type                       | Possible cause                                    | Corrective measures                                                           |
|------------|----------------------------------|---------------------------------------------------|-------------------------------------------------------------------------------|
| OUt1       | Inverter unit Phase-U protection | Acceleration is too fast; IGBT module is damaged; | Increase acceleration time;                                                   |
| OUt2       | Inverter unit Phase-V protection | Misacts caused by interference; drive wires are   | Replace the power unit; Check drive wires;                                    |
| OUt3       | Inverter unit Phase-W protection | poorly connected ; To-ground short circuit occurs | Check whether there is strong interference surrounds the peripheral equipment |

| Fault code | Fault type                                 | Possible cause                                                                                                    | Corrective measures                                                                                                    |
|------------|--------------------------------------------|----------------------------------------------------------------------------------------------------|----------------------------------------------------------------------------------------------------|
| OV1        | Over-voltage during acceleration           | Exception occurred to input                                                                                                    | Check input power;<br>Check whether load                                                                                                    |
| OV2        | Over-voltage during deceleration           | voltage;<br>Large energy feedback;                                                                                                    | deceleration time is too short; or the motor starts during                                                                                                    |
| OV3        | Over-voltage during constant speed running | Lack of brake units; Dynamic brake is not enabled                                                                                                    | rotating; Install dynamic brake units; Check the setup of related function codes                                                                                                    |
| OC1        | Over-current during acceleration           | A apploration in too fact:                                                                                                    | Increase acceleration /deceleration time;                                                                                                    |
| OC2        | Over-current during deceleration           | Acceleration is too fast; Grid voltage is too low; Inverter power is too small:                                                                                                    | Check input power;<br>Select the inverter with larger                                                                                                    |
| ОСЗ        | Over-current during constant speed running | Inverter power is too small; Load transient or exception occurred; To-ground short circuit or output phase loss occur; Strong external interference sources; Overvoltage stall protection is not enabled | power; Check if the load is short circuited (to-ground short circuit or line-to-line short circuit) or the rotation is not smooth; Check the output wiring; Check if there is strong interference; Check the setup of related function codes. |
| UV         | Bus undervoltage fault                     | Grid voltage is too low;<br>Overvoltage stall protection<br>is not enabled                                                                                                    | Check grid input power; Check the setup of related function codes                                                                                                    |
| OL1        | Motor overload                             | Grid voltage is too low;<br>Rated motor current is set<br>improperly;<br>Motor stall or load jumps<br>violently                                                                                          | Check grid voltage;<br>Reset rated motor current;<br>Check the load and adjust<br>torque boost                                                                                                    |
| OL2        | Inverter overload                          | Acceleration is too fast; The motor in rotating is restarted; Grid voltage is too low; Load is too large; Power is too small;                                                                            | Increase acceleration time; Avoid restart after stop; Check grid voltage; Select the inverter with larger power; Select proper motor                                                                                                    |
| SPI        | Phase loss on input side                   | Phase loss or violent fluctuation occurred to R, S and T input                                                                                                    | Check the input power; Check installation wiring                                                                                                    |

| Fault | - "                          | 5 11                                                                                                    |                                                                                                    |
|-------|------------------------------|----------------------------------------------------------------------------------------------------|----------------------------------------------------------------------------------------------------|
| code  | Fault type                   | Possible cause                                                                                                    | Corrective measures                                                                                                    |
| SPO   | Phase loss on output side    | Phase loss occurred to U, V,<br>W output (or the three<br>phases of motor is<br>asymmetrical)                                                                                                    | Check the output wiring; Check the motor and cable                                                                                                    |
| OH1   | Overheat of rectifier module | Air duct is blocked or fan is damaged;                                                                                                    | Ventilate the air duct or replace                                                                                                    |
| OH2   | Overheat of inverter module  | Ambient temperature is too high; Long-time overload running                                                                                                    | the fan;<br>Lower the ambient temperature                                                                                                    |
| EF    | External fault               | SI external fault input terminal acts                                                                                                    | Check external device input                                                                                                    |
| CE    | 485 communication fault      | Baud rate is set improperly;<br>Communication line fault;<br>Communication address<br>error;<br>Communication suffers from<br>strong interference                                                                                                    | Set proper baud rate; Check the wiring of communication interfaces; Set proper communication address; Replace or change the wiring to enhance anti-interference capacity                                                                                                    |
| ItE   | Current detection fault      | Poor contact of the connector of control board; Hall component is damaged; Exception occurred to amplification circuit                                                                                                    | Check the connector and re-plug; Replace the hall component; Replace the main control board                                                                                                    |
| tΕ    | Motor autotuning<br>fault    | Motor capacity does not match with the inverter capacity, this fault may occur easily if the difference between them is exceeds five power classes; Motor parameter is set improperly; The parameters gained from autotuning deviate sharply from the standard parameters; Autotuning timeout | Change the inverter model, or adopt V/F mode for control; Set proper motor type and nameplate parameters; Empty the motor load and carry out autotuning again; Check motor wiring and parameter setup; Check whether upper limit frequency is larger than 2/3 of the rated frequency |
| EEP   | EEPROM fault                 | R/W error occurred to the control parameters;                                                                                                    | Press STOP/RST to reset; Replace the main control board                                                                                                    |

| Fault code | Fault type                      | Possible cause                                                                                                    | Corrective measures                                                                                                    |
|------------|---------------------------------|----------------------------------------------------------------------------------------------------|----------------------------------------------------------------------------------------------------|
|            |                                 | EEPROM is damaged                                                                                                    |                                                                                                    |
| PIDE       | PID feedback offline fault      | PID feedback offline;<br>PID feedback source<br>disappears;                                                                                                    | Check PID feedback signal wires; Check PID feedback source                                                                                                    |
| bCE        | Brake unit fault                | Brake circuit fault or brake<br>tube is damaged;<br>The resistance of external<br>brake resistor is too small                                                                                  | Check the brake unit, replace with new brake tubes; Increase brake resistance                                                                                        |
| END        | Running time is up              | The actual running time of the inverter is larger than the set running time                                                                                                    | Ask help from the supplier, adjust the set running time                                                                                                    |
| OL3        | Electronic overload fault       | The inverter releases overload pre-alarm based on the set value                                                                                                    | Check the load and overload pre-alarm threshold                                                                                                    |
| PCE        | Keypad<br>communication fault   | The keypad wire is poorly contacted or disconnected; The keypad wire is too long and suffers strong interference; Circuit fault occurred to the keypad or communication part of the main board | Check the keypad wires to confirm whether fault exists; Check the surroundings to rule out interference source; Replace the hardware and ask for maintenance service |
| UPE        | Parameter upload<br>error       | The keypad wire is poorly contacted or disconnected; The keypad wire is too long and suffers strong interference; Circuit fault occurred to the keypad or communication part of the main board | Check the surroundings to rule out interference source; Replace the hardware and ask for maintenance service; Replace the hardware and ask for maintenance service   |
| DNE        | Parameter download<br>error     | The keypad wire is poorly contacted or disconnected; The keypad wire is too long and suffers strong interference; Data storage error occurred to the keypad                                    | Check the surroundings to rule out interference source; Replace the hardware and ask for maintenance service; Re-backup keypad data                                  |
| ETH1       | To-ground short circuit fault 1 | Inverter output is short connected to the ground;                                                                                                    | Check whether motor wiring is proper;                                                                                                    |

| Fault | Foult tyme            | Possible cause                | Corrective measures             |
|-------|-----------------------|-------------------------------|---------------------------------|
| code  | Fault type            | Possible cause                | Corrective measures             |
|       |                       | Current detection circuit is  | Replace the hall component;     |
|       |                       | faulty;                       | Replace the main control        |
|       |                       | Actual motor power setup      | board;                          |
|       |                       | deviates sharply from the     | Reset the motor parameters      |
|       |                       | inverter power                | properly                        |
|       |                       | Inverter output is short      | Check whether motor wiring is   |
|       |                       | connected to ground;          | proper;                         |
|       |                       | Current detection circuit is  | Replace the hall component;     |
| ETH2  | To-ground short       | faulty;                       | Replace the main control        |
|       | circuit fault 1       | Actual motor power setup      | board;                          |
|       |                       | deviates sharply from the     | Reset the motor parameters      |
|       |                       | inverter power                | properly                        |
|       |                       | ·                             | Check the load to ensure it is  |
|       |                       |                               | proper, increase the detection  |
| dEu   | Speed deviation       | Load is too heavy, or stall   | time;                           |
|       | fault                 | occurred                      | Check whether control           |
|       |                       |                               | parameters are set properly     |
|       |                       | Control parameters of         | Check the load to ensure it is  |
|       |                       | synchronous motor is set      | proper,                         |
|       |                       | improperly;                   | Check whether load is proper;   |
| STo   | Maladjustment fault   | The parameter gained from     | Check whether control           |
|       | ,                     | autotuning is inaccurate;     | parameters are set correctly;   |
|       |                       | The inverter is not           | Increase maladjustment          |
|       |                       | connected to motor            | detection time                  |
|       |                       | The inverter performs         |                                 |
| LL    | Electronic underload  | underload pre-alarm based     | Check the load and overload     |
|       | fault                 | on the set value              | pre-alarm threshold             |
|       |                       | Encoder line sequence is      |                                 |
| ENC10 | Encoder offline fault | wrong, or signal wires are    | Check the encoder wiring        |
|       |                       | poorly connected              | 3                               |
|       |                       | The encoder speed signal is   |                                 |
| ENC1D | Encoder reversal      | contrary to the motor running | Reset encoder direction         |
|       | fault                 | direction                     |                                 |
|       | Encoder Z pulse       | Z signal wires are            |                                 |
| ENC1Z | offline fault         | disconnected                  | Check the wiring of Z signal    |
|       |                       | Motor over-temperature        | Check the wiring of motor       |
|       | Motor                 | input terminal is valid;      | over-temperature input terminal |
| OT    | over-temperature      | Exception occurred to t       | (terminal function 57);         |
|       | fault                 | temperature detection         | Check whether temperature       |
|       | L                     | tomperature actionion         | Onosk whether temperature       |

| Fault  | Fault type                                      | Possible cause                         | Corrective measures              |
|--------|-------------------------------------------------|----------------------------------------|----------------------------------|
| code   | ,,,,,                                           |                                        |                                  |
|        |                                                 | Exception occurred to                  | sensor is proper;                |
|        |                                                 | resistor;                              | Check the motor and perform      |
|        |                                                 | Long-time overload running             | maintenance on the motor         |
|        |                                                 | or exception occurred                  |                                  |
| STO    | Safe torque off                                 | Safe torque off function is            | 1                                |
|        | •                                               | enabled by external forces             |                                  |
|        |                                                 | The wiring of STO is                   | Check whether terminal wiring    |
|        | Exception occurred                              | improper;                              | of STO is proper and firm        |
| STL1   | to safe circuit of                              | Fault occurred to external             | enough;                          |
|        | channel H1                                      | switch of STO;                         | Check whether external switch    |
|        |                                                 | Hardware fault occurred to             | of STO can work properly;        |
|        |                                                 | safety circuit of channel H1           | Replace the control board        |
|        |                                                 | The wiring of STO is                   | Check whether terminal wiring    |
|        | Exception occurred                              | improper;                              | of STO is proper and firm        |
| STL2   | to channel H2 safe                              | Fault occurred to external             | enough;                          |
| 0.22   |                                                 | switch of STO;                         | Check whether external switch    |
|        |                                                 | Hardware fault occurred to             | of STO can work properly;        |
|        |                                                 | safety circuit of channel H2           | Replace the control board        |
| STL3   | Exception occurred to channel H1 and channel H2 | Hardware fault occurred to STO circuit | Replace the control board        |
| CrCE   | Safety code FLASH<br>CRC check fault            | Control board is faulty                | Replace the control board        |
|        |                                                 |                                        | Users should not insert two      |
|        | Repetitive extension card type                  | The two inserted extension             | cards with the same type;        |
| E-Err  |                                                 | cards are of the same type             | check the type of extension      |
|        |                                                 | cards are or the same type             | card, and remove one card        |
|        |                                                 |                                        | after power down                 |
| ENCUV  | Encoder UVW loss                                | No electric level variation            | Check the wiring of UVW;         |
| LINOUV | fault                                           | occurred to UVW signal                 | Encoder is damaged               |
|        |                                                 |                                        | Confirm whether the extension    |
|        |                                                 |                                        | card inserted can be             |
|        |                                                 | There is data transmission in          | supported;                       |
|        | Failed to identify the                          | interfaces of card slot 1,             | Stabilize the extension card     |
| F1-Er  | extension card in                               | however, it cannot read the            | interfaces after power down,     |
|        | card slot 1                                     | ·                                      | and confirm whether fault still  |
|        |                                                 | card type                              | occurs at next power-on;         |
|        |                                                 |                                        | Check whether the insertion      |
|        |                                                 |                                        | port is damaged, if yes, replace |

| Fault | Fault type                                                                   | Possible cause                                                                                 | Corrective measures                                                                                                    |
|-------|------------------------------------------------------------------------------|------------------------------------------------------------------------------------------------|----------------------------------------------------------------------------------------------------|
| code  |                                                                              |                                                                                                | the insertion port after power                                                                                                    |
|       |                                                                              |                                                                                                | down                                                                                                    |
| F2-Er | Failed to identify the extension card in card slot 2                         | There is data transmission in interfaces of card slot 2, however, it cannot read the card type | Confirm whether the extension card inserted can be supported; Stabilize the extension card interfaces after power down, and confirm whether fault still occurs at next power-on; Check whether the insertion port is damaged, if yes, replace the insertion port after power down |
| F3-Er | Failed to identify the the extension card in card slot 3                     | There is data transmission in interfaces of card slot 3, however, it cannot read the card type | Confirm whether the extension card inserted can be supported; Stabilize the extension card interfaces after power down, and confirm whether fault still occurs at next power-on; Check whether the insertion port is damaged, if yes, replace the insertion port after power down |
| C1-Er | Communication<br>timeout occurred to<br>the extension card in<br>card slot 1 | There is no data transmission in interfaces of card slot 1                                     | Confirm whether the extension card inserted can be supported; Stabilize the extension card interfaces after power down, and confirm whether fault still occurs at next power-on; Check whether the insertion port is damaged, if yes, replace the insertion port after power down |
| C2-Er | Communication<br>timeout occurred to<br>the extension card in<br>card slot 2 | There is no data transmission in interfaces of card slot 2                                     | Confirm whether the extension card inserted can be supported; Stabilize the extension card interfaces after power down, and confirm whether fault still occurs at next power-on; Check whether the insertion                                                                      |

| Fault code | Fault type                                                                   | Possible cause                                             | Corrective measures                                                                                                    |
|------------|------------------------------------------------------------------------------|------------------------------------------------------------|----------------------------------------------------------------------------------------------------|
|            |                                                                              |                                                            | port is damaged, if yes, replace<br>the insertion port after power<br>down                                                                                                    |
| C3-Er      | Communication<br>timeout occurred to<br>the extension card in<br>card slot 3 | There is no data transmission in interfaces of card slot 3 | Confirm whether the extension card inserted can be supported; Stabilize the extension card interfaces after power down, and confirm whether fault still occurs at next power-on; Check whether the insertion port is damaged, if yes, replace the insertion port after power down |

# 7.5.2 Other state

| Displayed code | State type   | Possible cause               | Solution       |
|----------------|--------------|------------------------------|----------------|
| PoFF           | System power | The system is powered off or | Check the grid |
|                | failure      | the bus voltage is too low.  | conditions.    |

# 7.6 Analysis on common faults

# 7.6.1 Motor fails to work

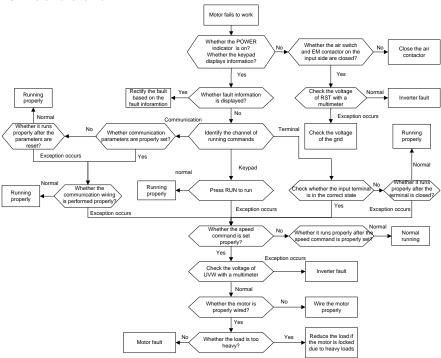

## 7.6.2 Motor vibrates

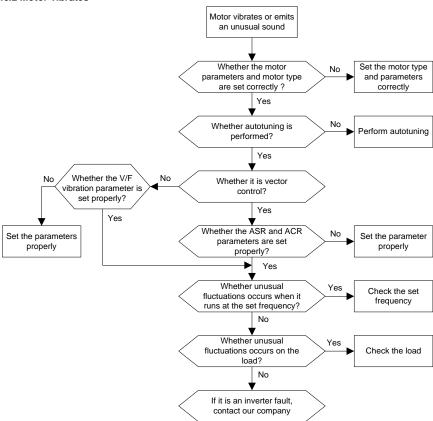

# 7.6.3 Overvoltage

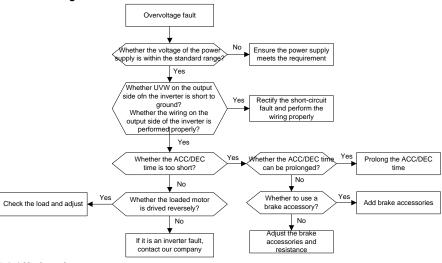

#### 7.6.4 Undervoltage

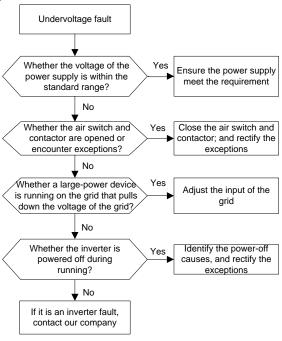

# 7.6.5 Unusual heating of motor

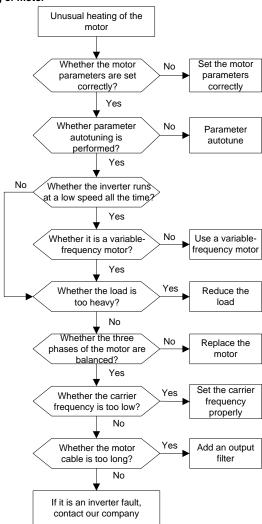

# 7.6.6 Inverter overheating

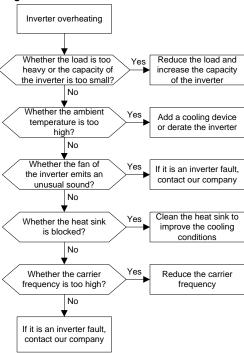

# 7.6.7 Motor stalls during ACC

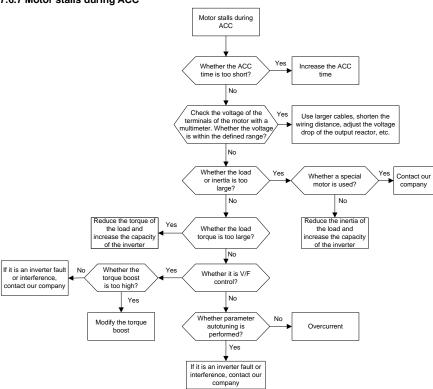

#### 7.6.8 Overcurrent

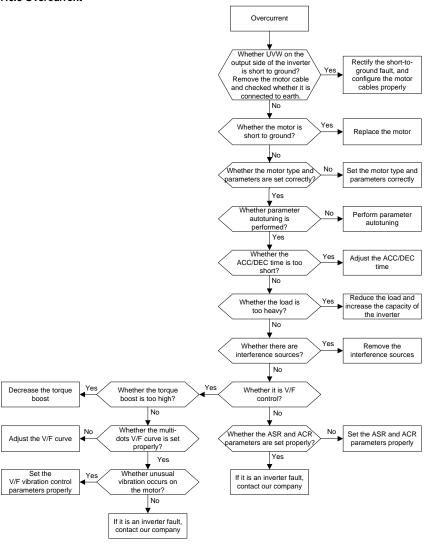

#### 7.7 Countermeasures on common interference

#### 7.7.1 Interference on meter switches and sensors

#### Interference phenomenon

Pressure, temperature, displacement, and other signals of a sensor are collected and displayed by a human-machine interaction device. The values are incorrectly displayed as follows after the inverter is started:

- 1. The upper or lower limit is wrongly displayed, for example, 999 or -999.
- 2. The display of values jumps (usually occurring on pressure transmitters).
- The display of values is stable, but there is a large deviation, for example, the temperature is dozens of degrees higher than the common temperature (usually occurring on thermocouples).
- 4. A signal collected by a sensor is not displayed but functions as a drive system running feedback signal. For example, an inverter is expected to decelerate when the upper pressure limit of the compressor is reached, but in actual running, it starts to decelerate before the upper pressure limit is reached.
- After an inverter is started, the display of all kinds of meters (such as frequency meter and current meter) that are connected to the analog output (AO) terminal of the inverter is severely affected, displaying the values incorrectly.
- Proximity switches are used in the system. After an inverter is started, the indicator of a proximity switch flickers, and the output level flips.

#### Solution

- Check and ensure that the feedback cable of the sensor is 20 cm or farther away from the motor cable.
- 2. Check and ensure that the ground wire of the motor is connected to the PE terminal of the inverter (if the ground wire of the motor has been connected to the ground block, you need to use a multimeter to measure and ensure that the resistance between the ground block and PE terminal is lower than  $1.5 \Omega$ ).
- 3. Try to add a safety capacitor of 0.1  $\mu F$  to the signal end of the feedback signal terminal of the sensor.
- 4. Try to add a safety capacitor of  $0.1 \mu F$  to the power end of the sensor meter (pay attention to the voltage of the power supply and the voltage endurance of the capacitor).
- 5. For interference on meters connected to the AO terminal of an inverter, if AO uses current signals of 0 to 20 mA, add a capacitor of 0.47  $\mu$ F between the AO and GND terminals; and if AO uses voltage signals of 0 to 10 V, add a capacitor of 0.1  $\mu$ F between the AO and GND terminals.

## Note:

1. When a decoupling capacitor is required, add it to the terminal of the device connected to the sensor. For example, if a thermocouple is to transmit signals of 0 to 20 mA to a temperature meter, the capacitor needs to be added on the terminal of the temperature meter.; if an electronic ruler is

to transmit signals of 0 to 30 V to a PLC signal terminal, the capacitor needs to be added on the terminal of the PLC.

If a large number of meters or sensors are disturbed. It is recommended that you configure an external C2 filter on the input power end of the inverter. For models of filters, see section D.7.

#### 7.7.2 Interference on communication

#### Interference phenomenon

The interference described in this section on 485 communication mainly includes communication delay, out of sync, occasional power-off, or complete power-off that occurs after an inverter is started.

If the communication cannot be implemented properly, regardless of whether the inverter is running, the exception is not necessarily caused by interference. You can find out the causes as follows:

- 1. Check whether the 485 communication bus is disconnected or in poor contact.
- 2. Check whether the two ends of line A or B are connected reversely.
- Check whether the communication protocol (such as the baud rate, data bits, and check bit) of the inverter is consistent with that of the upper computer.

If you are sure that communication exceptions are caused by interference, you can resolve the problem through the following measures:

- 1. Simple inspection.
- 2. Arrange the communication cables and motor cables in different cable trays.
- In multi-inverter application scenarios, adopt the chrysanthemum connection mode to connect the communication cables between inverters, which can improve the anti-interference capability.
- In multi-inverter application scenarios, check and ensure that the driving capacity of the master is sufficient.
- 5. In the connection of multiple inverters, you need to configure one 120  $\Omega$  terminal resistor on each end

## Solution

- Check and ensure that the ground wire of the motor is connected to the PE terminal of the inverter (if the ground wire of the motor has been connected to the ground block, you need to use a multimeter to measure and ensure that the resistance between the ground block and PE terminal is lower than 1.5 Ω).
- Do not connect the inverter and motor to the same ground terminal as the upper computer. It is recommended that you connect the inverter and motor to the power ground, and connect the upper computer separately to a ground stud.
- 3. Try to short the signal reference ground terminal (GND) of the inverter with that of the upper computer controller to ensure that ground potential of the communication chip on the control board of the inverter is consistent with that of the communication chip of the upper computer.
- 4. Try to short GND of the inverter to its ground terminal (PE).

5. Try to add a safety capacitor of 0.1 μF on the power terminal of the upper computer (PLC, HMI, and touch screen). During this process, pay attention to the voltage of the power supply and the voltage endurance capability of the capacitor. Alternatively, you can use a magnet ring (Fe-based nanocrystalline magnet rings are recommended). Put the power L/N line or +/- line of the upper computer through the magnet ring in the same direction and wind 8 coils around the magnet ring.

# 7.7.3 Failure to stop and indicator shimmering due to motor cable coupling Interference phenomenon

## 1. Failure to stop

In an inverter system where an S terminal is used to control the start and stop, the motor cable and control cable are arranged in the same cable tray. After the system is started properly, the S terminal cannot be used to stop the inverter.

#### 2. Indicator shimmering

After an inverter is started, the relay indicator, power distribution box indicator, PLC indicator, and indication buzzer shimmers, blinks, or emits unusual sounds unexpectedly.

#### Solution

- Check and ensure that the exception signal cable is arranged 20 cm or farther away from the motor cable.
- 2. Add a safety capacitor of 0.1 µF between the digital input terminal (S) and the COM terminal.
- Connect the digital input terminal (S) that controls the start and stop to other idle digital input terminals in parallel. For example, if S1 is used to control the start and stop and S4 is idle, you can try to connect connect S1 to S4 in parallel.

**Note:** If the controller (such as PLC) in the system controls more than 5 inverters at the same time through digital input terminals (S), this scheme is not available.

## 7.7.4 Leakage current and interference on RCD

Inverters output high-frequency PWM voltage to drive motors. In this process, the distributed capacitance between the internal IGBT of an inverter and the heat sink and that between the stator and rotor of a motor may inevitably cause the inverter to generate high-frequency leakage current to the ground. A residual current operated protective device (RCD) is used to detect the power-frequency leakage current when a grounding fault occurs on a circuit. The application of an inverter may cause misoperation of a RCD.

- Rules for selecting RCDs
- (1) Inverter systems are special. In these systems, it is required that the rated residual current of common RCDs at all levels is larger than 200 mA, and the inverters are grounded reliably.
- (2) For RCDs, the time limit of an action needs to be longer than that of a next action, and the time difference between two actions need to be longer than 20 ms. For example, 1s, 0.5s, and 0.2s.
- (3) For circuits in inverter systems, electromagnetic RCDs are recommended. Electromagnetic RCDs have strong anti-interference capability, and thus can prevent the impact of

high-frequency leakage current.

| Electronic RCD                                     | Electromagnetic RCD                               |
|----------------------------------------------------|---------------------------------------------------|
|                                                    | Requiring highly sensitive, accurate, and stable  |
| Low cost, high sensitivity, small in volume,       | zero-phase sequence current transformer, using    |
| susceptible to voltage fluctuation of the grid and | permalloy high-permeability materials, complex    |
| ambient temperature, weak anti-interference        | process, high cost, not susceptible to voltage    |
| capability                                         | fluctuation of the power supply and ambient       |
|                                                    | temperature, strong anti- interference capability |

- 2. Solution to RCD misoperation (handling the inverter)
- 1. Try to remove the jumper cap at "EMC/J10" on the middle casing of the inverter.
- 2. Try to reduce the carrier frequency to 1.5 kHz (P00.14=1.5).
- 3. Try to modify the modulation mode to "3PH modulation and 2PH modulation" (P8.40=0).
- 3. Solution to RCD misoperation (handling the system power distribution)
- (1) Check and ensure that the power cable is not soaking in water.
- (2) Check and ensure that the cables are not damaged or spliced.
- (3) Check and ensure that no secondary grounding is performed on the neutral wire.
- (4) Check and ensure that the main power cable terminal is in good contact with the air switch or contactor (all screws are tightened).
- (5) Check 1PH powered devices, and ensure that no earth lines are used as neutral wires by these devices.
- (6) Do not use shielded cables as inverter power cables and motor cables.

#### 7.7.5 Live device chassis

#### Phenomenon

After an inverter is started, there is sensible voltage on the chassis, and you may feel an electric shock when touching the chassis. The chassis, however, is not live (or the voltage is far lower than the human safety voltage) when the inverter is powered on but not running.

#### Solution

- If there is power distribution grounding or ground stud on the site, ground the cabinet chassis of the drive system through the power ground or stud.
- If there is no grounding on the site, you need to connect the motor chassis to the ground terminal PE of the inverter, and ensure that the jumper at "EMC/J10" on the middle casing of the inverter is shorted.

# **Chapter 8 Maintenance and hardware fault diagnosis**

# 8.1 What this chapter contains

This chapter describes how to carry out preventive maintenance on Goodrive350 series inverters.

# 8.2 Periodical inspection

Little maintenance is required when inverters are installed in environments that meet requirements. The following table describes the routine maintenance periods recommended by INVT.

|                     | Subject                                    | Item                                                                                                    | Method                                                | Criterion                                                                        |
|---------------------|--------------------------------------------|----------------------------------------------------------------------------------------------------|-------------------------------------------------------|----------------------------------------------------------------------------------|
|                     |                                            |                                                                                                    | Motiloa                                               | O I I C I C I C I                                                                |
| Ambient environment |                                            | Check the temperature, and humidity, and whether there is vibration, dust, gas, oil spray, and water droplets in the environment. |                                                       | The requirements stated in this manual are met.                                  |
|                     | Check whether there are                    |                                                                                                    | Visual inspection                                     | There are no tools or dangerous substances placed nearby.                        |
| Voltage             |                                            | Check the voltage of the main circuit and control circuit.                                                                        | Use multimeters or other instruments for measurement. | The requirements stated in this manual are met.                                  |
|                     | Check the display of information.          |                                                                                                    | Visual inspection                                     | The characters are displayed properly.                                           |
|                     | Keypad                                     | Check whether characters are not completely displayed.                                                                            | Visual inspection                                     | The requirements stated in this manual are met.                                  |
|                     | Check whether the bolts loose or come off. |                                                                                                    | Screw them up.                                        | No exception occurs.                                                             |
| Main                | 0                                          | Check whether the machine is deformed, cracked, or damaged, or their color changes due to overheating and aging.                  | Visual inspection                                     | No exception occurs.                                                             |
| circuit             | Common                                     | Check whether there are stains and dust attached.                                                                                 | Visual inspection                                     | No exception occurs.  Note: Discoloration of copper bars does not mean that they |

| Subject                       | Item                                                                                      | Method                                                                                                    | Criterion                                                    |
|-------------------------------|-------------------------------------------------------------------------------------------|----------------------------------------------------------------------------------------------------|--------------------------------------------------------------|
|                               |                                                                                           |                                                                                                    | properly.                                                    |
| Conductor and wire            | Check whether the conductors are deformed or their color change due to overheat.          | Visual inspection                                                                                                | No exception occurs.                                         |
| wiie                          | Check whether the wire sheaths are cracked or their color changes.                        | Visual inspection                                                                                                | No exception occurs.                                         |
| Terminal block                | Check whether there is damage.                                                            | Visual inspection                                                                                                | No exception occurs.                                         |
|                               | Check whether there is electrolyte leakage, discoloration, cracks, and chassis expansion. | Visual inspection                                                                                                | No exception occurs.                                         |
| Filter capacitor              | Check whether the safety valves are released.                                             | Determine the service life based on the maintenance information, or measure them through electrostatic capacity. | No exception occurs.                                         |
|                               | Check whether the electrostatic capacity is measured as required.                         | Use instruments to measure the capacity.                                                                         | Electrostatic<br>capacity ≥ initial<br>value × 0.85          |
|                               | Check whether there is displacement caused due to overheat.                               | Olfactory and visual inspection                                                                                  | No exception occurs.                                         |
| Resistor                      | Check whether the resistors are disconnected.                                             | Visual inspection, or remove one end of the connection cable and use a multimeter for measurement.               | Resistance range:<br>±10% (of the<br>standard<br>resistance) |
| Transformer and reactor       | Check whether there is unusual vibration sounds or smells.                                | Auditory, olfactory,<br>and visual<br>inspection                                                                 | No exception occurs.                                         |
| Electromagnetic contactor and | Check whether there are vibration sounds in the                                           | Auditory inspection                                                                                              | No exception occurs.                                         |

| Subject           |                           | Item                                                                                                    | Method                                                                                              | Criterion                                                                                           |
|-------------------|---------------------------|----------------------------------------------------------------------------------------------------|----------------------------------------------------------------------------------------------------|----------------------------------------------------------------------------------------------------|
|                   | relay                     | workshop.                                                                                                    |                                                                                                    |                                                                                                    |
|                   |                           | Check whether the contacts are in good contact.                                                              | Visual inspection                                                                                   | No exception occurs.                                                                                |
|                   |                           | Check whether the screws and connectors loose.                                                               | Screw them up.                                                                                      | No exception occurs.                                                                                |
|                   |                           | Check whether there is unusual smell or discoloration.                                                       | Olfactory and visual inspection                                                                     | No exception occurs.                                                                                |
| Control           | Control PCB,<br>connector | Check whether there are cracks, damage, deformation, or rust.                                                | Visual inspection                                                                                   | No exception occurs.                                                                                |
|                   |                           | Check whether there is electrolyte leakage or deformation.                                                   | Visual inspection,<br>and determine the<br>service life based on<br>the maintenance<br>information. | No exception occurs.                                                                                |
|                   | Cooling fan               | Check whether there are unusual sounds or vibration.                                                         | Auditory and visual inspection, and turn the fan blades with your hand.                             | The rotation is smooth.                                                                             |
|                   |                           | Check whether the bolts Cooling fan loose.                                                                   |                                                                                                    | No exception occurs.                                                                                |
| Cooling<br>system |                           | Check whether there is decoloration caused due to overheat.                                                  |                                                                                                    | Visual inspection,<br>and determine the<br>service life based on<br>the maintenance<br>information. |
|                   | Ventilation duct          | Check whether there are foreign matters blocking or attached to the cooling fan, air inlets, or air outlets. | Visual inspection                                                                                   | No exception occurs.                                                                                |

For more details about maintenance, contact the local INVT office, or visit our website and choose **Service and Support > Online Service**.

# 8.3 Cooling fan

The service life of the cooling fan of the inverter is more than 25,000 hours. The actual service life of the cooling fan is related to the use of the inverter and the temperature in the ambient environment.

You can view the running duration of the inverter through P07.14 (Accumulated running time).

The increase of the bearing noise indicates a fan fault. If the inverter is applied in a key position, replace the fan once the fan starts to generate unusual noise. You can purchase spare parts of fans from INVT.

#### Cooling fan replacement

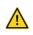

- Read the safety precautions carefully and follow the instructions to perform operations. Otherwise, physical injuries or damage to the device may be caused.
- Stop the device, disconnect the AC power supply, and wait for a time no shorter than the waiting time designated on the inverter.
- Open the cable clamp to loose the fan cable (for inverters of 380 V, 1.5 to 30 kW, the middle casing needs to be removed).
- 3 Remove the fan cable.
- 4. Remove the fan with a screwdriver.
- Install a new fan in the inverter in the reverse steps. Assemble the inverter. Ensure that the air direction of the fan is consistent with that of the inverter, as shown in the following figure.

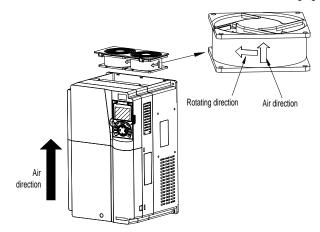

Fig 8.1 Fan maintenance for inverters of 7.5 kW or higher

6. Power on the inverter.

#### 8.4 Capacitor

### 8.4.1 Capacitor reforming

If the inverter has been left unused for a long time, you need to follow the instructions to reform the DC bus capacitor before using it. The storage time is calculated from the date the inverter is delivered.

| Storage time      | Operation principle                                                                                                    |
|-------------------|----------------------------------------------------------------------------------------------------|
| Less than 1 year  | No charging operation is required.                                                                                                    |
| 1 to 2 years      | The inverter needs to be powered on for 1 hour before the first running command.                                                                                                    |
| 2 to 3 years      | Use a voltage controlled power supply to charge the inverter:  Charge the inverter at 25% of the rated voltage for 30 minutes, and then charge it at 50% of the rated voltage for 30 minutes, at 75% for             |
|                   | another 30 minutes, and finally charge it at 100% of the rated voltage for 30 minutes.                                                                                                    |
|                   | Use a voltage controlled power supply to charge the inverter:                                                                                                    |
| More than 3 years | Charge the inverter at 25% of the rated voltage for 2 hours, and then charge it at 50% of the rated voltage for 2 hours, at 75% for another 2 hours, and finally charge it at 100% of the rated voltage for 2 hours. |

The method for using a voltage controlled power supply to charge the inverter is described as follows:

The selection of a voltage controlled power supply depends on the power supply of the inverter. For inverters with an incoming voltage of 1PH/3PH 230 V AC, you can use a 230 V AC/2 A voltage regulator. Both 1PH and 3PH inverters can be charged with a 1PH voltage controlled power supply (connect L+ to R, and N to S or T). All the DC bus capacitors share one rectifier, and therefore they are all charged.

For inverters of a high voltage class, ensure that the voltage requirement (for example, 380 V) is met during charging. Capacitor changing requires little current, and therefore you can use a small-capacity power supply (2 A is sufficient).

The method for using a resistor (incandescent lamp) to charge the drive is described as follows:

If you directly connect the drive device to a power supply to charge the DC bus capacitor, it needs to be charged for a minimum of 60 minutes. The charging operation must be performed at a normal indoor temperature without load, and you must connect a resistor in series mode in the 3PH circuit of the power supply.

For a 380 V drive device, use a resistor of 1 k $\Omega$ /100W. If the voltage of the power supply is no higher than 380 V, you can also use an incandescent lamp of 100W. If an incandescent lamp is used, it may go off or the light may become very weak.

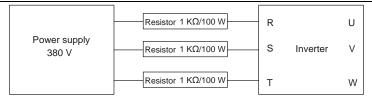

Fig 8.2 Charging circuit example of driving devices of 380 V

## 8.4.2 Electrolytic capacitor replacement

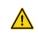

Read the safety precautions carefully and follow the instructions to perform operations. Otherwise, physical injuries or damage to the device may be caused.

The electrolytic capacitor of an inverter must be replaced if it has been used for more than 35,000 hours. For details about the replacement, contact the local INVT office.

## 8.5 Power cable

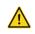

- Read the safety precautions carefully and follow the instructions to perform operations. Otherwise, physical injuries or damage to the device may be caused.
- 1. Stop the inverter, disconnect the power supply, and wait for a time no shorter than the waiting time designated on the inverter.
- 2. Check the connection of the power cables. Ensure that they are firmly connected.
- 3. Power on the inverter.

# **Chapter 9 Communication protocol**

# 9.1 What this chapter contains

This chapter describes the communication protocol of Goodrive350 series products.

Goodrive350 series inverters provide RS485 communication interfaces and adopt the master-slave communication based on the international standard Modbus communication protocol. You can implement centralized control (setting commands for controlling the inverter, modifying the running frequency and related function code parameters, and monitoring the working state and fault information of the inverter) through PC/PLC, upper control computer, or other devices to meet specific application requirements.

# 9.2 Modbus protocol introduction

Modbus is a software protocol, a common language used in electronic controllers. By using this protocol, a controller can communicate with other devices through transmission lines. It is a general industrial standard. With this standard, control devices produced by different manufacturers can be connected to form an industrial network and be monitored in a centralized way.

The Modbus protocol provides two transmission modes, namely American Standard Code for Information Interchange (ASCII) and remote terminal units (RTU). On one Modbus network, all the device transmission modes, baud rates, data bits, check bits, end bits, and other basic parameters must be set consistently.

A Modbus network is a control network with one master and multiple slaves, that is, on one Modbus network, there is only one device serving as the master, and other devices are the slaves. The master can communicate with one slave or broadcast messages to all the slaves. For separate access commands, a slave needs to return a response. For broadcasted information, slaves do not need to return responses.

# 9.3 Application of Modbus

Goodrive350 series inverters use the RTU mode provided by the Modbus protocol, and RS485 interfaces are used

#### 9.3.1 RS485

RS485 interfaces work in half-duplex mode and transmit data signals in the differential transmission way, which is also referred to as balanced transmission. An RS485 interface uses a twisted pair, where one wire is defined as A (+), and the other B (-). Generally, if the positive electrical level between the transmission drives A and B ranges from +2 V to +6 V, the logic is "1"; and if it ranges from -2 V to -6 V, the logic is "0".

The 485+ terminal on the terminal block of the inverter corresponds to A, and 485- corresponds to B.

The communication baud rate (P14.01) indicates the number of bits transmitted in a second, and the unit is bit/s (bps). A higher baud rate indicates faster transmission and poorer anti-interference capability. When a twisted pair of 0.56 mm (24 AWG) is used, the maximum transmission distance varies according to the baud rate, as described in the following table.

| Baud rate (bps) | Max. transmission distance | Baud rate (bps) | Max. transmission distance |  |
|-----------------|----------------------------|-----------------|----------------------------|--|
| 2400            | 1800 m                     | 9600            | 800 m                      |  |
| 4800            | 4800 1200 m 19200          |                 | 600 m                      |  |

When RS485 interfaces are used for long-distance communication, it is recommended that you use shielded cables, and use the shield layer as the ground wires.

When there are fewer devices and the transmission distance is short, the whole network works well without terminal load resistors. The performance, however, degrades as the distance increases. Therefore, it is recommended that you use a 120  $\Omega$  terminal resistor when the transmission distance is long.

#### 9.3.1.1 Application to one inverter

Fig 9.1 is the Modbus wiring diagram of one inverter and a PC. Generally, PCs do not provide RS485 interfaces, so you need to convert an RS232 interface or USB port of a PC to an RS485 interface. Connect end A of the RS485 interface to the 485+ port on the terminal block of the inverter, and connect end B to the 485- port. It is recommended that you use shielded twisted pairs. When an RS232-RS485 converter is used, the cable used to connect the RS232 interface of the PC and the converter cannot be longer than 15 m. Use a short cable when possible. It is recommended that you insert the converter directly into the PC. Similarly, when a USB-RS485 converter is used, use a short cable when possible.

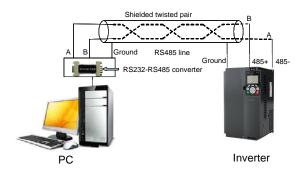

Fig 9.1 Wiring of RS485 applied to one inverter

#### 9.3.1.2 Application to multiple inverters

In practical application to multiple inverters, chrysanthemum connection and star connection are commonly used.

According to the requirements of the RS485 industrial bus standards, all the devices need to be connected in chrysanthemum mode with one 120  $\Omega$  terminal resistor on each end, as shown in Fig 9.2. Fig 9.3 is the simplified wiring diagram, and Fig 9.4 is the practical application diagram.

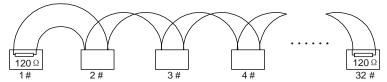

Fig 9.2 On-site chrysanthemum connection diagram

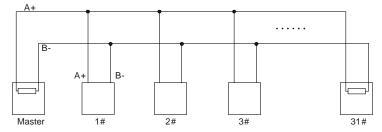

Fig 9.3 Simplified chrysanthemum connection diagram

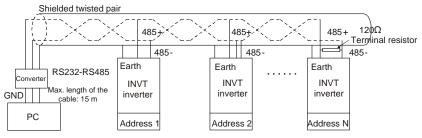

Fig 9.4 Practical application diagram of chrysanthemum connection

Fig 9.5 shows the start connection diagram. When this connection mode is adopted, the two devices that are farthest away from each other on the line must be connected with a terminal resistor (in Fig 9.5, the two devices are devices 1# and 15#).

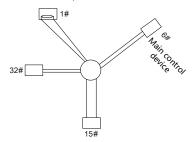

Fig 9.5 Star connection

Use shielded cable, if possible, in multi-device connection. The baud rates, data bit check settings, and other basic parameters of all the devices on the RS485 line must be set consistently, and addresses cannot be repeated.

bit

#### 9.3.2 RTU mode

## 9.3.2.1 RTU communication frame structure

When a controller is set to use the RTU communication mode on a Modbus network, every byte (8 bits) in the message includes 2 hexadecimal characters (each includes 4 bits). Compared with the ASCII mode, the RTU mode can transmit more data with the same baud rate.

## Code system

- 1 start bit
- 7 or 8 data bits; the minimum valid bit is transmitted first. Each frame domain of 8 bits includes 2 hexadecimal characters (0–9, A–F).
- 1 odd/even check bit; this bit is not provided if no check is needed.
- 1 end bit (with check performed), 2 bits (without check)

#### Error detection domain

Cyclic redundancy check (CRC)

The following table describes the data format.

11-bit character frame (Bits 1 to 8 are data bits)

| Sta  | art bit                                            | BIT1 | BIT2 | BIT3 | BIT4 | BIT5 | BIT6 | BIT7 | BIT8 | Check<br>bit | End bit |
|------|----------------------------------------------------|------|------|------|------|------|------|------|------|--------------|---------|
| 10-b | 10-bit character frame (Bits 1 to 7 are data bits) |      |      |      |      |      |      |      |      |              |         |
| Sta  | art bit                                            | BIT1 | BIT2 | BIT3 | BIT  | 4 BI | T5 I | 3IT6 | BIT7 | Check        | End bit |

In a character frame, only the data bits carry information. The start bit, check bit, and end bit are used to facilitate the transmission of the data bits to the destination device. In practical applications, you must set the data bits, parity check bits, and end bits consistently.

In RTU mode, the transmission of a new frame always starts from an idle time (the transmission time of 3.5 bytes). On a network where the transmission rate is calculated based on the baud rate, the transmission time of 3.5 bytes can be easily obtained. After the idle time ends, the data domains are transmitted in the following sequence: slave address, operation command code, data, and CRC check character. Each byte transmitted in each domain includes 2 hexadecimal characters (0–9, A–F). The network devices always monitor the communication bus. After receiving the first domain (address information), each network device identifies the byte. After the last byte is transmitted, a similar transmission interval (the transmission time of 3.5 bytes) is used to indicate that the transmission of the frame ends. Then, the transmission of a new frame starts.

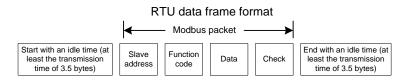

The information of a frame must be transmitted in a continuous data flow. If there is an interval greater than the transmission time of 1.5 bytes before the transmission of the entire frame is complete, the receiving device deletes the incomplete information, and mistakes the subsequent byte for the address domain of a new frame. Similarly, if the transmission interval between two frames is shorter than the transmission time of 3.5 bytes, the receiving device mistakes it for the data of the last frame. The CRC check value is incorrect due to the disorder of the frames, and thus a communication fault occurs.

The following table describes the standard structure of an RTU frame.

| START (frame header)        | T1-T2-T3-T4 (transmission time of 3.5 bytes)                 |  |
|-----------------------------|--------------------------------------------------------------|--|
| ADDD (slave address demain) | Communication address: 0–247 (decimal system) (0 is the      |  |
| ADDR (slave address domain) | broadcast address)                                           |  |
| CMD (function domain)       | 03H: read slave parameters                                   |  |
|                             | 06H: write slave parameters                                  |  |
| DATA (N-1)                  |                                                              |  |
|                             | Data of 2×N bytes, main content of the communication as well |  |
| DATA (0)                    | as the core of data exchanging                               |  |
| (data domain)               |                                                              |  |
| CRC CHK (LSBs)              | Detection value CDC (46 hite)                                |  |
| CRC CHK high bit (MSBs)     | Detection value: CRC (16 bits)                               |  |
| END (frame tail)            | T1-T2-T3-T4 (transmission time of 3.5 bytes)                 |  |

#### 9.3.2.2 RTU communication frame error check modes

During the transmission of data, errors may occur due to various factors. Without check, the data receiving device cannot identify data errors and may make a wrong response. The wrong response may cause severe problems. Therefore, the data must be checked.

The check is implemented as follows: The transmitter calculates the to-be-transmitted data based on a specific algorithm to obtain a result, adds the result to the rear of the message, and transmits them together. After receiving the message, the receiver calculates the data based on the same algorithm to obtain a result, and compares the result with that transmitted by the transmitter. If the results are the same, the message is correct. Otherwise, the message is considered wrong.

The error check of a frame includes two parts, namely, bit check on individual bytes (that is, odd/even check using the check bit in the character frame), and whole data check (CRC check).

#### Bit check on individual bytes (odd/even check)

You can select the bit check mode as required, or you can choose not to perform the check, which will affect the check bit setting of each byte.

Definition of even check: Before the data is transmitted, an even check bit is added to indicate whether the number of "1" in the to-be-transmitted data is odd or even. If it is even, the check bit is set to "0"; and if it is odd, the check bit is set to "1".

Definition of odd check: Before the data is transmitted, an odd check bit is added to indicate whether

the number of "1" in the to-be-transmitted data is odd or even. If it is odd, the check bit is set to "0"; and if it is even, the check bit is set to "1".

For example, the data bits to be transmitted are "11001110", including five "1". If the even check is applied, the even check bit is set to "1"; and if the odd check is applied, the odd check bit is set to "0". During the transmission of the data, the odd/even check bit is calculated and placed in the check bit of the frame. The receiving device performs the odd/even check after receiving the data. If it finds that the odd/even parity of the data is inconsistent with the preset information, it determines that a communication error occurs.

#### CRC check mode

A frame in the RTU format includes an error detection domain based on the CRC calculation. The CRC domain checks all the content of the frame. The CRC domain consists of two bytes, including 16 binary bits. It is calculated by the transmitter and added to the frame. The receiver calculates the CRC of the received frame, and compares the result with the value in the received CRC domain. If the two CRC values are not equal to each other, errors occur in the transmission.

During CRC, 0xFFFF is stored first, and then a process is invoked to process a minimum of 6 contiguous bytes in the frame based on the content in the current register. CRC is valid only for the 8-bit data in each character. It is invalid for the start, end, and check bits.

During the generation of the CRC values, the "exclusive or" (XOR) operation is performed on the each 8-bit character and the content in the register. The result is placed in the bits from the least significant bit (LSB) to the most significant bit (MSB), and 0 is placed in the MSB. Then, LSB is detected. If LSB is 1, the XOR operation is performed on the current value in the register and the preset value. If LSB is 0, no operation is performed. This process is repeated 8 times. After the last bit (8<sup>th</sup> bit) is detected and processed, the XOR operation is performed on the next 8-bit byte and the current content in the register. The final values in the register are the CRC values obtained after operations are performed on all the bytes in the frame.

The calculation adopts the international standard CRC check rule. You can refer to the related standard CRC algorithm to compile the CRC calculation program as required.

The following is a simple CRC calculation function for your reference (using the C programming language):

```
unsigned int crc_cal_value(unsigned char×data_value,unsigned char data_length)
{
    int i;
    unsigned int crc_value=0xffff;
    while(data_length--)
    {
```

crc value^=×data value++;

In the ladder logic, CKSM uses the table look-up method to calculate the CRC value according to the content in the frame. The program of this method is simple, and the calculation is fast, but the ROM space occupied is large. Use this program with caution in scenarios where there are space occupation limits on programs.

#### 9.4 RTU command code and communication data

#### 9.4.1 Command code: 03H, reading N words (continuously reading a maximum of 16 words)

The command code 03H is used by the master to read data from the inverter. The quantity of data to be read depends on the "data quantity" in the command. A maximum of 16 pieces of data can be read. The addresses of the read parameters must be contiguous. Each piece of data occupies 2 bytes, that is, one word. The command format is presented using the hexadecimal system (a number followed by "H" indicates a hexadecimal value). One hexadecimal value occupies one byte.

The 03H command is used to read information including the parameters and operation state of the inverter.

For example, starting from the data address of 0004H, to read two contiguous pieces of data (that is, to read content from the data addresses 0004H and 0005H), the structure of the frame is described in the following table.

| RTH | master command | (transmitted by the | a master to the | inverter) |
|-----|----------------|---------------------|-----------------|-----------|
|     |                |                     |                 |           |

| START                                             | T1-T2-T3-T4 (transmission time of 3.5 bytes) |
|---------------------------------------------------|----------------------------------------------|
| ADDR (address)                                    | 01H                                          |
| CMD (command code)                                | 03H                                          |
| Most significant byte (MSB) of the start address  | 00Н                                          |
| Least significant byte (LSB) of the start address | 04H                                          |
| MSB of data quantity                              | 00H                                          |
| LSB of data quantity                              | 02H                                          |

| LSB of CRC | 85H                                          |
|------------|----------------------------------------------|
| MSB of CRC | CAH                                          |
| END        | T1-T2-T3-T4 (transmission time of 3.5 bytes) |

The value in START and END is "T1-T2-T3-T4 (transmission time of 3.5 bytes)", indicating that the RS485 needs to stay idle for at least the transmission time of 3.5 bytes. An idle time is required to distinguish on message from another to ensure that the two messages are not regarded as one.

The value of ADDR is 01H, indicating that the command is transmitted to the inverter whose address is 01H. The ADDR information occupies one byte.

The value of CMD is 03H, indicating that the command is used to read data from the inverter. The CMD information occupies one byte.

"Start address" indicates that data reading is started from this address. It occupies two bytes, with the MSB on the left and LSB on the right.

"Data quantity" indicates the quantity of data to be read (unit: word).

The value of "Start address" is 0004H, and that of "Data quantity" is 0002H, indicating that data is to be read from the data addresses of 0004H and 0005H.

CRC check occupies two bytes, with the LSB on the left, and MSB on the right.

RTU slave response (transmitted by the inverter to the master)

| START                | T1-T2-T3-T4 (transmission time of 3.5 bytes) |
|----------------------|----------------------------------------------|
| ADDR                 | 01H                                          |
| CMD                  | 03H                                          |
| Number of bytes      | 04H                                          |
| MSB of data in 0004H | 13H                                          |
| LSB of data in 0004H | 88H                                          |
| MSB of data in 0005H | 00H                                          |
| LSB of data in 0005H | 00Н                                          |
| LSB of CRC           | 7EH                                          |
| MSB of CRC           | 9DH                                          |
| END                  | T1-T2-T3-T4 (transmission time of 3.5 bytes) |

The definition of the response information is described as follows:

The value of ADDR is 01H, indicating that the message is transmitted by the inverter whose address is 01H. The ADDR information occupies one byte.

The value of CMD is 03H, indicating that the message is a response of the inverter to the 03H command of the master for reading data. The CMD information occupies one byte.

"Number of bytes" indicates the number of bytes between a byte (not included) and the CRC byte (not included). The value 04 indicates that there are four bytes of data between "Number of bytes" and

"LSB of CRC", that is, "MSB of data in 0004H", "LSB of data in 0004H", "MSB of data in 0005H", and "LSB of data in 0005H".

A piece of data is two bytes, with the MSB on the left and LSB on the right. From the response, we can see that the data in 0004H is 1388H, and that in 0005H is 0000H.

CRC check occupies two bytes, with the LSB on the left, and MSB on the right.

#### 9.4.2 Command code: 06H, writing a word

This command is used by the master to write data to the inverter. One command can be used to write only one piece of data. It is used to modify the parameters and operation mode of the inverter.

For example, to write 5000 (1388H) to 0004H of the inverter whose address is 02H, the structure of the frame is described in the following table.

RTU master command (transmitted by the master to the inverter)

| START                       | T1-T2-T3-T4 (transmission time of 3.5 bytes) |
|-----------------------------|----------------------------------------------|
| ADDR                        | 02H                                          |
| CMD                         | 06H                                          |
| MSB of data writing address | 00H                                          |
| LSB of data writing address | 04H                                          |
| MSB of to-be-written data   | 13H                                          |
| LSB of to-be-written data   | 88H                                          |
| LSB of CRC                  | C5H                                          |
| MSB of CRC                  | 6EH                                          |
| END                         | T1-T2-T3-T4 (transmission time of 3.5 bytes) |

RTU slave response (transmitted by the inverter to the master)

| START                       | T1-T2-T3-T4 (transmission time of 3.5 bytes) |
|-----------------------------|----------------------------------------------|
| ADDR                        | 02H                                          |
| CMD                         | 06H                                          |
| MSB of data writing address | 00H                                          |
| LSB of data writing address | 04H                                          |
| MSB of to-be-written data   | 13H                                          |
| LSB of to-be-written data   | 88H                                          |
| LSB of CRC                  | C5H                                          |
| MSB of CRC                  | 6EH                                          |
| END                         | T1-T2-T3-T4 (transmission time of 3.5 bytes) |

**Note:** The sections 9.2 and 9.3 mainly describes the command formats. For the detailed application, see the examples in section 9.4.8.

#### 9.4.3 Command code: 08H, diagnosis

Sub-function code description

| Sub-function code | Description                         |
|-------------------|-------------------------------------|
| 0000              | Return data based on query requests |

For example, to query about the circuit detection information about the inverter whose address is 01H, the query and return strings are the same, and the format is described in the following tables.

#### RTU master command

| START                        | T1-T2-T3-T4 (transmission time of 3.5 bytes) |
|------------------------------|----------------------------------------------|
| ADDR                         | 01H                                          |
| CMD                          | 08H                                          |
| MSB of the sub-function code | 00Н                                          |
| LSB of the sub-function code | 00Н                                          |
| MSB of data                  | 12H                                          |
| LSB of data                  | ABH                                          |
| LSB of CRC CHK               | ADH                                          |
| MSB of CRC CHK               | 14H                                          |
| END                          | T1-T2-T3-T4 (transmission time of 3.5 bytes) |

#### RTU slave response

| START                        | T1-T2-T3-T4 (transmission time of 3.5 bytes) |
|------------------------------|----------------------------------------------|
| ADDR                         | 01H                                          |
| CMD                          | 08H                                          |
| MSB of the sub-function code | 00H                                          |
| LSB of the sub-function code | 00H                                          |
| MSB of data                  | 12H                                          |
| LSB of data                  | АВН                                          |
| LSB of CRC CHK               | ADH                                          |
| MSB of CRC CHK               | 14H                                          |
| END                          | T1-T2-T3-T4 (transmission time of 3.5 bytes) |

#### 9.4.4 Command code: 10H, continuous writing

The command code 10H is used by the master to write data to the inverter. The quantity of data to be written is determined by "Data quantity", and a maximum of 16 pieces of data can be written.

For example, to write 5000 (1388H) and 50 (0032H) respectively to 0004H and 0005H of the inverter whose slave address is 02H, the structure of the frame is described in the following table.

RTU master command (transmitted by the master to the inverter)

| START                              | T1-T2-T3-T4 (transmission time of 3.5 bytes) |
|------------------------------------|----------------------------------------------|
| ADDR                               | 02H                                          |
| CMD                                | 10H                                          |
| MSB of data writing address        | 00H                                          |
| LSB of data writing address        | 04H                                          |
| MSB of data quantity               | 00Н                                          |
| LSB of data quantity               | 02H                                          |
| Number of bytes                    | 04H                                          |
| MSB of data to be written to 0004H | 13H                                          |
| LSB of data to be written to 0004H | 88H                                          |
| MSB of data to be written to 0005H | 00Н                                          |
| LSB of data to be written to 0005H | 32H                                          |
| LSB of CRC                         | C5H                                          |
| MSB of CRC                         | 6EH                                          |
| END                                | T1-T2-T3-T4 (transmission time of 3.5 bytes) |

RTU slave response (transmitted by the inverter to the master)

| START                       | T1-T2-T3-T4 (transmission time of 3.5 bytes) |
|-----------------------------|----------------------------------------------|
| ADDR                        | 02H                                          |
| CMD                         | 10H                                          |
| MSB of data writing address | 00Н                                          |
| LSB of data writing address | 04H                                          |
| MSB of data quantity        | 00H                                          |
| LSB of data quantity        | 02H                                          |
| LSB of CRC                  | C5H                                          |
| MSB of CRC                  | 6EH                                          |
| END                         | T1-T2-T3-T4 (transmission time of 3.5 bytes) |

#### 9.4.5 Data address definition

This section describes the address definition of communication data. The addresses are used for controlling the running, obtaining the state information, and setting related function parameters of the inverter.

#### 9.4.5.1 Function code address representation rules

The address of a function code consists of two bytes, with the MSB on the left and LSB on the right. The MSB ranges from 00 to ffH, and the LSB also ranges from 00 to ffH. The MSB is the hexadecimal form of the group number before the dot mark, and LSB is that of the number behind the dot mark.

Take P05.06 as an example, the group number is 05, that is, the MSB of the parameter address is the hexadecimal form of 05; and the number behind the dot mark is 06, that is, the LSB is the hexadecimal form of 06. Therefore, the function code address is 0506H in the hexadecimal form. For P10.01, the parameter address is 0A01H.

| Function code | Name                              | Detailed parameter description                                                                                                    | Default<br>value | Modi<br>fy |
|---------------|-----------------------------------|----------------------------------------------------------------------------------------------------|------------------|------------|
| P10.00        | Simple PLC<br>mode                | O: Stop after running once; the inverter stops automatically after running for one cycle, and it can be started only after receving running command.  1: Keep running in the final value after running once; The inverter keeps the running frequency and direction of the last section after a single cycle.  2: Cyclic running; the inverter enters the next cycle after completing one cycle until receving stop command and stops. | 0                | 0          |
| P10.01        | Simple PLC<br>memory<br>selection | No memory after power down     Memory after power down; PLC     memories its running stage and running     frequency before power down.                                                                                                    | 0                | 0          |

#### Note:

- The parameters in the P99 group are set by the manufacturer. They cannot be read or modified.
   Some parameters cannot be modified when the inverter is running; some cannot be modified regardless of the state of the inverter. Pay attention to the setting range, unit, and related description of a parameter when modifying it.
- The service life of the Electrically Erasable Programmable Read-Only Memory (EEPROM) may be reduced if it is frequently used for storage. For users, some function codes do not need to be stored during communication. The application requirements can be met by modifying the value of the on-chip RAM, that is, modifying the MSB of the corresponding function code address from 0 to 1. For example, if P00.07 is not to be stored in the EEPROM, you need only to modify the value of the RAM, that is, set the address to 8007H. The address can be used only for writing data to the on-chip RAM, and it is invalid when used for reading data.

#### 9.4.5.2 Description of other function code addresses

In addition to modifying the parameters of the inverter, the master can also control the inverter, such as start and stop it, and monitor the operation state of the inverter. The following table describes other function parameters.

| Function                            | Address | Data description       | R/W   |
|-------------------------------------|---------|------------------------|-------|
| Communication-based control command |         | 0001H: Forward running |       |
|                                     | 2000H   | 0002H: Reverse running | R/W   |
|                                     | 200011  | 0003H: Forward jogging | FC/VV |
|                                     |         | 0004H: Reverse jogging |       |

| Function            | Address | Data description                                                                                                    | R/W  |
|---------------------|---------|----------------------------------------------------------------------------------------------------|------|
|                     |         | 0005H: Stop                                                                                                    |      |
|                     |         | 0006H: Coast to stop (emergency stop)                                                                                                    |      |
|                     |         | 0007H: Fault reset                                                                                                    |      |
|                     |         | 0008H: Jogging to stop                                                                                                    |      |
|                     | 2001H   | Communication-based frequency setting (0-Fmax, unit: 0.01 Hz)                                                                                                    | R/W  |
|                     | 2002H   | PID setting, range (0–1000, 1000 corresponding to 100.0%)                                                                                                    | K/VV |
|                     | 2003H   | PID feedback, range (0–1000, 1000 corresponding to 100.0%)                                                                                                    | R/W  |
|                     | 2004H   | Torque setting (-3000–+3000, 1000 corresponding to 100.0% of the rated current of the motor)                                                                                                    | R/W  |
|                     | 2005H   | Setting of the upper limit of the forward running frequency (0-Fmax, unit: 0.01 Hz)                                                                                                    | R/W  |
|                     | 2006H   | Setting of the upper limit of the reverse running frequency (0-Fmax, unit: 0.01 Hz)                                                                                                    | R/W  |
| Communication-based | 2007H   | Upper limit of the electromotion torque (0–3000, 1000 corresponding to 100.0% of the rated current of the inverter)                                                                                                    | R/W  |
| value setting       | 2008H   | Upper limit of the brake torque (0–3000, 1000 corresponding to 100.0% of the rated current of the motor)                                                                                                    | R/W  |
|                     | 2009Н   | Special control command word:  Bit0–1: =00: Motor 1 =01: Motor 2 =10: Motor 3 =11: Motor 4  Bit2: =1 Torque control disabled =0: Torque control cannot be disabled  Bit3: =1 Power consumption reset to 0 =0: Power consumption not reset  Bit4: =1 Pre-excitation =0: Pre-excitation disabled  Bit5: =1 DC brake =0: DC brake disabled | R/W  |
|                     | 200AH   | Virtual input terminal command, range: 0x000-<br>0x1FF                                                                                                    | R/W  |
|                     | 200BH   | Virtual output terminal command, range: 0x00-                                                                                                    | R/W  |

| Function                     | Address | Data description                                                                                                    |                                        | R/W |
|------------------------------|---------|----------------------------------------------------------------------------------------------------|----------------------------------------|-----|
|                              |         | 0x0F                                                                                                    |                                        |     |
|                              | 200CH   | Voltage setting (used when V/F implemented) (0–1000, 1000 corresponding to rated voltage of the motor)                                                                                                    |                                        | R/W |
|                              | 200DH   | AO output setting 1 (-1000 corresponding to 100.0%)                                                                                                    | )-+1000, 1000                          | R/W |
|                              | 200EH   | AO output setting 2 (-1000 corresponding to 100.0%)                                                                                                    | )-+1000, 1000                          | R/W |
|                              |         | 0001H: Forward running                                                                                                    |                                        |     |
|                              |         | 0002H: Reverse running                                                                                                    |                                        |     |
|                              | 040011  | 0003H: Stopped                                                                                                    |                                        | 5   |
| Inverter state word 1        | 2100H   | 0004H: Faulty                                                                                                    |                                        | R   |
|                              |         | 0005H: POFF                                                                                                    |                                        | 1   |
|                              |         | 0006H: Pre-excited                                                                                                    |                                        |     |
| Inverter state word 2        | 2101H   | Bit0: =0: Not ready to run =1: Re Bi1–2: =00: Motor 1 =01: Motor =10: Motor 3 =11: Motor 4 Bit3: =0: Asynchronous r Synchronous machine Bit4: =0: No overload alarm =1: O Bit5–Bit6: =00: Keypad-based o Terminal-based control =10: Communication-based control | machine =1: verload alarm control =01: | R   |
| Inverter fault code          | 2102H   | See the description of fault types.                                                                                                    |                                        | R   |
| Inverter identification code | 2103H   | GD350x0109                                                                                                    |                                        | R   |
| Running frequency            | 3000H   | 0-Fmax (unit: 0.01Hz)                                                                                                    |                                        | R   |
| Set frequency                | 3001H   | 0-Fmax (unit: 0.01Hz)                                                                                                    |                                        | R   |
| Bus voltage                  | 3002H   | 0.0–2000.0 V (unit: 0.1V)                                                                                                    | Compatible                             | R   |
| Output voltage               | 3003H   | 0–1200V (unit: 1V)                                                                                                    | with CHF100A                           | R   |
| Output current               | 3004H   | 0.0–3000.0A (unit: 0.1A)                                                                                                    | and CHV100 communication               | R   |
| Rotating speed               | 3005H   | 0-65535 (unit: 1RPM)                                                                                                    | addresses                              | R   |
| Ouptut power                 | 3006H   | -300.0-+300.0% (unit: 0.1%)                                                                                                    |                                        | R   |
| Output torque                | 3007H   | -250.0-+250.0% (unit: 0.1%)                                                                                                    |                                        | R   |

| Function                              | Address | Data description             | R/W |
|---------------------------------------|---------|------------------------------|-----|
| Closed-loop setting                   | 3008H   | -100.0-+100.0% (unit: 0.1%)  | R   |
| Closed-loop feedback                  | 3009H   | -100.0-+100.0% (unit: 0.1%)  | R   |
| Input state                           | 300AH   | 000–1FF                      | R   |
| Output state                          | 300BH   | 000-1FF                      | R   |
| Analog input 1                        | 300CH   | 0.00–10.00V (unit: 0.01V)    | R   |
| Analog input 2                        | 300DH   | 0.00–10.00V (unit: 0.01V)    | R   |
| Analog input 3                        | 300EH   | -10.00–10.00V (unit: 0.01V)  | R   |
| Analog input 4                        | 300FH   |                              | R   |
| Read input of high-speed pulse 1      | 3010H   | 0.00–50.00kHz (unit: 0.01Hz) | R   |
| Read input of high-speed pulse 2      | 3011H   |                              | R   |
| Read current step of multi-step speed | 3012H   | 0–15                         | R   |
| External length                       | 3013H   | 0–65535                      | R   |
| External count value                  | 3014H   | 0–65535                      | R   |
| Torque setting                        | 3015H   | -300.0-+300.0% (unit: 0.1%)  | R   |
| Identification code                   | 3016H   |                              | R   |
| Fault code                            | 5000H   |                              | R   |

The Read/Write (R/W) characteristics indicate whether a function can be read and written. For example, "Communication-based control command" can be written, and therefore the command code 6H is used to control the inverter. The R characteristic indicates that a function can only be read, and W indicates that a function can only be written.

**Note:** Some parameters in the preceding table are valid only after they are enabled. Take the running and stop operations as examples, you need to set "Running command channel" (P00.01) to "Communication", and set "Communication running command channel" (P00.02) to the Modbus communication channel. For another example, when modifying "PID setting", you need to set "PID reference source" (P09.00) to Modbus communication.

The following table describes the encoding rules of device codes (corresponding to the identification code 2103H of the inverter).

| 8 MSBs | Meaning | 8 LSBs | Meaning                 |
|--------|---------|--------|-------------------------|
| 01     |         | 0x08   | GD35 vector inverter    |
|        | GD      | 0x09   | GD35-H1 vector inverter |
|        | GD      | 0x0a   | GD300 vector inverter   |
|        |         | 0xa0   | GD350 vector inverter   |

#### 9.4.6 Fieldbus scale

In practical applications, communication data is represented in the hexadecimal form, but hexadecimal values cannot represent decimals. For example, 50.12 Hz cannot be represented in the hexadecimal form. In such cases, we can multiply 50.12 by 100 to obtain an integer 5012, and then 50.12 can be represented as 1394H (5012 in the decimal form) in the hexadecimal form.

In the process of multiplying a non-integer by a multiple to obtain an integer, the multiple is referred to as a fieldbus scale.

The fieldbus scale depends on the number of decimals in the value specified in "Detailed parameter description" or "Default value". If there are n decimals in the value, the fieldbus scale m is the n<sup>th</sup>-power of 10. Take the following table as an example, m is 10.

| Function code | Name                     | Detailed parameter description                  | Default value |
|---------------|--------------------------|-------------------------------------------------|---------------|
| P01.20        | Wake-up-from-sleep delay | 0.0-3600.0s valid when P01.19 is 2)             | 0.0s          |
| P01.21        | Regart after nower cut   | 0: Restart is disabled<br>1: Restart is enabled | 0             |

The value specified in "Detailed parameter description" or "Default value" contains one decimal, so the fieldbus scale is 10. If the value received by the upper computer is 50, the value of "Wake-up-from-sleep delay" of the inverter is 5.0 (5.0=50/10).

To set the "Wake-up-from-sleep delay" to 5.0s through Modbus communication, you need first to multiply 5.0 by 10 according to the scale to obtain an integer 50, that is, 32H in the hexadecimal form, and then transmit the following write command:

| <u>01</u>        | <u>06</u>     | <u>01 14</u> | <u>00 32</u>   | <u>49 E7</u> |
|------------------|---------------|--------------|----------------|--------------|
| Inverter address | Write command |              | Parameter data | CRC          |

After receiving the command, the inverter converts 50 into 5.0 based on the fieldbus scale, and then sets "Wake-up-from-sleep delay" to 5.0s.

For another example, after the upper computer transmits the "Wake-up-from-sleep delay" parameter read command, the master receives the following response from the inverter:

| <u>01</u> | <u>03</u> | <u>02</u> | <u>00 32</u> | <u>39 91</u> |
|-----------|-----------|-----------|--------------|--------------|
| Inverter  | Read      | 2-byte    | Parameter    | CRC          |
| address   | command   | l data    | data         |              |

The parameter data is 0032H, that is, 50, so 5.0 is obtained based on the fieldbus scale (50/10=5.0). In this case, the master identifies that the "Wake-up-from-sleep delay" is 5.0s.

#### 9.4.7 Error message response

Operation errors may occur in communication-based control. For example, some parameters can only be read, but a write command is transmitted. In this case, the inverter returns an error message response.

Error message responses are transmitted by the inverter to the master. The following table describes the codes and definitions of the error message responses.

| Code                 | Name                                             | Definition                                                                                                    |
|----------------------|--------------------------------------------------|----------------------------------------------------------------------------------------------------|
|                      | Invalid                                          | The command code received by the upper computer is not allowed to be executed. The possible causes are as follows:                                                                                                |
| 01H                  | command                                          | • The function code is applicable only on new devices and is not implemented on this device.                                                                                                    |
|                      |                                                  | The slave is in the faulty state when processing this request.                                                                                                    |
| 02H                  | Invalid data<br>address                          | For the inverter, the data address in the request of the upper<br>computer is not allowed. In particular, the combination of the<br>register address and the number of the to-be-transmitted bytes is<br>invalid. |
| 03H Invalid data bit |                                                  | The received data domain contains a value that is not allowed. The value indicates the error of the remaining structure in the combined request.                                                                  |
|                      |                                                  | <b>Note:</b> It does not mean that the data item submitted for storage in the register includes a value unexpected by the program.                                                                                |
| 04H                  | Operation failure                                | The parameter is set to an invalid value in the write operation. For example, a function input terminal cannot be set repeatedly.                                                                                 |
| 05H                  | Password<br>error                                | The password entered in the password verification address is different from that set in P03.00.                                                                                                    |
| 06H                  | Data frame<br>error                              | The length of the data frame transmitted by the upper computer is incorrect, or in the RTU format, the value of the CRC check bit is inconsistent with the CRC value calculated by the lower computer             |
| 07H                  | Parameter read-only                              | The parameter to be modified in the write operation of the upper computer is a read-only parameter.                                                                                                    |
| 08H                  | Parameter<br>cannot be<br>modified in<br>running | The parameter to be modified in the write operation of the upper computer cannot be modified during the running of the inverter.                                                                                  |
| 09H                  | Password protection                              | A user password is set, and the upper computer does not provide<br>the password to unlock the system when performing a read or write<br>operation. The error of "system locked" is reported.                      |

When returning a response, the device uses a function code domain and fault address to indicate whether it is a normal response (no error) or exception response (some errors occur). In a normal response, the device returns the corresponding function code and data address or sub-function code. In an exception response, the device returns a code that is equal to a normal code, but the first bit is logic 1.

For example, if the master device transmits a request message to a slave device for reading a group

of function code address data, the code is generated as follows:

0 0 0 0 0 0 1 1 (03H in the hexadecimal form)

For a normal response, the same code is returned.

For an exception response, the following code is returned:

1 0 0 0 0 0 1 1 (83H in the hexadecimal form)

In addition to the modification of the code, the slave returns a byte of exception code that describes the cause of the exception. After receiving the exception response, the typical processing of the master device is to transmit the request message again or modify the command based on the fault information.

For example, to set the "Running command channel" (P00.01, the parameter address is 0001H) of the inverter whose address is 01H to 03, the command is as follows:

| <u>01</u> | <u>06</u> | <u>00 01</u> | <u>00 03</u> | <u>98 0B</u> |
|-----------|-----------|--------------|--------------|--------------|
| Inverter  | Write     | Parameter    | Parameter    | CRC          |
| address   | command   | address      | data         |              |

But the setting range of the "Running command channel" is 0 to 2. The value 3 exceeds the setting range. In this case, the inverter returns an error message response as shown in the following:

| <u>01</u> | <u>86</u>     | <u>04</u>  | <u>43 A3</u> |
|-----------|---------------|------------|--------------|
| Inverter  | Exception     | Error code | CRC          |
| address   | response code |            |              |

The exception response code 86H (generated based on the MSB "1" of the write command 06H) indicates that it is an exception response to the write command (06H). The error code is 04H. From the preceding table, we can see that it indicates the error "Operation failure", which means "The parameter is set to an invalid value in the write operation".

#### 9.4.8 Read/Write operation example

For the formats of the read and write commands, see sections 9.4.1 and 9.4.2.

#### 9.4.8.1 Read command 03H examples

Example 1: Read state word 1 of the inverter whose address is 01H. From the table of other function parameters, we can see that the parameter address of state word 1 of the inverter is 2100H.

The read command transmitted to the inverter is as follows:

| <u>01</u>        | <u>03</u>       | <u>21 00</u>      | <u>00 01</u>  | <u>8E 36</u> |
|------------------|-----------------|-------------------|---------------|--------------|
| Inverter address | Read<br>command | Parameter address | Data quantity | CRC          |

Assume that the following response is returned:

| <u>01</u>        | <u>03</u>       | <u>02</u>       | <u>00 03</u> | <u>F8 45</u> |
|------------------|-----------------|-----------------|--------------|--------------|
| Inverter address | Read<br>command | Number of bytes | Data content | CRC          |

The data content returned by the inverter is 0003H, which indicates that the inverter is in the stopped state.

Example 2: View information about the inverter whose address is 03H, including "Type of current fault" (P07.27) to "Type of last but four fault" (P07.32) of which the parameter addresses are 071BH to 0720H (contiguous 6 parameter addresses starting from 071BH).

The command transmitted to the inverter is as follows:

| <u>03</u>        | <u>03</u>       | <u>07 1B</u>     | <u>00 06</u>          | <u>B5 59</u> |
|------------------|-----------------|------------------|-----------------------|--------------|
| Inverter address | Read<br>command | Start<br>address | 6 parameters in total | CRC          |

Assume that the following response is returned:

| 03               | <u>03</u> <u>0C</u>          | <u>00 23</u>               | <u>00 23</u>          | <u>00 23</u>                  | <u>00 23</u>                  | <u>00 23</u>                 | <u>00 23</u>                | <u>5F D2</u> |
|------------------|------------------------------|----------------------------|-----------------------|-------------------------------|-------------------------------|------------------------------|-----------------------------|--------------|
| Inverter address | Read Number of command bytes | f Type of<br>current fault | Type of<br>last fault | Type of last<br>but one fault | Type of last<br>but two fault | Type of last but three fault | Type of last but four fault | CRC          |

From the returned data, we can see that all the fault types are 0023H, that is, 35 in the decimal form, which means the maladjustment fault (STo)

#### 9.4.8.2 Write command 06H examples

Example 1: Set the inverter whose address is 03H to be forward running. Refer to the table of other function parameters, the address of "Communication-based control command" is 2000H, and 0001H indicates forward running, as shown in the following figure.

| Function                            | Address | Data description                      | R/W |
|-------------------------------------|---------|---------------------------------------|-----|
|                                     |         | 0001H: Forward running                |     |
| Communication-based control command |         | 0002H: Reverse running                | R/W |
|                                     | 2000H   | 0003H: Forward jogging                |     |
|                                     |         | 0004H: Reverse jogging                |     |
|                                     |         | 0005H: Stop                           |     |
|                                     |         | 0006H: Coast to stop (emergency stop) |     |
|                                     |         | 0007H: Fault reset                    | 1   |
|                                     |         | 0008H: Jogging to stop                |     |

The command transmitted by the master is as follows:

| <u>03</u>        | <u>06</u>     | <u>20 00</u>      | <u>00 01</u>    | <u>42 28</u> |
|------------------|---------------|-------------------|-----------------|--------------|
| Inverter address | Write command | Parameter address | Forward running | CRC          |

If the operation is successful, the following response is returned (same as the command transmitted by the master):

| <u>03</u>           | <u>06</u> | <u>20 00</u>      | <u>00 01</u> | <u>42 28</u> |
|---------------------|-----------|-------------------|--------------|--------------|
| Inverter<br>address | Write     | Parameter address | Forward      | CRC          |

Example 2: Set the "Max. output frequency" of the inverter whose address is 03H to 100 Hz.

| Function code | Name                  | Detailed parameter description                                                                                                    | Default<br>value | Modi<br>fy |
|---------------|-----------------------|----------------------------------------------------------------------------------------------------|------------------|------------|
| P00.03        | Max. output frequency | Used to set the max. output frequency of the inverter. It is the basis of frequency setup and the acceleration/deceleration.  Setting range Max (P00.04, 10.00) –630.00Hz | 50.00Hz          | 0          |

From the number of decimals, we can see that the fieldbus scale of the "Max. output frequency" (P00.03) is 100. Multiply 100 Hz by 100. The value 10000 is obtained, and it is 2710H in the hexadecimal form.

The command transmitted by the master is as follows:

| <u>03</u>           | <u>06</u>     | <u>00 03</u>      | <u>27 10</u>      | <u>62 14</u> |
|---------------------|---------------|-------------------|-------------------|--------------|
| Inverter<br>address | Write command | Parameter address | Parameter<br>data | CRC          |

If the operation is successful, the following response is returned (same as the command transmitted by the master):

| <u>03</u>        | <u>06</u>     | <u>00 03</u>      | <u>27 10</u>   | <u>62 14</u> |
|------------------|---------------|-------------------|----------------|--------------|
| Inverter address | Write command | Parameter address | Parameter data | CRC          |

**Note:** In the preceding command description, spaces are added to a command just for explanatory purposes. In practical applications, no space is required in the commands.

#### 9.4.8.3 Continuously write command 10H examples

Example 1: Set the inverter whose address is 01H to be forward running at the frequency of 10 Hz. Refer to the table of other function parameters, the address of "Communication-based control command" is 2000H, 0001H indicates forward running, and the address of "Communication-based value setting" is 2001H, as shown in the following figure. 10 Hz is 03E8H in the hexadecimal form.

| Function                            | Address | Data description                                                | R/W    |  |
|-------------------------------------|---------|-----------------------------------------------------------------|--------|--|
|                                     |         | 0001H: Forward running                                          |        |  |
| Communication-based control command |         | 0002H: Reverse running                                          |        |  |
|                                     |         | 0003H: Forward jogging                                          | R/W    |  |
|                                     | 2000H   | 0004H: Reverse jogging                                          |        |  |
|                                     |         | 0005H: Stop                                                     |        |  |
|                                     |         | 0006H: Coast to stop (emergency stop)                           |        |  |
|                                     |         | 0007H: Fault reset                                              |        |  |
|                                     |         | 0008H: Jogging to stop                                          |        |  |
| Communication-based                 | 2001H   | Communication-based frequency setting (0 – Fmax, unit: 0.01 Hz) | R/W    |  |
| value setting                       | 2002H   | PID setting, range (0 – 1000, 1000 corresponding to 100.0%)     | TV/ VV |  |

In the actual operation, set P00.01 to 2 and P00.06 to 8.

The command transmitted by the master is as follows:

| <u>01</u>           | <u>10</u>           | <u> 20 00</u>     | <u>00 02</u>       | 04              | <u>00 01</u>    | <u>03 E8</u> | <u>3B 10</u> |
|---------------------|---------------------|-------------------|--------------------|-----------------|-----------------|--------------|--------------|
| Inverter<br>address | Continuous<br>write | Parameter address | Parameter quantity | Number of bytes | Froward running | 10 Hz        | CRC          |
|                     | command             |                   |                    |                 |                 |              |              |

If the operation is successful, the following response is returned:

| <u>01</u>        | <u>10</u>        | <u>20 00</u>      | <u>00 02</u>       | <u>4A 08</u> |
|------------------|------------------|-------------------|--------------------|--------------|
| Inverter address | Continuous write | Parameter address | Parameter quantity | CRC          |
|                  | command          |                   |                    |              |

Example 2: Set "Acceleration time" of the inverter whose address is 01H to 10s, and "Deceleration time" to 20s.

| Function code | Name                | Name Detailed parameter description                                                                                                    |                    |   |
|---------------|---------------------|----------------------------------------------------------------------------------------------------|--------------------|---|
| P00.11        | Acceleration time 1 | Acceleration time is the time needed for accelerating from 0Hz to max. output frequency (P00.03).  Deceleration time is the time needed from decelerating from max. output frequency (P00.03) to 0Hz.  Goodrive350 series inverter defines four groups of | Depend<br>on model | 0 |
| P00.12        | Deceleration time 1 | acceleration and deceleration time, which can be selected via multi-function digital input terminal (P05 group). The acceleration/deceleration time of the inverter is the first group by default.  Setting range of P00.11 and P00.12: 0.0–3600.0s       | Depend<br>on model | 0 |

The address of P00.11 is 000B, 10s is 0064H in the hexadecimal form, and 20s is 00C8H in the  $^{-264-}$ 

hexadecimal form.

The command transmitted by the master is as follows:

| <u>01</u>        | <u>10</u>        | <u>00 0B</u>      | <u>00 02</u>       | <u>04</u>          | <u>00 64</u> | <u>00 C8</u> | F2 55 |
|------------------|------------------|-------------------|--------------------|--------------------|--------------|--------------|-------|
| Inverter address | Continuous write | Parameter address | Parameter quantity | Number of<br>bytes | 10s          | 20s          | CRC   |
|                  | command          |                   |                    |                    |              |              |       |

If the operation is successful, the following response is returned:

| <u>01</u>           | <u>10</u>        | <u>00 0B</u>      | <u>00 02</u>       | <u>30 0A</u> |
|---------------------|------------------|-------------------|--------------------|--------------|
| Inverter<br>address | Continuous write | Parameter address | Parameter quantity | CRC          |
|                     | command          |                   |                    |              |

**Note:** In the preceding command description, spaces are added to a command just for explanatory purposes. In practical applications, no space is required in the commands.

#### 9.4.8.4 Modbus communication commissioning example

A PC is used as the host, an RS232-RS485 converter is used for signal conversion, and the PC serial port used by the converter is COM1 (an RS232 port). The upper computer commissioning software is the serial port commissioning assistant Commix, which can be downloaded from the Internet. Download a version that can automatically execute the CRC check function. The following figure shows the interface of Commix.

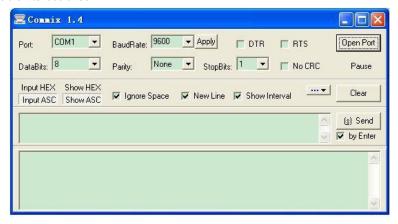

First, set the serial port to **COM1**. Then, set the baud rate consistently with P14.01. The data bits, check bits, and end bits must be set consistently with P14.02. If the RTU mode is selected, you need to select the hexadecimal form **Input HEX**. To set the software to automatically execute the CRC function, you need to select **ModbusRTU**, select **CRC16 (MODBU SRTU)**, and set the start byte to **1**. After the auto CRC check function is enabled, do not enter CRC information in commands. Otherwise, command errors may occur due to repeated CRC check.

The commissioning command to set the inverter whose address is 03H to be forward running is as

follows:

Inverter Write Parameter address command address Forward running CRC

#### Note:

address

1. Set the address (P14.00) of the inverter to 03.

command

- Set "Channel of running commands" (P00.01) to "Communication", and set "Communication channel of running commands" (P00.02) to the Modbus communication channel.
- Click Send. If the line configuration and settings are correct, a response transmitted by the inverter is received as follows:

 03
 06
 20 00
 00 01
 42 28

 Inverter
 Write
 Parameter
 Forward running
 CRC

address

#### 9.5 Common communication faults

Common communication faults include the following:

- No response is returned.
- The inverter returns an exception response.

Possible causes of no response include the following:

- The serial port is set incorrectly. For example, the converter uses the serial port COM1, but COM2 is selected for the communication.
- The settings of the baud rates, data bits, end bits, and check bits are inconsistent with those set on the inverter.
- The positive pole (+) and negative pole (-) of the RS485 bus are connected reversely.
- The resistor connected to 485 terminals on the terminal block of the inverter is set incorrectly.

# **Appendix A Extension cards**

# A.1 Model definition

| Field identifier | Field description   | Naming example                                                                                                    |
|------------------|---------------------|----------------------------------------------------------------------------------------------------|
| 1)               | Product category    | EC: Extension card                                                                                                    |
|                  |                     | PG: PG card                                                                                                    |
| (2)              | Card category       | PC: PLC programmable card                                                                                                    |
|                  | Card category       | IO: IO extension card                                                                                                    |
|                  |                     | TX: Communication extension card                                                                                                    |
| 3                | Technical version   | Indicates the generation of a technical version by using odd numbers, for example, 1, 3, and 5 indicate the 1 <sup>st</sup> , 2 <sup>nd</sup> , and 3 <sup>rd</sup> generations of the technical version. |
|                  |                     | 01: Incremental PG card + frequency-divide output                                                                                                    |
|                  | Distinguishing code | 02: Sine/Cosine PG card + pulse direction setting + frequency-divide output                                                                                                    |
|                  |                     | 03: UVW PG interface + pulse direction setting + frequency-divide output                                                                                                    |
| 4                |                     | 04: Resolver PG interface + pulse direction setting + frequency-divide output                                                                                                    |
|                  |                     | 05: Incremental PG card + pulse direction setting + frequency-divide output                                                                                                    |
|                  |                     | 06: Absolute PG interface + pulse direction setting + frequency-divide output                                                                                                    |
|                  |                     | 07: Reserved 2                                                                                                    |
|                  |                     | 00: Passive                                                                                                    |
| (5)              | Working power       | 05: 5V                                                                                                    |
|                  |                     | 12: 12–15 V                                                                                                    |
|                  |                     | 24: 24 V                                                                                                    |

# EC- PC 5 01 - 00 5

| Field identifier | Field description   | Naming example                                                                                                    |
|------------------|---------------------|----------------------------------------------------------------------------------------------------|
| 1                | Product category    | EC: Extension card                                                                                                    |
| 2                | Card category       | IO: IO extension card  TX: Communication extension card  PG: PG card  PC: PLC programmable card                                                                                                    |
| 3                | Technical version   | Indicates the generation of a technical version by using odd numbers, for example, 1, 3, and 5 indicate the 1 <sup>st</sup> , 2 <sup>nd</sup> , and 3 <sup>rd</sup> generations of the technical version. |
|                  | Distinguishing code | 01: 10 points, 6 inputs and 4 outputs (2 transistor outputs + 2 relay outputs)                                                                                                    |
| (4)              |                     | 02: 14 points, 8 inputs and 6 outputs (relay outputs)                                                                                                    |
|                  |                     | 03: Reserved                                                                                                    |
| 5                | Special requirement | Reserved                                                                                                    |

# EC - TX 5 01

| Field identifier | Field description   | Naming example                                                                                                    |
|------------------|---------------------|----------------------------------------------------------------------------------------------------|
| 1)               | Product category    | EC: Extension card                                                                                                    |
| 2                | Card category       | TX: Communication extension card PG: PG card PC: PLC programmable card IO: IO extension card                                                                                                    |
| 3                | Technical version   | Indicates the generation of a technical version by using odd numbers, for example, 1, 3, and 5 indicate the 1 <sup>st</sup> , 2 <sup>nd</sup> , and 3 <sup>rd</sup> generations of the technical version. |
|                  |                     | 01: /                                                                                                    |
|                  | Distinguishing code | 02: /                                                                                                    |
| 4                |                     | 03: PROFIBUS communication card                                                                                                    |
|                  |                     | 04: Ethernet communication card                                                                                                    |

| Field identifier | Field description | Naming example                   |
|------------------|-------------------|----------------------------------|
|                  |                   | 05: Canopen communication card   |
|                  |                   | 06: DeviceNet communication card |
|                  |                   | 07: BACnet communication card    |
|                  |                   | 08: EtherCat communication card  |
|                  |                   | 09: PROFINET communication card  |
|                  |                   | 10: 485 communication card       |

EC-10501-005

| Field identifier | Field description   | Naming example                                                                                                    |
|------------------|---------------------|----------------------------------------------------------------------------------------------------|
| 1)               | Product category    | EC: Extension card                                                                                                    |
| 2                | Card category       | IO: IO extension card TX: Communication extension card PG: PG card PC: PLC programmable card                                                                                                    |
| 3                | Technical version   | Indicates the generation of a technical version by using odd numbers, for example, 1, 3, and 5 indicate the 1 <sup>st</sup> , 2 <sup>nd</sup> , and 3 <sup>rd</sup> generations of the technical version. |
|                  |                     | 01: Multiple-function I/O extension card (4 digital inputs, 1 digital output, 1 analog input, 1 analog output, and 2 relay outputs)                                                                       |
|                  | Distinguishing code | 02: Digital I/O card                                                                                                    |
| 4)               |                     | 03: Analog I/O card                                                                                                    |
|                  |                     | 04: Reserved 1                                                                                                    |
|                  |                     | 05: Reserved 2                                                                                                    |
| 5                | Special requirement |                                                                                                    |

The following table describes extension cards that Goodrive350 series inverters support. The extension cards are optional and need to be purchased separately

| Name              | Model       | Specification                                   |
|-------------------|-------------|-------------------------------------------------|
|                   | EC-IO501-00 | 4 digital inputs                                |
|                   |             | 1 digital output                                |
| 10                |             | 1 analog input                                  |
| IO extension card |             | 1 analog output                                 |
|                   |             | 2 relay outputs: 1 double-contact output, and 1 |
|                   |             | single-contact output                           |
| Programmable      | EC-PC501-00 | Adopting the global mainstream development      |

| Name                | Model       | Specification                                        |
|---------------------|-------------|------------------------------------------------------|
| extension card      |             | environment CODESYS, supporting multiple types of    |
|                     |             | programming languages, such as the instruction       |
|                     |             | language, structural text, function block diagram,   |
|                     |             | ladder diagram, continuous function chart, and       |
|                     |             | sequential function chart                            |
|                     |             | Supporting breakpoint commissioning                  |
|                     |             | Providing user program storage space of 128 kB,      |
|                     |             | and data storage space of 64 kB                      |
|                     |             | 6 digital inputs                                     |
|                     |             | 2 digital outputs                                    |
|                     |             | 2 relay outputs: 1 double-contact output, and 1      |
|                     |             | single-contact output                                |
|                     |             | Supporting Bluetooth 4.0                             |
|                     |             | Supporting INVT's internal protocol. With INVT's     |
|                     |             | mobil phone APP, you can set the parameters and      |
|                     |             | monitor the states of the inverter through Bluetooth |
| Bluetooth           | EC-TX501-1  | The maximum communication distance in open           |
| communication card  | EC-TX501-2  | environments is 30 m.                                |
|                     |             | EC-TX501-1 is equipped with a built-in antenna and   |
|                     |             | applicable to molded case machines.                  |
|                     |             | EC-TX501-2 is configured with an external sucker     |
|                     |             | antenna and applicable to sheetmetal machines.       |
|                     |             | Supporting Ethernet communication with INVT's        |
| Ethernet            | EC-TX504    | internal protocol                                    |
| communication card  | LO-17504    | Can be used in combination with INVT's upper         |
|                     |             | computer monitoring software INVT Studio             |
| CANopen             | EC-TX505    | Based on the CAN2.0A physical layer                  |
| communication card  | LO-1X303    | Supporting the CANopen protocol                      |
| PROFIBUS-DP         | EC-TX503    | Supporting the PROFIBUS-DP protocol                  |
| communication card  | EC-1X503    |                                                      |
|                     |             | Applicable to OC encoders of 5 V or 12 V             |
|                     |             | Applicable to push-pull encoders of 5 V or 12 V      |
| Multi-function      |             | Applicable to differential encoders of 5 V           |
| incremental PG card | EC-PG505-12 | Supporting the orthogonal input of A, B, and Z       |
| moremental FG calu  |             | Supporting the frequency-divided output of A, B, and |
|                     |             | Z                                                    |
|                     |             | Supporting pulse string setting                      |
| UVW incremental     |             | Applicable to differential encoders of 5 V           |
| PG card             | EC-PG503-05 | Supporting the orthogonal input of A, B, and Z       |
| i G Calu            |             | Supporting pulse input of phase U, V, and W          |

| Name             | Model       |   | Specification                                        |  |
|------------------|-------------|---|------------------------------------------------------|--|
|                  |             | • | Supporting the frequency-divided output of A, B, and |  |
|                  |             |   | Z                                                    |  |
|                  |             | • | Supporting the input of pulse string reference       |  |
|                  |             | • | Applicable to resolver encoders                      |  |
| Resolver PG card | EC-PG504-00 | • | Supporting frequency-divided output of               |  |
|                  |             |   | resolver-simulated A, B, Z                           |  |

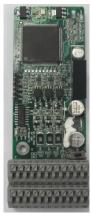

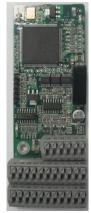

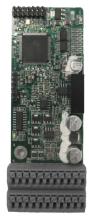

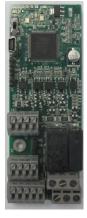

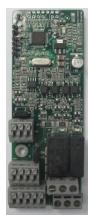

Multi-function incremental PG card EC-PG505-12

UVW incremental PG card EC-PG503-05

Resolver PG card EC-PG504-00

Programmable extension card EC-PC501-00

IO extension card EC-IO501-00

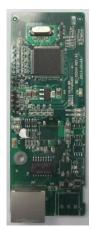

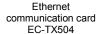

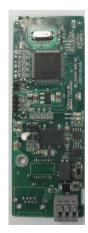

CANopen communication card EC-TX505

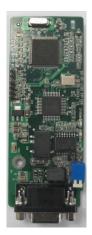

PROFIBUS-DP communication card EC-TX503

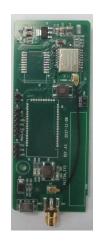

Bluetooth communication card EC-TX501-1/EC-TX501-2

#### A.2 Dimensions and installation

All extension cards are of the same dimensions (108 mm × 39 mm) and can be installed in the same way.

Following the following operation principles when installing or removing an extension card:

- 1. Ensure that no power is applied before installing the extension card.
- 2. The extension card can be installed in any one of the SLOT1, SLOT2, and SLOT3 card slots.
- 3. Inverters of 5.5 kW or lower can be configured with two extension cards at the same time, and those of 7.5 kW or higher can be configured with three extension cards.
- 4. If interference occurs on the external wires after extension cards are installed, change their installation card slots flexibly to facilitate the wiring. For example, the connector of the connection cable of the DP card is large, so it is recommended to be installed in the SLOT1 card slot.

Fig A.1 shows the installation diagram and an inverter with extension cards installed.

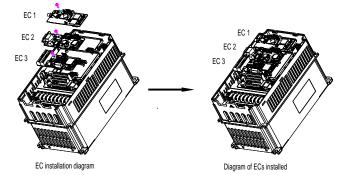

Fig A.1 Inverter of 7.5 kW or higher with extension cards installed

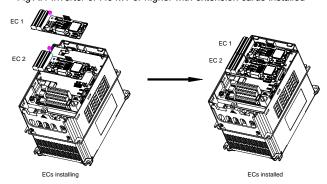

Fig A.2 Inverter of 5.5 kW or lower with extension cards installed

## Extension card installation process:

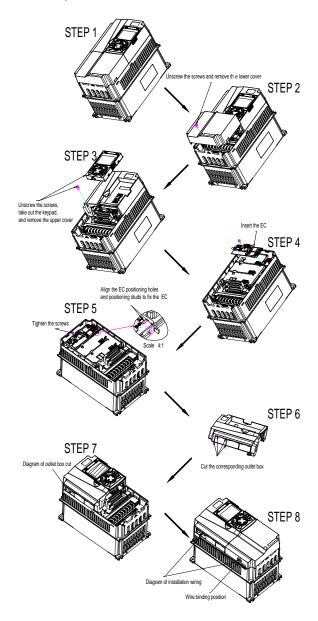

Fig A.3 Extension card installation process diagram

# A.3 Wiring

Ground a shielded cable as follows:

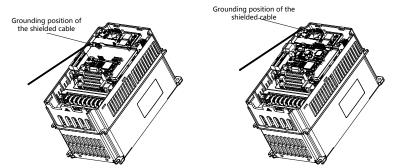

Fig A.4 Extension card grounding diagram

2. Wire an extension card as follows:

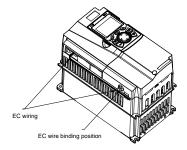

Fig A.5 Extension card wiring

## A.4 IO extension card function description

#### A.4.1 IO extension card—EC-IO501-00

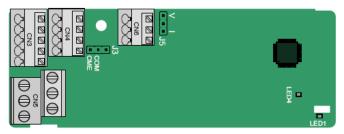

The terminals are arranged as follows:

CME and COM are shorted through J3 before delivery, and J5 is the jumper for selecting the output type (voltage or current) of AO2.

| Al3 | AO2 | GND |
|-----|-----|-----|

| СОМ | CME  | Y2 | S5 |    |
|-----|------|----|----|----|
| PW  | +24V | S6 | S7 | S8 |

| RO3A | 4 | ROS | RO3B RO3C |  | )3C |    |
|------|---|-----|-----------|--|-----|----|
|      | R | O4A |           |  | RO  | 4C |

#### Indicator definition

| Indicator No. | Definition      | Function                                                                                                    |
|---------------|-----------------|----------------------------------------------------------------------------------------------------|
| LED4          | Power indicator | This indicator is on after the IO extension card is powered on by the control board.                                                                                                    |
| LED1          | State indicator | This indicator is on when the extension card is establishing a connection with the control board; it blinks periodically after the extension card is properly connected to the control board (the period is 1s, on for 0.5s, and off for the other 0.5s); and it is off when the extension card is disconnected from the control board. |

The EC-IO501-00 extension card can be used in scenarios where the I/O interfaces of a Goodrive350 inverter cannot meet the application requirements. It can provide 4 digital inputs, 1 digital output, 1 analog input, 1 analog output, and two relay outputs. It is user-friendly, providing relay outputs through European-type screw terminals and other inputs and outputs through spring terminals.

| Category               | Label   | Name                      | Function description                                                                                                    |  |  |  |
|------------------------|---------|---------------------------|----------------------------------------------------------------------------------------------------|--|--|--|
| Power                  | PW      | External power supply     | The working power of digital input is provided by an external power supply.  Voltage range: 12–24 V  The terminals PW and +24V are shorted before delivery.                                                                                                    |  |  |  |
| Analog<br>input/output | Al3—GND | Analog input 1            | 1. Input range: $0$ – $10$ V, $0$ – $20$ mA 2. Input impedance: $20$ k $\Omega$ for voltage input; $250$ $\Omega$ for current input 3. Set it to be voltage or current input through the corresponding function code. 4. Resolution: When $10$ V corresponds to $50$ Hz, the minimum resolution is $5$ mV. 5. Deviation: $\pm 0.5\%$ ; input of $5$ V or $10$ mA or higher at the temperature of $25^{\circ}$ C |  |  |  |
|                        | AO2—GND | Analog output 1           | 1. Output range: 0–10 V, 0–20 mA 2. Whether it is voltage or current output determined by J5. 3. Deviation ±0.5%; input of 5 V or 10 mA on higher at the temperature of 25°C                                                                                                    |  |  |  |
|                        | S5—COM  | Digital input 1           | 1. Internal impedance: 3.3 kΩ                                                                                                    |  |  |  |
|                        | S6—COM  | Digital input 2           | 2. Power input range: 12–30 V                                                                                                    |  |  |  |
|                        | S7—COM  | Digital input 3           | 3. Bidirectional input terminal                                                                                                    |  |  |  |
| Digital                | S8—COM  | Digital input 4           | 4. Max. input frequency: 1 kHz                                                                                                    |  |  |  |
| input/output           | Y2—CME  | Digital output            | Switch capacity: 200 mA/30 V     Output frequency range: 0–1 kHz     The terminals CME and COM are shorted through J3 before delivery.                                                                                                    |  |  |  |
|                        | R03A    | NO contact of relay 3     |                                                                                                    |  |  |  |
|                        | R03B    | NC contact of relay 3     | 1. Contact capacity: 3A/AC 250 V, 1 A/DC                                                                                                    |  |  |  |
| Relay<br>output        | R03C    | Common contact of relay 3 | 30 V<br>2. Do not use them as high-frequency                                                                                                    |  |  |  |
|                        | R04A    | NO contact of relay 4     | digital outputs.                                                                                                    |  |  |  |
|                        | R04C    | Common contact of relay 4 |                                                                                                    |  |  |  |

# A.5 PG extension card function description

#### A.5.1 Multi-function incremental PG card—EC-PG505-12

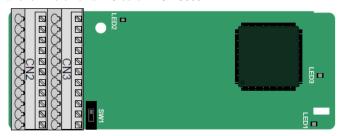

The terminals are arranged as follows:

The dual in-line package (DIP) switch SW1 is used to set the voltage class (5 V or 12 V) of the power supply of the encoder. The DIP switch can be operated with an auxiliary tool.

| PE  | AO+ | BO+ | ZO+ | A1+ | B1+ | Z1+ | A2+ | B2+ | Z2+ | PWR  |
|-----|-----|-----|-----|-----|-----|-----|-----|-----|-----|------|
| GND | AO- | ВО- | ZO- | A1- | B1- | Z1- | A2- | B2- | Z2- | PGND |

#### Indicator definition

| Indicator No. | Definition              | Function                                                                                                    |
|---------------|-------------------------|----------------------------------------------------------------------------------------------------|
| LED1          | State indicator         | This indicator is on when the extension card is establishing a connection with the control board; it blinks periodically after the extension card is properly connected to the control board (the period is 1s, on for 0.5s, and off for the other 0.5s); and it is off when the extension card is disconnected from the control board. |
| LED2          | Disconnection indicator | This indicator is off when A1 and B1 of the encoder is disconnected; and it is on when the pulses are normal.                                                                                                    |
| LED3          | Power indicator         | This indicator is on after the control board feeds power to the PG card.                                                                                                    |

The EC-PG505-12 extension card can be used in combination with multiple types of incremental encoders through different modes of wiring. It is user-friendly, adopting spring terminals.

# EC-PG505-12 terminal function description

| Label | Name              | Function description                                                                                                    |  |  |  |  |
|-------|-------------------|----------------------------------------------------------------------------------------------------|--|--|--|--|
| PWR   |                   | Voltage: 5 V/12 V ±5%                                                                                                   |  |  |  |  |
| PGND  | Encoder power     | Max. output: 150 mA Select the voltage class through the DIP switch SW1 based on the voltage class of the used encoder. |  |  |  |  |
| A1+   |                   |                                                                                                    |  |  |  |  |
| A1-   |                   | 1. Supporting push-pull interfaces of 5 V/12 V                                                                          |  |  |  |  |
| B1+   | Encoder interface | 2. Supporting open collector interfaces of 5 V/12 V                                                                     |  |  |  |  |
| B1-   | Епсодег Іптепасе  | 3. Supporting differential interfaces of 5 V                                                                            |  |  |  |  |
| Z1+   |                   | 4. Response frequency: 200 kHz                                                                                          |  |  |  |  |
| Z1-   |                   |                                                                                                    |  |  |  |  |
| A2+   |                   |                                                                                                    |  |  |  |  |
| A2-   |                   |                                                                                                    |  |  |  |  |
| B2+   | Dulas satting     | Supporting the same signal types as the encoder signal types     Response frequency: 200 kHz                            |  |  |  |  |
| B2-   | Pulse setting     |                                                                                                    |  |  |  |  |
| Z2+   |                   |                                                                                                    |  |  |  |  |
| Z2-   |                   |                                                                                                    |  |  |  |  |
| AO+   |                   |                                                                                                    |  |  |  |  |
| AO-   |                   |                                                                                                    |  |  |  |  |
| BO+   | Frequency-divided | Differential output of 5 V     Supporting frequency division of 1, 355, which                                           |  |  |  |  |
| BO-   | output            | 2. Supporting frequency division of 1–255, which can be set through P20.16 or P24.16                                    |  |  |  |  |
| ZO+   |                   | Gail 50 Set tillought 20.10 of 1 24.10                                                                                  |  |  |  |  |
| ZO-   |                   |                                                                                                    |  |  |  |  |

The following figure shows the external wiring of the extension card used in combination with an open collector encoder. A pull-up resistor is configured inside the PG card.

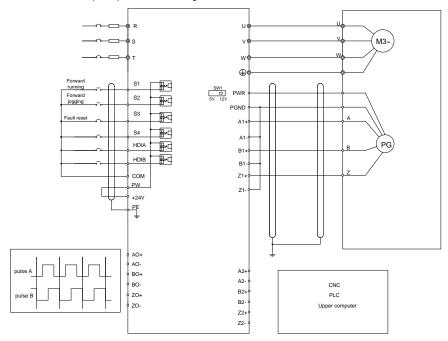

The following figure shows the external wiring of the extension card used in combination with a push-pull encoder.

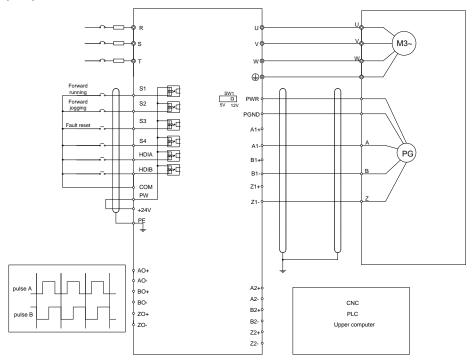

The following figure shows the external wiring of the extension card used in combination with a differential encoder.

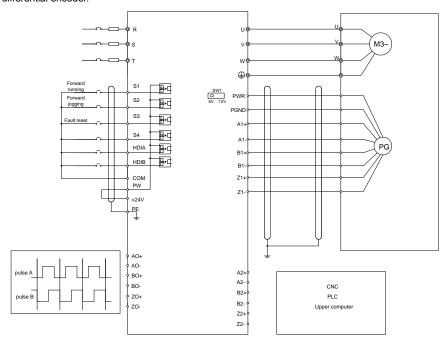

#### A.5.2 UVW incremental PG card—EC-PG503-05

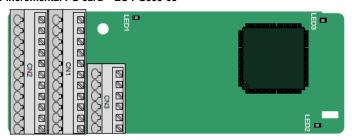

The terminals are arranged as follows:

|     |     |     |     |     | A2+ | A2- | B2+ | B2- | Z2+ | Z2-  |
|-----|-----|-----|-----|-----|-----|-----|-----|-----|-----|------|
| PE  | AO+ | BO+ | ZO+ | A1+ | B1+ | Z1+ | U+  | V+  | W+  | PWR  |
| GND | AO- | ВО- | ZO- | A1- | B1- | Z1- | U-  | V-  | W-  | PGND |

#### Indicator definition

| Indicator No. | Definition              | Function                                                                                                    |
|---------------|-------------------------|----------------------------------------------------------------------------------------------------|
| LED1          | State indicator         | This indicator is on when the extension card is establishing a connection with the control board; it blinks periodically after the extension card is properly connected to the control board (the period is 1s, on for 0.5s, and off for the other 0.5s); and it is off when the extension card is disconnected from the control board. |
| LED2          | Disconnection indicator | This indicator is off when A1 and B1 of the encoder is disconnected; and it is on when the pulses are normal.                                                                                                    |
| LED3          | Power indicator         | This indicator is on after the control board feeds power to the PG card.                                                                                                    |

The EC-PG503-05 extension card supports the input of absolute position signals and integrates the advantages of absolute and incremental encoders. It is user-friendly, adopting spring terminals.

### EC-PG503-05 terminal function description

| Label | Name                     | Function description                             |  |  |  |  |
|-------|--------------------------|--------------------------------------------------|--|--|--|--|
| PWR   | Encoder nover            | Voltage: 5 V±5%                                  |  |  |  |  |
| PGND  | Encoder power            | Max. current: 200 mA                             |  |  |  |  |
| A1+   |                          |                                                  |  |  |  |  |
| A1-   |                          |                                                  |  |  |  |  |
| B1+   | Encoder interface        | Differential incremental PG interface of 5 V     |  |  |  |  |
| B1-   | Encoder interface        | 2. Response frequency: 400 kHz                   |  |  |  |  |
| Z1+   |                          |                                                  |  |  |  |  |
| Z1-   |                          |                                                  |  |  |  |  |
| A2+   |                          |                                                  |  |  |  |  |
| A2-   |                          |                                                  |  |  |  |  |
| B2+   |                          | 1. Differential input of 5 V                     |  |  |  |  |
| B2-   | Pulse setting            | 2. Response frequency: 200 kHz                   |  |  |  |  |
| Z2+   |                          |                                                  |  |  |  |  |
| Z2-   |                          |                                                  |  |  |  |  |
| AO+   |                          | 1. Differential output of 5 V                    |  |  |  |  |
| AO-   | Frequency-divided output | 2. Supporting frequency division of 1–255, which |  |  |  |  |
| BO+   | σαιραί                   | can be set through P20.16 or P24.16              |  |  |  |  |

| Label | Name                  | Function description                                                     |
|-------|-----------------------|--------------------------------------------------------------------------|
| BO-   |                       |                                                                          |
| ZO+   |                       |                                                                          |
| ZO-   |                       |                                                                          |
| U+    |                       |                                                                          |
| U-    |                       |                                                                          |
| V+    | 11) 00/               | 1. Absolute position (UVW information) of the                            |
| V-    | UVW encoder interface | hybrid encoder, differential input of 5 V  2. Response frequency: 40 kHz |
| W+    |                       |                                                                          |
| W-    |                       |                                                                          |

The following figure shows the external wiring of the EC-PG503-05 extension card.

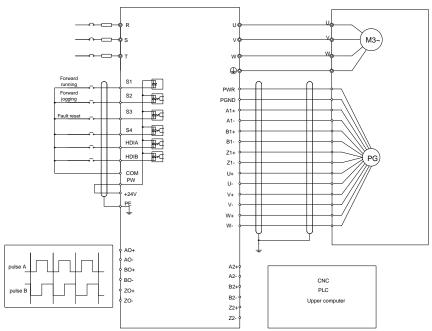

## A.5.3 Resolver PG card—EC-PG504-00

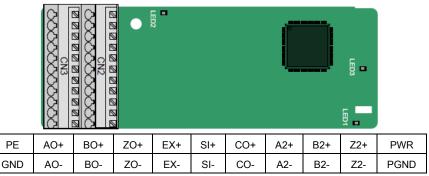

### Indicator definition

| Indicator No. | Definition Function     |                                                                                                    |
|---------------|-------------------------|----------------------------------------------------------------------------------------------------|
| LED1          | State indicator         | This indicator is on when the extension card is establishing a connection with the control board; it blinks periodically after the extension card is properly connected to the control board (the period is 1s, on for 0.5s, and off for the other 0.5s); and it is off when the extension card is disconnected from the control board. |
| LED2          | Disconnection indicator | This indicator is off when the encoder is disconnected; it is on when the encoder signals are normal; and it blinks when the encoder signals are not stable.                                                                                                    |
| LED3          | Power indicator         | This indicator is on after the control board feeds power to the PG card.                                                                                                    |

The EC-PG504-00 extension card can be used in combination with a resolver of excitation voltage 7 Vrms. It is user-friendly, adopting spring terminals.

EC-PG504-00 terminal function description

| Label | Name                      | Function description                                          |
|-------|---------------------------|---------------------------------------------------------------|
| SI+   |                           |                                                               |
| SI-   | Encoder signal input      | Recommended resolver transformation ratio: 0.5                |
| CO+   |                           |                                                               |
| CO-   |                           |                                                               |
| EX+   | Encoder excitation signal | 1. Factory setting of excitation: 10 kHz                      |
| EX-   |                           | Supporting resolvers with an excitation voltage     of 7 Vrms |
| A2+   | Pulse setting             | 1. Differential input of 5 V                                  |

| Label | Name                     | Function description                                                   |
|-------|--------------------------|------------------------------------------------------------------------|
| A2-   |                          | 2. Response frequency: 200 kHz                                         |
| B2+   |                          |                                                                        |
| B2-   |                          |                                                                        |
| Z2+   |                          |                                                                        |
| Z2-   |                          |                                                                        |
| AO+   |                          | 1. Differential output of 5 V                                          |
| AO-   |                          | 2. Frequency-divided output of resolver simulated                      |
| BO+   | Frequency-divided output | A1, B1, and Z1, which is equal to an incremental                       |
| ВО-   |                          | PG card of 1024 pps.  3. Supporting frequency division of 1–255, which |
| ZO+   |                          | can be set through P20.16 or P24.16                                    |
| ZO-   |                          | 4. Max. output frequency: 200 kHz                                      |

The following figure shows the external wiring of the EC-PG504-00 extension card.

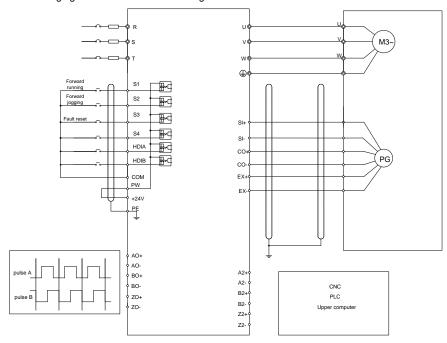

## A.6 Communication card function description

### A.6.1 Bluetooth communication card—EC-TX501

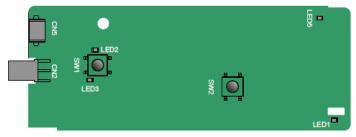

#### Indicator definition

| Indicator No. | Definition                                    | Function                                                                                                    |
|---------------|-----------------------------------------------|----------------------------------------------------------------------------------------------------|
| LED1          | State indicator                               | This indicator is on when the extension card is establishing a connection with the control board; it blinks periodically after the extension card is properly connected to the control board (the period is 1s, on for 0.5s, and off for the other 0.5s); and it is off when the extension card is disconnected from the control board. |
| LED2          | Bluetooth<br>communication state<br>indicator | This indicator is on when Bluetooth communication is online and data exchange can be performed.  It is off when Bluetooth communication is not in the online state.                                                                                                    |
| LED5          | Power indicator                               | This indicator is on after the control board feeds power to the Bluetooth card.                                                                                                    |

The EC-TX501 communication card is especially useful for scenarios where you cannot directly use the keypad to operate the inverter due to the restriction of the installation space. With a mobile phone APP, you can operate the inverter in a maximum distance of 30 m. You can choose a PCB antenna or an external sucker antenna. If the inverter is located in an open space and is a molded case machine, you can use a built-in PCB antenna; and if it is a sheetmetal machine and located in a metal cabinet, you need to use an external sucker antenna.

When installing a sucker antenna, install a Bluetooth communication card on the inverter first, and then lead the SMA connector of the sucker antenna into the inverter and screw it to CN2, as shown in the following figure. Place the antenna base on the chassis and expose the upper part. Try to keep it unblocked.

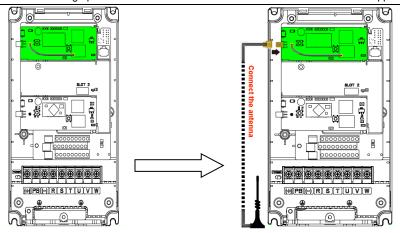

The Bluetooth communication card must be used in combination with INVT's "GD350 Control" APP.

Open the APP after it is installed. Select "INVT\_BLE" and tap it. The human-machine interface is displayed, as shown in the following figure.

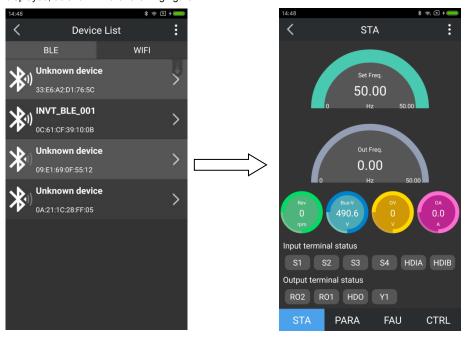

## A.6.2 CANopen communication card—EC-TX505

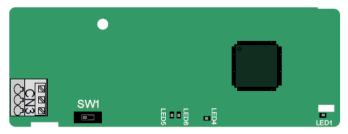

The EC-TX505 communication card is user-friendly, adopting spring terminals.

| 3-pin spring terminal | Pin | Function | Description                   |
|-----------------------|-----|----------|-------------------------------|
| 1 2 3                 | 1   | CANH     | CANopen bus high level signal |
|                       | 2   | CANG     | CANopen bus shielding         |
|                       | 3   | CANL     | CANopen bus low level signal  |

## Terminal resistor switch function description

| Terminal resistor switch | Position | Function | Description                       |
|--------------------------|----------|----------|-----------------------------------|
|                          | Left     | OFF      | CAN_H and CAN_L are not           |
|                          |          |          | connected to a terminal resistor. |
|                          | Right    | ON       | CAN_H and CAN_L are connected to  |
|                          |          |          | a terminal resistor of 120 Ω.     |

### Indicator definition

| Indicator No. | Definition        | Function                                                                                                    |
|---------------|-------------------|----------------------------------------------------------------------------------------------------|
| LED1          | State indicator   | This indicator is on when the extension card is establishing a connection with the control board; it blinks periodically after the extension card is properly connected to the control board (the period is 1s, on for 0.5s, and off for the other 0.5s); and it is off when the extension card is disconnected from the control board. |
| LED4          | Power indicator   | This indicator is on after the control board feeds power to the communication card.                                                                                                    |
| LED5          | Running indicator | This indicator is on when the communication card is in the working state.  It is off when a fault occurs. Check whether the reset pin of the communication card and the                                                                                                    |

| Indicator No. | Definition      | Function                                                                                   |
|---------------|-----------------|--------------------------------------------------------------------------------------------|
|               |                 | power supply are properly connected.                                                       |
|               |                 | It blinks when the communication card is in the pre-operation state.                       |
|               |                 | It blinks once when the communication card is in the stopped state.                        |
|               |                 | This indicator is on when the CAN controller bus is off or a fault occurs on the inverter. |
| LED6          | Error indicator | It is off when the communication card is in the working state.                             |
|               |                 | It blinks when the address setting is incorrect.                                           |
|               |                 | It blinks once when a received frame is missed or an error occurs during frame receiving.  |

For details about the operation, see the *Goodrive350 Series Inverter Communication Extension Card Operation Manual*.

## A.6.3 Ethernet communication card—EC-TX504

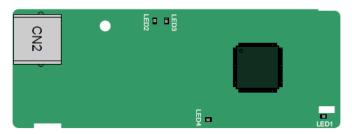

The EC-TX504 communication card adopts standard RJ45 terminals.

### Indicator definition

| Indicator No. | Definition      | Function                                                                                                    |
|---------------|-----------------|----------------------------------------------------------------------------------------------------|
| LED1          | State indicator | This indicator is on when the extension card is establishing a connection with the control board; it blinks periodically after the extension card is properly connected to the control board (the period is 1s, on for 0.5s, and off for the other 0.5s); and it is off when the extension card is disconnected from the control board. |
| LED4          | Power indicator | This indicator is on after the control board feeds power to the communication card.                                                                                                    |

## A.6.4 PROFIBUS-DP communication card—EC-TX503

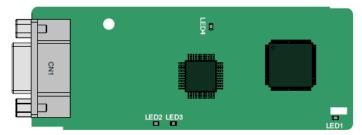

CN1 is a 9-pin D-type connector, as shown in the following figure.

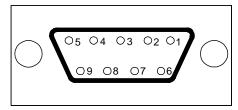

| Connector pin |         | Description                     |
|---------------|---------|---------------------------------|
| 1             | -       | Unused                          |
| 2             | -       | Unused                          |
| 3             | B-Line  | Data+ (twisted pair 1)          |
| 4             | RTS     | Request sending                 |
| 5             | GND_BUS | Isolation ground                |
| 6             | +5V BUS | Isolated power supply of 5 V DC |
| 7             | -       | Unused                          |
| 8             | A-Line  | Data- (twisted pair 2)          |
| 9             | -       | Unused                          |
| Housing       | SHLD    | PROFIBUS cable shielding line   |

<sup>+5</sup>V and GND\_BUS are bus terminators. Some devices, such as the optical transceiver (RS485), may need to obtain power through these pins.

On some devices, the transmission and receiving directions are determined by RTS. In normal applications, only A-Line, B-Line, and the shield layer need to be used.

## Indicator definition

| Indicator No. | Definition              | Function                                                                                                    |
|---------------|-------------------------|----------------------------------------------------------------------------------------------------|
| LED1          | State indicator         | This indicator is on when the extension card is establishing a connection with the control board; it blinks periodically after the extension card is properly connected to the control board (the period is 1s, on for 0.5s, and off for the other 0.5s); and it is off when the extension card is disconnected from the control board.                                                                                                    |
| LED2          | Online indicator        | This indicator is on when the communication card is online and data exchange can be performed.  It is off when the communication card is not in the online state.                                                                                                    |
| LED3          | Offline/Fault indicator | This indicator is on when the communication card is offline and data exchange cannot be performed.  It blinks when the communication card is not in the offline state.  It blinks at the frequency of 1 Hz when a configuration error occurs: The length of the user parameter data set during the initialization of the communication card is different from that during the network configuration.  It blinks at the frequency of 2 Hz when user parameter data is incorrect: The length or content of the user parameter data set during the initialization of the communication card is different from that during the network configuration.  It blinks at the frequency of 4 Hz when an error occurs in the ASIC initialization of PROFIBUS communication.  It is off when the diagnosis function is disabled. |
| LED4          | Power indicator         | This indicator is on after the control board feeds power to the communication card.                                                                                                    |

For details about the operation, see the *Goodrive350 Series Inverter Communication Extension Card Operation Manual.* 

## A.7 Programmable extension card function description

### A.7.1 Programmable extension card--EC-PC501-00

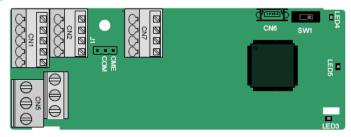

The terminals are arranged as follows:

SW1 is the start/stop switch of the programmable extension card. CN6 is the program download port, and you can connect to a computer by using a standard USB cable. COM and CME are shorted through J1 before delivery.

| PY1 | PY2  | CME | COM |        |
|-----|------|-----|-----|--------|
|     |      | T   |     | ·<br>I |
| COM | PS1  | PS2 | PS3 |        |
| PW  | +24V | PS4 | PS5 | PS6    |

| PI | RO1A | PRO1B | PRO1C |       |
|----|------|-------|-------|-------|
|    | PRO2 | Α     |       | PRO2C |

#### Indicator definition

| Indicator No. | Definition                  | Function                                                                                                    |
|---------------|-----------------------------|----------------------------------------------------------------------------------------------------|
| LED3          | State indicator             | This indicator is on when the extension card is establishing a connection with the control board; it blinks periodically after the extension card is properly connected to the control board (the period is 1s, on for 0.5s, and off for the other 0.5s); and it is off when the extension card is disconnected from the control board. |
| LED4          | PLC running state indicator | This indicator is on when the DIP switch is turned to RUN (run the PLC); and it is off when the switch is turned to STOP (stop the PLC).                                                                                                    |
| LED5          | Power indicator             | This indicator is on after the control board feeds power to the communication card.                                                                                                    |

The EC-PC501-00 programmable extension card can replace some micro PLC applications. It adopts the global mainstream development environment CODESYS, supporting six types of programming languages, namely the instruction language (IL), structural text (ST), function block diagram (FBD), ladder diagram (LD), continuous function chart (CFC), and sequential function chart (SFC). It provides a user program storage space of 128 kB and data storage space of 64 kB, which facilitates customers' secondary development and meets the customization requirements.

The EC-PC501-00 programmable extension card provides 6 digital inputs, 2 digital outputs, and 2 relay outputs. It is user-friendly, providing relay outputs through European-type screw terminals and other inputs and outputs through spring terminals.

EC-PC501-00 terminal function description

| Category        | Label   | Name                            | Function description                                                                     |  |  |  |  |  |
|-----------------|---------|---------------------------------|------------------------------------------------------------------------------------------|--|--|--|--|--|
|                 |         |                                 | The working power of digital input is provided by an external power supply.              |  |  |  |  |  |
| Power           | PW      | External power                  | Voltage range: 12–24 V                                                                   |  |  |  |  |  |
|                 |         |                                 | The terminals PW and +24V are shorted before delivery.                                   |  |  |  |  |  |
|                 | PS1—COM | Digital input 1                 |                                                                                          |  |  |  |  |  |
|                 | PS2—COM | Digital input 2                 | 1. Internal impedance: 3.3 kΩ                                                            |  |  |  |  |  |
|                 | PS3—COM | Digital input 3                 | 2. Allowable voltage input: 12–30 V                                                      |  |  |  |  |  |
|                 | PS4—COM | Digital input 4                 | 3. Bidirectional terminal                                                                |  |  |  |  |  |
| Digital         | PS5—COM | Digital input 5                 | 4. Max. input frequency: 1 kHz                                                           |  |  |  |  |  |
| input/output    | PS6—COM | Digital input 6                 |                                                                                          |  |  |  |  |  |
|                 | PY1—CME | Digital output 1                | 1. Switch capacity: 200 mA/30 V                                                          |  |  |  |  |  |
|                 |         |                                 | 2. Output frequency range: 0–1 kHz                                                       |  |  |  |  |  |
|                 | PY2—CME | Digital output 2                | 3. The terminals CME and COM are shorted through J1 before delivery.                     |  |  |  |  |  |
|                 | PR01A   | NO contact of relay 1           |                                                                                          |  |  |  |  |  |
|                 | PR01B   | NC contact of relay 1           |                                                                                          |  |  |  |  |  |
| Relay<br>output | PR01C   | Common<br>contact of relay<br>1 | Contact capacity: 3A/AC 250 V, 1 A/DC 30 V     Do not use them as high-frequency digital |  |  |  |  |  |
|                 | PR02A   | NO contact of relay 2           | outputs.                                                                                 |  |  |  |  |  |
|                 | PR02C   | Common<br>contact of relay<br>2 |                                                                                          |  |  |  |  |  |

For details about the operation of programmable extension cards, see the *Goodrive350 Series Inverter Communication Extension Card Operation Manual.* 

## **Appendix B Technical data**

## B.1 What this chapter contains

This chapter describes the technical data of the inverter and its compliance to CE and other quality certification systems.

### **B.2 Derated application**

### **B.2.1 Capacity**

Choose an inverter based on the rated current and power of the motor. To endure the rated power of the motor, the rated output current of the inverter must be larger or equal to the rated current of the motor. The rated power of the inverter must be higher or equal to that of the motor.

#### Note:

- The maximum allowable shaft power of the motor is limited to 1.5 times the rated power of the
  motor. If the limit is exceeded, the inverter automatically restricts the torque and current of the
  motor. This function effectively protect the input shaft against overload.
- 2. The rated capacity is the capacity at the ambient temperature of 40°C.
- You need to check and ensure that the power flowing through the common DC connection in the common DC system does not exceed the rated power of the motor.

### **B.2.2 Derating**

If the ambient temperature on the site where the inverter is installed exceeds 40°C, the altitude exceeds 1000 m, or the switching frequency is changed from 4 kHz to 8, 12, or 15 kHz, the inverter needs to be derated.

### B.2.2.1 Derating due to temperature

When the temperature ranges from +40°C to +50°C, the rated output current is derated by 1% for each increased 1°C. For the actual derating, see the following figure.

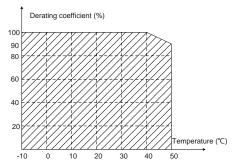

**Note:** It is not recommended to use the inverter at a temperature higher than 50°C. If you do, you shall be held accountable for the consequences caused.

## **B.2.2.2 Derating due to altitude**

When the altitude of the site where the inverter is installed is lower than 1000 m, the inverter can run at the rated power. If the altitude is higher than 1000 m, the allowable output power is derated. For

details about the derating, see the following figure.

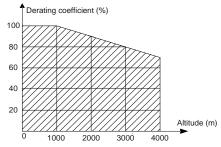

## **B.2.2.3 Derating due to carrier frequency**

The power of Goodrive350 series inverters varies according to carrier frequencies. The rated power of an inverter is defined based on the carrier frequency set in factory. If the carrier frequency exceeds the factory setting, the power of the inverter is derated by 10% for each increased 1 kHz.

## **B.3 Grid specifications**

| Grid voltage           | AC 3PH 380V (-15%)-440V (+10%)                                                                                                    |
|------------------------|----------------------------------------------------------------------------------------------------|
| Grid voltage           | AC 3PH 520V (-15%)–690V (+10%)                                                                                                    |
|                        | According to the definition in IEC 60439-1, the maximum allowable short-circuit current at the incoming end is 100 kA. Therefore, the                          |
| Short-circuit capacity | inverter is applicable to scenarios where the transmitted current in the circuit is no larger than 100 kA when the inverter runs at the maximum rated voltage. |
| Frequency              | 50/60 Hz±5%, with a maximum change rate of 20%/s                                                                                                    |

### **B.4 Motor connection data**

| Motor type               | asynchronous induction motor or permanent-magnet synchronous motor                                                    |  |  |  |  |  |  |  |  |
|--------------------------|----------------------------------------------------------------------------------------------------|--|--|--|--|--|--|--|--|
| Voltage                  | 0–U1 (rated voltage of the motor), 3PH symmetrical, Umax (rated voltage of the inverter) at the field-weakening point |  |  |  |  |  |  |  |  |
| Short-circuit protection | The short-circuit protection for the motor output meets the requirements of IEC 61800-5-1.                            |  |  |  |  |  |  |  |  |
| Frequency                | 0–400 Hz                                                                                                    |  |  |  |  |  |  |  |  |
| Frequency resolution     | 0.01 Hz                                                                                                    |  |  |  |  |  |  |  |  |
| Current                  | See the rated current.                                                                                                |  |  |  |  |  |  |  |  |
| Power limit              | 1.5 times of the rated power of the motor                                                                             |  |  |  |  |  |  |  |  |
| Field-weakening point    | 10–400 Hz                                                                                                    |  |  |  |  |  |  |  |  |
| Carrier frequency        | 4, 8, 12, or 15 kHz                                                                                                   |  |  |  |  |  |  |  |  |

### B.4.1 EMC compatibility and motor cable length

The following table describes the maximum motor cable lengths that meet the requirements of the EU EMC directive (2004/108/EC) when the carrier frequency is 4 kHz.

| All models (with external EMC filters) | Maximum motor cable length (m) |
|----------------------------------------|--------------------------------|
| Environment category II (C3)           | 30                             |
| Environment category I (C2)            | 30                             |

You can learn the maximum length of the motor cable through the running parameters of the inverter. To understand the accurate maximum cable length for using an external EMC filter, contact the local INVT office.

For description about the environments categories I (C2) and II (C3), see section "EMC regulations".

## **B.5 Application standards**

The following table describes the standards that the inverters comply with.

|                          | . ,                                                                                                    |
|--------------------------|----------------------------------------------------------------------------------------------------|
| EN/ISO 13849-1:2008      | Safety of machinery—Safety-related parts of control systems—Part 1: General principles for design                           |
| IEC/EN 60204-1:2006      | Safety of machinery—Electrical equipment of machines. Part 1: General requirements                                          |
| IEC/EN 62061:2005        | Safety of machinery—Safety-related functional safety of electrical, electronic, and programmable electronic control systems |
| IEC/EN 61800-3:2004      | Adjustable speed electrical power drive systems—Part 3:EMC requirements and specific test methods                           |
| IEC/EN<br>61800-5-1:2007 | Adjustable speed electrical power drive systems—Part 5-1: Safety requirements—Electrical, thermal and energy                |
| IEC/EN<br>61800-5-2:2007 | Adjustable speed electrical power drive systems—Part 5-2: Safety requirements—Function                                      |

### B.5.1 CE marking

The CE marking on the name plate of an inverter indicates that the inverter is CE-compliant, meeting the regulations of the European low-voltage directive (2006/95/EC) and EMC directive (2004/108/EC).

### **B.5.2 EMC compliance declaration**

European union (EU) stipulates that the electric and electrical devices sold in Europe cannot generate electromagnetic disturbance that exceeds the limits stipulated in related standards, and can work properly in environments with certain electromagnetic interference. The EMC product standard (EN 61800-3:2004) describes the EMC standards and specific test methods for adjustable speed electrical power drive systems. Products must strictly follow these EMC regulations.

### **B.6 EMC regulations**

The EMC product standard (EN 61800-3:2004) describes the EMC requirements on inverters.

Application environment categories

Category I: Civilian environments, including application scenarios where inverters are directly connected to the civil power supply low-voltage grids without intermediate transformers

Category II: All environments except those in Category I.

Inverter categories

C1: Rated voltage lower than 1000 V, applied to environments of Category I.

C2: Rated voltage lower than 1000 V, non-plug, socket, or mobile devices; power drive systems that must be installed and operated by specialized personnel when applied to environments of Category I

**Note:** The EMC standard IEC/EN 61800-3 no longer restricts the power distribution of inverters, but it specifies their use, installation, and commissioning. Specialized personnel or organizations must have the necessary skills (including the EMC-related knowledge) for installing and/or performing commissioning on the electrical drive systems.

C3: Rated voltage lower than 1000 V, applied to environments of Category II. They cannot be applied to environments of Category I.

C4: Rated voltage higher than 1000 V, or rated current higher or equal to 400 A, applied to complex systems in environments of Category II.

## B.6.1 Inverter category of C2

The induction disturbance limit meets the following stipulations:

- Select an optional EMC filter according to Appendix D and install it following the description in the EMC filter manual.
- 2. Select the motor and control cables according to the description in the manual.
- 3. Install the inverter according to the description in the manual.
- 4. For the maximum length of the motor cable when the switching frequency is 4 kHz, see section "EMC compatibility and motor cable length".

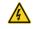

Currently in environments in China, the inverter may generate radio interference, you need to take measures to reduce the interference.

### B.6.2 Inverter category of C3

The anti-interference performance of the inverter meets the requirements of environments Category II in the IFC/FN 61800-3 standard

The induction disturbance limit meets the following stipulations:

- Select an optional EMC filter according to Appendix D and install it following the description in the EMC filter manual.
- 2. Select the motor and control cables according to the description in the manual.
- 3. Install the inverter according to the description in the manual.
- 4. For the maximum length of the motor cable when the switching frequency is 4 kHz, see section

"EMC compatibility and motor cable length".

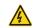

Inverters of C3 category cannot be applied to civilian low-voltage common grids. When applied to such grids, the inverter may generate radio frequency electromagnetic interference.

## **Appendix C Dimension drawings**

## C.1 What this chapter contains

This chapter describes the dimension drawings of Goodrive350 series inverters. The dimension unit used in the drawings is mm.

## C.2 Keypad structure

### C.2.1 Structure diagram

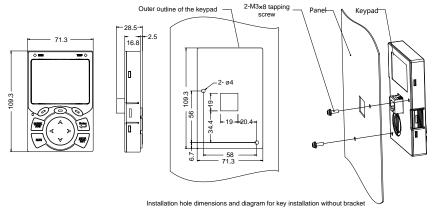

Fig C.1 Keypad structure diagram

### C.2.2 Keypad installation bracket

**Note:** When installing an external keypad, you can directly use threaded screws or a keypad bracket. For inverters of 380 V, 1.5 to 75 kW, you need to use optional keypad installation brackets. For those of 380 V, 90 to 500 kW and 660 V, 22 to 630 kW, you can use optional brackets or use the standard keypad brackets externally.

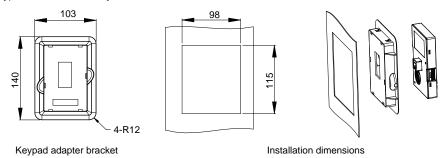

Fig C.2 Keypad installation bracket (optional) for inverters of 380 V, 1.5 to 500 kW and 660 V, 22 to 630 kW

## C.3 Inverter structure

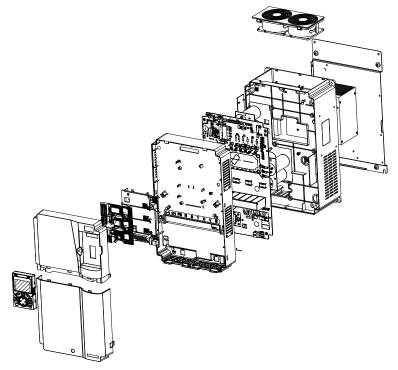

Fig C.3 Inverter structure diagram

# C.4 Dimensions of Inverters of AC 3PH 380V (-15%)–440V (+10%)

## C.4.1 Wall-mounting dimensions

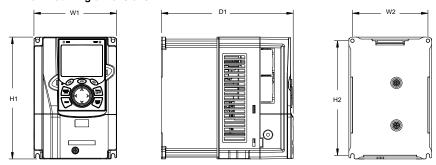

Fig C.4 Wall-mounting diagram of inverters of 380 V, 1.5 to 37 kW

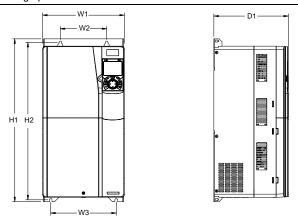

Fig C.5 Wall-mounting diagram of inverters of 380 V, 45 to 75 kW

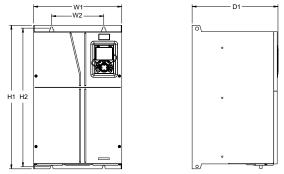

Fig C.6 Wall-mounting diagram of inverters of 380 V, 90 to 110 kW

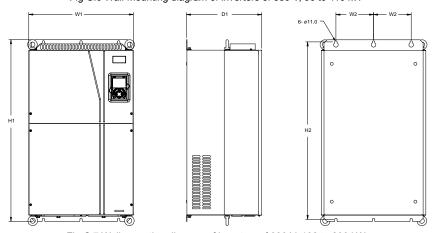

Fig C.7 Wall-mounting diagram of inverters of 380 V, 132 to 200 kW

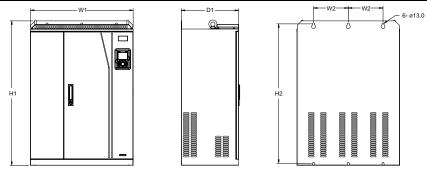

Fig C.8 Wall-mounting diagram of inverters of 380 V, 220 to 315 kW

Table C.1 Wall-mounting dimensions of 380 V inverters (unit: mm)

| Inverter specification | W1  | W2  | W3  | H1    | H2    | D1  | Installation<br>hole<br>diameter | Fixing screw |
|------------------------|-----|-----|-----|-------|-------|-----|----------------------------------|--------------|
| 1.5kW-2.2kW            | 126 | 115 | _   | 186   | 175   | 185 | 5                                | M4           |
| 4kW-5.5kW              | 126 | 115 | -   | 186   | 175   | 201 | 5                                | M4           |
| 7.5kW                  | 146 | 131 | -   | 256   | 243.5 | 192 | 6                                | M5           |
| 11kW-15kW              | 170 | 151 | -   | 320   | 303.5 | 220 | 6                                | M5           |
| 18.5kW-22kW            | 200 | 185 | -   | 340.6 | 328.6 | 208 | 6                                | M5           |
| 30kW-37kW              | 250 | 230 | -   | 400   | 380   | 223 | 6                                | M5           |
| 45kW-75kW              | 282 | 160 | 226 | 560   | 542   | 258 | 9                                | M8           |
| 90kW-110kW             | 338 | 200 | -   | 554   | 535   | 330 | 10                               | M8           |
| 132kW-<br>200kW        | 500 | 180 | -   | 870   | 850   | 360 | 11                               | M10          |
| 220kW–<br>315kW        | 680 | 230 | -   | 960   | 926   | 380 | 13                               | M12          |

## C.4.2 Flange installation dimensions

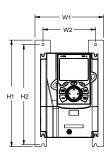

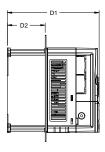

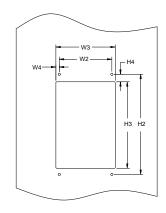

Fig C.9 Flange installation diagram of inverters of 380 V, 1.5 to 75 kW

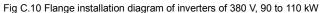

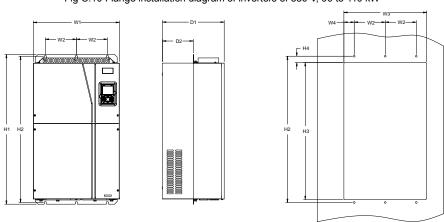

Fig C.11 Flange installation diagram of inverters of 380 V, 132 to 200 kW

Table C.2 Flange installation dimensions of 380 V inverters (unit: mm)

| Inverter specification | W1    | W2  | W3    | W4   | H1  | H2  | НЗ    | H4    | D1  | D2    | Installation<br>hole<br>diameter | Fixing screw |
|------------------------|-------|-----|-------|------|-----|-----|-------|-------|-----|-------|----------------------------------|--------------|
| 1.5kW-2.2kW            | 150.2 | 115 | 130   | 7.5  | 234 | 220 | 190   | 13.5  | 185 | 65.5  | 5                                | M4           |
| 4kW-5.5kW              | 150.2 | 115 | 130   | 7.5  | 234 | 220 | 190   | 13.5  | 201 | 83    | 5                                | M4           |
| 7.5kW                  | 170.2 | 131 | 150   | 9.5  | 292 | 276 | 260   | 6     | 192 | 84.5  | 6                                | M5           |
| 11kW-15kW              | 191.2 | 151 | 174   | 11.5 | 370 | 351 | 324   | 12    | 220 | 113   | 6                                | M5           |
| 18.5kW-22kW            | 266   | 250 | 224   | 13   | 371 | 250 | 350.6 | 20.3  | 208 | 104   | 6                                | M5           |
| 30kW-37kW              | 316   | 300 | 274   | 13   | 430 | 300 | 410   | 55    | 223 | 118.3 | 6                                | M5           |
| 45kW-75kW              | 352   | 332 | 306   | 12   | 580 | 400 | 570   | 80    | 258 | 133.8 | 9                                | M8           |
| 90kW-110kW             | 418.5 | 361 | 389.5 | 14.2 | 600 | 559 | 370   | 108.5 | 330 | 149.5 | 10                               | M8           |

| Inverter specification | W1  | W2  | W3  | W4 | H1  | H2  | НЗ  | Н4 | D1  | D2    | Installation<br>hole<br>diameter | Fixing screw |
|------------------------|-----|-----|-----|----|-----|-----|-----|----|-----|-------|----------------------------------|--------------|
| 132kW-200kW            | 500 | 180 | 480 | 60 | 870 | 850 | 796 | 37 | 360 | 178.5 | 11                               | M10          |

### C.4.3 Floor installation dimensions

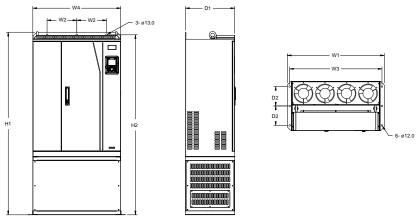

Fig C.12 Floor installation diagram of inverters of 380 V, 220 to 315 kW

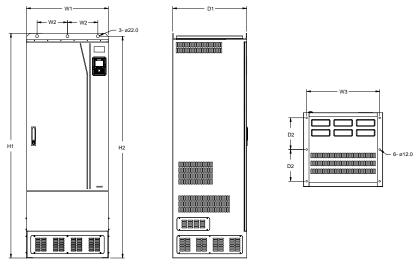

Fig C.13 Floor installation diagram of inverters of 380 V, 350 to 500 kW

Table C.3 Floor installation dimensions of 380 V inverters (unit: mm)

| Inverter specification | W1  | W2  | W3  | W4  | H1   | H2   | D1  | D2  | Installation<br>hole<br>diameter | Fixing screw |
|------------------------|-----|-----|-----|-----|------|------|-----|-----|----------------------------------|--------------|
| 220kW-315kW            | 750 | 230 | 714 | 680 | 1410 | 1390 | 380 | 150 | 13\12                            | M12/M10      |
| 350kW-500kW            | 620 | 230 | 572 | -   | 1700 | 1678 | 560 | 240 | 22\12                            | M20/M10      |

## C.5 Dimensions of Inverters of AC 3PH 520V (-15%)-690V (+10%)

## C.5.1 Wall-mounting dimensions

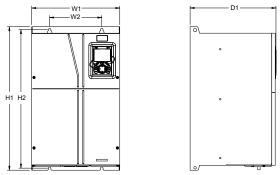

Fig C.14 Wall-mounting diagram of inverters of 660 V, 22 to 132 kW

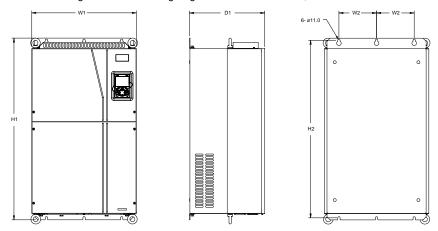

Fig C.15 Wall-mounting diagram of inverters of 660 V, 160 to 220 kW

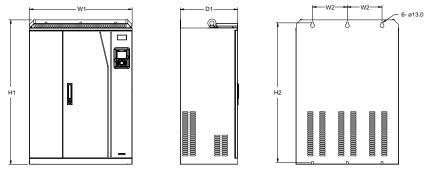

Fig C.16 Wall-mounting diagram of inverters of 660 V, 250 to 350 kW

Table C.4 Wall-mounting dimensions of 660 V inverters (unit: mm)

| Inverter specification | W1  | W2  | H1  | H2  | D1  | Installation<br>hole<br>diameter | Fixing screw |
|------------------------|-----|-----|-----|-----|-----|----------------------------------|--------------|
| 22kW-45kW              | 270 | 130 | 555 | 540 | 325 | 7                                | M6           |
| 55kW-132kW             | 325 | 200 | 680 | 661 | 365 | 9.5                              | M8           |
| 160kW-220kW            | 500 | 180 | 870 | 850 | 360 | 11                               | M10          |
| 250kW-350kW            | 680 | 230 | 960 | 926 | 380 | 13                               | M12          |

## C.5.2 Flange installation dimensions

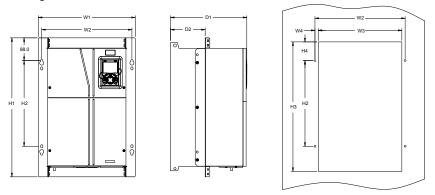

Fig C.17 Flange installation diagram of inverters of 660 V, 22 to 132 kW

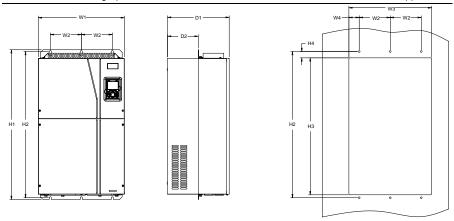

Fig C.18 Flange installation diagram of inverters of 660 V, 160 to 220 kW

Table C.5 Flange installation dimensions of 660 V inverters (unit: mm)

| Inverte<br>specificat |     | W1  | W2  | W3  | W4   | H1  | H2  | НЗ  | Н4 | D1  | D2    | Installation<br>hole<br>diameter | Fixing screw |
|-----------------------|-----|-----|-----|-----|------|-----|-----|-----|----|-----|-------|----------------------------------|--------------|
| 22kW-45               | kW  | 270 | 130 | 261 | 65.5 | 555 | 540 | 516 | 17 | 325 | 167   | 7                                | M6           |
| 55kW-132              | 2kW | 325 | 200 | 317 | 58.5 | 680 | 661 | 626 | 23 | 363 | 182   | 9.5                              | M8           |
| 160kW-22              | 0kW | 500 | 180 | 480 | 60   | 870 | 850 | 796 | 37 | 358 | 178.5 | 11                               | M10          |

### C.5.3 Floor installation dimensions

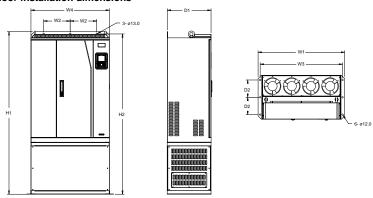

Fig C.19 Floor installation diagram of inverters of 660 V, 250 to 350 kW

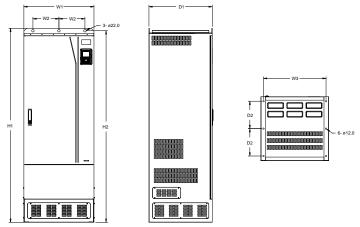

Fig C.20 Floor installation diagram of inverters of 660 V, 400 to 630 kW

Table C.6 Floor installation dimensions of 660 V inverters (unit: mm)

| Inverter specification | <b>W</b> 1 | W2  | W3  | W4  | H1   | H2   | D1  | D2  | Installation<br>hole<br>diameter | Fixing screw |
|------------------------|------------|-----|-----|-----|------|------|-----|-----|----------------------------------|--------------|
| 250kW-350kW            | 750        | 230 | 714 | 680 | 1410 | 1390 | 380 | 150 | 13\12                            | M12/M10      |
| 400kW-630kW            | 620        | 230 | 572 | ١   | 1700 | 1678 | 560 | 240 | 22\12                            | M20/M10      |

## Appendix D Optional peripheral accessories

## D.1 What this chapter contains

This chapter describes how to select optional accessories of Goodrive350 series inverters.

## D.2 Wiring of peripheral accessories

The following figure shows the external wiring of a Goodrive350 series inverter.

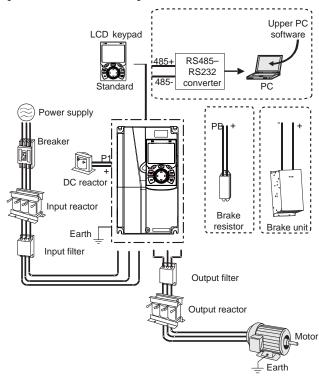

#### Note:

- Inverters of 380 V, 37 kW or lower are equipped with built-in brake units, and inverters of 45 kW to 110 kW can be configured with optional built-in brake units.
- Inverters of 380 V, 18.5 kW to 110 kW are equipped with built-in DC reactors.
- P1 terminals are equipped only for inverters of 380 V, 132 kW or higher, which enable the inverters to be directly connected to external DC reactors.
- P1 terminals are equipped for all inverters of the 660 V series or higher, which enable the inverters to be directly connected to external DC reactors.
- The brake units INVT's DBU series standard brake units. For details, see the DBU operation manual.

| Image | Name                            | Description                                                                                                    |  |  |  |  |
|-------|---------------------------------|----------------------------------------------------------------------------------------------------|--|--|--|--|
|       | Cable                           | Accessory for signal transmission                                                                                                    |  |  |  |  |
|       | Breaker                         | Device for electric shock prevention and protection against short-to-ground that may cause current leakage and fire. Select residual-current circuit breakers (RCCBs) that are applicable to inverters and can restrict high-order harmonics, and of which the rated sensitive current for one inverter is larger than 30 mA.                                                 |  |  |  |  |
|       | Input reactor                   |                                                                                                    |  |  |  |  |
|       | DC reactor                      | Accessories used to improve the curre adjustment coefficient on the input side the inverter, and thus restrict high-ord harmonic currents.  Inverters of 380 V, 132 kW or higher and 66 V series can be directly connected external DC reactors.                                                                                                    |  |  |  |  |
|       | Input filter                    | Accessory that restricts the electromagnetic interference generated by the inverter and transmitted to the public grid through the power cable. Try to install the input filter near the input terminal side of the inverter.                                                                                                    |  |  |  |  |
| or    | Brake unit or brake<br>resistor | Accessories used to consume the regenerative energy of the motor to reduce the deceleration time.  Inverters of 380 V, 37 kW or lower need only to be configured with brake resistors, those of 380V, 132 kW or higher and 660 V series also need to be configured with brake units, and those of 380V, 45 kW to 110 kW can be configured with optional built-in brake units. |  |  |  |  |
| 200   | Output filter                   | Accessory used to restrict interference generated in the wiring area on the output side of the inverter. Try to install the output filter near the output terminal side of the                                                                                                    |  |  |  |  |

| Image | Name           | Description                                                                                                    |
|-------|----------------|----------------------------------------------------------------------------------------------------|
|       |                | inverter.                                                                                                    |
|       | Output reactor | Accessory used to lengthen the valid transmission distance of the inverter, which effectively restrict the transient high voltage generated during the switch-on and switch-off of the IGBT module of the inverter. |

## **D.3 Power supply**

Refer to the electrical installation.

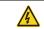

Ensure that the voltage class of the inverter is consistent with that of the grid.

### **D.4 Cables**

#### D.4.1 Power cables

The sizes of the input power cables and motor cables must meet the local regulation.

- · The input power cables and motor cables must be able to carry the corresponding load currents.
- The maximum temperature margin of the motor cables in continuous operation cannot be lower than 70°C.
- The conductivity of the PE grounding conductor is the same as that of the phase conductor, that
  is, the cross-sectional areas are the same.
- For details about the EMC requirements, see Appendix B "Technical data."

To meet the EMC requirements stipulated in the CE standards, you must use symmetrical shielded cables as motor cables (as shown in the following figure).

Four-core cables can be used as input cables, but symmetrical shielded cables are recommended. Compared with four-core cables, symmetrical shielded cables can reduce electromagnetic radiation as well as the current and loss of the motor cables.

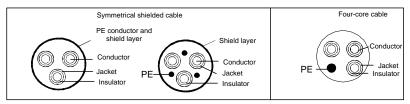

**Note:** If the conductivity of the shield layer of the motor cables cannot meet the requirements, separate PE conductors must be used.

To protect the conductors, the cross-sectional area of the shielded cables must be the same as that of the phase conductors if the cable and conductor are made of materials of the same type. This reduces grounding resistance, and thus improves impedance continuity.

To effectively restrict the emission and conduction of radio frequency (RF) interference, the conductivity of the shielded cable must at least be 1/10 of the conductivity of the phase conductor. This requirement can be well met by a copper or aluminium shield layer. The following figure shows the minimum requirement on motor cables of an inverter. The cable must consist of a layer of spiral-shaped copper strips. The denser the shield layer is, the more effectively the electromagnetic interference is restricted.

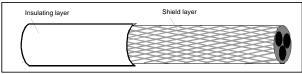

Cross-section of the cable

#### D.4.2 Control cables

All analog control cables and cables used for frequency input must be shielded cables. Analog signal cables need to be double-shielded twisted-pair cables (as shown in figure a). Use one separate shielded twisted pair for each signal. Do not use the same ground wire for different analog signals.

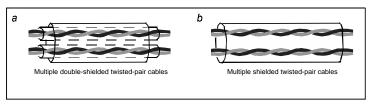

Power cable arrangement

For low-voltage digital signals, double-shielded cables are recommended, but shielded or unshielded twisted pairs (as shown in figure b) also can be used. For frequency signals, however, only shielded cables can be used.

Relay cables need to be those with metal braided shield layers.

Keypads need to be connected by using network cables. In complicated electromagnetic environments, shielded network cables are recommended.

**Note:** Analog signals and digital signals cannot use the same cables, and their cables must be arranged separately.

Do not perform any voltage endurance or insulation resistance tests, such as high-voltage insulation tests or using a megameter to measure the insulation resistance, on the inverter or its components. Insulation and voltage endurance tests have been performed between the main circuit and chassis of each inverter before delivery. In addition, voltage limiting circuits that can automatically cut off the test voltage are configured inside the inverters.

Note: Check the insulation conditions of the input power cable of an inverter according to the local

regulations before connecting it.

D.4.2.1 AC 3PH 380V (-15%)-440V (+10%)

| Inverter model | Recomn<br>cable<br>(mr | size  | Size of              | connect           | able cabl         | Terminal<br>screw | Tightening<br>torque    |             |
|----------------|------------------------|-------|----------------------|-------------------|-------------------|-------------------|-------------------------|-------------|
| mverter moder  | RST<br>UVW             | PE    | RST<br>UVW           | P1, (+)           | PB, (+),          | PE                | specification           | •           |
| GD350-1R5G-4   | 2.5                    | 2.5   | 2.5–6                | 2.5–6             | 2.5–6             | 2.5–6             | M4                      | 1.2–1.5     |
| GD350-2R2G-4   | 2.5                    | 2.5   | 2.5–6                | 2.5–6             | 2.5–6             | 2.5–6             | M4                      | 1.2–1.5     |
| GD350-004G-4   | 2.5                    | 2.5   | 2.5–6                | 2.5–6             | 2.5–6             | 2.5–6             | M4                      | 1.2–1.5     |
| GD350-5R5G-4   | 2.5                    | 2.5   | 2.5–6                | 2.5–6             | 2.5–6             | 2.5–6             | M4                      | 1.2–1.5     |
| GD350-7R5G-4   | 4                      | 4     | 2.5–6                | 4–6               | 4–6               | 2.5–6             | M4                      | 1.2–1.5     |
| GD350-011G-4   | 6                      | 6     | 4–10                 | 4–10              | 4–10              | 4–10              | M5                      | 2.3         |
| GD350-015G-4   | 6                      | 6     | 4–10                 | 4–10              | 4–10              | 4–10              | M5                      | 2.3         |
| GD350-018G-4   | 10                     | 10    | 10–16                | 10–16             | 10–16             | 10–16             | M5                      | 2.3         |
| GD350-022G-4   | 16                     | 16    | 10–16                | 10–16             | 10–16             | 10–16             | M5                      | 2.3         |
| GD350-030G-4   | 25                     | 16    | 25–50                | 25–50             | 25–50             | 16–25             | M6                      | 2.5         |
| GD350-037G-4   | 25                     | 16    | 25–50                | 25–50             | 25–50             | 16–25             | M6                      | 2.5         |
| GD350-045G-4   | 35                     | 16    | 35–70                | 35–70             | 35–70             | 16–35             | M8                      | 10          |
| GD350-055G-4   | 50                     | 25    | 35–70                | 35–70             | 35–70             | 16–35             | M8                      | 10          |
| GD350-075G-4   | 70                     | 35    | 35–70                | 35–70             | 35–70             | 16–35             | M8                      | 10          |
| GD350-090G-4   | 95                     | 50    | 70–120               | 70–120            | 70–120            | 50–70             | M12                     | 35          |
| GD350-110G-4   | 120                    | 70    | 70–120               | 70–120            | 70–120            | 50–70             | M12                     | 35          |
| GD350-132G-4   | 185                    | 95    | 95–300               | 95–300            | 95–300            | 95–240            |                         |             |
| GD350-160G-4   | 240                    | 120   | 95–300               | 95–300            | 95–300            | 120–240           |                         |             |
| GD350-185G-4   | 95×2P                  | 95    | 95–150               | 70–150            | 70–150            | 35–95             |                         |             |
| GD350-200G-4   | 95×2P                  | 120   | 95×2P<br>-<br>150×2P | 95×2P<br>–150×2P  | 95×2P<br>–150×2P  | 120–240           | Nuts are t              | used as     |
| GD350-220G-4   | 150×2P                 | 150   | 95×2P –<br>150×2P    | 95×2P –<br>150×2P | 95×2P –<br>150×2P | 150–240           | terminals<br>recommende | ed that you |
| GD350-250G-4   | 95×4P                  | 95×2P | 95×4P<br>-<br>150×4P | 95×4P<br>–150×4P  | 95×4P<br>–150×4P  | 95×2P<br>–150×2P  | use a wrench            | or sleeve.  |
| GD350-280G-4   | 95×4P                  | 95×2P | 95×4P<br>-<br>150×4P | 95×4P<br>–150×4P  | 95×4P<br>–150×4P  | 95×2P<br>–150×2P  |                         |             |

| Inverter model | Recomm<br>cable<br>(mr | size   | Size of              | connect          | able cabl        | Terminal screw   | Tightening<br>torque |      |
|----------------|------------------------|--------|----------------------|------------------|------------------|------------------|----------------------|------|
|                | RST<br>UVW             | PE     | RST<br>UVW           | P1, (+)          | PB, (+),<br>(-)  | PE               | specification        | (Nm) |
| GD350-315G-4   | 95×4P                  | 95×4P  | 95×4P<br>–<br>150×4P | 95×4P<br>–150×4P | 95×4P<br>–150×4P | 95×2P<br>–150×2P |                      |      |
| GD350-350G-4   | 95×4P                  | 95×4P  | 95×4P<br>–<br>150×4P | 95×4P<br>–150×4P | 95×4P<br>–150×4P | 95×2P<br>–150×2P |                      |      |
| GD350-400G-4   | 150×4P                 | 150×2P | 95×4P<br>-<br>150×4P | 95×4P<br>–150×4P | 95×4P<br>–150×4P | 95×2P<br>–150×2P |                      |      |
| GD350-500G-4   | 150×4P                 | 150×2P | 95×4P<br>–<br>150×4P | 95×4P<br>–150×4P | 95×4P<br>–150×4P | 95×2P<br>–150×2P |                      |      |

### Note:

- 1. Cables of the sizes recommended for the main circuit can be used in scenarios where the ambient temperature is lower than 40°C, the wiring distance is shorter than 100 m, and the current is the rated current.
- 2. The terminals P1, (+), and (-) are used to connect to DC reactors and brake accessories.

## D.4.2.2 AC 3PH 520V (-15%)-690V (+10%)

| Inverter model | Recomr<br>cable<br>(mi | size | Size of    | connect | able cable      | Terminal screw | Tightening<br>torque |       |
|----------------|------------------------|------|------------|---------|-----------------|----------------|----------------------|-------|
|                | RST<br>UVW             | PE   | RST<br>UVW | P1, (+) | PB, (+),<br>(-) | PE             | specification        | (Nm)  |
| GD350-022G-6   | 10                     | 10   | 10–16      | 6–16    | 6–10            | 10–16          | M8                   | 9–11  |
| GD350-030G-6   | 10                     | 10   | 10–16      | 6–16    | 6–10            | 10–16          | M8                   | 9–11  |
| GD350-037G-6   | 16                     | 16   | 16–25      | 16–25   | 6–10            | 16–25          | M8                   | 9–11  |
| GD350-045G-6   | 16                     | 16   | 16–25      | 16–35   | 16–25           | 16–25          | M8                   | 9–11  |
| GD350-055G-6   | 25                     | 16   | 16–25      | 16–35   | 16–25           | 16–25          | M10                  | 18–23 |
| GD350-075G-6   | 35                     | 16   | 35–50      | 25–50   | 25–50           | 16–50          | M10                  | 18–23 |
| GD350-090G-6   | 35                     | 16   | 35–50      | 25–50   | 25–50           | 16–50          | M10                  | 18–23 |
| GD350-110G-6   | 50                     | 25   | 50–95      | 50–95   | 25–95           | 25–95          | M10                  | 18–23 |
| GD350-132G-6   | 70                     | 35   | 70–95      | 70–95   | 25–95           | 35–95          | M10                  | 18–23 |

|                | Recomr     |        |                       | connect          | able cabl         | e (mm²)           | Terminal                   | Tightening |
|----------------|------------|--------|-----------------------|------------------|-------------------|-------------------|----------------------------|------------|
| Inverter model | (mı        | n²)    |                       |                  |                   |                   | screw                      | torque     |
|                | RST<br>UVW | PE     | RST<br>UVW            | P1, (+)          | PB, (+),<br>(-)   | PE                | specification              | (Nm)       |
| GD350-160G-6   | 95         | 50     | 95–150                | 95–150           | 25–150            | 50–150            |                            |            |
| GD350-185G-6   | 95         | 50     | 95–150                | 95–150           | 25–150            | 50–150            |                            |            |
| GD350-200G-6   | 120        | 70     | 120–300               | 120–300          | 35–300            | 70–240            |                            |            |
| GD350-220G-6   | 185        | 95     | 120–300               | 120–300          | 35–300            | 95–240            |                            |            |
| GD350-250G-6   | 185        | 95     | 185–300               | 185–300          | 35–300            | 95–240            |                            |            |
| GD350-280G-6   | 240        | 120    | 240–300               | 240–300          | 70–300            | 120–240           |                            |            |
| GD350-315G-6   | 95×2P      | 120    | 95×2P<br>-<br>150×2P  | 95×2P<br>–150×2P | 95×2P<br>–150×2P  | 120–300           |                            |            |
| GD350-350G-6   | 95×2P      | 150    | 95×2P<br>-<br>150×2P  | 95×2P<br>–150×2P | 95×2P<br>–150×2P  | 150–300           | Nuts are terminals         |            |
| GD350-400G-6   | 150×2P     | 150    | 150×2P<br>-<br>300×2P | 95×2P<br>–150×2P | 95×2P<br>–150×2P  | 150–300           | recommende<br>use a wrench | -          |
| GD350-500G-6   | 95×4P      | 95×2P  | 95×4P<br>-<br>150×4P  | 95×4P<br>–150×4P | 95×4P<br>–150×4P  | 95×2P<br>–150×2P  |                            |            |
| GD350-560G-6   | 95×4P      | 95×4P  | 95×4P<br>-<br>150×4P  | 95×4P<br>–150×4P | 95×4P<br>–150×4P  | 95×4P<br>–150×4P  |                            |            |
| GD350-630G-6   | 150×4P     | 150×2P | 150×4P<br>-<br>300×4P |                  | 150×4P<br>–300×4P | 150×4P<br>–240×4P |                            |            |

### Note:

- Cables of the sizes recommended for the main circuit can be used in scenarios where the ambient temperature is lower than 40°C, the wiring distance is shorter than 100 m, and the current is the rated current.
- 2. The terminals P1, (+), and (-) are used to connect to DC reactors and brake accessories.

### D.4.3 Cable arrangement

Motor cables must be arranged away from other cables. The motor cables of several inverters can be arranged in parallel. It is recommended that you arrange the motor cables, input power cables, and control cables separately in different trays. The output dU/dt of the inverters may increase electromagnetic interference on other cables. Do not arrange other cables and the motor cables in parallel.

If a control cable and power cable must cross each other, ensure that the angle between them is 90 degrees.

The cable trays must be connected properly and well grounded. Aluminum trays can implement local equipotential.

The following figure shows the cable arrangement distance requirements.

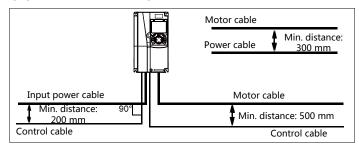

Cable arrangement distances

### D.4.4 Insulation inspection

Check the motor and the insulation conditions of the motor cable before running the motor.

- Ensure that the motor cable is connected to the motor, and then remove the motor cable from the U, V, and W output terminals of the inverter.
- Use a megameter of 500 V DC to measure the insulation resistance between each phase conductor and the protection grounding conductor. For details about the insulation resistance of the motor, see the description provided by the manufacturer.

**Note:** The insulation resistance is reduced if it is damp inside the motor. If it may be damp, you need to dry the motor and then measure the insulation resistance again.

## D.5 Breaker and electromagnetic contactor

You need to add a fuse to prevent overload.

You need to configure a manually manipulated molded case circuit breaker (MCCB) between the AC power supply and inverter. The breaker must be locked in the open state to facilitate installation and inspection. The capacity of the breaker needs to be 1.5 to 2 times the rated current of the inverter.

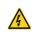

According to the working principle and structure of breakers, if the manufacturer's regulation is not followed, hot ionized gases may escape from the breaker enclosure when a short-circuit occurs. To ensure safe use, exercise extra caution when installing and placing the breaker. Follow the manufacturer's instructions. To ensure safety, you can configure an electromagnetic contactor on the input side to control the switch-on and switch-off of the main circuit power, so that the input power supply of the inverter can be effectively cut off when a system fault occurs.

D.5.1 Breakers and electromagnetic contactors for AC 3PH 380V (-15%)-440V (+10%)

| 1<br>17.4<br>30<br>45<br>60<br>78<br>105 | 16<br>16<br>25<br>25<br>40<br>63                                                    | 10<br>10<br>16<br>16<br>25<br>32                                                                                                    |
|------------------------------------------|-------------------------------------------------------------------------------------|----------------------------------------------------------------------------------------------------|
| 30<br>45<br>60<br>78<br>105              | 25<br>25<br>40<br>63                                                                | 16<br>16<br>25                                                                                                    |
| 45<br>60<br>78<br>105                    | 25<br>40<br>63                                                                      | 16<br>25                                                                                                    |
| 60<br>78<br>105                          | 40<br>63                                                                            | 25                                                                                                    |
| 78<br>105                                | 63                                                                                  |                                                                                                    |
| 105                                      |                                                                                     | 32                                                                                                    |
|                                          | 63                                                                                  |                                                                                                    |
|                                          | 03                                                                                  | 50                                                                                                    |
| 114                                      | 100                                                                                 | 63                                                                                                    |
| 138                                      | 100                                                                                 | 80                                                                                                    |
| 186                                      | 125                                                                                 | 95                                                                                                    |
| 228                                      | 160                                                                                 | 120                                                                                                    |
| 270                                      | 200                                                                                 | 135                                                                                                    |
| 315                                      | 200                                                                                 | 170                                                                                                    |
| 420                                      | 250                                                                                 | 230                                                                                                    |
| 480                                      | 315                                                                                 | 280                                                                                                    |
| 630                                      | 400                                                                                 | 315                                                                                                    |
| 720                                      | 400                                                                                 | 380                                                                                                    |
| 870                                      | 630                                                                                 | 450                                                                                                    |
| 1110                                     | 630                                                                                 | 580                                                                                                    |
| 1110                                     | 630                                                                                 | 580                                                                                                    |
| 1230                                     | 800                                                                                 | 630                                                                                                    |
| 1380                                     | 800                                                                                 | 700                                                                                                    |
| 1500                                     | 1000                                                                                | 780                                                                                                    |
| 1740                                     | 1200                                                                                | 900                                                                                                    |
| 1860                                     | 1280                                                                                | 960                                                                                                    |
| 2010                                     | 1380                                                                                | 1035                                                                                                    |
| 2505                                     | 1720                                                                                | 1290                                                                                                    |
|                                          | 114 138 186 228 270 315 420 480 630 720 870 1110 1110 1230 1380 1500 1740 1860 2010 | 114     100       138     100       186     125       228     160       270     200       315     200       420     250       480     315       630     400       720     400       870     630       1110     630       1230     800       1380     800       1500     1000       1740     1200       1860     1280       2010     1380 |

Note: The accessory specifications described in the preceding table are ideal values. You can select

accessories based on the actual market conditions, but try not to use those with lower values.

D.5.2 Breakers and electromagnetic contactors for AC 3PH 520V (-15%)-690V (+10%)

| Inverter model | Fuse (A   | Breaker | Rated current of the |  |  |
|----------------|-----------|---------|----------------------|--|--|
| mivortor moder | 7 doo (71 | (A)     | contactor (A)        |  |  |
| GD350-022G-6   | 105       | 63      | 50                   |  |  |
| GD350-030G-6   | 105       | 63      | 50                   |  |  |
| GD350-037G-6   | 114       | 100     | 63                   |  |  |
| GD350-045G-6   | 138       | 100     | 80                   |  |  |
| GD350-055G-6   | 186       | 125     | 95                   |  |  |
| GD350-075G-6   | 270       | 200     | 135                  |  |  |
| GD350-090G-6   | 270       | 200     | 135                  |  |  |
| GD350-110G-6   | 315       | 200     | 170                  |  |  |
| GD350-132G-6   | 420       | 250     | 230                  |  |  |
| GD350-160G-6   | 480       | 315     | 280                  |  |  |
| GD350-185G-6   | 480       | 315     | 280                  |  |  |
| GD350-200G-6   | 630       | 400     | 315                  |  |  |
| GD350-220G-6   | 720       | 400     | 380                  |  |  |
| GD350-250G-6   | 720       | 400     | 380                  |  |  |
| GD350-280G-6   | 870       | 630     | 450                  |  |  |
| GD350-315G-6   | 1110      | 630     | 580                  |  |  |
| GD350-350G-6   | 1110      | 630     | 580                  |  |  |
| GD350-400G-6   | 1230      | 800     | 630                  |  |  |
| GD350-500G-6   | 1500      | 1000    | 780                  |  |  |
| GD350-560G-6   | 1740      | 1200    | 900                  |  |  |
| GD350-630G-6   | 2010      | 1380    | 1035                 |  |  |

**Note:** The accessory specifications described in the preceding table are ideal values. You can select accessories based on the actual market conditions, but try not to use those with lower values.

### **D.6 Reactors**

When the voltage of the grid is high, the transient large current that flows into the input power circuit may damage rectifier components. You need to configure an AC reactor on the input side, which can also improve the current adjustment coefficient on the input side.

When the distance between the inverter and motor is longer than 50 m, the parasitic capacitance between the long cable and ground may cause large leakage current, and overcurrent protection of

the inverter may be frequently triggered. To prevent this from happening and avoid damage to the motor insulator, compensation must be made by adding an output reactor. When an inverter is used to drive multiple motors, take the total length of the motor cables (that is, sum of the lengths of the motor cables) into account. When the total length is longer than 50 m, an output reactor must be added on the output side of the inverter. If the distance between the inverter and motor is 50 m to 100 m, select the reactor according to the following table. If the distance is longer than 100 m, contact INVT's technical support technicians.

DC reactors can be directly connected to inverters of 380 V, 132 kW or higher and the 660 V series. DC reactors can improve the power factor, avoid damage to bridge rectifiers caused due to large input current of the inverter when large-capacity transformers are connected, and also avoid damage to the rectification circuit caused due to harmonics generated by grid voltage transients or phase-control loads.

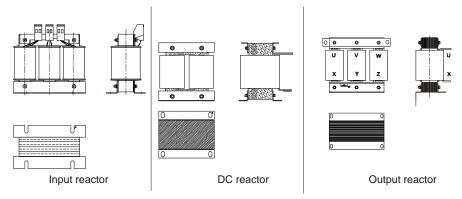

D.6.1 Reactors for AC 3PH 380V (-15%)-440V (+10%)

| Inverter model | Input reactor | DC reactor | Output reactor |
|----------------|---------------|------------|----------------|
| GD350-1R5G-4   | ACL2-1R5-4    | /          | OCL2-1R5-4     |
| GD350-2R2G-4   | ACL2-2R2-4    | /          | OCL2-2R2-4     |
| GD350-004G-4   | ACL2-004-4    | 1          | OCL2-004-4     |
| GD350-5R5G-4   | ACL2-5R5-4    | 1          | OCL2-5R5-4     |
| GD350-7R5G-4   | ACL2-7R5-4    | 1          | OCL2-7R5-4     |
| GD350-011G-4   | ACL2-011-4    | 1          | OCL2-011-4     |
| GD350-015G-4   | ACL2-015-4    | 1          | OCL2-015-4     |
| GD350-018G-4   | ACL2-018-4    | 1          | OCL2-018-4     |
| GD350-022G-4   | ACL2-022-4    | 1          | OCL2-022-4     |
| GD350-030G-4   | ACL2-030-4    | /          | OCL2-030-4     |
| GD350-037G-4   | ACL2-037-4    | 1          | OCL2-037-4     |

| Inverter model | Input reactor | DC reactor | Output reactor |
|----------------|---------------|------------|----------------|
| GD350-045G-4   | ACL2-045-4    | /          | OCL2-045-4     |
| GD350-055G-4   | ACL2-055-4    | /          | OCL2-055-4     |
| GD350-075G-4   | ACL2-075-4    | /          | OCL2-075-4     |
| GD350-090G-4   | ACL2-0110-4   | /          | OCL2-110-4     |
| GD350-110G-4   | ACL2-110-4    | /          | OCL2-110-4     |
| GD350-132G-4   | ACL2-132-4    | DCL2-132-4 | OCL2-132-4     |
| GD350-160G-4   | ACL2-160-4    | DCL2-160-4 | OCL2-160-4     |
| GD350-185G-4   | ACL2-200-4    | DCL2-200-4 | OCL2-200-4     |
| GD350-200G-4   | ACL2-200-4    | DCL2-220-4 | OCL2-200-4     |
| GD350-220G-4   | ACL2-250-4    | DCL2-280-4 | OCL2-250-4     |
| GD350-250G-4   | ACL2-250-4    | DCL2-280-4 | OCL2-250-4     |
| GD350-280G-4   | ACL2-280-4    | DCL2-280-4 | OCL2-280-4     |
| GD350-315G-4   | ACL2-315-4    | DCL2-315-4 | OCL2-315-4     |
| GD350-350G-4   | Standard      | DCL2-400-4 | OCL2-350-4     |
| GD350-400G-4   | Standard      | DCL2-400-4 | OCL2-400-4     |
| GD350-500G-4   | Standard      | DCL2-500-4 | OCL2-500-4     |

- 1. The rated input voltage drop of input reactors is 2%±15%.
- The current adjustment coefficient on the input side of the inverter is higher than 90% after a DC reactor is configured.
- 3. The rated output voltage drop of output reactors is 1%±15%.
- The preceding table describes external accessories. You need to specify the ones you choose when purchasing accessories.

## D.6.2 Reactors for AC 3PH 520V (-15%)-690V (+10%)

| Inverter model | Input reactor | DC reactor  | Output reactor |
|----------------|---------------|-------------|----------------|
| GD350-022G-6   | ACL2-030G-6   | DCL2-030G-6 | OCL2-030G-6    |
| GD350-030G-6   | ACL2-030G-6   | DCL2-030G-6 | OCL2-030G-6    |
| GD350-037G-6   | ACL2-055G-6   | DCL2-055G-6 | OCL2-055G-6    |
| GD350-045G-6   | ACL2-055G-6   | DCL2-055G-6 | OCL2-055G-6    |
| GD350-055G-6   | ACL2-055G-6   | DCL2-055G-6 | OCL2-055G-6    |

| Inverter model | Input reactor | DC reactor  | Output reactor |
|----------------|---------------|-------------|----------------|
| GD350-075G-6   | ACL2-110G-6   | DCL2110G-6  | OCL2-110G-6    |
| GD350-090G-6   | ACL2-110G-6   | DCL2-110G-6 | OCL2-110G-6    |
| GD350-110G-6   | ACL2-110G-6   | DCL2-110G-6 | OCL2-110G-6    |
| GD350-132G-6   | ACL2-185G-6   | DCL2-185G-6 | OCL2-185G-6    |
| GD350-160G-6   | ACL2-185G-6   | DCL2-185G-6 | OCL2-185G-6    |
| GD350-185G-6   | ACL2-185G-6   | DCL2-185G-6 | OCL2-185G-6    |
| GD350-200G-6   | ACL2-250G-6   | DCL2-250G-6 | OCL2-250G-6    |
| GD350-220G-6   | ACL2-250G-6   | DCL2-250G-6 | OCL2-250G-6    |
| GD350-250G-6   | ACL2-250G-6   | DCL2-250G-6 | OCL2-250G-6    |
| GD350-280G-6   | ACL2-350G-6   | DCL2-350G-6 | OCL2-350G-6    |
| GD350-315G-6   | ACL2-350G-6   | DCL2-350G-6 | OCL2-350G-6    |
| GD350-350G-6   | ACL2-350G-6   | DCL2-350G-6 | OCL2-350G-6    |
| GD350-400G-6   | Standard      | DCL2-400G-6 | OCL2-400G-6    |
| GD350-500G-6   | Standard      | DCL2-560G-6 | OCL2-560G-6    |
| GD350-560G-6   | Standard      | DCL2-560G-6 | OCL2-560G-6    |
| GD350-630G-6   | Standard      | DCL2-630G-6 | OCL2-630G-6    |

- 1. The rated input voltage drop of input reactors is 2%±15%.
- The current adjustment coefficient on the input side of the inverter is higher than 90% after a DC reactor is configured.
- 3. The rated output voltage drop of output reactors is 1%±15%.
- The preceding table describes external accessories. You need to specify the ones you choose when purchasing accessories.

### **D.7 Filters**

J10 is not connected in factory for inverters of 380V (≤ 110kW). Connect the J10 packaged with the manual if the requirements of level C3 need to be met;

J10 is connected in factory for inverters of 380V (≥ 132kW), all of which meet the requirements of level C3.

#### Note:

Disconnect J10 in the following situations:

 The EMC filter is applicable to the neutral-grounded grid system. If it is used for the IT grid system (that is, non-neutral grounded grid system), disconnect J10. If leakage protection occurs during configuration of a residual-current circuit breaker, disconnect J10.

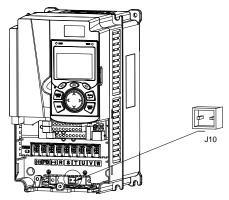

Note: Do not connect C3 filters in IT power systems.

Interference filters on the input side can reduce the interference of inverters (when used) on the surrounding devices.

Noise filters on the output side can decrease the radio noise caused by the cables between inverters and motors and the leakage current of conducting wires.

INVT provides some of the filters for users to choose.

## D.7.1 Filter model description

| Field identifier | Field description                                                     |
|------------------|-----------------------------------------------------------------------|
| Α                | FLT: Name of the inverter filter series                               |
|                  | Filter type                                                           |
| В                | P: Power input filter                                                 |
|                  | L: Output filter                                                      |
|                  | Voltage class                                                         |
| С                | 04: AC 3PH 380V (-15%)-440V (+10%)                                    |
|                  | 06: AC 3PH 520V (-15%)-690V (+10%)                                    |
| D                | 3-digit code indicating the rated current. For example, 015 indicates |
|                  | 15 A.                                                                 |
| E                | Filter performance                                                    |
| _                | L: General                                                            |

| Field identifier | Field description                                |  |  |
|------------------|--------------------------------------------------|--|--|
|                  | H: High-performance                              |  |  |
|                  | Filter application environment                   |  |  |
| F                | A: Environment Category I, C1 (EN 61800-3:2004)  |  |  |
| F                | B: Environment Category I, C2 (EN 61800-3:2004)  |  |  |
|                  | C: Environment Category II, C3 (EN 61800-3:2004) |  |  |

# D.7.2 Filters for AC 3PH 380V (-15%)-440V (+10%)

| Inverter model | Input filter     | Output filter   |  |
|----------------|------------------|-----------------|--|
| GD350-1R5G-4   | FLT-P04006L-B    | FLT-L04006L-B   |  |
| GD350-2R2G-4   | FLI-F04000L-B    |                 |  |
| GD350-004G-4   | FLT-P04016L-B    | FLT-L04016L-B   |  |
| GD350-5R5G-4   | 1 21-1 040 102-5 |                 |  |
| GD350-7R5G-4   | FLT-P04032L-B    | FLT-L04032L-B   |  |
| GD350-011G-4   | FLI-F04032L-B    | FL1-L04032L-B   |  |
| GD350-015G-4   | FLT-P04045L-B    | FLT-L04045L-B   |  |
| GD350-018G-4   | PLI-P04045L-B    | FLI-LU4U43L-B   |  |
| GD350-022G-4   | FLT-P04065L-B    | FLT-L04065L-B   |  |
| GD350-030G-4   | PLI-P04000L-B    |                 |  |
| GD350-037G-4   | FLT-P04100L-B    | FLT-L04100L-B   |  |
| GD350-045G-4   | PLI-P04100L-B    |                 |  |
| GD350-055G-4   | FLT-P04150L-B    | ELT L 0.4450L B |  |
| GD350-075G-4   | PLI-P04130L-B    | FLT-L04150L-B   |  |
| GD350-090G-4   |                  |                 |  |
| GD350-110G-4   | FLT-P04240L-B    | FLT-L04240L-B   |  |
| GD350-132G-4   |                  |                 |  |
| GD350-160G-4   |                  |                 |  |
| GD350-185G-4   | FLT-P04400L-B    | FLT-L04400L-B   |  |
| GD350-200G-4   |                  |                 |  |
| GD350-220G-4   |                  |                 |  |
| GD350-250G-4   | FLT-P04600L-B    | FLT-L04600L-B   |  |
| GD350-280G-4   |                  |                 |  |

| Inverter model | Input filter   | Output filter  |  |
|----------------|----------------|----------------|--|
| GD350-315G-4   |                |                |  |
| GD350-350G-4   | FLT-P04800L-B  | FLT-L04800L-B  |  |
| GD350-400G-4   |                |                |  |
| GD350-500G-4   | FLT-P041000L-B | FLT-L041000L-B |  |

- 1. The input EMI meets the C2 requirements after an input filter is configured.
- 2. The preceding table describes external accessories. You need to specify the ones you choose when purchasing accessories.

## D.7.3 Filters for AC 3PH 520V (-15%)-690V (+10%)

| Inverter model | Input filter      | Output filter   |  |  |
|----------------|-------------------|-----------------|--|--|
| GD350-022G-6   |                   |                 |  |  |
| GD350-030G-6   | FLT-P06050H-B     | FLT-L06050H-B   |  |  |
| GD350-037G-6   |                   |                 |  |  |
| GD350-045G-6   |                   |                 |  |  |
| GD350-055G-6   | FLT-P06100H-B     | FLT-L06100H-B   |  |  |
| GD350-075G-6   | FLI-F0010011-B    | FLI-LOOTOOTI-B  |  |  |
| GD350-090G-6   |                   |                 |  |  |
| GD350-110G-6   |                   |                 |  |  |
| GD350-132G-6   | FLT-P06200H-B     | FLT-L06200H-B   |  |  |
| GD350-160G-6   | - FLI-P00200H-B   | 1 11-10020011-0 |  |  |
| GD350-185G-6   |                   |                 |  |  |
| GD350-200G-6   |                   |                 |  |  |
| GD350-220G-6   | FLT-P06300H-B     | FLT-L06300H-B   |  |  |
| GD350-250G-6   | FLI-F0030011-B    | FLI-L00300H-B   |  |  |
| GD350-280G-6   |                   |                 |  |  |
| GD350-315G-6   | FLT-P06400H-B     | FLT-L06400H-B   |  |  |
| GD350-350G-6   | FLI-P00400H-B     | FL1-L00400H-B   |  |  |
| GD350-400G-6   |                   |                 |  |  |
| GD350-500G-6   | FLT-P061000H-B    | FLT-P061000H-B  |  |  |
| GD350-560G-6   | - FLI-FUO IUUUN-D | FLI-FU01UUUN-D  |  |  |
| GD350-630G-6   |                   |                 |  |  |

- 1. The input EMI meets the C2 requirements after an input filter is configured.
- The preceding table describes external accessories. You need to specify the ones you choose when purchasing accessories.

### D.8 Brake system

## D.8.1 Brake component selection

When an inverter driving a high-inertia load decelerates or needs to decelerate abruptly, the motor runs in the power generation state and transmits the load-carrying energy to the DC circuit of the inverter, causing the bus voltage of the inverter to rise. If the bus voltage exceeds a specific value, the inverter reports an overvoltage fault. To prevent this from happening, you need to configure brake components.

| •        |                                                                                                    |
|----------|----------------------------------------------------------------------------------------------------|
| A        | <ul> <li>♦ The design, installation, commissioning, and operation of the device must be performed by trained and qualified professionals.</li> <li>♦ Follow all the "Warning" instructions during the operation. Otherwise, major physical injuries or property loss may be caused.</li> <li>♦ Only qualified electricians are allowed to perform the wiring. Otherwise, damage to the inverter or brake components may be caused.</li> <li>♦ Read the brake resistor or unit instructions carefully before connecting them to the inverter.</li> <li>♦ Connect brake resistors only to the terminals PB and (+), and brake units only to the terminals (+) and (-). Do not connect them to other terminals. Otherwise, damage to the brake circuit and inverter and fire may be caused.</li> </ul> |
| $\wedge$ | Connect the brake components to the inverter according to the wiring<br>diagram. If the wiring is not properly performed, damage to the inverter or                                                                                                    |
|          | other devices may be caused.                                                                                                    |

## D.8.1.1 Brake units for AC 3PH 380V (-15%)-440V (+10%)

Goodrive350 series inverters of 380 V, 37 kW or lower are equipped with built-in brake units, and those of 380 V, 45 kW or higher need to be configured with external brake units. Inverters of 45 kW to 110 kW can be configured with optional built-in brake units, and after a built-in brake unit is configured, the inverter model is added with a suffix "-B", for example, GD350-045G-4-B. Select brake resistors according to the specific requirements (such as the brake torque and brake usage requirements) on site.

|                |                        |                     | <b>.</b>       | <b>D.</b>      | <b>D.</b>      |                   |
|----------------|------------------------|---------------------|----------------|----------------|----------------|-------------------|
|                |                        |                     | •              | •              | Dissipated     |                   |
|                |                        | Resistance          | power of brake | power of brake | power of brake | Min.<br>allowable |
| Inverter model | Brake unit             | applicable for 100% | resistor       | resistor       | resistor       | brake             |
| inverter moder | model                  | brake               | (kW)           | (kW)           |                | resistance        |
|                |                        |                     |                |                | 80% brake      |                   |
|                |                        |                     | usage          | usage          | usage          |                   |
| GD350-1R5G-4   |                        | 326                 | 0.23           | 1.1            | 1.8            | 170               |
| GD350-2R2G-4   |                        | 222                 | 0.33           | 1.7            | 2.6            | 130               |
| GD350-004G-4   |                        | 122                 | 0.6            | 3              | 4.8            | 80                |
| GD350-5R5G-4   |                        | 89                  | 0.75           | 4.1            | 6.6            | 60                |
| GD350-7R5G-4   | ]                      | 65                  | 1.1            | 5.6            | 9              | 47                |
| GD350-011G-4   | Built-in brake<br>unit | 44                  | 1.7            | 8.3            | 13.2           | 31                |
| GD350-015G-4   | uiiit                  | 32                  | 2              | 11             | 18             | 23                |
| GD350-018G-4   |                        | 27                  | 3              | 14             | 22             | 19                |
| GD350-022G-4   |                        | 22                  | 3              | 17             | 26             | 17                |
| GD350-030G-4   |                        | 17                  | 5              | 23             | 36             | 17                |
| GD350-037G-4   |                        | 13                  | 6              | 28             | 44             | 11.7              |
| GD350-045G-4   |                        | 10                  | 7              | 34             | 54             |                   |
| GD350-055G-4   | DBU100H-110-4          | 8                   | 8              | 41             | 66             | 6.4               |
| GD350-075G-4   |                        | 6.5                 | 11             | 56             | 90             |                   |
| GD350-090G-4   | DD1140011 460 4        | 5.4                 | 14             | 68             | 108            | 4.4               |
| GD350-110G-4   | DBU100H-160-4          | 4.5                 | 17             | 83             | 132            | 4.4               |
| GD350-132G-4   | DBU100H-220-4          | 3.7                 | 20             | 99             | 158            | 3.2               |
| GD350-160G-4   |                        | 3.1                 | 24             | 120            | 192            |                   |
| GD350-185G-4   | DBU100H-320-4          | 2.8                 | 28             | 139            | 222            | 2.2               |
| GD350-200G-4   |                        | 2.5                 | 30             | 150            | 240            |                   |
| GD350-220G-4   | DB11400H 400 4         | 2.2                 | 33             | 165            | 264            | 1.0               |
| GD350-250G-4   | DBU100H-400-4          | 2.0                 | 38             | 188            | 300            | 1.8               |
| GD350-280G-4   | Two sets               | 3.6×2               | 21×2           | 105×2          | 168×2          | 2 2 2 2           |
| GD350-315G-4   | DBU100H-320-4          | 3.2×2               | 24×2           | 118×2          | 189×2          | 2.2×2             |

- 1. Select brake resistors according to the resistance and power data provided by our company.
- The brake resistor may increase the brake torque of the inverter. The preceding table describes the resistance and power for 100% brake torque, 10% brake usage, 50% brake usage, and 80%

brake usage. You can select the brake system based on the actual operation conditions.

When using an external brake unit, set the brake voltage class of the brake unit properly by referring to the manual of the dynamic brake unit. If the voltage class is set incorrectly, the inverter may not run properly.

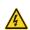

Do not use brake resistors whose resistance is lower than the specified minimum resistance. Inverters do not provide protection against overcurrent caused by resistors with low resistance.

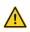

♦ In scenarios where brake is frequently implemented, that is, the brake usage is greater than 10%, you need to select a brake resistor with higher power as required by the operation conditions according to the preceding table.

## D.8.1.2 Brake units for AC 3PH 520V (-15%)-690V (+10%)

External brake units need to configured for Goodrive350 series inverters of 660 V. Select brake resistors according to the specific requirements (such as the brake torque and brake usage requirements) on site.

| Inverter model | Brake unit<br>model | Resistance<br>applicable<br>for 100%<br>brake<br>torque (Ω) |    | power of<br>brake<br>resistor<br>(kW) |     | Min.<br>allowable<br>brake<br>resistance |
|----------------|---------------------|-------------------------------------------------------------|----|---------------------------------------|-----|------------------------------------------|
| GD350-022G-6   | DBU100H-110-6       | 55                                                          | 4  | 17                                    | 27  |                                          |
| GD350-030G-6   |                     | 40.3                                                        | 5  | 23                                    | 36  |                                          |
| GD350-037G-6   |                     | 32.7                                                        | 6  | 28                                    | 44  |                                          |
| GD350-045G-6   |                     | 26.9                                                        | 7  | 34                                    | 54  | 10.0                                     |
| GD350-055G-6   |                     | 22.0                                                        | 8  | 41                                    | 66  |                                          |
| GD350-075G-6   |                     | 16.1                                                        | 11 | 56                                    | 90  |                                          |
| GD350-090G-6   |                     | 13.4                                                        | 14 | 68                                    | 108 |                                          |
| GD350-110G-6   |                     | 11.0                                                        | 17 | 83                                    | 132 |                                          |
| GD350-132G-6   | DBU100H-160-6       | 9.2                                                         | 20 | 99                                    | 158 | 6.9                                      |
| GD350-160G-6   |                     | 7.6                                                         | 24 | 120                                   | 192 | 0.9                                      |
| GD350-185G-6   | DBU100H-220-6       | 6.5                                                         | 28 | 139                                   | 222 |                                          |
| GD350-200G-6   |                     | 6.1                                                         | 30 | 150                                   | 240 | 5.0                                      |
| GD350-220G-6   |                     | 5.5                                                         | 33 | 165                                   | 264 |                                          |

| Inverter model | Brake unit<br>model | Resistance<br>applicable<br>for 100%<br>brake<br>torque (Ω) | power of<br>brake<br>resistor<br>(kW) | power of<br>brake<br>resistor<br>(kW) | Dissipated<br>power of<br>brake<br>resistor<br>(kW) | Min.<br>allowable<br>brake<br>resistance |
|----------------|---------------------|-------------------------------------------------------------|---------------------------------------|---------------------------------------|-----------------------------------------------------|------------------------------------------|
|                |                     |                                                             | usage                                 | usage                                 | usage                                               |                                          |
| GD350-250G-6   |                     | 4.8                                                         | 38                                    | 188                                   | 300                                                 |                                          |
| GD350-280G-6   | DBU100H-320-6       | 4.3                                                         | 42                                    | 210                                   | 336                                                 | 3.4                                      |
| GD350-315G-6   |                     | 3.8                                                         | 47                                    | 236                                   | 378                                                 | 3.4                                      |
| GD350-350G-6   |                     | 3.5                                                         | 53                                    | 263                                   | 420                                                 |                                          |
| GD350-400G-6   | DBU100H-400-6       | 3.0                                                         | 60                                    | 300                                   | 480                                                 | 2.8                                      |
| GD350-500G-6   |                     | 4.8×2                                                       | 38×2                                  | 188×2                                 | 300×2                                               |                                          |
| GD350-560G-6   | DBU100H-320-6       | 4.3×2                                                       | 42×2                                  | 210×2                                 | 336×2                                               | 3.4×2                                    |
| GD350-630G-6   |                     | 3.8×2                                                       | 47×2                                  | 236×2                                 | 378×2                                               |                                          |

- 1. Select brake resistors according to the resistance and power data provided by our company.
- 2. The brake resistor may increase the brake torque of the inverter. The preceding table describes the resistance and power for 100% brake torque, 10% brake usage, 50% brake usage, and 80% brake usage. You can select the brake system based on the actual operation conditions.
- When using an external brake unit, set the brake voltage class of the brake unit properly by referring to the manual of the dynamic brake unit. If the voltage class is set incorrectly, the inverter may not run properly.

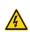

Do not use brake resistors whose resistance is lower than the specified minimum resistance. Inverters do not provide protection against overcurrent caused by resistors with low resistance.

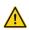

In scenarios where brake is frequently implemented, that is, the brake usage is greater than 10%, you need to select a brake resistor with higher power as required by the operation conditions according to the preceding table.

## D.8.2 Brake resistor cable selection

Brake resistor cables need to be shielded cables.

## D.8.3 Brake resistor installation

All resistors need to be installed in places with good cooling conditions.

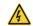

The materials near the brake resistor or brake unit must be non-flammable.
The surface temperature of the resistor is high. Air flowing from the resistor is

of hundreds of degrees Celsius. Prevent any materials from coming into contact with the resistor.

## Installation of brake resistors

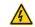

- Inverters of 380 V, 37 kW or lower need only external brake resistors.
- ♦ PB and (+) are the terminals for connecting brake resistors.

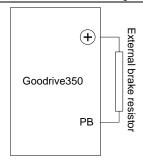

### Installation of brake units

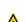

- All inverters of the 660 V series need external brake units.
- ♦ (+) and (-) are the terminals for connecting brake units.

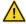

The connection cables between the (+) and (-) terminals of an inverter and those of a brake unit must be shorter than 5 m, and the connection cables between the BR1 and BR2 terminals of a brake unit and the terminals of a brake resistor must be shorter than 10 m.

The following figure shows the connection of one inverter to a dynamic brake unit.

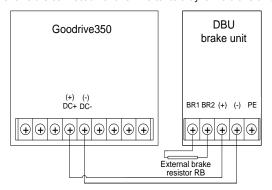

# Appendix E STO function description

Reference standards: IEC 61508-1, IEC 61508-2, IEC 61508-3, IEC 61508-4, IEC 62061, ISO 13849-1, and IEC 61800-5-2

You can enable the safe torque off (STO) function to prevent unexpected startups when the main power supply of the drive is not switched off. The STO function switches off the drive output by turning off the drive signals to prevent unexpected startups of the motor (see the following figure). After the STO function is enabled, you can perform some-time operations (such as non-electrical cleaning in the lathe industry) and maintain the non-electrical components of the device without switching off the drive.

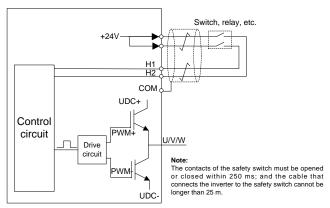

## E.1 STO function logic table

The following table describes the input states and corresponding faults of the STO function.

| STO input state                              | Corresponding fault                                                                                                    |
|----------------------------------------------|----------------------------------------------------------------------------------------------------|
| H1 and H2 opened simultaneously              | The STO function is triggered, and the drive stops running.  Fault code:  40: Safe torque off (STO)                                                       |
| H1 and H2 closed simultaneously              | The STOP function is not triggered, and the drive runs properly.                                                                                          |
| One of H and H2 opened, and the other closed | The STL1, STL2, or STL3 fault occurs. Fault code: 41: Channel H1 exception (STL1) 42: Channel H2 exception (STL2) 43: Channel H1 and H2 exceptions (STL3) |

# E.2 STO channel delay description

The following table describes the trigger and indication delay of the STO channels.

| STO mode        | STO trigger and indication delay <sup>1, 2</sup> |  |
|-----------------|--------------------------------------------------|--|
| STO fault: STL1 | Trigger delay < 10 ms                            |  |
| STO fault. STET | Indication delay < 280 ms                        |  |
| STO fault: STL2 | Trigger delay < 10 ms                            |  |
| STO fault. STL2 | Indication delay < 280 ms                        |  |
| STO fault: STL3 | Trigger delay < 10 ms                            |  |
| STO lault. STE3 | Indication delay < 280 ms                        |  |
| STO fault: STO  | Trigger delay < 10 ms                            |  |
| STO lault: STO  | Indication delay < 100 ms                        |  |

- 1. STO function trigger delay: Time interval between trigger the STO function and switching off the drive output
- 2. STO instruction delay: Time interval between trigger the STO function and STO output state indication

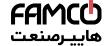

## E.3 STO function installation checklist

Before installing the STO, check the items described in the following table to ensure that the STO function can be properly used.

|  | Item                                                                                                    |
|--|----------------------------------------------------------------------------------------------------|
|  | Ensure that the drive can be run or stopped randomly during commissioning.                                                                                  |
|  | Stop the drive (if it is running), disconnect the input power supply, and isolate the drive from the power cable through the switch.                        |
|  | Check the STO circuit connection according to the circuit diagram.                                                                                          |
|  | Check whether the shielding layer of the STO input cable is connected to the +24 V reference ground COM.                                                    |
|  | Connect the power supply.                                                                                                    |
|  | Test the STO function as follows after the motor stops running:                                                                                             |
|  | If the drive is running, send a stop command to it and wait until the shaft of the motor stops rotating.                                                    |
|  | Activate the STO circuit and send a start command to the drive. Ensure that the motor does not start.                                                       |
|  | Deactivate the STO circuit.                                                                                                    |
|  | Restart the drive, and check whether the motor is running properly.                                                                                         |
|  | Test the STO function as follows when the motor is running:                                                                                                 |
|  | Start the drive. Ensure that the motor is running properly.                                                                                                 |
|  | Activate the STO circuit.                                                                                                    |
|  | The drive reports an STO fault (for details, see section 7.5 "Inverter faults and corresponding solutions"). Ensure that the motor coasts to stop rotating. |
|  | Deactivate the STO circuit.                                                                                                    |
|  | Restart the drive, and check whether the motor is running properly.                                                                                         |

# Appendix F Further information

## F.1 Product and service queries

Should you have any queries about the product, contact the local INVT office. Provide the model and serial number of the product you query about. You can visit Site to find a list of INVT offices.

## F.2 Feedback on INVT Inverter manuals

Your comments on our manuals are welcome. Visit Site, directly contact online service personnel or choose Contact Us to obtain contact information.

## F.3 Documents on the Internet

You can find manuals and other product documents in the PDF format on the Internet. Visit Site and choose Service and Support > Data Download.

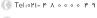

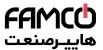

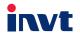

#### Service line:86-755-86312859

The products are owned by Shenzhen INVT Electric Co., Ltd.

Two companies are commissioned to manufacture: (For product code, refer to the 2nd/3rd place of S/N on the name plate.)

Shenzhen INVT Electric Co.,Ltd. (origin code: 01) Address: 4# Building, Gaofa Industrial Park, Longjing, Nanshan District, Shenzhen, China

INVT Power Electronics (Suzhou) Co.,Ltd (origin code: 06) Address: 1# Kunlun Mountain Road, Science&Technology Town, Gaoxin District, Suzhou, Jiangsu, China

Industrial Automation: ■Frequency Inverter ■Servo & Motion Control

**■**PLC

■HMI ■Intelligent Elevator Control System ■Traction Drive

■Motor & Electric Spindle

Electric Power:

SVG

Solar Inverter

**■**UPS

■Online Energy Management System

INVT Copyright.

@famco\_group

Information may be subject to change without notice during product improving.

201807 (V1.0)

E-mail: info@famcocorp.com

( Tel:∘۲1− ۴ Λ ∘ ∘ ∘ ∘ ۴ ۹

تهران، کیلومتر۲۱ بزرگراه لشگری (جاده مخصوص کرج)

روبــروی پالایشگاه نفت پــارس ، پلاک ۱۲